ISSN 0392-8896

UNA PUBBLICAZIONE DEL GRUPPO EDITORIALE JACKSON

' ANNO 4 N. 34<br>;DICEMBRE 1985  $L: 4,500$ IN THE NY

LA PRIMA RIVISTA EUROPEA DI SOFTWARE PER PE

**COMPUTER** 

## **BATTAGLIA GALA CON APPLE**

**R-WEST CON VIC 20** 

GRAND-PRIX PER C 64

PROGETTAZIONE<br>FILTRI ATTIVI **LO SHARP** 

**IRRITE DISEGNARE LO SPECTRUM**  $\bullet$  )

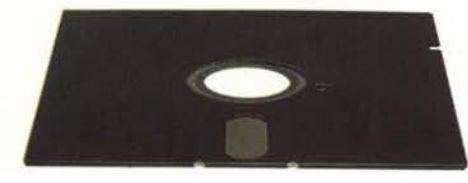

# **Uno, nessuno, centomila.**

UNIVEX Informatica ed il suo servizio di duplicazione: da un qualsiasi disk di formato 5" 1/4 o 3" 1/2 ve ne facciamo anche centomila copie, ad un prezzo talmente competitivo che forse vi farà sorridere.

**June** 

Se intendete proteggere i programmi di vostra progettazione dalle duplicazioni pirata, in abbinamento vi forniamo COPYLOCK: un lucchetto di

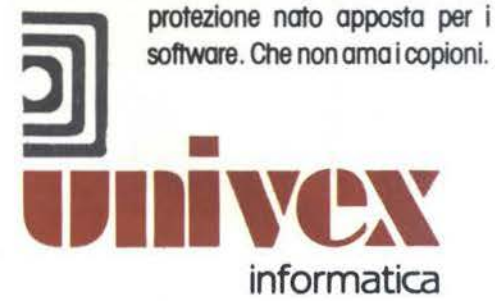

Villaggio Aurelia, 76 20060 - CASSINA DE' PECCHI (MI) Tel. 02/95.21 .201 • Tetex: FONDY I 332256 ·Telefax: 9529580

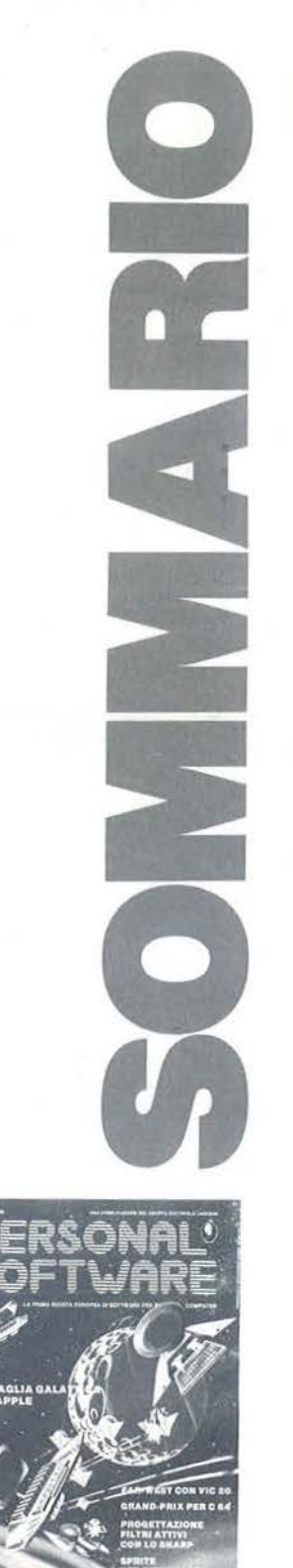

Questo mese: Battaglia galattica per Appie Il.

> ANN04 N.34 DICEMBRE 1985

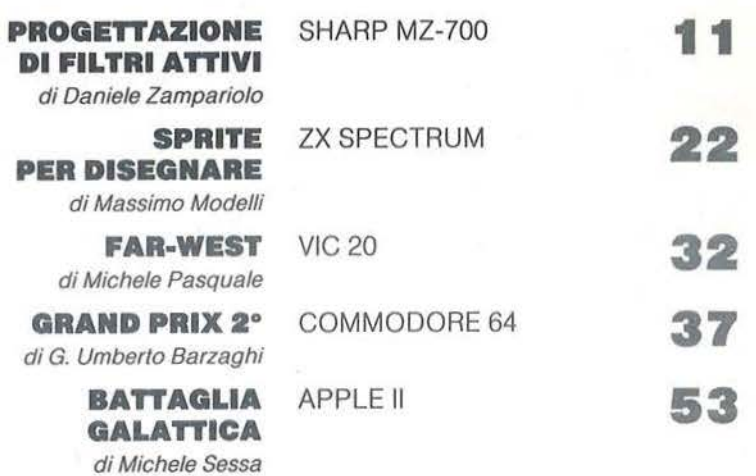

RUBRICHE

## RUBRICHE

EDITORIALE di Riccardo Paolillo

PERSONAL NEWS a cura di Marco Giacobazzi

PERSONAL MARKET

5 7 65

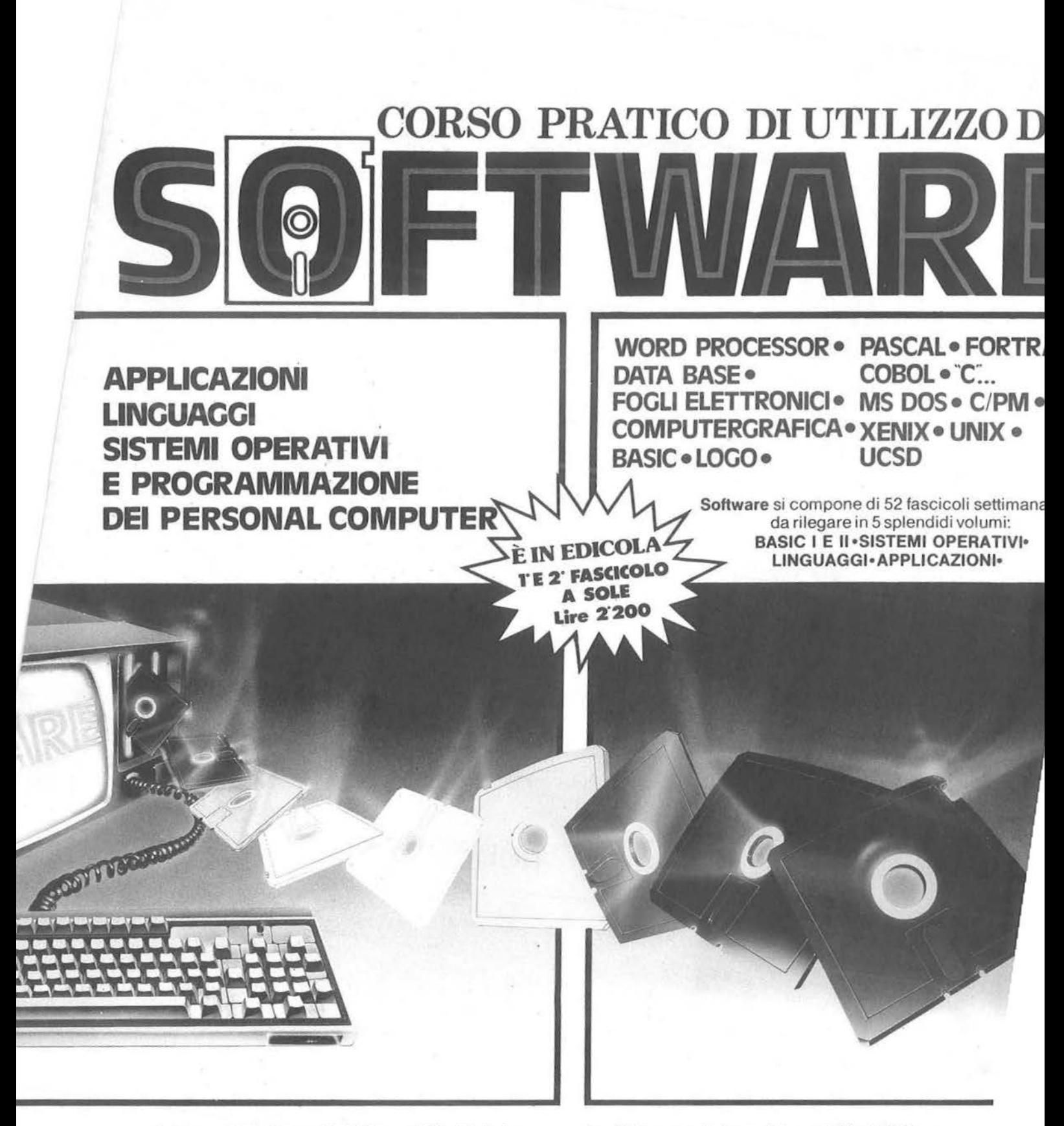

Software. ultimissima novità del Gruppo Editoriale Jackson è la prima opera completa sulla programmazione del personal computer in 5 volumi.

Un'opera diversa e assai più approfondita rispetto a un semplice corso di Basic.

Se è vero, infatti, che il Basic fornisce un'utile chiave d'accesso al mondo della programmazione, è altrettanto vero che quest'ultima abbraccia un campo assai più vasto e complesso rispetto al popolare linguaggio.

Sistemi Operativi, Linguaggi di Programmazione, Softwa·

re Applicativo: questi i tre cardini su cui si fonda Software, che fornisce tutti gli strumenti teorici, ma soprattutto pratici, per acquisire la padronanza completa del persona! computer. Per risolvere. finalmente. i problemi legati all'uso pratico della macchina; per comprenderne le soluzioni applicative più idonee.

Ottimo per il principiante, che intende accedere al mondo dellìnformatica dalla porta principale, ideale per chi desidera approfondirne la conoscenza e acquisire in tal modo una professionalità sempre maggiore.

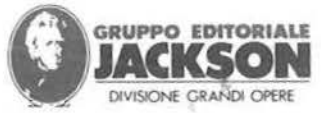

I di **Riccardo Paoli/lo** 

## *La rivincita del persona/*

bbiamo più volte messo in luce che fenomeni come l'informatica personale sono molto condizionati, agli occhi della maggioranza degli osservatori, dall'evolversi anche veloce delle mode.

Per questo motivo ci è sembrato giusto gettare di tanto in tanto dell'acqua sul fuoco, sia dei facili entusiasmi privi di vero interesse,che degli altrettanto approssimativi attacchi denigratori verificatesi più recentemente.

Chiaramente la nostra situazione di appassionati ci porta a riconoscere senza esitazioni un posto rilevante al personal nella vita di tutti i giorni. Quando poi questo fatto viene riconosciuto più o meno direttamente da enti sicuramente al di sopra di ogni sospetto di parzialità, è naturale la soddisfazione di chi spesso deve ascoltare discorsi pieni di demagogia. Lo spunto per queste considerazioni ci viene da quanto recentemente verificatosi per quello che rimane uno degli appuntamenti più seguiti per moltissimi italiani: la giocata al Totocalcio.

Come è noto il Coni, che gestisce questo popolare concorso di pronostici, ha adottato alcune misure per diminuire il numero delle vincite che, giunte a livelli elevatissimi, stavano per ridurre drasticamente l'interesse degli scommettitori che vedevano assegnare ai

vincitori quote assai modeste. La variante più singolare ed appariscente è stata quella di proporre la lista delle tredici partite ordinata in modo del tutto casuale e non più

alfabeticamente suddivisa per serie decrescenti (A, B, C1 e C2) come sempre avvenuto in precedenza.

Questa novità è stata introdotta per contrastare l'azione dei sistemisti che, grazie all'uso dei calcolatori, giocano un elevato numero di colonne in modo estremamente scientifico.

Infatti esistono parecchi programmi, funzionanti anche su persona! computer, che, oltre a sviluppare qualsiasi sistema (cosa peraltro ottenibile anche con metodi tradizionali consultando appositi prontuari), effettuano drastiche riduzioni delle colonne da giocare eliminando quelle con bassissima probabilità di uscita.

Le colonne con troppi due o con improbabili sequenze di segni tutti uguali vengono così automaticamente scartate e lo sviluppo del sistema (e il relativo costo) aggiornati di conseguenza.

I sistemi così corretti, pur conservando quasi intatta la loro efficacia, sono diventati molto più abbordabili per gruppi di scommettitori consorziati e le vincite sono diventate numerosissime, a scapito della loro entità.

Pare che molti considerino poco efficace questa misura perché è generalmente piuttosto facile modificare opportunamente i programmi; certo che dal nostro punto di vista il fatto che molti utenti passivi di persona! siano fortemente incentivati ad aggiornare i propri listati, rispolverando nozioni di BASIC, è sicuramente estremamente positivo.

**5** 

# **ABBONATI A SUPER.**

**SUPERCOMMODORE C64.**  Tutto il software e le novità. 11 numeri con cassetta a<br>L. 66.000 invece di B2<del>.50</del>0. 11 numeri con cassetta a<br>L. 66.000 invece d<u>i B2<del>.50</del>0</u>.<br>Senza cassetta L. 30.000 invece

COMMODORE 64

**UNDSCHIPT 3.0 P STATE SIDE** 

## **SUPERCOMMODORE Cl6, VIC 20, PLUS 4.**

Tutto il software e le novità. 11 numeri con cassetta a L. 66.000 invece di 82.506 Senza cassetta L. 30.000 invece di L. 38.500.

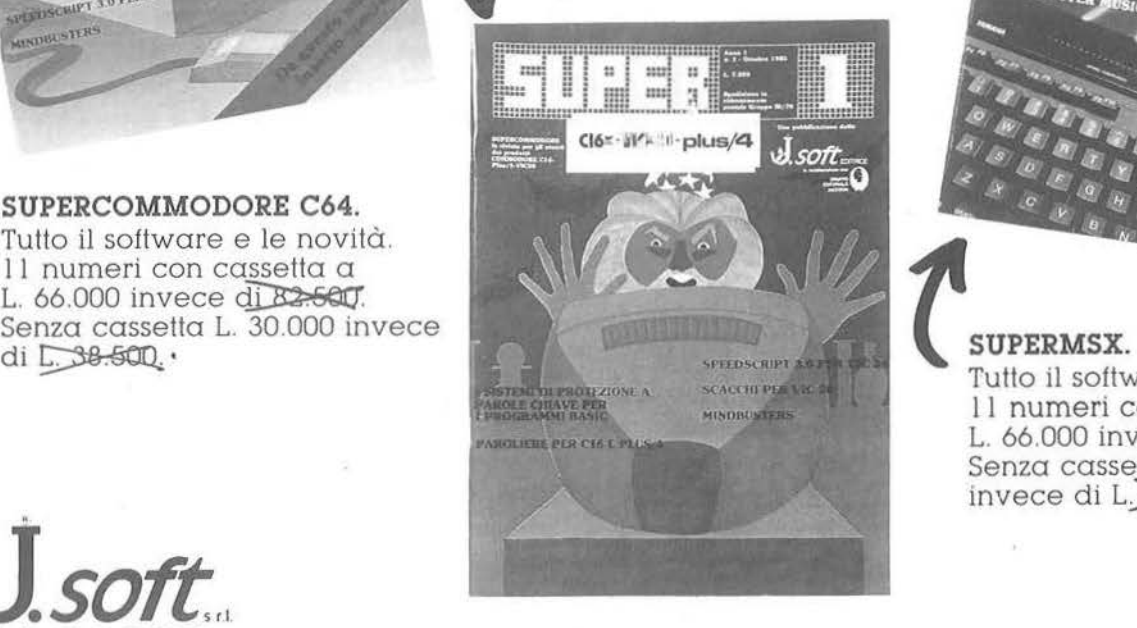

## Programmi del mese:<br>||Ullian..... **Gestione archivi** . Chill Gest  $\bar{z}$  $112$ **SPORT: TRACK & FIELD I E I**

Tutto il software e le novità. 11 numeri con cassetta a L. 66.000 invece di 82.580 Senza cassetta L. 30.000 invece di L. 33-500.

**J. SOft.** Te! 0:?/6837Q7·688084 I ·6880842·ò880843·ò8811228

.

## **E** c'è **anche PAPERSOFT, il software settimanale su carta che non ti costa.**

PAPERSOFT è la grande rivista in piccolissimo formato. In 2 edizioni (una per il Commodore 64 e l'altra per Vic 20,

TI99/4A, Sinclair, Commodore 16 e Plus/4) ti dà i listati dei programmi più interessanti per il tuo computer. E una pubblicazione settimanale e costa soltanto L. 1.300. Non solo: se li piace programmare puoi anche inviare i tuoi lavori in redazione. I migliori saranno sicuramente pubblicati e visti da tutti gli altri appassionati del tuo computer. PaperSoft è la vetrina dei listati. Anche dei tuoi se lo desideri.

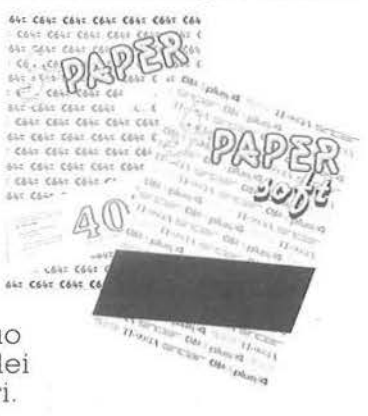

## **Abbonarsi a una Super rivista è sicuro e conveniente.**

Vuoi ricevere a casa ogni mese le ultime novità software che riguardano il tuo amato computer? Abbonarsi a una delle cinque Super riviste è il modo più sicuro e conveniente: puoi rispariamire il 20% rispetto a quello che spenderesti in edicola e

# **NESSUNO LE SUPERA.**

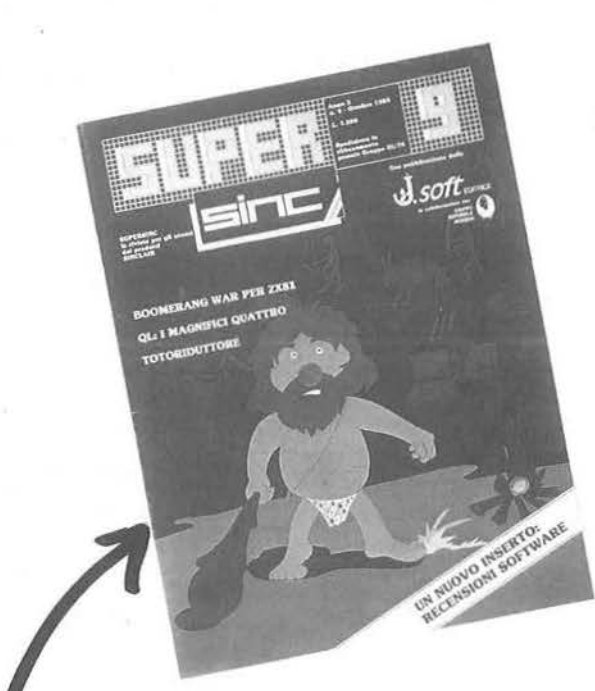

## **SUPERSINC.**

Per gli utenti del Sinclair. Tutto il software e le novità. 11 numeri con cassetta a il software e le novità. 11<br>numeri con cassetta a<br>L. 66.000 invece di L. 82<del>.560</del><br>Senza cassetta L. 30.000 invece Senza cassetta L. 30.000 invece di L. 38-500

puoi scegliere tra due formule di abbonamento. La formula "solo rivista" e la formula "rivista più cassetta", che ti evita di digitare i lunghi listati che servono per far girare i programmi proposti. Scegli la formula d'abbonamento che preferisci e abbonati alla tua Super rivista. È il meno che tu possa fare per il tuo super

computer.

 $J_{\text{SOP}}$ 

~PERAPPLE. Tutto il software e le novità su Appie e Macintosh. con listati anche per il Mac. L. 44.000<br>invece di L<del>. 55.60</del>0.<br>E inoltre, solo per gli abbonati, E inoltre, solo per gli abbonati,<br>la possibilità di acquistare una ricca selezione di programmi a condizioni particolari (vedi elenco su Super Appie).

Abbonarsi è semplice! Potete effettuare il versamento sul C.C.P. n° 19445204 intestato a J.soff - Milano, oppure ritagliate il tagliando abbonamenti pubblicato in

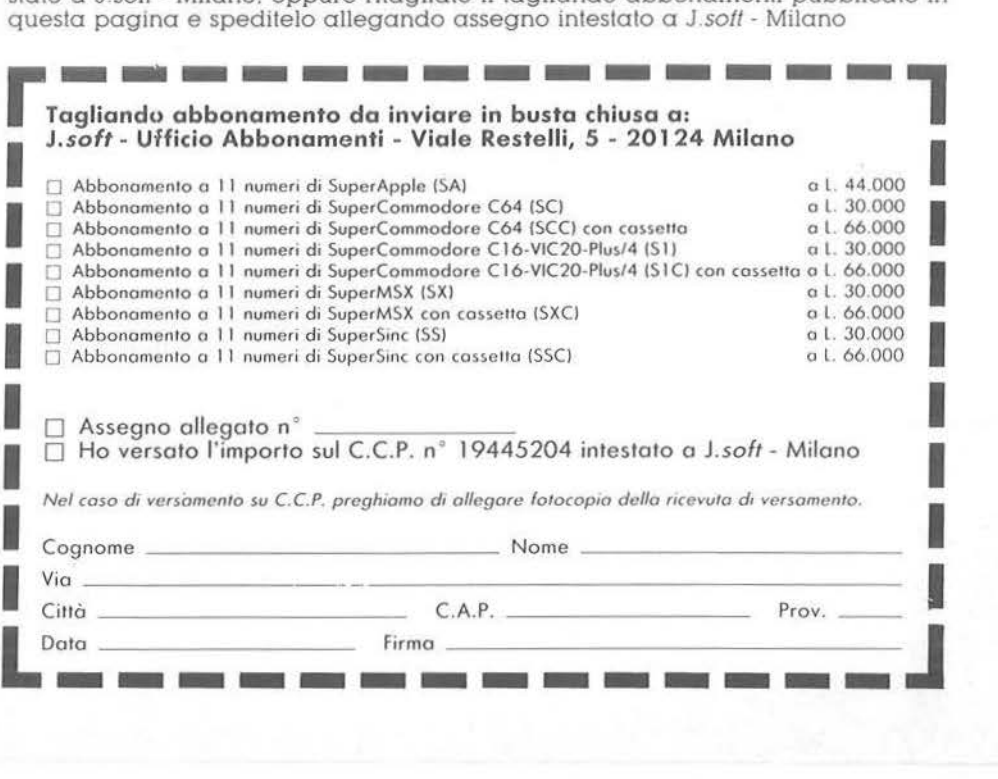

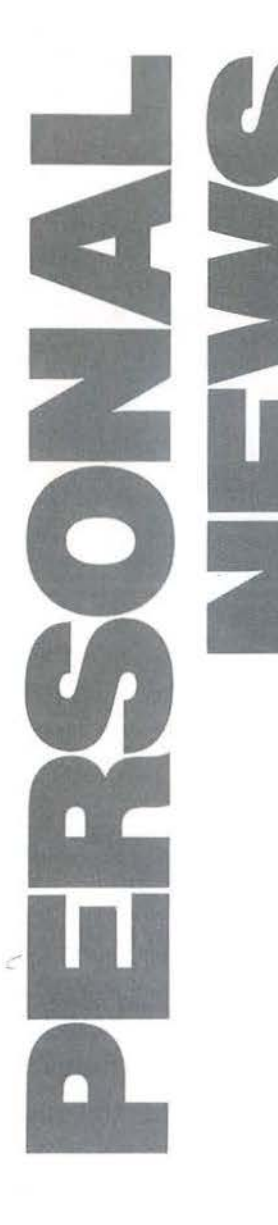

## **Un po' di tutto**

•Buoni risultati di pubblico al 19mo SIM Hi-Fi IVES svoltosi a Milano in Settembre. I visitatori sono stati 162.000, superando anche il record storico della passata edizione. I contratti firmati e l'interesse del pubblico confermano le tendenze attuali del mercato: crescita dell'altà fedeltà, buona tenuta per il video e gli strumenti musicali, leggera flessione per gli home computer, sostenuti da imponenti iniziative promozionali. La prossima edizione (4-8 Settembre 1986) sarà quella dcl ventennale e la Segreteria Generale sta già predisponendo iniziative internazionali di importanza proporzionale all'occasione.

• Giunge da Savona la notizia di una scuola specializzata nell'uso del computer. Per il secondo anno l'Istituto Tecnico Informatica, propone corsi di specializzazione per chi ha la licenza med ia (office automation) o per i diplomati (tecnico programmatore).

Scopo: preparare i giovani all'inserimento nel mondo del lavoro, con le opportune basi per comprendere i progressi della tecnica e dell'informatica. Sono previsti anche corsi di "produttività individuale" per professionisti e manager. - Istituto Tecnico Informatica "Computer College" - Via Nazario Sauro, 3/6 - 17100 Savona - Tel. 019-36275.

• Sempre a proposito di corsi, l'Associazione Blaise Pascal propone a Milano due corsi serali, con frequenza per un totale di 12 ore settimanali (sabato mattina compreso).

Le lezioni, svolte da professionisti dell'informatica che lavorano per aziende tecnologicamente all'avanguardia, vertono su due temi: informatica generale e linguag gio Cobo l, microprocessori e Assembler Z8o.

L'inizio è previsto per i primi di Marzo, con termine entro il mese di Luglio. - Associazione Blaise Pascal - Via Ricotti, 1 o - 20158 Milano - Tel. 02-3764723.

 $\bullet$  Accordo EdiSoftec-Digital Research per la distribuzione della versione italiana del GEM (Graphics Environment Manager) e degli applicativi sviluppati in questo ambiente grafico, tip ico del Macintosh e disponibile con GEM anche per PC MS -

DOS. - Edi-Softec S.p.A. - C.so S. Maurizio, 79 - 10124 Torino - Tel. 0 11 -8396445 . • Sirius Italiana e Robot Sciences Corporation hanno raggiunto un accordo commerciale per lo svi luppo e la commercializzazione di prodotti nell'area della robotica domestica. La Sirius, forte dell'esperienza di mercato acquisita con i prodotti della serie RB Robot, svilupperà sue applicazioni con specifiche innovative, per superare la sog lia degli appassionati d'informatica e rivolgersi agli utilizzatori pratici dei persona! robot. Con i nuovi prodotti che nasceranno dalla joint-venture con la Robot Sciences, Sirius ha intenzione di inaugurare la generazione dei Family Robot. - Sirius Elettronica S.r.l. - Milanofiori Pal. F2 - 20090 Assago - Tel.  $02 - 8245321.$ 

• La N.B.C. Italia ha l'esclusiva per la distribuzione dei computer game Activision in Italia, completando così la gamma che già comprende i giochi Intellivision. - N.B .C. Italia S.r.l. - Via Conse rvatorio, 22 - 20122 Milano -Tel. 02-7491126.

• È nato il Club MSX Ital ia, presso la redazione di<sub>l</sub>EG Computer, Via dei Lavoratori, 124 - 20092 Cinisello Balsamo (MI)<br>- Tel. 02-6123397.

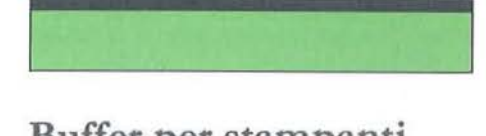

## **Buffer per stampanti e altre interfacce**

a Delin Informatica annovera<br>
nel suo catalogo una serie di<br>
apparecchietti interessanti an-<br>
che per ilettori della nostra rivi-<br>
sta, almeno così ci pare. Si tratta, per conel suo catalogo una ser ie di apparecchietti interessanti anche per i lettori della nostra rivista, almeno così ci pare. Si tratta, per cominciare, del buffer per stampanti GPA 72 7, capace di frapporsi tra il computer e la periferica scrivente mantenendo nella propria memoria qualcosa come 64 Kbyte di testo nella configurazione massima. L'adattatore carica nella sua memoria i dati alla velocità massima consentita (tipicamente 9.600 bps) e li passa poi alla stampante secondo il suo ritmo di comunicazione, svincolando così il computer dai compiti connessi con il controllo della stampa. Quest'ultimo resta così dispon i b ile per altre operazioni e può essere addirittura spento dopo aver scaricato il file da

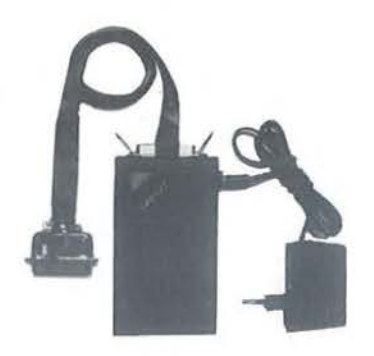

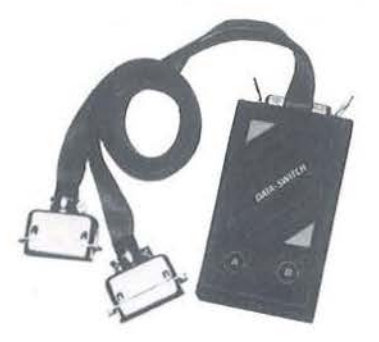

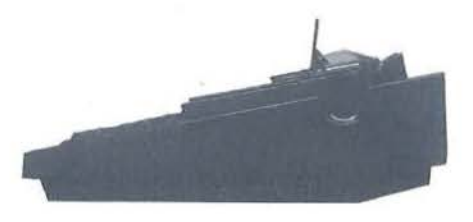

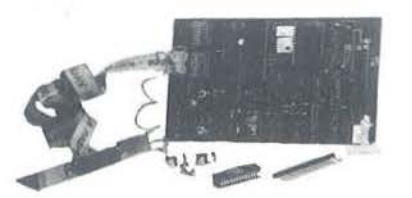

stampare nel buffer.

Il protocollo di collegamento può essere seriale o parallelo (Centronics) e il costo del buffer (IVA esclusa) varia dalle 243 .000 lire del modello da 16 Kbyte alle 300.000 di quello da 64. Esistono poi i commutatori di porta, altrimenti detti moltiplicatori d'interfaccia, per mantenere permanentemente collegate più periferiche ad una sola uscita del computer, scegliendo, all'atto del loro uso, quale utilizzare. Questa decisione può essere comunicata al data switch o via software (con un opportuno comando) o mediante l'interruttore posto sull'apparecchio.

Il costo varia dalle 157.000 lire per il commutatore solo hardware con un ingresso e due uscite Centronics, alle 243.000 per un Data Switch con *z* ingressi e due uscite.

Delin Informatica S.r.l. *Via Baracca, 143/U 10127 Firenze Te/. OJJ-416767* 

## **Programmatore di EPROM con Appie Ile**

sistono diversi prodotti per ca-<br>
ricare EPROM (memorie a so-<br>
la lettura cancellabili e pro-<br>
grammabili) a partire da siste-<br>
mi di sviluppo più o meno sofisticati. La ricare EPROM (memorie a sola lettura cancellabili e programmabili) a partire da siste-Elmarc (Elettronica Marche) propone un programmatore universale che trasforma un Appie Ile o un compatibile in uno strumento adatto allo scopo. Il programmatore, sviluppato con un'architettura flessibile, consente agevoli aggiornamenti mediante l'uso di dischetti da 5,25" e il dialogo avviene mediante una serie di menu funzionali.

È possibile alterare direttamente da tastiera il contenuto della memoria, agendo su blocchi di 128 byte. La configurazione minima, EM09/3 , comprende il software ed un adapter EM09/A per EPROM TMS2708, TMS2716 e tutte quelle a singola alimentazione delle serie 25xx e 27xx in tecnologia MOS e CMOS fino alle 27j tz.

La configurazione massima prevede, oltre

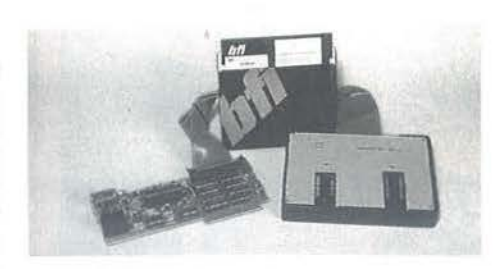

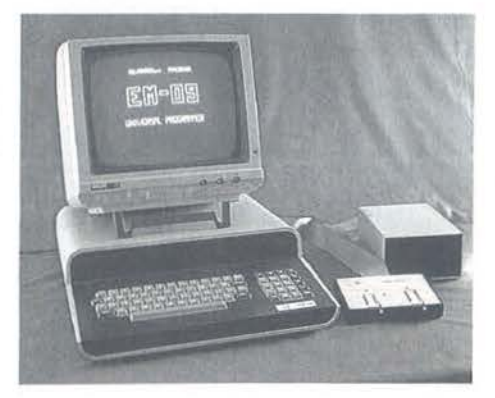

all'EM09/A, un computer Lemon con 64 Kbyte, due floppy, monitor e uscita RS-232C.

*El111arc S.r.l.*  Via Tiziano, 71 60125 Ancona *Te/. 071-S1pS* 

## **Parla il PC della Sperry**

a Casa americana ha messo a punto un'unità di controllo a voce per il suo personal computer: è una soluzione alternativa alla tastiera e lungamente attesa, finalmenpunto un'unità di controllo a voce per il suo personal computer: è una soluzione alternativa te disponibile anche per i piccoli sistemi. L'unità è capace di riconoscere frasi continue, non necessariamente spezzate da pause tra una parola e l'altra, e può ripetere messaggi verbali preregistrati (non di sintesi).

Il modulo opzionale di colloquio telefonico consente di combinare il numero vocalmente, trasmettere automaticamente una serie di messaggi verbali, rispondere all'apparecchio, raccogliere messaggi e registrare le chiamate in arrivo ed in partenza.

Esiste inoltre In possibilità di introdurre comandi verbali per tutti i pacchetti che

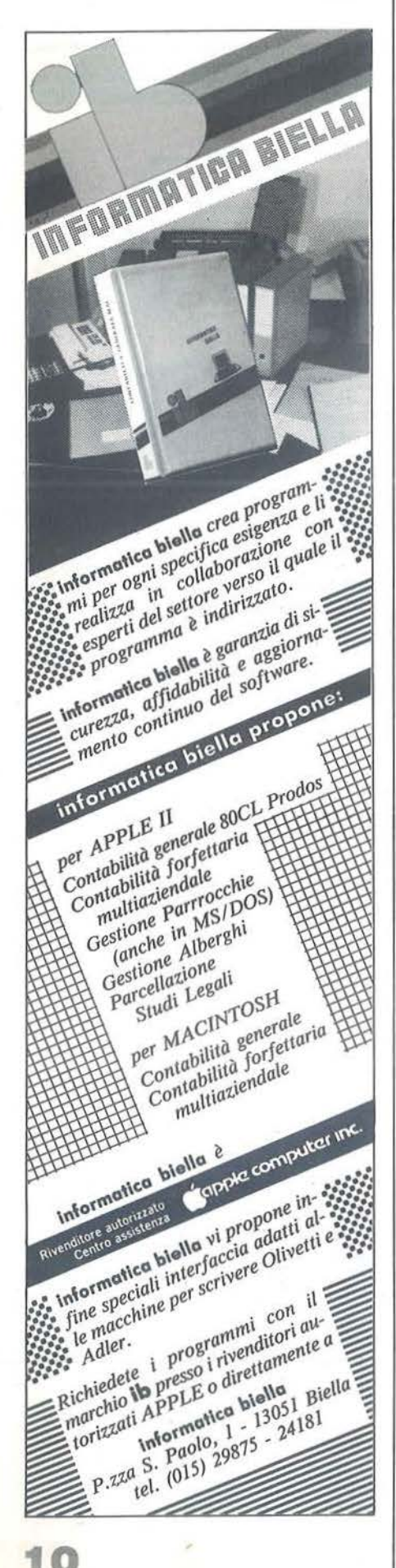

## **PERSONAL NEWS**

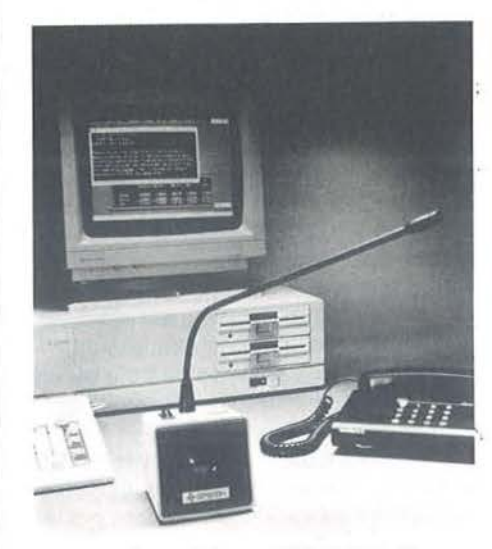

operano in ambiente MS-DOS (Lotus, Symphony, WordStar, ... ) e comunque la tastiera non viene mai disattivata. Questo sistema ci sembra molto adatto ad applicazioni di office automation, industriali, di vendita al minuto e ospedaliere, ma il vero passo avanti viene fatto per i portatori di handicap motori che hanno cosl un'ulteriore possibilità di dialogo con il mondo della tecnologia.

Sperry S.p.A. *Vin Pola,* 9 *20124 Milano Te/. 02-69811* 

Le EPROM si estendono da 8 a 128 Kbyte, mentre le RAM autoalimentate opzionali vanno da 2 a 16 Kbyte e possono essere trasferire anche per posta, grazie alla loro autonomia. La presenza della porta RS-232 consente l'invio di dati via modem o via cavo.

Lorenzo Paolini ricerca software house per sviluppare applicazioni e partner per diffondere l'uso del filed computer.

L. *Paolini S.p.A. Via Ostiense, 48 oo 14* f *Roma*  Tel. 06-5755006

## **pirati del software**

**Azione-lampo contro** 

enerdì 20 Settembre 1985 pres-<br>so la Pretura civile di Milano il<br>comitato dei legali Assoft ha<br>ottenuto il sequestro immedia-<br>to della cassetta software "Special Proso la Pretura civile di Milano il comitato dei legali Assoft ha ottenuto il sequestro immediato della cassetta software "Special Program" edita dalla Sipe S.r.l. che conteneva il plagio di programmi regolarmente importati e distribuiti dal Gruppo Editoriale Jackson.

L'Assoft, a pochi mesi dalla sua costituzione, è così riuscita ad ottenere un primo brillante risultato stabilendo un precedente per la Regione Lombardia.

*Assofl Vin Ariberto, 20 20123 Milano Te/. 02-SJ78273* 

## **Computer tascabile made in Italy**

uesto Filed Computer ha le carte in regola per interessare parecchie categorie professionali alle prese con problemi di introduzione e scambio di dati a distanza. Basato su un 6805, dispone di 8 Kbyte di RAM interna, sta nel palmo di una mano ed è dotato di cartucce personalizzate con programmi per le più varie necessità che vengono accompagnati da tastiere dedicate (comprendenti solo i simboli inerenti quell'applicazione) e da memoria aggiuntiva per i dati dell'utente.

## SHARP MZ-700

**Progettazione** 

Il computer ci aiuta nel progettare filtri

**di filtri attivi** 

che impiegano amplificatori

realizzare:

on il programma si possono<br>realizzare:<br>• filtri attivi passa-basso del<br>secondo ordine a componen-<br>ti uguali; • filtri attivi passa-basso del secondo ordine a componenti uguali;

• filtri attivi passa-alto del secondo ordine a componenti uguali;

•filtri passa-banda a reazione multipla. I filtri sono stati sperimentati con frequenze audio (20-20.000 Hz).

Per la realizzazione di ognuno dei tre tipi di filtro si parte con uno schema fisso. In funzione dei parametri di ingresso, il programma dimensiona il circuito.

suito.<br>Il programma sceglie anche il tipo di operazionali operazione in funzione della frequenza di lavoro.

Lo schema fisso è visualizzato sul video e, a scelta, sul plotter. Per i valori resistivi di Daniele Zampariolo

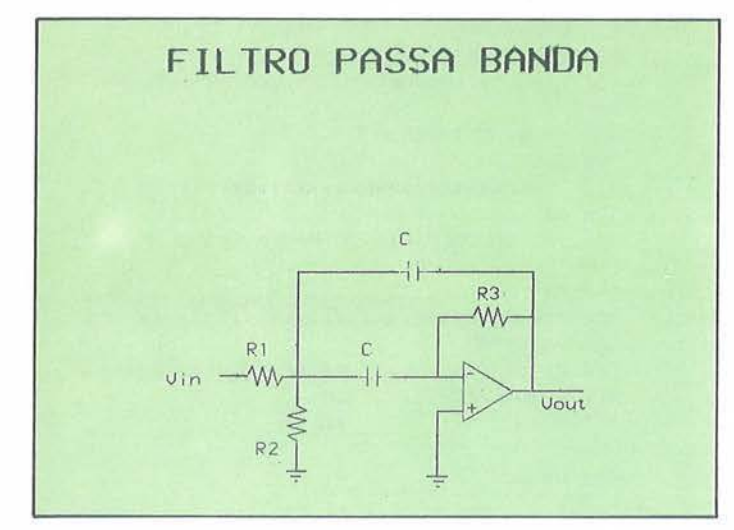

Figura 1 - Un esempio di filtro passa-banda.

e capacitivi calcolati, il programma fornisce i corrispondenti valori standard o la combinazione di due valori standard che più si avvicinano al valore calcolato. I valori standard sono contenuti nella serie E12 e E24 a scelta.

I circuiti vanno alimentati simmetricamente rispetto a massa con  $+/-12$  Vcc. Le tensioni di ingresso e uscita sono riferite a massa.

Sia per il passa-alto che per il passabasso, la frequenza di taglio è data da  $F = 1/2\star\pi\star R\star C$ ).

Impostando F e R si può calcolare C oppure dando in input F e C viene calcolato il valore di R.

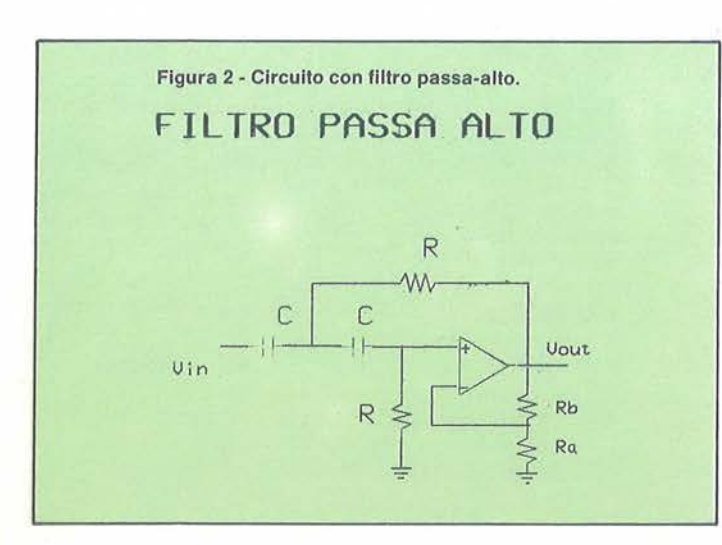

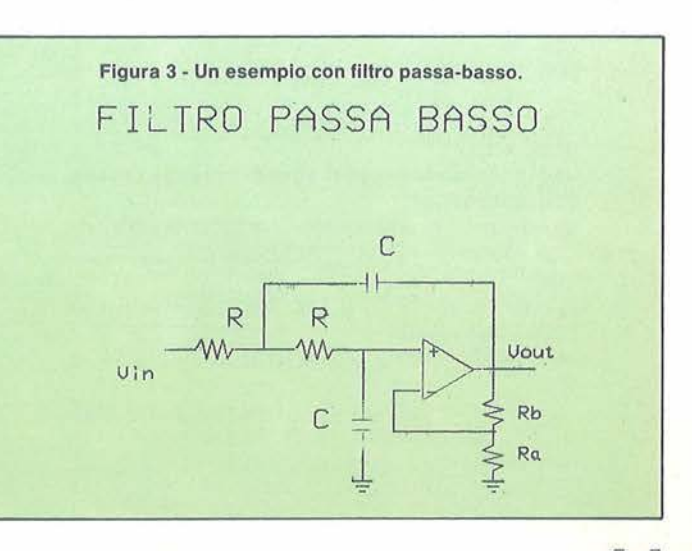

#### **Descrizione del listato**

390-490 - Scelta del tipo di filtro da progettare: vi sono 3 uscite.

510-810 - Visualizzazione dello schermo generale del filtro passa-basso attraverso istruzioni Print.

830-870 - Vengono fornite informazioni relative al funzionamento dei filtri passa-alto e passa-basso. Le informazioni sono comuni ai due tipi di filtro.

Listato 1 - Il programma per progettare i filtri attivi.

880-890 - Scelta della destinazione dei risultati. Su carta si visualizza anche la fase di input.

900-910 - Il programma richiede in input la frequenza di taglio del filtro. Controllo sul valore della frequenza introdotta.

920-950 - Scelta del valore da introdurre: se si ha R il programma calcola C; se si introduce C viene calcolato R.

970-1020 - Richiesta di input del valore di C espresso in microfarad, calcolo di R in funzione di F e di C.

Il programma fornisce il valore di R anche nel caso in cui sia stato precedentemente introdotto. Ciò al fine di riunire i dati relativi ai componenti necessari alla realizzazione pratica.

1030 - Il programma richiede se si vogliono utilizzare valori standard per R.

Anche nel caso in cui R sia stato precedentemente introdotto, questa fase è utile come verifica del valore introdotto:

 $20$  '#s 30 \*\*\* SCOPO DEL PROGRAMMA E' LA 40 ' \*\* PROGETTARIONE DEI FILTRI 50 '\*\* ATTIUI UTILIZZANDO CIRCUITI 60 \*\*\* INTEGRATI OPERAZIONALI  $70.186$ 80 ' \$\$ I FILTRI PROGETTATI HANNO UN 90 / \*\* IMPIEGO CON FREQUENZE AUDIO  $100'$ 110 '\$ I VALORI CALC: SIA RESISTIVI 120 ' CHE CAPACITIVI POSSONO ESSERE \$ 130 '\* SOSTITUITI CON VALORI STANDARD 140 '\* CONTENUTI NELLE SERIE E12 0 150 '\$ E24  $160 - 6$ 170 '\* NEI MODELLI CIRCUITALI FORNITI 180 '\* LE RETI DI ALIMENTAZIONE 190 '\* SONO STATE OMESSE(POSSONO 200 '\* ESSERE USATI INTEGRATI L7812) 210 '\* I CIRCUITI DEVONO ESSERE 220 ' ALIMENTATI SIMMETRICAMENTE 230 ' RISPETTO A MASSA (+/- 12V)  $240'$  $250$  /  $\pm$  $260/4$  $2.5$ SOFTWARE  $270$  's  $280$  '\$ PRODUCTION  $290$   $4$  $300 \le$ BY. DANIELE Zampariolo  $310 *$  $320$   $4$ MONZA ś  $330$   $4$ 350 GOSUB4990 360 PRINT"B PROGRAMMA PROGETTARIONE FIL TRI ATTIUI CON AMPLIFICATORI OPERAZIO NALI" 370 PRINT: PRINT"FILTRI SPERIMENTATI CON FREQUENZE AUDIO " 380 PRINT: PRINT" ALIMENTAZIONE + 0 - 12 **UDLT** 390 PRINT:PLOT OFF:PRINT"SCEGLI IL TIPO **QI FILTRO DA PROGETTARE: "** 400 PRINT" passa basso (PL)"

410 PRINT" passa alto (PH)" 420 PRINT" passa banda (PB)" 430 PRINT:INPUT2\$:IF((2\$<)"PL")\*(2\$<)"PB "J\*(2\*<> "PH"))THENPRINT:PRINT"MBBBBBBAMA SCELTA OBBLIGATA ":GOTO390 440 IF2\*"PL"THENGOSUB560 450 IF2\*="PH"THENPH=1:GOSUB1200 460 IF2\*="PB"THENPH=0:GOSUB1500 470 PRINT: PRINT" VUOI PROGETTARE UN ALT RO FILTRO?(S/N)":PLOT OFF 480 INPUTU\$:IF((U\$<)"S")\*(U\$<)"N"))THEN4  $70$ 490 IFU\$="S"THEN390 **500 FND**  $520'$  \*\* 530 \*\* CALCOLO FILTRO PASSA BASSO 548  $4$ 560 PRINT"@" 570 PRINT" CBEQEQEQEQEQEQEQE **BEBEBEBD4CAEBEBEBEBEBD3** 580 PRINT" FD  $\overline{C}$ **FD** 590 PRINT" ED FD 500 PRINT"  $F<sub>0</sub>$ E9 FD 610 PRINT"  $\mathsf{R}$ FD R CSED ED 620 PRINT" in E0E0EEEDEEEDE0D1E0EEEDEEED E0D2E0E0E0E0E0C5+ED FD 630 PRINT" ED  $C5 E$ D FD 640 PRINT" FD  $C<sub>5</sub>$ EDC4C470E3 V out  $c -$ 650 PRINT"  $C5$ E  $E$   $E2$ 660 PRINT" na  $CS$   $E$  $E2$ F. 670 PRINT" FD.  $C4C4C5 -$ ED EÈ 680 PRINT" schema generale FD  $C<sub>2</sub>$ C<sub>5EE</sub> EE R b 690 PRINT" filtro attivo FD C2 C9

SHARP MZ-700

```
Seguito listato Progettazione filtri attivi.
```
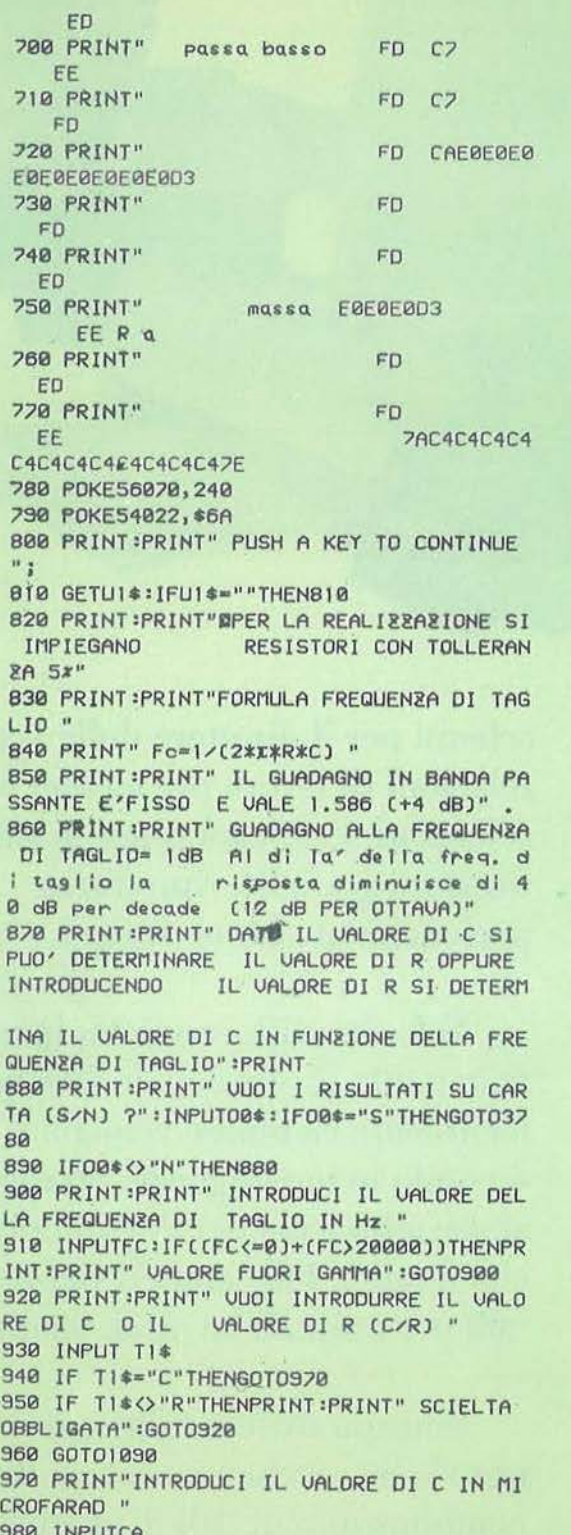

990 RE=1/(2\*I\*FC\*CA\*(1/1000000)) 1000 PRINT: PRINT" Ra VALE 47000 OHM " 1010 PRINT" Rb VALE 27000 OHM " 1020 PRINT: PRINT" R UALE "; RE; " OHM " 1030 PRINT:PRINT" VUOI UTILIZZARE VALORI STANDARD DI R ? [S/N]": INPUTE1\$: IFE1\$=" S"THENGOT02020 1040 PRINT:PRINT" C VALE ";CA;" MICROFAR AD ":PRINT:PRINT" UUOI UTILIZZARE UALORI STANDARD PER C ? [S/N] " 1050 INPUTE1\$:IFE1\$="S"THENK3\$="2":RE=CA :GOT02020 1060 IFFC>150THENPRINT:PRINT"INTEGRATO = LM 318 ":GOTO1080 1070 PRINT: PRINT" INTEGRATO = 741 (0 747 0 MC1458) " 1080 GOT01130 1090 PRINT" INTRODUCI IL VALORE DI R IN OHM " 1100 INPUT RE 1110 CA=(1/(2\*I\*RE\*FC))\*1000000 1120 GOTO1000 1130 RETURN  $1150$  \*\* 1160 \*\* ROUTINE CALCOLO FILTRO  $1170$  \*\* PASSA ALTO  $1180'$  \*\* 1200 PRINT"D" 1210 PRINT" CBE0E0E0E0E0E0E0E0 E0E0EEEDEEEDE0E0E0E0E0D3 1220 PRINT" FD  $\overline{\mathcal{R}}$ **FD** 1230 PRINT" FD FD 1240 PRINT" FD E9 FD 1250 PRINT" C FD C CSED FD 1260 PRINT" in E0E0E0D4CAE0E0D1E0D4CAE0E 0E0D2E0E0E0E0E0C5+ED FD 1270 PRINT" FD.  $C5$ ED FD 1280 PRINT" FD  $C5$ EDC4C470E3 V out 1290 PRINT" EE  $C5$  $EE$   $E2$ 1300 PRINT" R ED  $C5$  $EE$   $E2$ 1310 PRINT" **C4C4C5** EE -EE ED 1320 PRINT" ED C<sub>2</sub> C<sub>5E</sub>  $E$ EE R a 1330 PRINT" FD C7 C9 ED 1340 PRINT" schema generale FD C7 EE 1350 PRINT" filtro attivo FD CZ FD

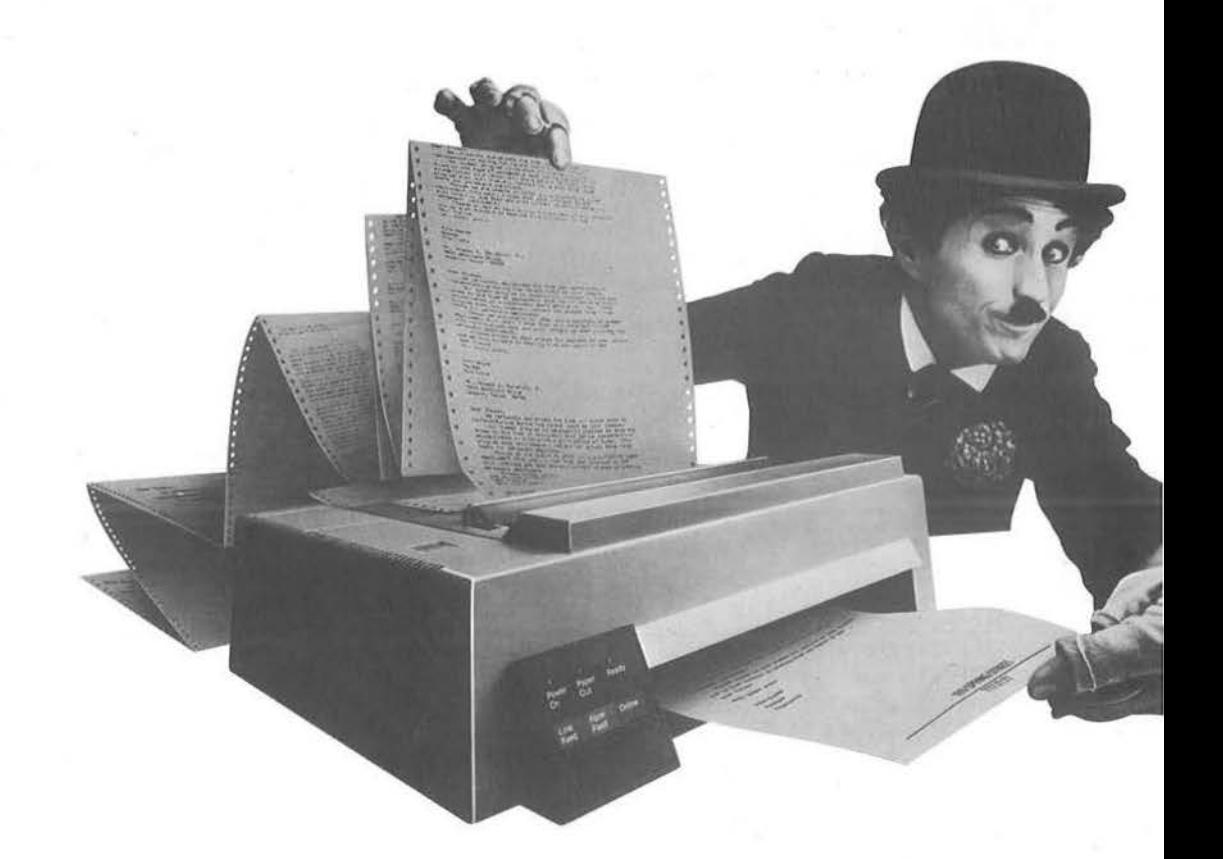

La nuova Stampante Professionale IBM 4201 è stata studiata proprio per il Persona! Computer IBM: è così piccola da stare su qualsiasi scrivania e da andar bene per qualunque tasca, e ti consentirà di sfruttare a1 massimo le grandi potenzialità della parola scritta.

È infatti una stampante versatile, ad alta velocità e dalle caratteristiche tecniche molto avanzate. Ecco cosa può fare:

Funzioni differenziate: è in grado di stampare note e rapporti per segretarie, memo per dirigenti,

schemi per il direttore delle vendite, relazioni di lavoro per tecnici e scienziati. E se vuoi usare le sue funzioni grafiche, riprodurrà perfettamente i tuoi disegni.

Velocità differenziata: la nuova Stampante Professionale IBM può facilmente cambiare velocità secondo le tue esigenze. 40 caratteri al secondo (cps) per documenti di alta qualità, 100 caratteri per testi e 200 per normali lavori di stampa.

Stampa differenziata: tre "modi testo" che producono fino a 18 combinazioni di stili di stampa. Puoi scegliere fra un'ampia gamma

## Da oggi c'è una nuova stampante per il tuo Personal Computer IBM.

di caratteri e di simboli, che ti permettono di lavorare in molte delle lingue europee, utilizzando anche particolari sjmboli tecnici. Puoi perfino creare un alfabeto fatto da te, con tutti i simboli che ti servono per il tuo lavoro.

Alimentazione differenziata per la carta: la Stampante Professionale utilizza sia moduli continui che fogli singoli. Ma, diversamente da altre stampanti, non devi cambiare il cassetto per la carta tutte le volte che cambi

formato. Infatti, c'è una fessura nella

 $\blacktriangleright$ 

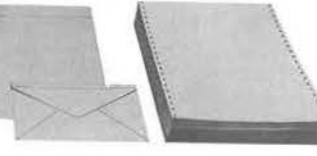

parte anteriore, attraverso la quale puoi introdurre carta da lettere e buste, per avere stampe immediate.

E infine il prezzo. Il costo di acquisto e di esercizio di questa stampante lBM è proporzionale alle sue dimensioni: molto ridotto.

Se vuoi avere più informazioni, vai dal Conçessionario IBM Personal Computer (gli indirizzi sono sulle Pagine Gialle). E un vero esperto.

Per consulenza o acquisti, puoi anche rivolgerti al Negozio IBM Centromilano o al tuo Rappresentante IBM.

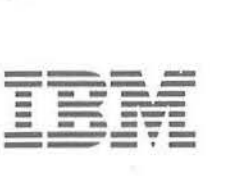

1360 PRINT" FD CAEDEDE passa alto **BEBEBEBEBEBEBD3** 1370 PRINT FD. FD 1380 PRINT" Èn **FD** 1390 PRINT" massa E0E0E0D3 EERb 1400 PRINT" FD **FD** 1410 PRINT" FD EF ZAC4C4C4C 4C4C4C4C4C4C4C4C47E 1420 POKF56070, 240 1430 POKE54022, \$6A 1440 GOTO800  $1460$  \*\* 1470 '\* CALCOLO FILTRO PASSA BANDA  $1480$  \*\* 1500 PRINT"B":PRINT:PRINT 1510 PRINT" D2E0E0E0D4CAE0E0E0E0E **BEBEBEBEBEBEBEBD2** 1520 PRINT" FD E  $\ddot{\phantom{a}}$ D 1530 PRINT" **FD** C4C4EEEDEEE DC4C4 FD **1540 PRINT"** FD. FD R3 C7 **FD 1550 PRINT"**  $R1$   $F0$ FD FS  $\dot{\mathbf{C}}$  $C2$ FD. 1560 PRINT" FD FO CSED  $\Gamma$ 7 FD 1570 PRINT" in EDEEEDEEED81E0E0E0D4CAE0E0 E0DIE0C5-ED C7 FD 1580 PRINT" EE C5 FDC4D AC4C47E 1590 PRINT" **FD R2** C5 FE FCC4 1600 PRINT" **EE** C4C4C4C5+FF  $U$  out 1610 PRINT" EDC4C4C4C4C4C4DAC5 C **SFF** 1620 PRINT"  $C2$  $C9$ 1630 PRINT"  $C<sub>2</sub>$ 1640 PRINT"  $C<sub>2</sub>$ 1650 PRINT"  $massa$ 1660 POKE 695+53248+2048,240 1670 POKE 695+53248, \$6B 1680 PRINT:PRINT" SCHEMA FILTRO PASSA BA NDA " 1690 PRINT: PRINT: PRINT" BBBBBDDB PUSH A K  $EY$  " 1700 GETW\$: IFW\$=""THEN1700 1710 PRINT: PRINT" FREQUENZA CENTRALE Fo 1720 PRINT:PRINT"Fc=(1/(2\*x\*C))\*((1/R3)\*

Seguito listato Progettazione filtri attivi.

((R1+R2)/(R1\*R2))T(1/2))":PRINT 1730 PRINT: PRINT" VUOI SU CARTA (S/N) ?" :INPUTO0\$:IFO0\$="S"THENGOTO4660 1240 IF00\*<>"N"THENG0T01230 1750 PRINT: PRINT" INTEGRATO USATO IN INVERTENTE ": PRINT CONFIGURAZIONE 1760 PRINT"INTRODUCI LA FREQ. CENTRALE I ":INPUTF0:IF((F0<=0)+(F0>20000))  $N$   $Hz$ THENPRINT: PRINT" VALORE FUORI GAMMA ":GO **T01760** 1770 PRINT:PRINT" INTRODUCI LA LARGHEZZA DI BANDA IN Hz " 1780 INPUTLA: IFLA<=0THENG0T01770 1790 Q=F0/LA:PRINT:PRINT" Q UALE ";Q:PRI NT. 1800 PRINT" INTRODUCI IL GUADAGNO DELLA FREQUENZA CENTRALE " 1810 INPUTG0: IFQ<=((G0/2)T(1/2))THEN1800 1820 PRINT:PRINT" INTRODUCI IL. VALORE DI C IN MICROFARAD" 1830 INPUT CA: IFCA<=0THEN1820 1840 R1=(Q/(2\*x\*G0\*CA\*F0))\*1000000 1850 R2=(Q\*1000000)/(2\*I\*F0\*CA\*(2\*(Q12)-GØ)) 1860 R3=(Q\*1000000)/(I\*F0\*CA) 1870 PRINT:PRINT" R1 vale ";USING"###### ####.########";R1;:PRINT" OHM":RE=R1 1880 PRINT:PRINT" vuoi utilizzare valori standard per R1 [S/N]": INPUTE1\$: IFE1\$=" S"THENK3\$="A":GOT02020 1890 PRINT"BEBEBBE R2 vale ";USING"#### ######.#########";R2;:PRINT" OHM":RE=R2 1900 PRINT:PRINT" vuoi utilizzare valori standard per R2 [S/N]": INPUTE1\$: IFE1\$=" S"THENK3\$="B":GOT02020 1910 PRINT"DUBBBBR3 vale ";USING"###### ####.#########";R3;:PRINT" OHM":RE=R3 1920 PRINT:PRINT" vuoi utilizzare valori standard per R3 [S/N]": INPUTE1\$: IFE1\$=" S"THENK3\$="C":GOT02020 1930 PRINT: IF FØ<100THENPRINT" INTEGRATO 741":GOT01950 1940 PRINT" INTEGRATO LM 318 " **1950 RETURN**  $1970 \t/8$ 1980 '0 CALCOLO VALORI STANDARD  $1990 \times 9$ DI RESISTENZA E CAPACITA 2000 '0 2020 DIMA(900), B(600) 2030 PRINT:PRINT" QUALE SERIE VUOI UTILI ZZARE TRA LA E24 E LA E12 ? (24/12) " 2040 INPUT00\$ 2050 PRINT"DDBBBBBDP L E A S E W A I  $T$  =  $\mu$ 2060 PRINT PRINT 2070 IFQ0\$="24"THENGOT02230 2080 IFQ0\$<>"12"THENPRINT:PRINT"LA SERIE RICHIESTA NON E' A DISPOSIZIONE ":GOTO2  $2090$  H<sub>1</sub>=12

```
2118 A(2) = .0000122120 A(3)=, 000015
2140 A(5)-, 800022
2150 A(6)=,000027
2160 A(7)=.000033
2170 A(8) = 000039
2180 A(9)=.000047
2190 A(10)-, 000056
2200 AC11)=.000068
2210 A(12)=,000082
2220 GOT02480
2230 H<sub>1</sub>=24
2240 A(1)=, 00001
2250 A(2)=, 000011
2260 A(3)=, 000012
2270 A(4)-, 000013
2280 A(5)=, 000015
2290 A(6)=, 000016
2300 A(7)=.000018
2310 A(B)=. 00002
2320 A(9)-, 000022
2330 A(10) = 000024
2340 AC11)=,000027
2350 A(12)=.00003
2360 A(13)=, 000033
2370 A(14)=, 000036
2380 A(15)=.000039
2390 A(16)=.000043
2400 A(17)=.000047
2410 AC18)=.000051
2420 A(19)=.000056
2430 A(20) =. 000062
2440 A(21)=.000068
2450 A(22)=, 000075
2460 A(23) = 000082
2470 6(24) = 0000312480 NR=H1
2490 FORK=1T011
2500 FORI=1TOH1
2510 NR=NR+1
2520 A(NR)=A(I)*(I0TK):IFA(NR)>I0THENA(N
R)=INT(A(NR))
2530 NEXTI, K
2540 PRINT:PRINT" VUOI VEDERE LA SERIE C
OMPLETA ? [S/N] ": INPUTE1$: IFE1$="S"THEN
FORI=1TONR:PRINTA(I):NEXTI:PRINT
2550 K1=(,00001*,000011)/(,000021)
2560 IF((REKKI)+(RE>9100000))THENPRINT"
VALORE FUORIGAMMA":STOP
2570 PRINT:PRINT" ATTENDI PER LA RICERCA<br>DEL VALORE PIU> PROSSIMO":PRINT:PRINT
2580 MIN=+2*(10130):FORI=1TONR
2590 B(I)=ABS(RE-A(I))
2600 IF(B(I)<MIN)THENMIN=B(I):P1=I
2610 NEXTI
2620 PRINT" IL VALORE CONTENUTO NELLA
          RICHIESTA CHE PIU' SI AUVICIN
 SERIE
```

```
2630 PRINT"
               ";ACP1)
2640 PRINT: PRINT" CON UNA DIFFERENZA DI
" (B(P1)
2650 C1=B(P1)/A(P1)
2660 PRINT: PRINT" DIFFERENZA / VALORE
DESIDERATO = ^{0};C1:C2=C1*100
2670 PRINT: PRINT" ERRORE PERCENTUALE "
2680 PRINTUSING"##.#####";C2
2690 PRINT:PRINT" HAI A DISPOSIZIONE UN
VALORE E VUOI
              UTILIZZARLO PER OTTENER
E IL VALORE
                 DESIDERATO ? [S/N] "
2700 INPUTO1$: IF01$="S"THENGOT03500
2710 IFQ1 *< > "N"THENGOT02690
2720 PRINT:PRINT" UUOI CHE IL VALORE
DESIDERATO SIA CALCOLATO COME SOMMA DI
 2 VALORI INCLUSI NELLA SERIE RICHIESTA
? [S/N]"
2730 INPUT01*
2240 IFQ1 *= "S"THENGOSUB2800
2750 PRINT:PRINT" UUOI CHE IL VALORE
  DESIDERATO SIA CALCOLATO COME PARALL
ELO DI 2 VALORI INCLUSI NELLA SERIE RIC
HIESTA ?(S/N)"
2760 INPUT02$
2770 IF02$="S"THENGOSUB3130
2780 IFK3$ <> "2"THENGOT03460:'REM RITORNO
2790 GOT01060
2800 H2=0
2810 H2=H2+1
2820 IF(A(H2) <RE)THEN2810
2830 H2=H2-1
2840 PRINT:PRINT" CALCOLO DEL VALORE RIC
HIESTO COME SOMMA CON TOLLERANZA 1*":E1=
RE+RE*(1/100):E2=RE-RE*(1/100)
2850 FORI=1TOH2
2860 FORJ=1TOH2
2870 E3=A(I)+A(J)
2880 IF((E3<E1)*(E3>E2))THENPRINT" I UAL
ORI SONO ";A(I);" ";A(J):GOTO3120
2890 NEXTJ, I
2900 COLOR, , 0, 7: PRINT" IL VALORE PIU' VI
CINO RAGGIUNTO DALLA SOMMA NON RIENTRA
NELLA TOLLERANZA DEL
                       1% CON LA SERIE E
 ";00$:COLOR,,7,0
2910 PRINT: PRINT" CALCOLO DEL VALORE RIC
HIESTO COME SOMMA CON TOLLERANZA 2.5%" :E
1=RE+RE*(2.5/100):E2=RE-RE*(2.5/100)
2920 FORI=1TOH2
2930 FORJ=1TOH2
2940 E3=A(I)+A(J)
2950 IF((E3<E1)*(E3>E2))THENPRINT" I UAL
ORI SONO ";A(I);" ";A(J):GOTO3120
2960 NEXTJ, I
2970 COLOR, , 0, 7: PRINT" IL VALORE PIU' VI
CINO RAGGIUNTO DALLA SOMMA NON RIENTRA
NELLA TOLLERANZA DEL
                      2.5% CON LA SERIE
E'";00$:COLOR,,7,0
```
UALORE DESIDERATO E'

A AL

Seguito listato Progettazione filtri attivi.

2100 AC11=,00001

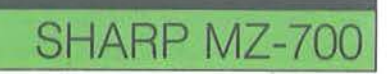

Progettazione di filtri attivi

":PRIN

```
3000 FORJ=1TOH2
 3010 E3=A(I)+A(J)
 3020 IFC(E3<E1)*(E3>E2)THENPRINT" I VALO
 RI SONO ";A(I);" ";A(J):GOTO3120
 3030 NEXTJ, I
 3040 COLOR, , 0, 7: PRINT" IL VALORE PIU' UI
CINO RAGGIUNTO DALLA SOMMA NON RIENTRA
NELLA TOLLERANZA DEL 5x CON LA SERIE E
 ";00$:COLOR,,7,8
3050 PRINT:PRINT" CALCOLO DEL VALORE RIC
HIESTO COME SOMMA CON TOLLERANZA 10x" :E1
=RE+RE*(10/100):E2=RE-RE*(10/100)
3060 FORI=1TOH2
3070 FORJ=1TOH2
3080 E3=A(I)+A(J)
3090 IF((E3<E1)*(E3>E2)THENPRINT" I VALO
RI SONO ";A(I);" ";A(J):GOTO3120
3100 NEXTJ, I
3110 PRINT" IL VALORE PIU' VICINO RAGGIU
NTO DALLA SOMMA NON RIENTRA NELLA TOLLE<br>RANZA DEL 18% CON LA SERIE E ";00$
3128 RETURN
3130 H<sub>2</sub>=NR
3140 H2=H2-1
3150 IF(A(H2)>RE)THEN3140
3160 H2=H2+1
3170 PRINT:PRINT" CALCOLO DEL VALORE
 RICHIESTO COME PARALLELO CON TOLLERAN
ZA 1*":E1=RE+RE*(1/100):E2=RE-RE*(1/100)
3180 FORI=NRTOH2STEP-1
3190 FORJ=NRTOH2STEP-1
3200 E3=(ACI)*A(J))/(ACI)+A(J))
3210 IF((E3<E1)*(E3>E2))THENPRINT" I UAL
ORI SONO ";A(I);" ";A(J):GOTO3450
3220 NEXTJ, I: PRINT
3230 COLOR, , Ø, 7: PRINT" IL VALORE PIU' VI
CINO RAGGIUNTO DAL PARALLELO NON RIEN<br>TRA NELLA TOLLERANZA DEL 1º CON LA SERI
E E ";00$:COLÒR,,7,0
3240 PRINT:PRINT" CALCOLO DEL VALORE
 RICHIESTO COME PARALLELO CON TOLLERAN
2A 2.5%":E1=RE+RE*(2.5/100):E2=RE-RE*(2.
5/10013250 FORI=NRTOH2STEP-1
3260 FORJ=NRTOH2STEP-1
3270 E3=(A(I)*A(J))/(A(I)+A(J))
3280 IF((E3<E1)*(E3>E2))THENPRINT" I VAL
ORI SONO ";A(I);"
                     ";A(J):GOT03450
3290 NEXTJ, I: PRINT
3300 COLOR, , 0, 7: PRINT" IL VALORE PIU' VI
CINO RAGGIUNTO DAL PARALLELO NON RIEN
TRA NELLA TOLLERANZA DEL 2.5% CON LA SE
RIE E ";00$:COLOR, ;7,0
3310 PRINT:PRINT" CALCOLO DEL VALORE RIC
HIESTO COME
                 PARALLELO CON TOLLERANZ
```
Seguito listato Progettazione filtri attivi.

RE+RE\*(5/100):E2=RE-RE\*(5/100))

2990 FORI-ITOH2

2980 PRINT: PRINT" CALCOLO DEL VALORE RIC

HIESTO COME SOMMA CON TOLLERANZA 5x" :E1=

A 5x":E1=RE+RE\*(5/100):E2=RE-RE\*(5/100): PRINT 3320 FORI=NRTOH2STEP-1 3330 FORJ=NRTOH2STEP-1 3340 E3=(A(I)\*A(J))/(A(I)+A(J)) 3350 IF((E3<E1)\*(E3>E2))THENPRINT" I UAL DRI SOND ";A(I);" ";A(J):GOT03450 3360 NEXTJ, 1 3370 COLOR, , 0, 7: PRINT" IL VALORE PIU' VI CINO RAGGIUNTO DAL PARALLELO NON RIEN TRA NELLA TOLLERANZA DEL 5% CON LA SER IE E ";00\$:COLOR,,7,8 3380 PRINT:PRINT" CALCOLO DEL VALORE RIC HIESTO COME PARALLELO CON TOLLERANE A 10x":E1=RE+RE\*(10/100):E2=RE-RE\*(10/10 0):PRINT 3390 FORI=NRTOH2STEP-1 3400 FORJ=NRTOH2STEP-1 3410 E3=(A(I)\*A(J))/(A(I)+A(J)) 3420 IF((E3(E1)\*(E3)E2))THENPRINT" I UAL ORI SONO ";A(I);" ";A(J):GOTO3450 3430 NEXTJ. I 3440 PRINT" IL VALORE PIU' VICINO RAGGIU NTO DAL PARALLELO NON RIENTRA NELLA T OLLERANZA DEL 10% CON LA SERIE E ";00\$ 3450 RETURN 3460 IFK3\$="A"THENGOT01830 3470 IFK3\*="B"THENGOT01910 3480 IFK3\$="C"THENGOT01930 3490 GOTO1040 3500 PRINT:PRINT"INTRODUCI IL VALORE CHE HAT " 3510 INPUTRX 3520 IFRX>RETHENGOT03630 3530 IFRX=RETHENPRINT" VALORE COINCIDENT E ":GOTO2720 3548 PRINT PRINT" CALCOLO COME SOMMA" IMI N=2\*10133:FORI=1TONR 3550 Z1=ABS(A(I)+RX-RE) 3560 IF(81<MIN)THENMIN=81:KI=I 3570 NEXTI 3580 PRINT:PRINT"IL VALORE CHE PIU SI AV VICINA A QUELLO DESIDERATO E' ";ACK1 n 3590 PRINT" DIFFERENZA DAL VALORE VOLUTO " ININ 3600 PRINT"DIFFERENZA / VALORE VOLUTO =" **IMIN/RF** 3610 PRINT" ERRORE PERCENTUALE ="; CMIN/R **E1\*188** 3620 GOT02220 3630 PRINT: PRINT" CALCOLO COME PARALLELO ":MIN=2\*10133:FORI=1TONR 3640 Z1=ABS(((A(I)\*RX)/(A(I)+RX))-RE) 3650 IF(2) (MIN) THENMIN=21:K1=I 3660 NEXTI 3670 PRINT:PRINT"IL VALORE CHE + SI AVUI DESIDERATO EN "JACKI) CINA A QUELLO 3680 PRINT" DIFFERENZA DAL VALORE VOLUTO " IMIN

Progettazione di filtri attivi

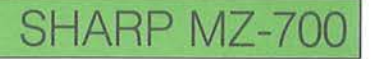

#### Seguito listato Progettazione filtri attivi.

3690 PRINT"DIFFERENZA / VALORE VOLUTO =" **IMIN/RE** 3700 PRINT" ERRORE PERCENTUALE ="; CMIN/R **E1** \* 199 3710 GOT02720  $3730$   $^{\circ}$   $\circ$  $3740$   $^{\circ}$ COSTRUZIONE DEL CIRCUITO 3750 '0 PASSA BASSO SU STAMPANTE 3760 '0 3780 MODETN: SKIP13 3790 IF PH=1THEN4240 3800 PH=0:MODEGR:MOVE0,260:PCOLOR0:GPRIN T[3,0], "FILTRO PASSA BASSO" 3810 MOVE0, 260, 0, 0 PCOLORO 3820 MOVE(13\*5), 50 : RL INE30, 0 : PCOLOR3 : '00 00000:RLINE5, 10, 5, -20, 5, 20, 5, -20, 5, 20, 5,  $-20, 5, 10$ 3830 PCOLOR0:RLINE(12\*5), 0, -30, 0, 0, (13\*5  $1, (18*5), 0$ 3840 PCOLOR2: RLINE10, 0, 0, 10, 0, -20: RMOVE1 0,0:RLINE0,20,0,-10,20,0 3850 PCOLOR0:RLINE(19\*5), 0, 0, (-11\*5), 0, (  $-30$ ), 40, 0,  $-10*5$ ), 0 3860 PCOLOR1:RLINE-10,0,-50,30,0,-60,50,  $RQ$ 3870 PCOLOR0:RMOVE20,0:RLINE0,-20 3880 PCOLOR3:FORI2=1TO2:RLINE0,-10,-10,- $5, 20, -5, -20, -5, 20, -5, -10, -5, 0, -10$ : NEXT 3890 PCOLOR0:RLINE-10,0,20,0 3900 RMOVE-5,-5 3910 RLINE-10,0 3920 RMOVE5,-5 3930 RLINE2.5,0 3940 RMOVE0, (12\*5): PCOLOR0 3950 RLINE-100, 0, 0, 40, 25, 0 3960 PCOLOR0:RMOVE0,40 3970 RLINE-17\*5, 0:RMOVE-35, 0 3980 PCOLOR3: '0000000:RLINE5, 10 5,-20,5,  $20, 5, -20, 5, 20, 5, -20, 5, 10$ 3990 PCOLOR0:RMOVE30,0 4000 RLINE0,-50 4010 PCOLOR2:RLINE0,-20, 10, 0,-20, 0 4020 RMOVE0,-10 4030 RLINE20, 0, -10, 0, 0, -20 4040 PCOLOR0:RLINE0, -30, 10, 0, -20, 0 4050 RMOVE4,-5:RLINE12,0 4060 RMOVE-4,-5:RLINE-5,0 4070 MOUE210, -30:GPRINT[2,0], "C" 4080 RMOVE-20, 100: GPRINT[2, 0], "R" 4090 RMOVE-100, 0:GPRINT[2,0], "R" 4100 RMOVE130, 70:GPRINT[2,0], "C" 4110 MOVE320, 0:GPRINT[1,0], "-" 4120 RMOVE-10, 40:GPRINT[1,0], "+" 4130 MOVE400, 40:GPRINT[1,0], "Vout" 4140 MOVE410, -20:GPRINT[1,0], "Rb" 4150 MOVE410, -60: GPRINT[1,0], "Ra"

4170 .88808888888888888888888888888888  $4180$  '9 4190 '@ REALIZZAZIONE CIRCUITO FILTRO  $4200 - 8$ PASSA ALTO SU PLOTTER 4210 '0 4230 MODETN: SKIPI0: PLOT ON: GOTO900 4240 MODEGR:FORI=0TO3:MOVEI, 260:PCOLORI: GPRINT[3,0], "FILTRO PASSA ALTO":NEXT 4250 MOVE0, 260, 0, 0: PCOLOR0 4260 MOVE(13\*5), 50:RLINE30, 0:'PCOLOR3000 @@@@RLINE5,10,5,-20,5,20,5,-20,5,20,5,-2 0, 5, 10: PCOLOR2: RLINE15, 0, 0, 10, 0, -20: RMOU E10,0:RLINE0,20,0,-10,10,0 4270 PCOLOR0:RLINE(12\*5), 0, -30, 0, 0, (13\*5 1, (18\*5), 0 4280 PCOLOR3:RLINE5, 10, 5, -20, 5, 20, 5, -20,  $5, 20, 5, -20, 5, 10$ 4290 PCOLOR0:RLINE(19\*5), 0, 0, (-11\*5), 0, (  $-30$ ,  $40, 0, -10*5$ , 0 4300 PCOLOR1:RLINE-10,0, -50,30,0, -60,50, 30 4310 PCOLOR0:RMOVE20, 0:RLINE0,-20 4320 PCOLOR3:FORI2=1T02:RLINE0,-10,-10,  $5, 20, -5, -20, -5, 20, -5, -10, -5, 0, -10$ : NEXT 4330 PCOLOR0:RLINE-10,0,20,0 4340 RMOVE-5,-5 4350 RLINE-10,0 4360 RMOVE5,-5 4370 RLINE2.5,0 4380 RMOVE0, (12\*5) : PCOLOR0 4390 RLINE-100, 0, 0, 40, 25, 0 4400 PCOLORO:RMOUE0,40 4410 RLINE-17\*5, 0:RMOVE-35, 0 4420 PCOLOR2:RLINE15, 0, 0, 10, 0, -20:RMOVE1  $0, 0:$ RLINE0, 20, 0, -10, 10, 0 4430 PCOLOR0:RMOVE30,0 4440 RLINE0,-50 4450 PCOLOR3:RLINE0,-10,-10,-5,20,-5,-20  $-5, 20, -5, -10, -5, 0, -10$ 4460 PCOLOR0:RLINE0,-30, 10, 0,-20, 0 4470 RMOUE4, -5:RLINE12, 0 4480 RMOVE-4, -5:RLINE-5, 0 4490 MOVE210,-30:GPRINT[2,0], "R" 4500 RMOVE-20, 100:GPRINT[2,0], "C"<br>4510 RMOVE-100, 0:GPRINT[2,0], "C" 4520 RMOVE130, 70: GPRINT[2, 0], "R" 4530 MOVE310, 0:GPRINT[1,0], "-" 4540 RMOVE-10, 40:GPRINT[1,0], "+" 4558 MOVE400, 40: GPRINT[1,0], "Vout" 4560 MOVE410, -20:GPRINT[1,0], "Rb" 4570 MOVE410, -60: GPRINT[1,0], "Ra" 4580 MOUE20, 20:GPRINT[1,0], "Vin" 4590 MODETN: SKIPI0: PLOT ON: GOTO900  $4610'$   $Q$ 4620 '0 CIRCUITO FILTRO PASSA BANDA 4630 '0 SU CARTA  $4640'$ 

4160 MOVE20, 20:GPRINT[1,0], "Vin"

#### Seguito listato Progettazione filtri attivi.

```
4660 MODETN:SKIP17:MODEGR:FORI=0T03:MOVE
 I, 300: PCOLORI: GPRINT[3,0], "FILTRO PASSA
BANDA" : NEXTI
4670 MOVE0, 300, 0, 0: PCOLOR0
4680 RMOVE50, 0:RLINE30, 0
4690 'Resistenza ORIZZONTALE:PCOLOR3:RLI
NE5, 10, 5, -20, 5, 20, 5, -20, 5, 20, 5, -20, 5, 10
4700 PCOLOR0:RLINE(15*5), 0, (-12*5), 0, 0,-
30, 0, (27*5), 100, 0
4710 'condensatore orizzontale: PCOLOR2: R
LINE10, 0, 0, -10, 0, 20: RMOVE10, 0: RLINE0, -20
, 8, 18, 15, 84720 PCOLOR0:RLINE(20*5), 0, 0, (-24*5), 50,
0, (-14*5), 04730 PCOLOR1:RLINE-50, 30, 0, -60, 50, 30
4740 PCOLORD:RMOVE-50,-20
4750 RLINE-25, 0, 0, -(13*5)
4760 RLINE-10,0,20,0
4770 RMOVE-4,-5:RLINE-9,0:RMOVE3,-5
4780 RLINE2, 0
4790 MOVE(35+30+50+15*5),0
4800 'condensatore or izzontale:PCOLOR2:R
LINE10, 0, 0, -10, 0, 20: RMOVE10, 0: RLINE0, -20
, 0, 10, 15, 04810 PCOLOR0:RLINE(14*5),0,-25,0,0;12*5,<br>35,0
4820 'Resistenza ORIZZONTALE:PCOLOR3:RLI
NE5, 10, 5, -20, 5, 20, 5, -20, 5, 20, 5, -20, 5, 10
4830 PCOLOR0:RLINE25,0
4840 MOVE(16*5+50),-30
4850 PCOLOR3:RLINE10,-5,-20,-5,20,-5,-20
, -5, 20, -5, -20, -5, 10, -5<br>4860 PCOLOR0:RLINE0, -30, 10, 0, -20, 0
4870 RMOVE5, -5:RLINE9, 0:RMOVE-5, -5
4880 RLINE2, 0: PCOLOR1
4890 MOVE0,-10:GPRINT[1,0], "Vin"
4900 MOVE80, 20: GPRINT[1,0], "R1"
4910 MOVE(50+5*8), -80:GPRINT[1,0], "R2"
4920 MOVE(80+5*23), 20:GPRINT[1,0], "C"
4930 RMOVE25, 5*22:GPRINT[1,0], "C"
4940 MOVE(50+5*52), 15*5:GPRINT[1,0], "R3"
4950 PCOLOR3:MOVE(47+5*50),-5:GPRINT[1,0
7.1 - 14960 RMOVE-9, -35:GPRINT[1,0], "+"
4970 MOVE(50+5*65), -35:GPRINT[1,0], "Vout
4980 MODETN:SKIP10:PH=1:PCOLOR1:PLOTON:G
0701250
4990 PRINT"@"
5000 A$="
           COCOCOCO CO CO COCOCOCOCO
 C8C8C8E9
           C85010 B$="
           C8CB CB
                              \Gamma<sub>8</sub>
                                     CB CB
 \Gamma5020 C$="
           C8C8 C8C8C8 C8
 C85030 D$="
            C8C8C8 C8 C8
                                c_{8}CBCB
C8C9 C8
5040 E$=" C8
                   C8 C8c_{8}CREEES
```
 $C8$ 5050 F\$=" C8 C8 C8C8C8 C8  $C8F$ EE9 C8 5060 CURSOR5, 4: PRINT[7, 2]" 5070 CURSOR5, 5:PRINT[7,2]A\$+" " 5080 CURSOR5, 6: PRINT[7, 2]B\$+" " 5090 CURSOR5, 7: PRINT[7, 2]C\$+" " 5100 CURSOR5, 8: PRINT[7, 2] D\$+" " 5110 CURSOR5, 9:PRINT[7, 2]E\$+" " 5120 CURSOR5, 10:PRINT[7,2]F\$+" " 5130 CURSOR5, 11: PRINTEZ, 21" 5140 CURSOR16, 13:PRINT[7,3]"PRODUCED" 5150 CURSOR19, 14: PRINT[7, 3] "BY" 5160 CURSOR14, 15:PRINT[7,3]"Z. SOFTWARE 5170 CURSOR5, 17: PRINT(0,7)" **WR ITTEN** 5180 CURSOR5, 18: PRINT[0, 7]" BY 5190 CURSOR5, 19: PRINT[0, 7]" DANIELE ZAMPARIOLO 5200 COLOR, 6 5210 FOR X=1 TO5STEP3 5220 FOR T=4 T045 5230 SET X, Y, 7 5240 NEXT Y **5250 NEXT X** 5260 FOR X=4 TO8STEP3 5270 FOR T=4 T045 5280 SET (X+67), Y, 7 **5290 NEXT Y** 5300 NFXT X 5310 FOR X=4 T071 5320 FOR Y=4 TO6STEP2 5330 SET X, Y, 7 5340 NEXT Y 5350 NEXT X 5360 FOR X=4 TO 71 5370 FOR Y=41TO 45 STEP2 5380 SET (X), Y, 7 5390 NEXT T **5400 NEXT X** 5410 COLOR, , 7:1 5420 FOR I=1 TO 3000 **5430 NEXT 5440 CLS:CLR** 

5450 RETURN

Progettazione di flltrl attivi

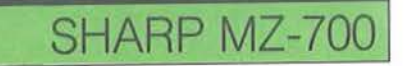

esso deve essere contenuto nelle serie commerciali disponibili.

1060-1070 - Il programma effettua la scelta del tipo di amplificatore operazionale da utilizzare nel circuito in funzione della frequenza di lavoro.

È fornito il tipo di integrato da utilizzare. 1200-1440 - Visualizzazione mediante istruzioni Print dello schema generale . del filtro passa-alto.

1500-1690 - Visualizzazione schema passa-banda.

1730 - Il programma richiede se si desiderano i risultati su carta.

1760 - È richiesto l'input della frequenza centrale del filtro e controllo sul dato inserito.

1770 - È richiesta la larghezza di banda. 1790 - È fornito il valore di Q, coefficiente di qualità del filtro.

1800 - È richiesto il guadagno alla frequenza centrale di lavoro.

1820 - È richiesto il valore di C espresso in microfarad (alle linee 1840-1860 è calcolato il valore di R1, R2 e R3).

1870 - Il programma fornisce il valore calcolato per R1.

1880 - È fornita la possibilità di utilizzare valori standard per R1.

1960 - Routine per il calcolo dei valori standard è applicata rispettivamente a R1, R2 e R3.

2030-3720 - Richiamo della routine che fornisce valori standard equivalenti al valore calcolato di A.

3790-4240 - Viene tracciato su carta lo schema generale dei due filtri.

Anche se nel diagramma ie operazioni sono riunite in un solo blocco. nel listato esse sono due fasi distinte situate in due punti diversi (vedere Rem).

4240 - Istruzione Plot On. Visualizza contemporaneamente su video e su carta i risultati.

Tutti i valori di ingresso sono controllati affinché risultino inclusi nelle gamma di calcoli eseguibili dal programma.

Dalla riga 5000 alla riga 5410 è realizzata la presentazione.

La parte dei commenti può essere eliminata al fine di economizzare memoria utile.

Nel listato al posto dei caratteri grafici costituenti lo schema. sono visualizzati i codici ASCII di essi.

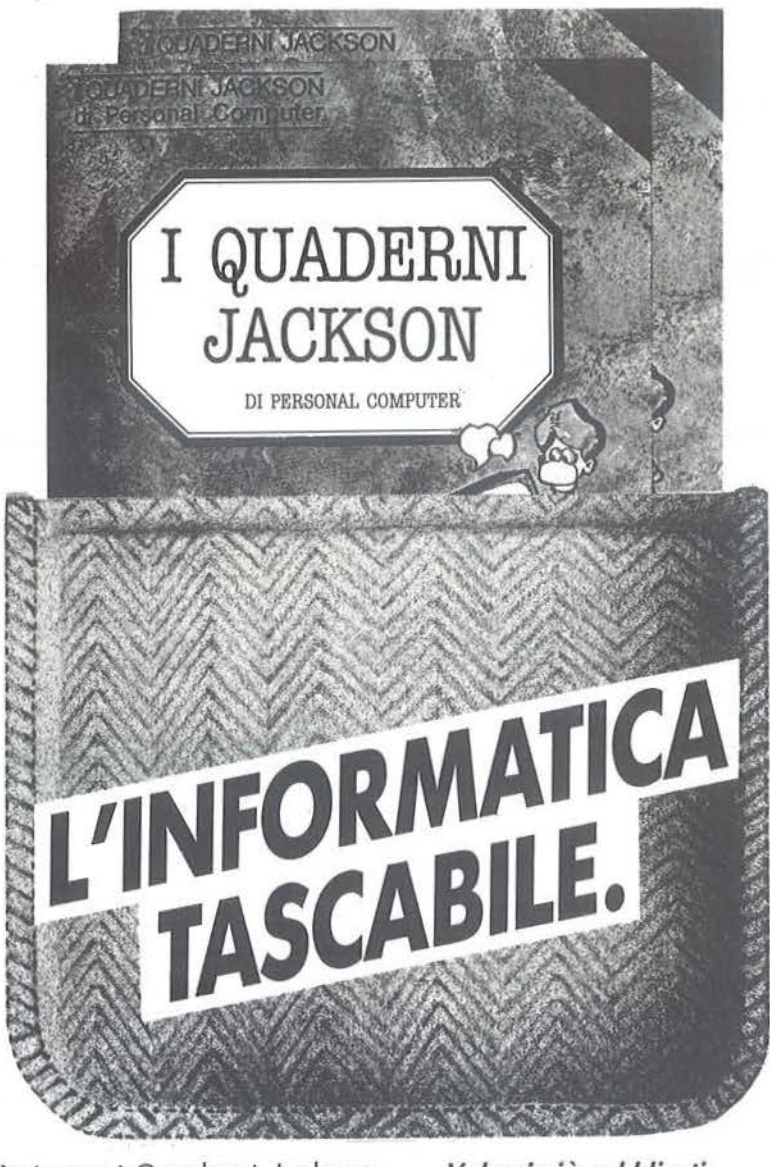

Arrivano i Quaderni Jackson, tonti volumi monografici per conoscere bene il persona! computer e l'informatico.

Nei quaderni Jackson c'è tutto quello che è importante sapere sui computer, lo programmazione, i linguaggi, il software, le applicazioni e i nuovi sviluppi dell'informatico.

Quaderni Jockson: l'informatica a tutti i livelli, in una collana aperta, pratica, essenziale, aggiornata.

L'informatica tascabile per chi vuole saperne di più e compiere così un salto di qualità nel mondo di oggi e di domani.

Ogni mese, 2 volumi.

*Volumi già pubblicali: Gianni Giaccaglini*  "Vivere col Personal Computer" *Paolo Bozzola*  "Dentro e fuori la scatola " *Enrico Odeffi*  "Ed è subito BASIC Voi. I" "Ed è subito BASIC Vol. Il" *Paolo Capobvssi e Marco Giacobazzi*  "A ciascuno il suo Persona)" *Fvlvio Francesconi e Fernando Paterlini*  "To do or not to do"

## In edicola, a sole lire 6.000.

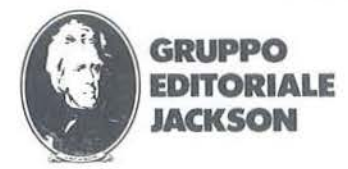

SAN FRANCISCO-LONDRA - MILANO

I tratta di un programma per<br>
disegnare sullo schermo che<br>
fa uso di una routine pubbli-<br>
cata sul numero di Settembre.<br>
Si disegna tramite tastiera o joystick disegnare sullo schermo che fa uso di una routine pubblicata sul numero di Settembre. che, grazie all'uso congiunto con le routine Sprite della R.S.J., risulta semplice da usare e veloce. Chi non disponesse della R.S.J. non deve preoccuparsi, in quanto i codici di quella routine, preparati per lavorare con le routine Sprite, sono contenuti nel programma.

Vediamo dì cosa si tratta: all'accensione del programma lo schermo risulta diviso in due parti; nella parte bassa ci sono diverse figure di oggetti per disegnare e i simboli di alcuni comandi, mentre la parte principale risulta vuota salvo una piccola matita disegnata nel centro dello schermo. Premendo un tasto del gruppo {O,P,L,I} la matita si muove sullo schermo in una delle quattro direzioni, mentre premendone due simultaneamente si ottiene un movimento lungo le diagonali. Se muovendo la matita si tiene premuto il tasto Fessa lascia dietro di sé una traccia. È possibile cambiare oggetto portando la matita nella parte bassa dello schermo passando dove la linea che separa le due sezioni si interrompe: automaticamente all'oggetto che si sta usando si sostituisce una freccia per indicare che si è entrati in modo comandi. A questo punto è sufficiente portare la freccia sull'oggetto che si desidera utilizzare e premere il tasto F; la selezione dell'oggetto viene segnalata da un avviso acustico: tornando nella parte alta dello schermo (passando in questo caso anche attraverso la linea di separazione) la freccia viene immediatamente cambiata con il nuovo strumento. Ovviamente le modalità di utilizzo sono le stesse per ogni strumento. Gli oggetti a disposizione sono i seguenti: una matita, un pennarello, un pennello, una bomboletta di spray, un cancellino, una piccola gomma per cancellare, una squadra e un compasso.

La stessa procedura deve essere seguita per selezionare i comandi; essi sono i seguenti: velocità 1. 2 e 3, Load, Save e Stop. I comandi di velocità permettono di selezionare la densità della traccia lasciata dai vari oggetti e la realizzazione di interessanti effetti. Il comando Stop permette, oltre ovviamente alla terminazione del lavoro, anche la

**Sprite per disegnare** 

## Ecco un programma completo per la grafica

di Massimo Modelli

continuazione dopo aver pulito lo schermo.

Come si vede il programma è molto semplice da usare e la presenza di squadra e compasso permette la realizzazione di figure precise oltre a quelle realizzabili a mano libera con gli altri strumenti; a proposito dei primi due oggetti il loro uso è leggermente diverso da quello degli altri ed è utile vedere più in particolare come usarli. Entrambi gli strumenti necessitano in input di due punti, rispettivamente gli estremi del segmento o il centro e l'altro estremo del raggio del cerchio da tracciare. Questi punti sono forniti posizionando la squadra o il compasso e premendo il tasto F: nel caso la circonferenza non stia nello schermo l'operazione viene abortita e viene emesso un segnale acustico. Come riferimento per "mirare" i punti bisogna prendere l'angolo retto della squadra o la punta in alto a sinistra del compasso. Dopo ogni operazione questi due oggetti sono riposizionati sul primo punto (questo comportamento può venire cambiato agendo sul programma).

Oltre ai tasti sopra segnalati il programma registra anche la pressione del tasto O, per mezzo del quale è possibile, congiuntamente al tasto F, lasciare un singolo segno, ad esempio tracciare un punto per volta o cancellare solo lazona coperta dal cancellino.

Come si può vedere il listato è molto

corto e in gran parte costituito da commenti e linee di Data, questo grazie alla routine Sprite che svolge il grosso del iavoro. Vediamo quindi come prepararla per questa applicazione in riferimento alle fasi di lavoro del programma rilocatore (in tabella 1 sono comunque riportati tutti i valori relativi alla preparazione della routine).

Rilocazione : la memoria esterna al BASIC, sopra al valore di RAMtop, è occupata dalle due routine dei dati riguardanti la grafica, o meglio la definizione delle forme e delle maschere degli sprite in uso: l'indirizzo scelto per l'origine di Sprite (64255) consente di accodare a questa la R.S.J. lasciando in cima alla memoria spazio sufficiente per la grafica. In realtà tale spazio (più di 300 byte) basta largamente per i dati neccessari, che sono stati posizionati in corrispondenza dei caratteri grafici. Tale scelta porta a due vantaggi: in primo luogo gli indirizzi delle singole forme e maschere sono facilmente ottenibili per mezzo della funzione Usr conoscendo i caratteri a cui vengono fatti corrispondere; inoltre i caratteri grafici risiedono tutti nella stessa pagina di memoria, ovvero in un insieme di locazioni aventi lo stesso valore della parte alta del loro indirizzo, cosa questa, come è stato spiegato nel precedente articolo, senz'altro vantaggiosa. Per ovvia comodità i due blocchi costituenti Sprite sono stati rilo-

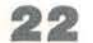

**Sprlte per disegnare** 

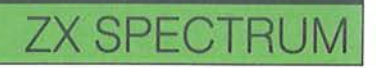

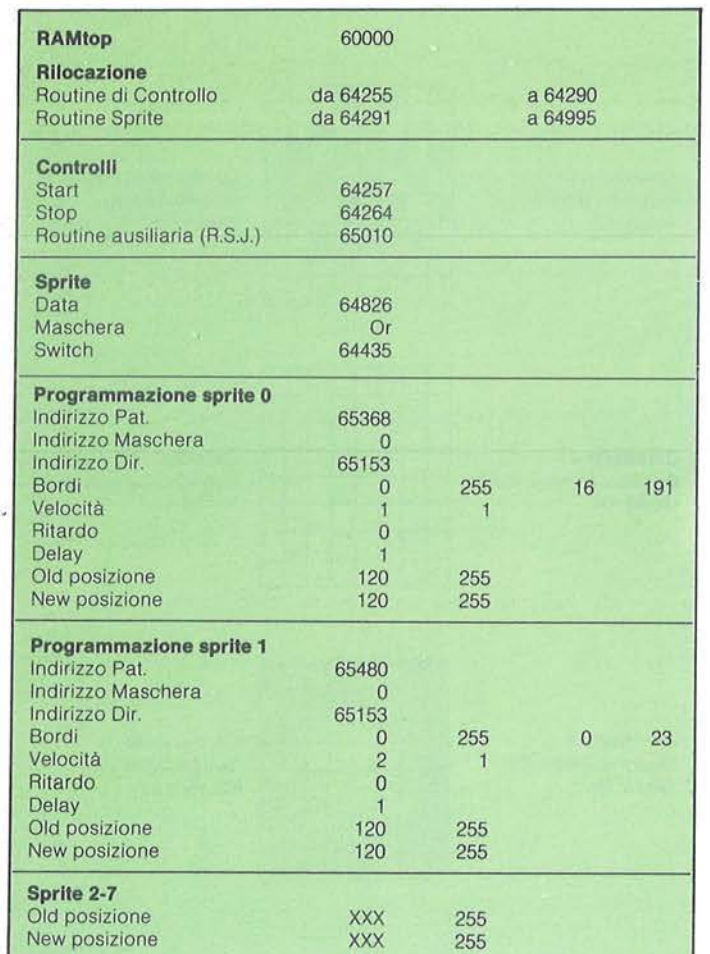

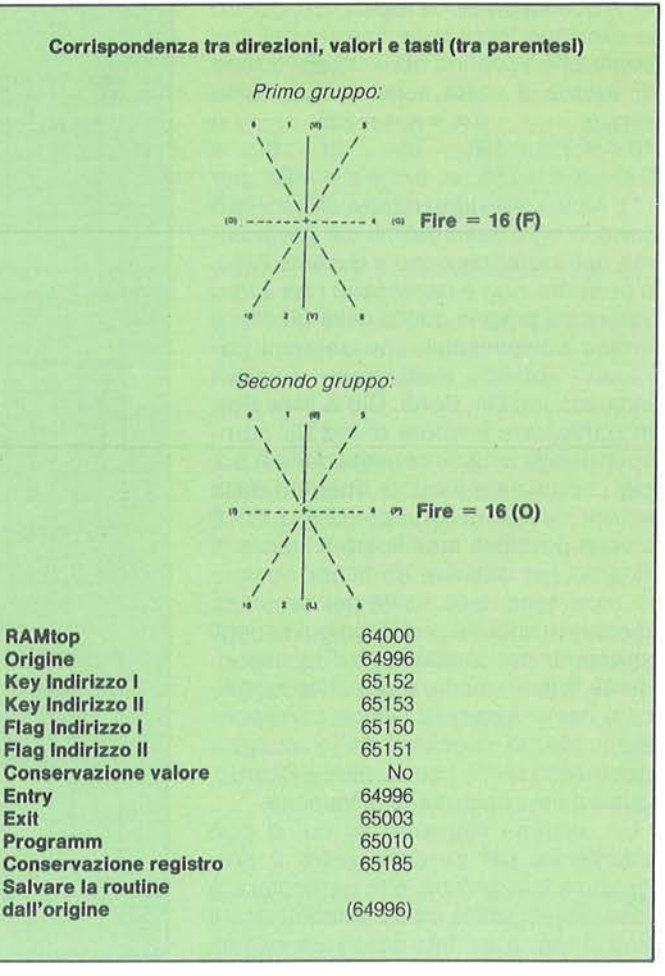

**Tabella 1 - Dati relativi alla preparazione della routine Sprlte. Tabella** 2 - **Dati relativi alla preparazione della routine R.S.J.** 

cati in modo da occupare zone consecutive di memoria.

Controlli: poiché la gestione della tastiera è stata affidata a una opportuna routine, la R.S.J., bisognerà a questo punto fornire alla routine Sprite l'indirizzo a cui chiamarla ad ogni ciclo di esecuzione (cioè 50 volte al secondo). Questo indirizzo (65010) è quello che nel suo programma di rilocazione viene indicato col nome Programm e non è da confondere con l'indirizzo, chiamato Entry, che serve per mandarla in esecuzione automatica; non è infatti possibile che due routine vengano eseguite simultaneamente parallelamente al BA-SIC se non si trovano entrambe sotto la supervisione di un'unica routine di controllo, e in questo caso la routine di supervisione appartiene alla routine Sprite in quanto appositamente studia-

ta per eseguire un duplice controllo. Per quanto riguarda la R.S.J. tutti i dati relativi alla sua preparazione sono contenuti nella tabella 2. Chi disponesse del programma per la preparazione di questa routine potrà cambiare alcuni valori, in particolare i gruppi di tasti da controllare per realizzare il movimento; si può notare che quelli scelti corrispondono a due gruppi completamente indipendenti, mentre l'indipendenza non è garantita per una qualunque scelta di tasti: infatti per le caratterisiche della lettura della tastiera dello Spectrum la pressione di più di due tasti può portare alla rilevazione di tasti "fantasma" e cioè non realmente premuti; non è comunque questo il luogo per indicare come effettuare la scelta dei tasti per evitare questo effetto indesiderato, ma lo stesso risultato si può ottenere per tentativi.

Definizione sprite : si può passare a questo punto direttamente alla definizione delle caratteristiche degli sprite, in quanto la modalità di funzionamento della maschera viene selezionato come opportuno durante il programma a seconda del tipo di oggetto scelto. Gli sprite usati dal programma sono i numeri O e 1 e quindi è importante che i rimanenti siano preparati in modo da essere spenti (le componenti Y di Pos, Old & New, dovranno avere il valore 255). Nel seguito ci accuperemo solo dei due sprite usati. Questi svolgono due distinte funzioni e cioè il primo, lo sprite O, viene utilizzato nella parte alta del video per rappresentare gli strumenti da disegno, mentre **il** secondo svolge la funzione, nella parte bassa dello schermo, di cursore per la selezione, in modo comandi, delle funzioni da attiva-

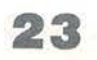

re. A questa divisione logica fa riscontro la divisione fisica delle finestre dei due sprite, che li confina nelle rispettive zone di azione (i bordi sono definiti come seque:  $0 < = X < = 255$  e  $16 < = Y < = 191$  per lo 0 e  $0 < = X < = 255$  e  $0 < = Y < = 23$  per l'1). Alcuni dei valori relativi allo sprite 0 sono in ogni caso definiti dal programma nell'inizializzazione e durante l'uso, e pertanto non è necessario che il loro valore sia proprio quello della tabella: è invece indispensabile che i seguenti parametri abbiano esattamente il valore indicato; lnd Dir, Bordi, Old & New Pos. In particolare il valore di lnd Dir corrisponde alla locazione usata dalla R.S.J. per comunicare il valore ottenuto dalla lettura dei tasti del gruppo {O,P,l,L,0}. E invece possibile modificare il valore di Ritardo per ottenere un minor numero di movimenti dello sprite per secondo, rendendo così più precisa la guida degli strumenti; per compensare il corrispondente rallentamento è possibile modificare nel programma i valori corrispondenti alle tre velocità. I valori alterabili relativi allo sprite 1 sono, oltre a Ritardo, quelli delle componenti di Velocità.

Un ulteriore elemento su cui si può intervenire per personalizzare il programma è la grafica, e in particolare le maschere: queste infatti determinano il tipo di segno lasciato dai diversi oggetti e quindi caratterizzano fortemente il tipo di grafica ottenibile. In figura 1 sono riportate le torme delle maschere, ed in corrispondenza di ognuna di esse è indicato lo strumento a cui sono associate e il modo di funzionamento richiesto: analizzando i risultati del loro uso è facile modificarle secondo i propri gusti cambiando le caratteristiche degli oggetti a cui si riferiscono. Nella tabella 4 è invece riportata la corrispondenza tra i caratteri grafici e le forme e maschere degli sprite: si può notare che per lo sprite O le maschere sono memorizzate in fila dopo le torme e che sono nello stesso ordine; questo semplifica, nel passaggio da un oggetto ad un'altro, l'individuazione dei caratteri grafici associati.

Per utilizzare il programma è necessario seguire questa procedura: copiare il listato 1 e salvarlo su cassetta, caricare il programma del mese scorso e programmare la routine con i dati della tabella 1, indi salvarla sulla stessa cas-

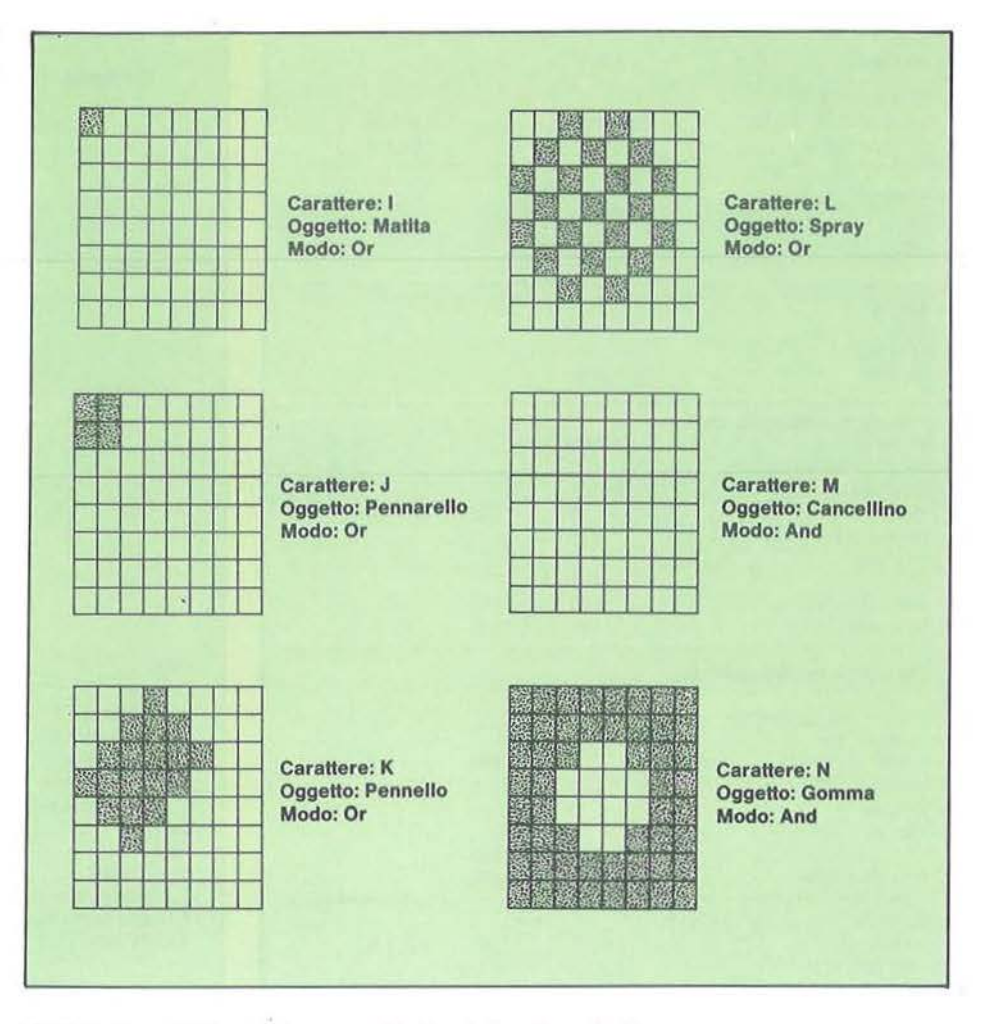

Figura 1 - Forma delle maschere e caratteri grafici corrispondenti.

Tabella 4- Corrispondenza tra caratteri grafici eslmboll; Il Tipo può essere (rispetto agli sprlte) Forma o Maschera.

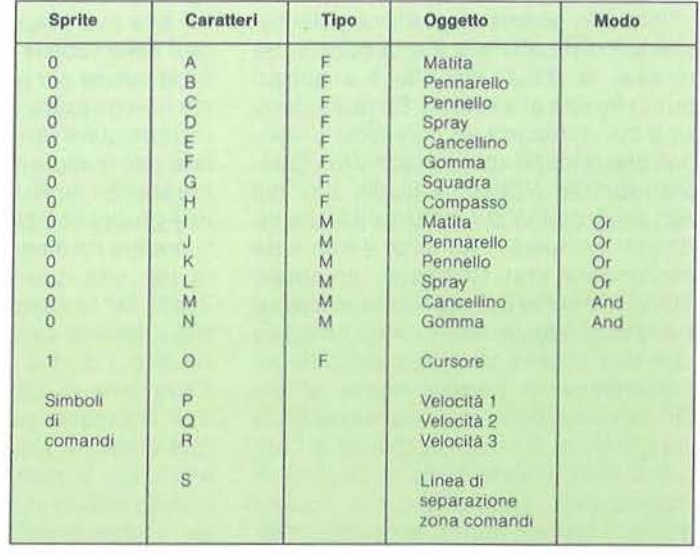

**ZX SPECTRUM** 

setta a seguito del programma. Chi disponesse del programma per preparare la R.S.J. potrà evitare di copiare le linee di Data ad essa corrispondenti e sostituirle con il comando "Load "R.S.J." Code". Ovviamente la routine dovrà venire salvata a seguito della routine Sprite sulla stessa cassetta dopo averla preparata secondo i dati della tabella *2*  (questa routine è stata pubblicata sul numero 21 di questa rivista). Se il programma sarà stato salvato con l'opzione di Auto-Run dopo il caricamento. verrà caricata anche la routine (o le routine) e si potrà subito iniziare il lavoro.

Anche se l'inizio effettivo del programma è alla linea 8000 grazie alle prime due linee è possibile far partire il programma dalla linea 1 con i comandi Run o Goto 1: il primo sarà da usarsi desiderando cancellare lo schermo per iniziare con la pagina bianca. il secondo nel caso si desideri riprendere il lavoro senza cancellare la grafica presente. Ciò può tornare comodo desiderando

inserire nella grafica prodotta, dei testi, nel qual caso si dovrà appunto fermare il programma e introdurli con delle istruzioni Print; sarà poi possibile rientrare nel programma per eventuali ritocchi e per salvare il lavoro svolto.

Sperando di aver chiarito i criteri con cui la routine è stata preparata e le cose da avere presenti prima di iniziare la preparazione, lasciamo ora la parola alla parte più importante, e cioè alla spiegazione del listato: chi non avesse afferrato bene le spiegazioni teoriche dell'articolo scorso, troverà in questo programma delle utili esemplificazioni dei concetti espressi; un'attenta lettura di questi commenti dovrebbe fugare ogni dubbio, mettendovi in grado di utilizzare le routine Sprite per i vostri progetti software.

### REMarks

1-2 - Queste prime due righe hanno la

funzione di far partire il programma dalla sezione di inizializzazione senza doversi ricordare numeri di linea, semplicemente con il comando Run. La prima verifica se il programma ha già girato controllando il valore della RAMtop: se è il primo Run allora salta alla linea 8000, dove viene settato il valore della RAMtop e vengono caricate le routine e i codici dei caratteri grafici; altrimenti l'esecuzione passa alla 8030 per ripristinare i valori iniziali.

10-30 - In queste linee vengono definite due funzioni di frequente utilizzo nel programma: la prima, "h(A) ", restituisce la parte più significativa del valore che le viene passato, considerandolo come valore a due byte; questo valore dovrà essere compreso tra O e 65.535. La seconda, "I(A)", restituisce ovviamente la parte meno significativa e cioè calcola A Mod 256.

40-80 - Queste linee costituiscono la routine di controllo del lavoro con tutti gli strumenti tranne squadra e compas-

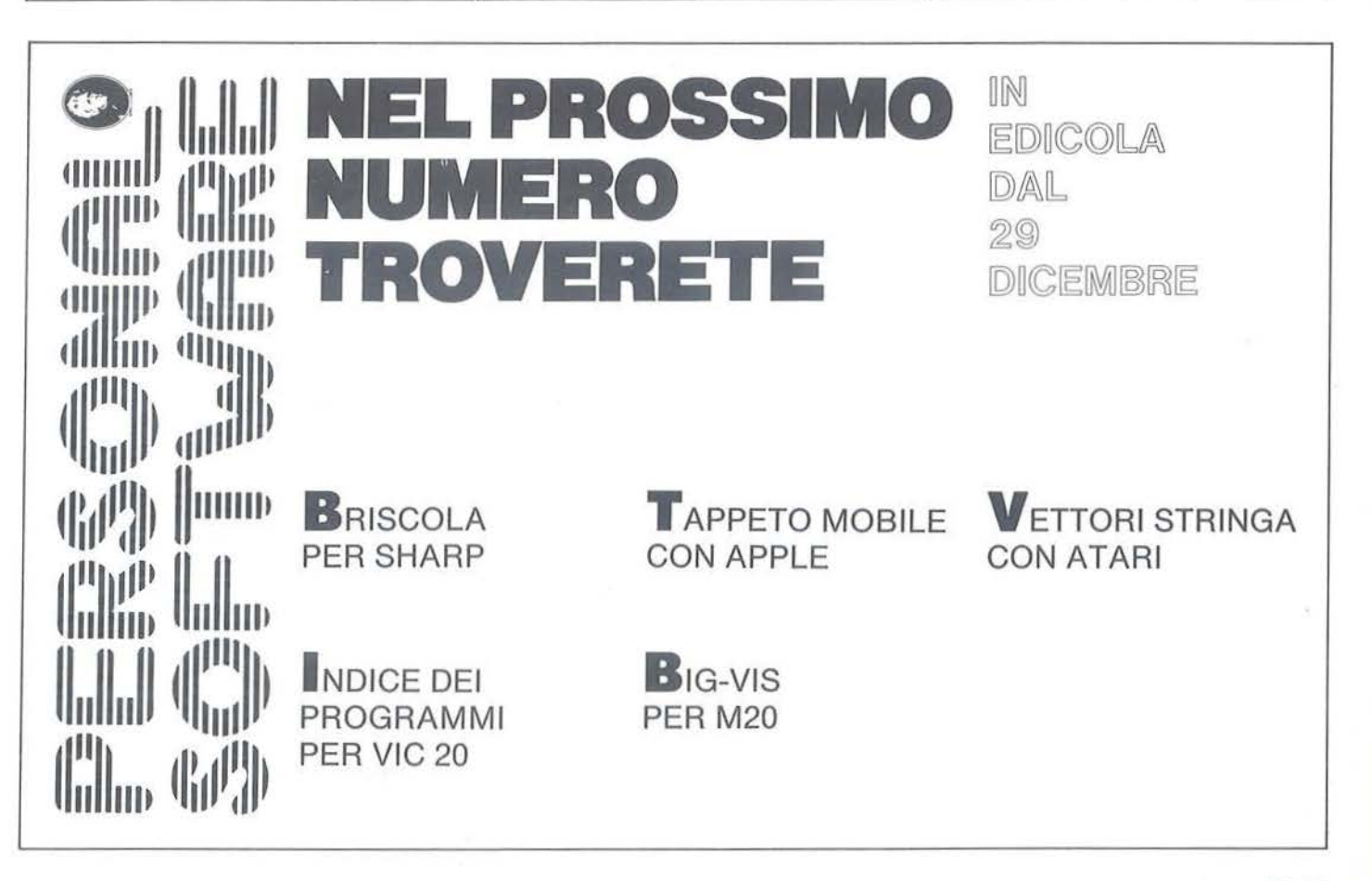

so. La linea 50 provvede ad attivare o disattivare la maschera in base al valore letto nella locazione 65152; in questa locazione la R.S.J. inserisce i valori del secondo gruppo di tasti da lei controllati e cioè {R,G,V,D,F,}. Il controllo della maschera avviene ponendo nella locazione Data + 3 (Ind Masc) o il valore della parte alta degli indirizzi delle maschere o lo O a seconda dell'avvenuta o meno pressione di un tasto del secondo gruppo. Ciò può avvenire poiché tutte le maschere (ed anche le forme degli sprite) sono contenute in una zona di memoria con la parte alta dell'indirizzo costante. La linea 70 controlla l'uscita dalla routine verificando se lo sprite ha urtato contro il bordo inferiore nella zona centrale: l'urto con il bordo viene rilevato leggendo nella locazione Data+ 18 (Bord&Sfon) un valore maggiore di 1; le restanti letture. Data+ 17 e + 16, permettono di determinare la posizione dello sprite in quanto corrispondono a Pos Y e Pos X (è necessario ricordare che l'origine delle y non coin· cide con quella grafica. ma con l'angolo in basso dello schermo).

**90-260** - Inizia qui la sezione di controllo principale che raccorda le varie funzioni e presiede alla selezione degli oggetti e dei comandi. Si tratta di un ciclo composto da tre parti.

**100-130** - Nella prima viene spento lo sprite 1, acceso e posizionato lo O con lo stesso valore della posizione X (Da $ta + 16$ ) dello sprite 1 (Data + 36) per dare l'impressione di continuità nel movimento. La chiamata alla routine 6030 precede l'accensione per fissare le caratteristiche dello sprile O. Poiché la variabile tipo caratterizza lo sprite, come mostrato in tabella 3, la chiamata alla corrispondente routine di lavoro dipende dal valore assunto da questa variabile.

**140-150** - Queste due linee costituiscono la seconda parte del ciclo di controllo principale, disattivando lo sprite O e attivando l'1: anche in questo caso viene conservato il valore della X dello sprite per dare l'impressione di continuità nel movimento. Ricordiamo che la posizione del dato N relativo allo sprite F si calcola con la seguente formula:  $Pos = Data + F\bigstar 20 + N$ ; la posizione del dato Pos X per lo sprite 1 risulta pertanto uguale a Data+ 36 e quella di Pos Y a Data +37 (N per Pos X è 16 e per Pos Y

17, vedi la tabella 1 dell'articolo descrivente la routine Sprite).

**160** - Questa linea controlla il passaggio dal modo comandi, sprite 1 acceso, al modo grafica: nel caso infatti che questo sprite urti contro il bordo superiore della sua finestra, l'esecuzione passa alla linea 100, dove vengono richiamate le routine grafiche.

| Valore           | <b>Strumento</b> |
|------------------|------------------|
|                  | Matita           |
|                  | Pennarello       |
|                  | Pennello         |
| 3                | Spray            |
| $\blacktriangle$ | Cancellino       |
| 5                | Gomma            |
| 6                | Squadra          |
|                  | Compasso         |

Tabella 3 - Corrispondenza tra Il valore della variabile tipo e l'oggetto in uso.

**170** - Viene realizzato con questa linea il ciclo di attesa dei comandi: come si è già visto la locazione letta corrisponde al secondo gruppo di tasti controllati dalla R.S.J. e il programma resta così in attesa o di un comando o del ritorno al modo grafico. La funzione Not rende vera la condizione dell'istruzione lf se il valore letto nella locazione è O, provocando in questo caso il ritorno alla linea precedente.

**180** - A partire da questa linea il programma procede alla determinazione del nuovo oggetto o comando selezionato. Il numero progressivo della figura scelta viene determinato a partire dal valore della posizione X dello sprite 1 (la freccia) dividendolo per 16 e aggiungendo un fattore per la corretta centratura degli intervalli così determinati: i valori ottenuti, compresi tra O e 15, sono posti per ulteriori valutazioni nella variabile *nuovo.* 

**190-260** - In base al valore assunto dalla variabile *nuovo* vengono aggiornate le altre variabili del programma che determinano il funzionamento degli sprite o vengono eseguite particolari funzioni. Nel caso il valore sia tra O e 7 si tratta di selezionare un altro oggetto e pertanto questo valore viene posto in tipo, la cui funzione è di determinare le caratteristiche della forma dello sprite O e della sua eventuale maschera. I valori 8, 9 e 10

significano che deve venire selezionata una delle 3 velocità (e quindi un tipo di tratto ), pertanto verrà aggiornato il valore della variabile tratto. Poiché gli altri valori comprendono operazioni di Load e Save le routine vengono in questo caso disattivate (alla linea 210, è questo l'unico caso in cui è richiesto di disattivare la routine per evitare possibili interferenze con il sistema operativo) per procedere con le operazioni: il comando Pause 1 che si nota in questa linea tra l'istruzione di spegnimento dello sprite 1 e l'istruzione Randomize Usr 64257 che disattiva le routine è necessario per accertarsi che il primo comando sia eseguito prima che il secondo faccia effetto).

La linea 250, a cui si giunge con il comando Stop, propone l'alternativa tra questo e la sola pulizia dello schermo, a cui provvede eventualmente la linea 260 con un semplice rilancio del programma.

**6020** - Questa routine, composta da una sola linea, provvede alla stampa della linea di separazione tra le due zone dello schermo e dei caratteri rappresentanti gli oggetti e i comandi: tutti i caratteri sono da digitare in modo Graphìc (Caps Shift  $+9$ ) salvo gli ultimi 6, "L S Stop".

**6030-6080** - Mentre la parte vista prima con il nome di "main" può considerarsi come l'interfaccia software verso l'utente, in quanto per mezzo degli input ricevuti (posizione del cursore e pressione del tasto F) codifica le sue richieste, questa seconda parte è da guardarsi come l'interfaccia verso la routine Sprite, in quanto in funzione dei valori assunti dalle variabili di controllo tipo e tratto agisce su di essa per definire le caratteristiche dello sprite O. Nella prima linea (6040), se il tipo è minore di 6, cioè escludendo squadra e compasso. viene fornito allo sprite la parte bassa dell'indirizzo della maschera; come si vede in tabella 4 le maschere sono codificate a partire dal carattere grafico "I". La linea seguente (6050) definisce invece la forma dello sprite, fornendo l'indirizzo completo della zona di memoria in cui è codificata (tabella 4). Dopo aver definito forma e maschera dello sprite si deve definire il modo d'uso della maschera, agendo sulla locazione che nel programma per preparare gli sprite era indicata con il nome Switch: alcuni ogget-

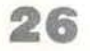

**ZX SPECTRUM** 

ti infatti, dovranno lasciare una traccia, come la matita, e pertanto andranno usati con la maschera in modo Or (quindi Poke Switch, 182); altri invece dovranno cancellare, come la gomma, e richiedono che la maschera sia in modo And (Poke Switch, 166). Ricordiamo che in modo Or ogni punto acceso della maschera, se attiva, viene trasferito permanentemente sul "foglio", mentre i punti spenti non modificano l'immagine dello sfondo; in modo And invece sono i punti della maschera accesi che non lo modificano. mentre i punti spenti cancellano gli elementi dello sfondo su cui passano. Può essere utile confrontare il risultato delle diverse maschere guardando la loro forma in figura 1. Per ultimo alla linea 6070 viene determinata la velocità dello sprite, utilizzando lo stesso valore per la componente X e per quella Y: desiderando diverse densità del segno nelle due direzioni è sufficiente diversificare i valori inseriti nelle due locazioni.

7000-7170 - È questa la routine di servizio che governa l'uso di squadra e compasso provvedendo all'input dei dati e alla gestione dello sprite; la realizzazione grafica è invece demandata alle due subroutine opportune, che la realizzano per mezzo delle funzioni BASIC. Le prime due linee (1720-1730) realizzano il ciclo di attesa del primo punto, la prima controllando il ritorno al modo comandi e la seconda verificando la pressione del tasto di conferma F. Le linee seguenti fino alla 7085 memorizzano la posizione del punto nelle coordinate grafiche del BASIC (Ybas = Yspr-16) e lo marcano sullo schermo per mezzo della funzione Plot: è importante ricordare di disattivare gli sprite quando si disegna sullo schermo in quanto sovrapponendo della grafica agli sprite in movimento si potrebbero ottenere effetti non prevedibili, in particolare la cancellazione da parte dello sprite della grafica appena disegnata. Per questa ragione lo sprite viene momentaneamente

spento prima di disegnare il punto e alla riaccensione viene ridisegnato per mezzo della routine di linea 7500. Dalla linea 7090 inizia la parte che si occupa del secondo punto, la quale, dopo un ciclo di Pause per evitare che la pressione per il primo punto venga presa come conferma anche del secondo, si pone in attesa del tasto F. Anche per il secondo punto vengono memorizzate le coordinate e spento lo sprite, dopo di che viene chiamata la routine grafica corrispondente all'oggetto utilizzato. Le linee 7150 e 7160 riposizionano lo sprite sul primo punto; se si preferisce è ovviamente possibile riposizionarlo sul secondo.

7200-7340 - Sono queste le due routine che provvedono alla realizzazione grafica con squadra e compasso: entrambe per prima cosa cancellano il segno sul primo punto, provvedendo poi a disegnare il segmento o la circonferenza con gli estremi dati. Nel caso della circonferenza, un test viene eseguito per

## Listato 1 - Il programma per disegnare con gli sprite. 1 :> 64254\_THEN\_RUN 8000\*PEEK 2373 2 GO TO 8030 10 REM Funzioni Hi e LOW 20 DEF FN h(al=INT la/266) 30 OEF FN L (a) =a-256!f.N h (a) 10 REM **Funzioni Hi e Low**<br>20 DEF FN Lia) = INT (a/256)<br>30 DEF FN Lia) = a-256+FN h (a)<br>40 REM **Percho commetic MRDPEEK**<br>59 POKE data+3, mascHi AND PEEK<br>65152 70 IF PEEK (data+16) >1 AND PEE K (data+17)=23 AND PEEK (data+16<br>1)=112 AND PEEK (data+16) (137 TH ))=112 AND PEEK (data+16)(137 TH<br>EN RETURN : REM urto con il bord en Reflucht : Rem Urto con it bord<br>0 inferiore<br>- 80 GO TO 50<br>- 90 REM <mark>Main Bron</mark><br>- 100 POKE data+37,255: REM spegn  $\frac{100}{1}$  $\frac{2}{105}$ 105 GO SUB 6030: REM caratteris tiche Sprite 0<br>tiche sprite 0 (110 POKE data+16,PEEK (data+36)<br>: POKE data+17,23: REM accende 0<br>120 IF tipo<6 THEN GO SUB 40: G<br>0 TO 140<br>130 GO SUB 7000: REM squadra & compasso<br>140 POKE data+17,255: REM spegn<br>e 0 e 0 POKE data+36, PEEK (data+16) : POKE data+37,23: REH a c cende 1 160 IF PEEK (dita+38i >1 ANO PEE K Cdata+37l=23 THEN GO T O 100 170 IF NOT PEEK 65162 THEN GO T o 160 0 160<br>180 LET nuovo=INT (.25+PEEK (da

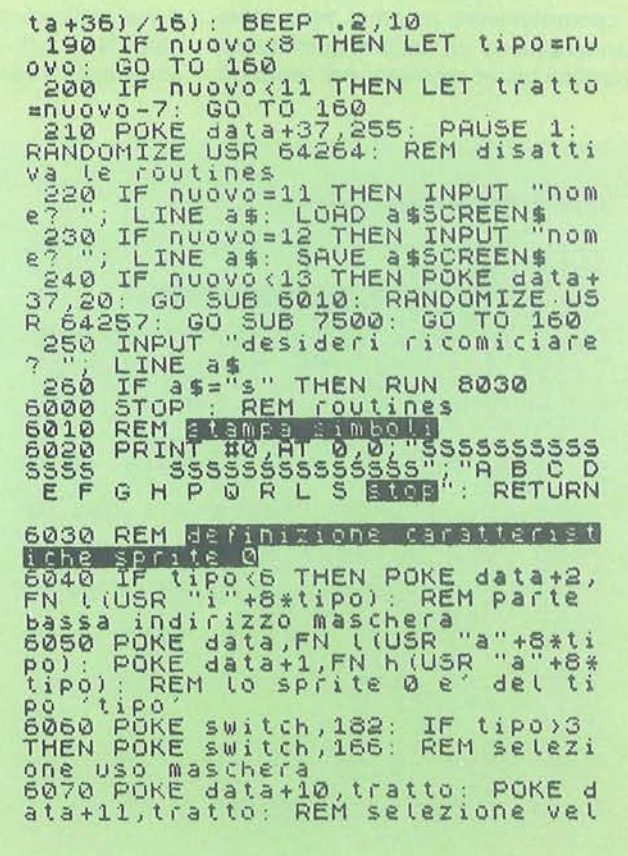

accertarsi che sia tutta contenuta nello schermo; in caso contrario essa non viene tracciata e viene emesso un segnale acustico per avvisare dell'errore commesso.

7500· 7540 - Una nota particolare va fatta su questa routine, che ha il compito di ridisegnare lo sprite. Uno sprite viene infatti disegnato solo quando il comando di movimento, ovvero il valore della locazione puntata da lnd Dir, assume un valore diverso da O: attivando uno sprite quindi, questo non viene aggiornato fino a quando non viene mosso la prima volta e ciò risulta in taluni casi fastidioso. Per ovviare a questo inconveniente è sufficiente "pokare" un comando con un valore tale da non provocare nessun movimento, ad esempio maggiore di 15: questo rimedio è però reso impossibile per il fatto che in questo programma il controllo della locazione che contiene i comandi della routine Sprite è affidato all'altra routine in linguaggio macchina, la R.S.J.. Questa ha però due modi di funzionamento: nel primo, quello usato nel programma, il valore della locazione controllata viene costantemente posto a zero salvo quando almeno un tasto di quelli da lei controllati viene premuto; nel secondo

Seguito listato Sprite per disegnare.

modo invece il valore della locazione non viene cambiato sino a che non viene registrata la pressione di uno dei suoi tasti. Il funzionamento di questa routine è quindi evidente: viene modificato il modo di funzionamento della R.S.J. in maniera da permettere al comando di movimento fornito dal programma di raggiungere la routine Sprite; dopo aver atteso un ciclo (Pause 1) la R.S.J. viene riportata nel modo usuale. Un'alternativa a questo procedimento potrebbe essere quella di modificare il valore di Ind Dir per farlo puntare ad un'altra locazione in cui scrivere il valore per far ridisegnare lo sprite: poiché però lnd Dir è composto da due byte, per evitare che la lettura della locazione da parte di Sprite possa cadere proprio tra la modifica di questi due, si dovrebbe prima provvedere a disattivare le routine.

8000-8090 - Questa parte del programma provvede all'inizializzazione, e cioè al caricamento in memoria, delle due routine e dei caratteri grafici; inoltre fissa i valori di alcune variabili usate come costanti e determina le caratteristiche iniziali dello sprite che deve essere utilizzato. Non tutti i parametri degli sprite sono aggiornati e quindi è importante

che i dati relativi ai due sprite usati dal programma (O e 1) siano inseriti per mezzo del programma che prepara la routine (vedi tabella 1). In linea 8020 viene caricato il codice della routine Sprite e successivamente vengono chiamate le routine per la lettura dei dati della R.S.J. e dei caratteri grafici: chi già disponesse della seconda routine può sostituire la chiamata con il comando Load "R.S.J." Code Org, risparmiandosi così l'inserimento delle linee Data. Le variabili-costanti a cui viene assegnato un valore sono le seguenti: Data - Contiene l'indirizzo di inizio dell'area dati riguardanti gli sprite all'interno della routine Sprite; MascHi - Valore della parte alta dell'indirizzo comune alle maschere e alle forme degli sprite; Switch - Indirizzo su cui bisogna agire per modificare il modo delle maschere (And/Or). Successivamente viene attivato lo sprite O con le caratteristiche della matita a tratto continuo e il controllo viene passato al Main Program.

8100-8240 - Routine per l'inserimento dei caratteri grafici e linee dei Data corrispondenti.

8300-Flne - Routine per l'inserimento dei codici della routine di controllo della tastiera e linee di Data dei codici. •

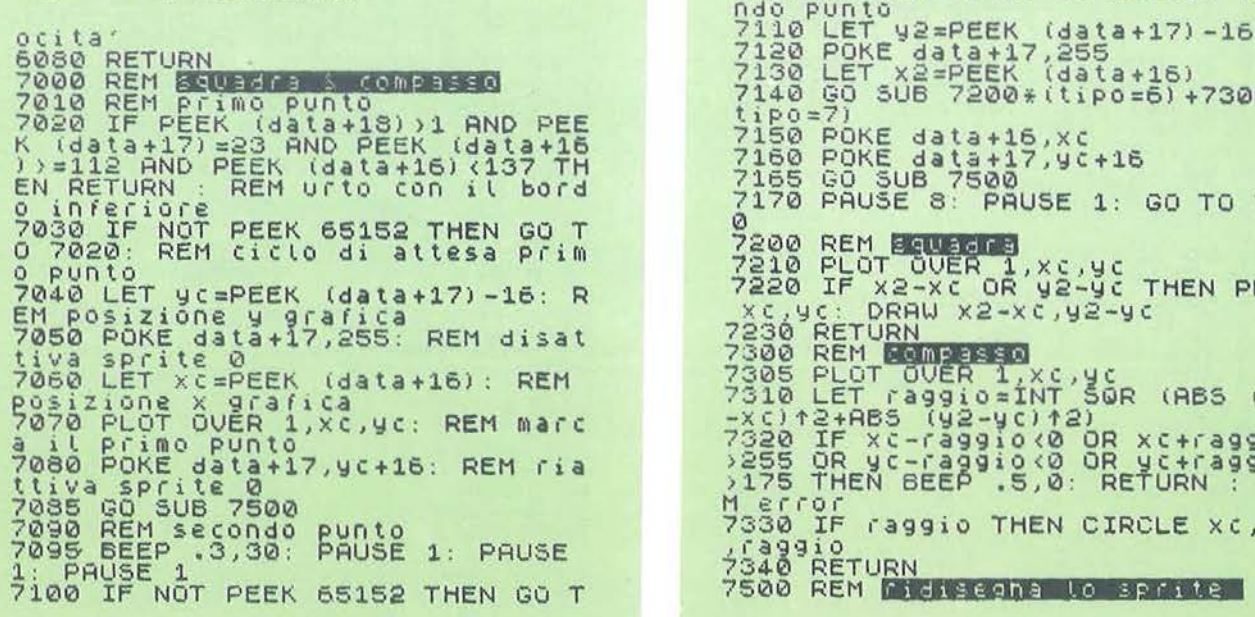

O 7100: REM ciclo di attesa seco ndo punto<br>7110 LET y2=PEEK 7120 POKE 4ata+17,255<br>7130 LET x2=PEEK (data+16)<br>7140 GO SUB 7200\*(tip0=6)+7300\*(<br>tip0=7)<br>7150 POKE data+16.xc 7140 GO SUB 7200\*(ti<br>tipo=7)<br>7150 POKE data+16,xc 7160 POKE data+17,9c+16<br>7165 GO SUB 7500 7 170 PAUSE 8 : PAUSE 1: GO TO 702 7200 REM **BEWEENED** 7210 PLOT OUER 1, X C, YC THEN PLOT xc ,yc: DRAW x2-xc ,y2-yc<br>7230 RETURN<br>7300 REM **DOMPERSO** 7305 PLOT OVER 1, XC, YC 7310 LET ra99io=1NT §GR (ABS (x2<br>−xc)†2+AB5 (92–9c)†2) 7320 IF xc -ra991o c0 OR xc+ra99io >255 OR yc-ra99io c0 OR yc+ra99io >175 iHEN BEEP .5,0: RETURN : RE M error 7330 IF raggio THEN CIRCLE xc,yc<br>/39910<br>7340 RETURN 7500 REM **Michelena** to sprite

Sprite per disegnare

29

## **ZX SPECTRUM**

#### Seguito listato Sprite per disegnare.

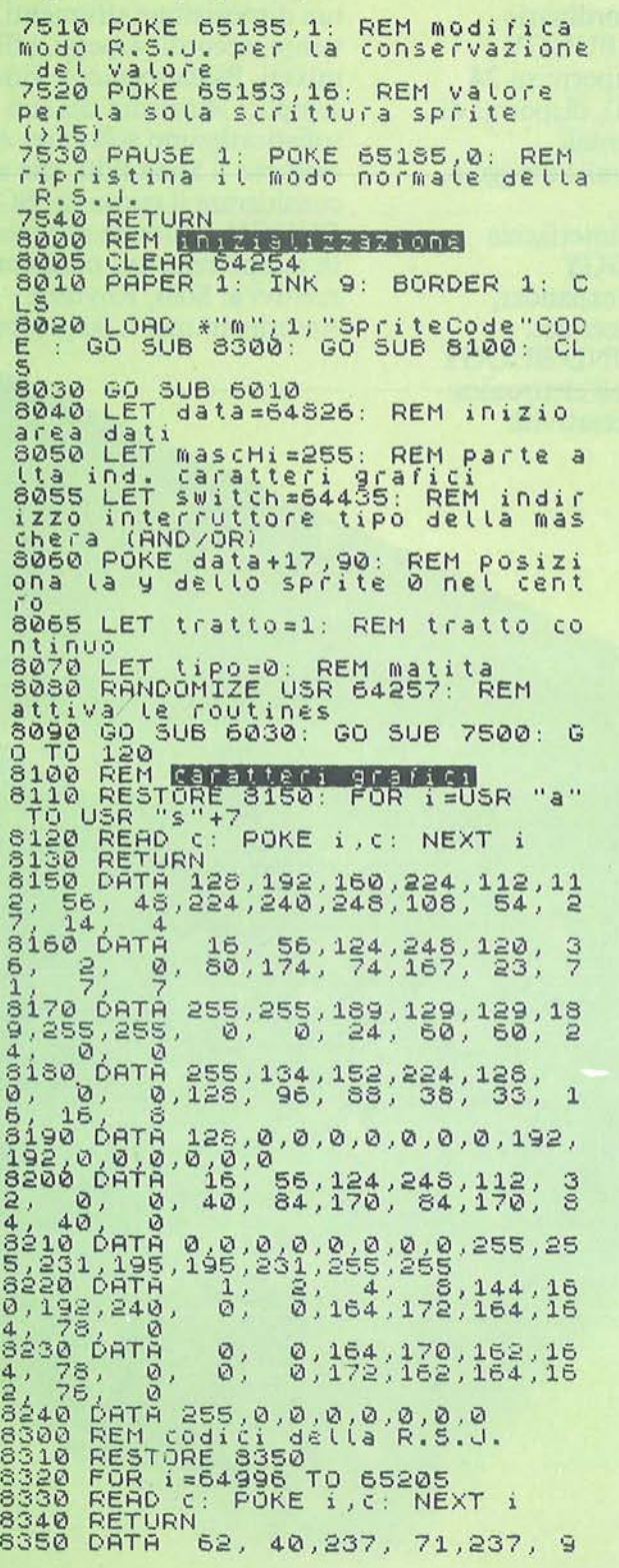

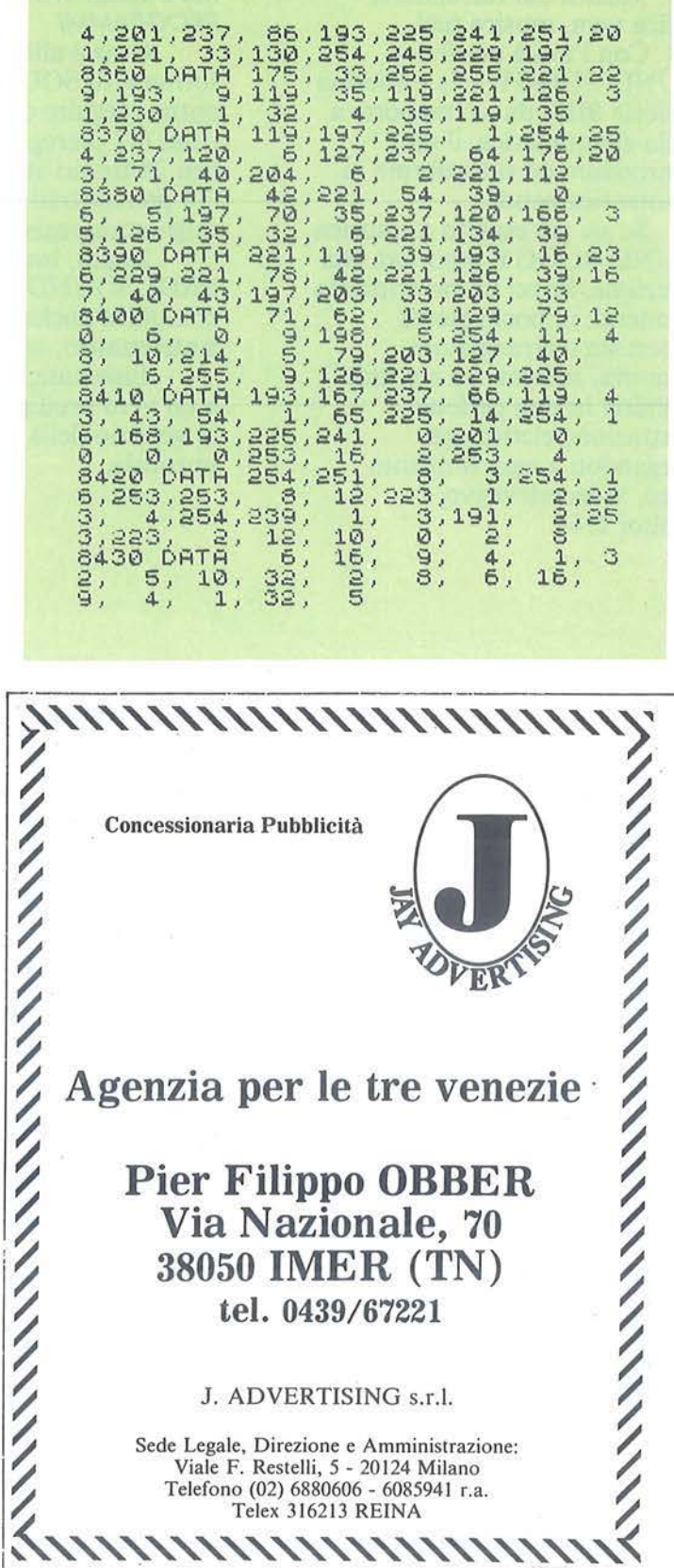

# ' **DA OGGI E MUSICA**

Musica dal calcolatore, musica vera, musica tua!

Con l'unità periferica SOUND BUGGY, e la tastierina musicale SIEL da sovrapporre a quella alfanumerica, il tuo Commodore 64 si trasforma in un'autentica band.

Se sei già esperto di musica SOUND BUGGY ti porterà alla perfezione. Se sei un principiante diventerai, in pochi giorni, concertista e arrangiatore, comporrai musica tua e potrai ascoltarla in una perfetta registrazione elettronica, collegandoti a ogni impianto stereo, videotelevisivo. monitor  $C$  64.

## UN ECCEZIONALE PACCHETTO DI PROGRAMMI

Grazie allo straordinario software di SOUND BUGGY potrai eseguire o comporre su 24 ritmi ( 12 preregistrati), disporrai di ben 28 timbri strumentali (14 preregistrati), potrai correggere, migliorare, registrare.

In più, tramite interfaccia MIDI, SOUND BUGGY comunica anche con expander, sintetizzatori, sequencer ecc.

Insomma, SOUND BUGGY è un vero prodigio dell'elettronica al servizio della tua creatività musicale.

### TUTTA LA MUSICA A COMANDO SOUND BUGGY mette a

tua disposizione strumenti, ritmi, tempi, accordi, arpeggi, effetti mixati. Basta seguire a video le semplici istruzioni del suo sofisticatissimo software. Ad esempio il Song Edit, che si può considerare il cuore del SOUND BUGGY, consente di intervenire in tempo reale sui parametri relativi a: Solo, Rhythm, Accompaniment, Sequencer.

SOURN

*Spio lumino.so d1 correi/o ----------- olimentaz1ontJ* 

*Volume per lo bolleflo elellromco* -------------

*Volume per lo porle orchestro/o ---------------*

Volume generale -

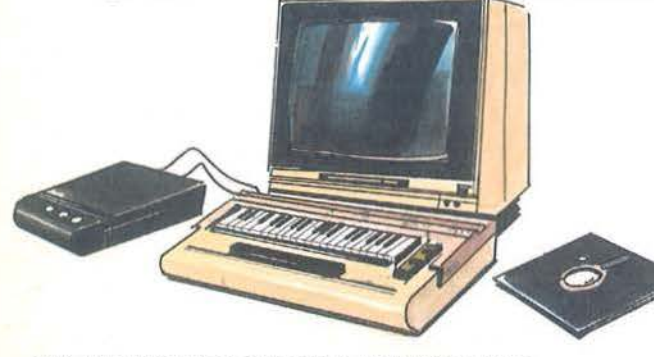

MAX/PRESTAZIONE IN MINISPAZIO li 1110 *laboratorio musicale, completo e perfetto, i> nato qui: il Commodore 64, il SOUND BUGGY. la minitasriera SIEL. il software.* 

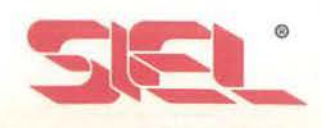

# PER TUTTI CON

SOUND BUGGY

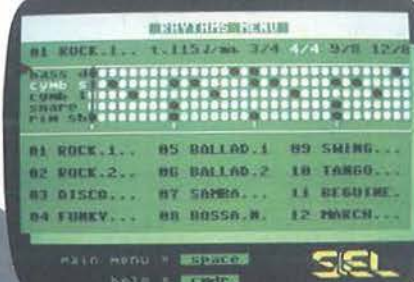

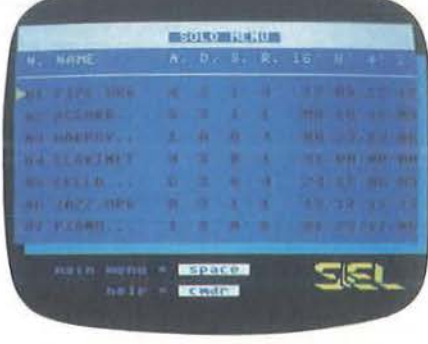

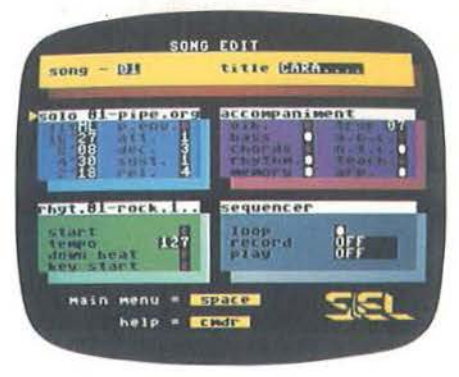

## **CEDOLA PRIVILEGIATA DI ACQUISTC SOUND BUGGY**

Da inviare in busta chiusa a: "Filodiretto SIEL" SIEL Società Industrie Elettroniche s.p.a. CASELLA POSTALE 10823 - 20124 MILANO MI

Sì, desidero acquistare SOUND BUGGY, la vostra unità periferica per C 64. Speditemela contrassegno completa di minitastiera, pacchetto software sia su disco che su cassetta, libretto istruzioni al prezzo speciale di

L. 185.000 (incluse L. 27.650 IVA e L. 3.750 di spese postali). È inteso che il mio **SOUND BUGGY** sarà protetto da Garanzia per 1 anno.

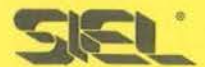

Questa Cedola rappresenta l'unico modo di ordinare SOUND BUGGY, e riceverlo completo di tastierina e di programmi su disco e cassetta. Ritagliala e spediscila subito. Usufruirai dello speciale prezzo bloccato fino al 31.12.85.

**MARTIN** 

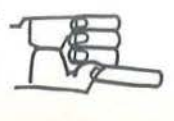

O

I

П

I

Π

Nome

CAP

Data.

Indirizzo

Cognome. Località. Firma\_

(per i minori occorre quella del genitore)

Far-West e uno sce-<br>
Far-West e uno sce-<br>
Is un periodisco bandito che

riffo insegue, con il suo cavallo, un pericoloso bandito che può essere abbattuto dopo a-

verlo colpito per un numero di volte che viene stabilito in fase di inizio programma. Noi siamo lo sceriffo e con il tasto F7 possiamo sparare al bandito: se tra noi e lui non ci sono cespugli lo feriamo. Se giochiamo da soli, il VIC 20 ci chiede il livello di difficoltà (da 1 a 9), il bandito risponderà al fuoco a seconda del livello scelto. Se giochiamo in due, il bandito sparerà se si preme la barra spazio; vince chi arriva per primo al punteggio stabilito, non si può sparare a raffica.

## Un appassionante gioco ambientato nelle verdi praterie texane

di Michele Pasquale

Figura 1 - Tabella di converalone.

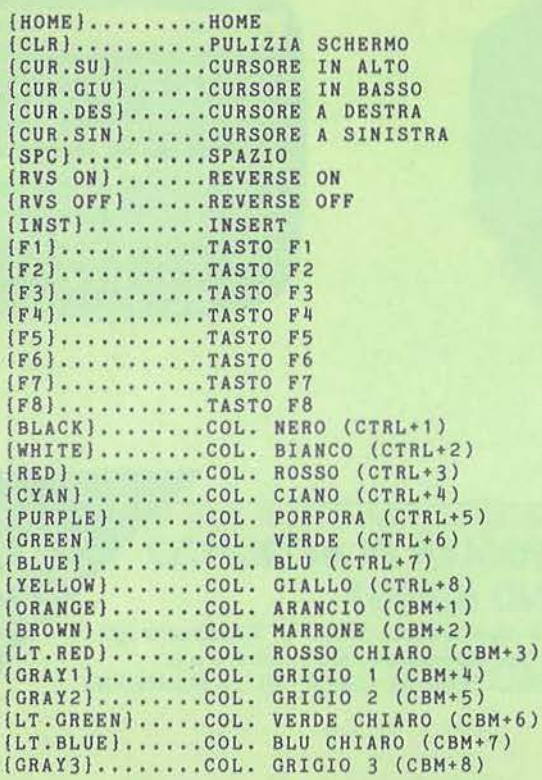

I CARATTERI GRAFICI, OTTENUTI CON LA PRESSIONE DEI TASTI 'SHIFT' E 'CBM', SONO CODIFICATI IN MODO DA INDICARE IL TASTO DA PREMERE ASSIEME A 'SHIFT' O 'CBM'. ES. IL CUORICINO E' CODIFICATO CON (SH S).<br>UN NUMERO

UN NUMERO DENTRO LE PARENTESI INDICA LE VOLTE CHE IL TASTO VA PREMUTO.

Listato 1 - Il programma di presentazione che carica Il secondo.

```
1 S•36878:POKES+1,25:PRINT"{CLR}{BLACK}( 
  5 CUR.CIU}" 
2 PRINT"{3 SPC}(SH U}(15 SH *}(SH I}" 
3 PRINT"(3 SPC}(SH -)(15 SPC}(SH - }" 
4 PRINT"{3 SPC}(SK ~)( 15SPC}(SH -}" 
5 PRINT"{3 SPC}(SH ~}{3 SPC}{RED}FAR~WES 
  T(BLACK}(4 SPC}{SH -}" 
6 PRINT" (3 SPC) (SH -) (15 SPC) (SH -)"
7 PRINT"{3 SPC}(SH -}(15 SPC}{SH -} " 
8 PRINT"{3 SPC}{SH J}(15 SH *}{SH K}" 
10 POKE56,28:POKE55,250:POKE52 , 28:POKE51 , 250
11 FORT•7552T07679:READX:POKET,X:NEXT 
12 FORT•7424T07431:READX:POKET,X:NEXT 
13 DATA1,1,49,74,140,111,111 , 127 
14 DATA0,192,0,0,0,0,0,0 
15 DATA0,6,124,136 , 140,94,63,251 
16 DATA170,255,0,0 , 0,0,0,0 
17 DATA1 52,152,248,2119,25,31,31,24 
18 DATA0, 0, 0, 48, 104, 234, 206, 254
19 DATA255,255,255,255,255,255,255,255 
20 DATA3,3 , 2,3,7,7,23,31 
21 DATAO,O,O,8,140,94,63,251<br>22 DATA63,127,191,60,40,36,18,9<br>23 DATA248,240,240,240,72,72,72,144
211 DATA0,6,0,0,0,0,0,0 
25 DATA0,0,16,30,158,88,56 , 248 
26 DATA191 , 127,63,60,40,72,144 , 32 
27 DATA248,240,240,248,68,34,17,8 
28 DATA3,3,97,63,7,7,23,31 
29 DATA0,0 , 0,0,0,0,0,0 
50 VL•15:C•INT(RND{0)*5):D•INT{RND{0)*15 
    ) : POKE7838+C*22+D, 81: POKE7838+C*22+D+ 
   30720,0 
51 VL=VL-1:IFVL=OTHEN55
53 POKES,VL:POKES-1 ,220+VL:FORN•1T0150/V 
   L:NEXT:COT051 
55 A•A+1 :IFA<4THEN50 
56 POKES-1 ,O:POKES,8 
60 IFB•1THEN500 
61 READP:IFP>1THENPOKES~3,0 
62 IFP•-1THEN70 
63 READD
```
Far-West

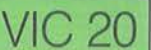

#### Seguito listato 1.

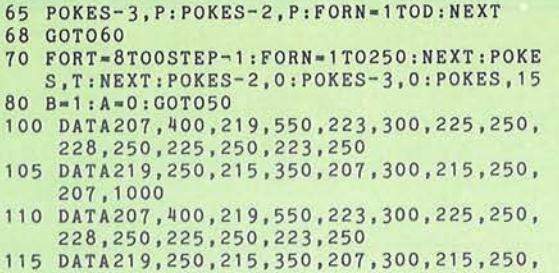

### **REMarks listato 1**

**1-9** - Testata introduttiva. **Consultant intervention of the consultant intervention of the consultant of the consultant of the consultant of the consultant of the consultant of the consultant of the consultant of the con** 

**10-29** - Introduzione del set di caratteri grafici attraverso le istruzioni Data. **50-80** - Simulazione degli spari e dei fori dei proiettili nel cartello "Far-West". Lettura dei Data e elaborazione per la musica iniziale,

**100-125** - Linee di Data per la musica

#### iniziale.

**500-510** - Lancio del secondo programma "West 2".

**10-55** - Colore più pulizia schermo e disegno dello scenario.

**60-75** - Assegna i valori alle variabili per disegnare i due cavalieri.

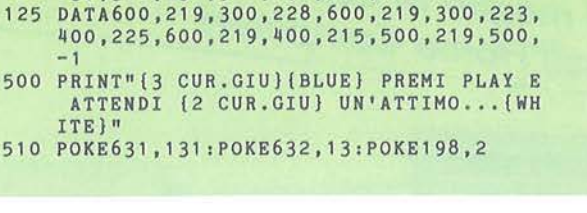

117 DATA207,400,219,550,223,300,225,250,

118 DATA223, 300,223 , 400,225,300,228,300,

1 20 DATA235 , 600,231 ,300,231,300,225,600, 237.300,231,300,231,300,225

228,250,225,300,223,600

**80 -** Stampa i nomi vicino ai quali saranno aggiornati i punteggi.

**100** - Variabili iniziali per il disegno dei

**REMarks listato 2 101** - Variabili iniziali per i proiettili e azzeramento suono.

> **102-108** - Verifica se i cespugli sono fuori schermo per riportarli di nuovo dentro a destra.

> **110-125** - Stampa i cespugli in alto e il prato relativo.

#### Listato 2 - Il gioco vero e proprio.

- 10 POKE36879,126:GOSUB2000:POKE36869,255 :PRINT"(CLR}":CL•30720
- 30 FORT•7680T07921 :POKET+CL,3:POKET,54 : N EXT
- $31 K=7921 : G=0 : T=2$
- 32 K•K+l :IFK•7944THEN37
- 33 IFG•OTHENT•T+1:IFT<5THEN35
- $34$  G=1:T=T-1:IFT=OTHENG=0
- 35 FORI=OTOT:POKEK+CL-(I\*22), 4:POKEK-(I\* 22),54:NEXT
- 36 GOT032
- 37 FORT•7922T07965:POKET+CL,4:POKET,54:N EXT
- 50 FORX•7966T08185:POKEX+CL,5:NEXT 51 FORX•8010T08031 :POKEX,51 :POKEX+CL,7 :N
- EXT
- 52 FORX•8076T08097:POKEX,51 :POKEX+CL,7:N EXT
- 55 FORX•8164T08185:POKEX,51 :NEXT
- 60 S•8124:Sl•S+1 :S2•S+22:S3•S+23:B•S+10: B1=B+1:B2=B+22:B3=B+23:V0=36878 70 POKES+CL,2:POKES1+CL , O:POKES2+CL,O:PO
- KES3+CL,0 75 POKEB+CL,4:POKE81+CL,O:POKEB2+CL , O:PO
- KEB3+CL,O:GOSUB800 80 PRINT"{HOME){RVS ON}{CUR.GIUJSCERIFFO
- {3 SPC}BANDIT0{4 SPC}" 100 C(l )•7986:C(2)•8042:C(3)•8131 :C(4)•8
- 141 101 SP•8126 :SB•8132:POKEVO,O:POKEV0-1,0
- 105 IFC(1)•7966THENT•1:GOSUB300:GOSU83l0

:C(1)•7986

219,1000

231,800

- 106 IFC(2)•8032THENT•2:GOSUB300 : GOSU8310  $:C(2)=8053$
- 107 IFC(3)•8120THENT•3:GOSU8300:C(3)•814 1 :GOT0110
- 108 IFC(4)=8120THENT=4:GOSUB300:C(4)=814
- 1 110 FORT=1T02
- 115 POKEC(T),32:POKEC(T)+22,32:POKEC(T)+  $45+CL, 7:C(T)=C(T)-$
- 120 POKEC(T),52:POKEC(T)+22,52:POKEC(T)+ 43+CL,5:POKEC(T)+44+CL,5:'POKEC(T)•45  $+CL.5$
- 125 GOSU8800:NEXT:GOSU8140
- 130 FORT=3T04
- 135 GOSUB300:C(T)•C(T)-1 :POKEC(T),52:POK EC(T)+22,52:GOSUB800 :NEXT:GOSU8140
- 136 IFQ• 1AN DRND(O)<Dl/10THENGOSU8180
- 138 GOT0101
- 140 VL=15:A=PEEK(203):IFA=640RZ=1ANDZ1=1 THENZ•O:Zl•O:RETURN
- 144 IFA•32ANDZ1 •OTHENZ1 •1 :Z•O :GOSUB180 146 IFA•63ANDZ•OTHENZ•1 :Z1•0:GOSU8150
- 148 RETURN
- 150 POKES1,50:POKEV0-1,230
- 155 VL=VL-1:POKEVO, VL:SP=SP+1
- 160 IFSP•BTHENPOKESP~1,32:POKESP-1+CL,5:
- A• B:GOSUB400 : SP•1 :GOSUB500:RETURN 165 IFPEEK(SP)<>32THENPOKESP-1+CL,5:POKE
- SP~1,32:RETURN 170 POKESP+CL,O:POKESP,49:POKESP-1+CL,5:
- POKESP-1 ,32:GOT0155 180 POKEB,63:POKEV0-1 ,220
- 

 $\cdot$  BIBLIOTECA JACKSON  $\cdot$  BIBLIOTECA JACKSON  $\cdot$  BIBLIOTECA JACKSON  $\cdot$  BIBLIOT

- - ~\_.\_\_..'.~~~---~ - -·-- --·-· .)

# **per hobby e**

, , **da leggere**  *r--* **r o di quel che** *e* **<sup>e</sup> Il meglio di Computer!** 

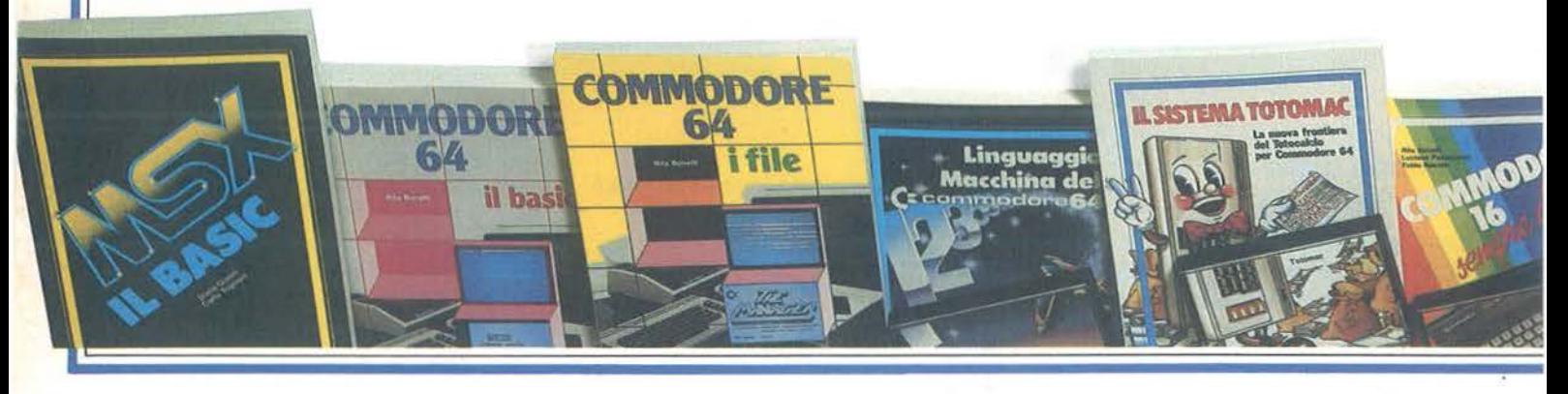

250 volumi per approfondire, dalle più diverse angolazioni, le tematiche legate al mondo del computer e della microelettronica.

L

Per ordinare i volumi preferiti utilizzare l'apposito modulo di conto corrente postale blu o il coupon.

D. GIANNI - C. TOGNONI MSX: Il BASIC Il primo libro sul BASIC MSX: un testo didattico e un manuale di riferimento. 176 pagine.<br>Cod. 417 D · L. 20.500 */ Abbonati L. 16.400* 

#### M. BENELFOUL

Giochi, trucchi e conti: 29 programmi per Vie 20 29 programmi pronti per gli usi più diversi, scritti nel BASIC Commodore. Con cassetta. 164 pagine. Cod. 553 D · L. 24.000 / Abbonati L. 19.200

R. BONELLI - D. GIANNI Alla scoperta del Vie 20 Per gli utenti BASIC del Vie, un libro che approfondisce anche l'hardware. 300 pagine. Cod. 338 D · L. 22.000 / Abbonati L. 17.600

F. FRANCESCONI - *F.* PATERLINI Voi e Il vostro Commodore 64 Guida agevole e divertente alla programmazione in BASIC. Con tanti programmi testati. 240 pagine. Cod. 347 D · L. 22.000 I Abbonati *L.* 17.600

### R. BONELLI

Commodore 64: Il BASIC li linguaggio BASIC chiarito ed esemplificato per chi impara a programmare. 316 pagine. Cod. 348 D · L. 26.000 /Abbonati *L.* 20.800

## R. BONELLI

Commodore 64: i file Per organizzare e gestire l'archivio dati su cassetta o disco, 5 programmi completi. 178 pagine.

Cod. 400 B · L. 17.000 /Abbonati *L.* 13.600 R. BONELLI

Commodore 64: la grafica e il suono Come disegnare e produrre suoni con il computer. Con cassetta. 260 pagine. Cod. 409 B · L. 34.000 /Abbonati *L.* 27.200

#### F. MENDE

Il grande llbro dei giochi Programmi già pronti in BASIC Commodore e idee per crearne di nuovi. Con cassetta. 106 pagine. Cod. 408 D • L. 24.000 /Abbonati *L.* 19.200

### C. KOSNIOWSKI

Matematica e Commodore 64 Tutte le funzioni matematiche del C64, informazioni e programmi dettagliati. Con cassetta. 160 pagine.<br>Cod. 570 D · L. 24.000 / Abbonati L. 19.200

M. GRACE

Adventure e Commodore 64 Misteri, magie, giochi di Adventure da inventare sul C64. Con cassetta. 252 pagine. Cod. 571 D · L. 35.000 /Abbonati *L.* 28.000

#### O. LAWRENCE

Il Linguaggio Macchina del Commodore 64 Tutto per costruire programmi in linguaggio macchina e 14 nuovi comandi BASIC. Con<br>cassetta. 208 pagine.<br>Cod. 572 D · L. 29.000 / Abbonati L. 23.20 cassetta. 208 pagine.

od. 572 D · L. 29.000 /Abbonati *L.* 23.200

X

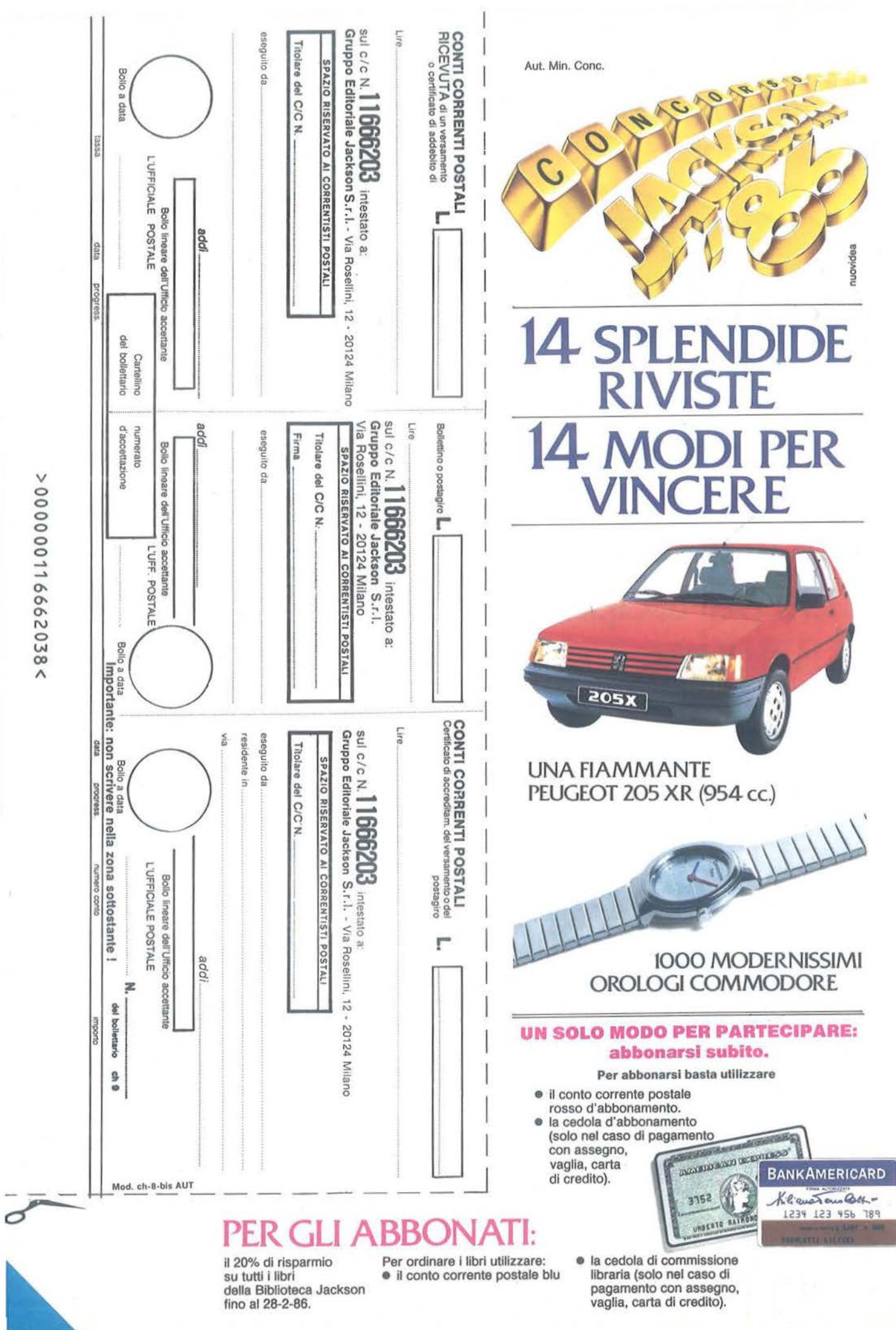

1þ

Ŷ.

i,

N,

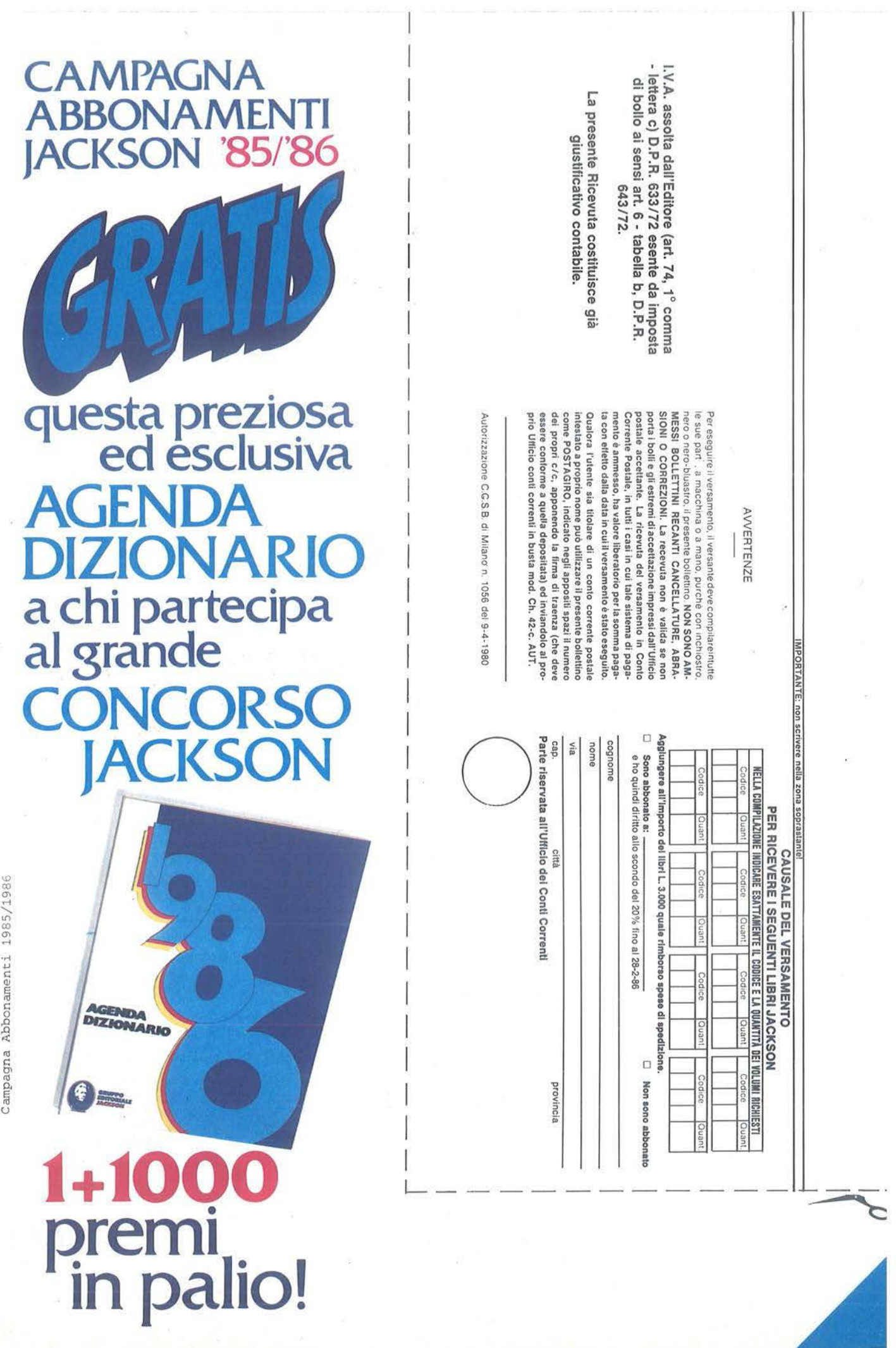

 $\widehat{\mathbf{a}}^0$ 

 $\widetilde{\mathcal{G}}_{\mathbf{K}}^{(i)}$ 

 $\sim$  18  $^\circ$ 

Ahhonament<sub>i</sub> í

ğ.

ò.
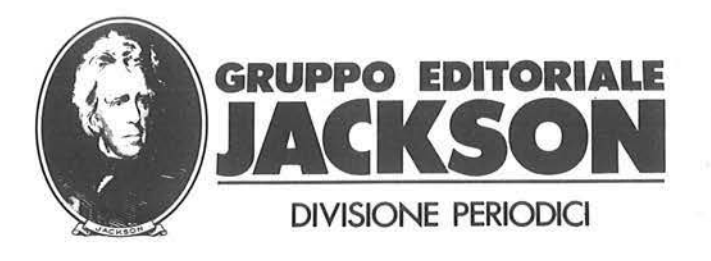

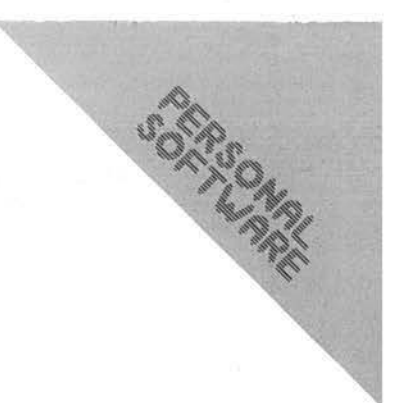

## **COMPILARE IL QUESTIONARIO CONVIENE!**

Caro lettore,

col nuovo anno ormai alle porte il Gruppo Editoriale Jackson ha deciso di effettuare un ampio sondaggio di opinione fra tutti i suoi lettori interessando a ciò tutte le proprie testate.

Lo scopo evidente *è* quello di ricavare informazioni che ci aiutino meglio a indirizzare il nostro costante impegno volto a fornire prodotti editoriali sempre migliori e sempre più rispondenti alle esigenze dei lettori. Per questo, la invitiamo cortesemente a dedicarci qualche minuto del suo tempo per farci capire le sue attese aspirazioni; per trasmetterci i suoi giudizi sul lavoro da noi fin qui svolto e i suoi preziosi suggerimenti per il nostro lavoro futuro. I pochi minuti che lei ci dedicherà saranno sicuramente ben spesi, nel nostro e nel suo interesse.

La ringraziamo anticipatamente per il suo contributo e le riconfermiamo che i dati che lei ci fornirà saranno per noi punto di riferimento preciso durante il lavoro quotidiano.

Ci auguriamo di poterla ricambiare offrendole, già dai prossimi mesi, un prodotto editoriale ancor meglio rispondente alle esigenze specifiche dei nostri lettori. Le auguriamo anche di poter scoprire il suo nome fra i ben 2000 che abbiamo deciso di gratificare al fine di stimolare una imponente risposta a questa nostra iniziativa.

Fra tutti coloro che invieranno il questionario compilato, infatti, il Gruppo Editoriale Jackson, metterà a' disposizione ben 500 abbonamenti, 500 libri gratuiti e 1000 buoni per l'acquisto fino a 10 libri con uno sconto del 40%. Il questionario, naturalmente, va spedito in busta chiusa a: Gruppo Editoriale Jackson, Servizio Marketing, Via Rose/lini 12- 20124 Milano. Cordialmente

> GRUPPO EDITORIALE JACKSON srl Div. Periodici

P.S. Nel caso la sua copia di rivista fosse letta da più persone, è possibile fotocopiare il questionario in modo che ognuno dei lettori possa esprimere le proprie osservazioni.

L'invio del questionario *è* anche un sicuro sistema per assicurarsi la ricezione di tempestive informazioni circa le novità editoriali Jackson, le due edizioni annuali del catalogo libri, le notizie sulle particolari iniziative promozionali che stiamo definendo per il 1986.

**iiiiia'ìiéf i.rtéliafiéfiaiiilliéf Spedire a: Gruppo Editoriale Jackson, Servizio Marketing, 1éf1éfraìt1Mlfieia'ìiaiaiiai Via Roselllni, 12, 20124 Milano** 

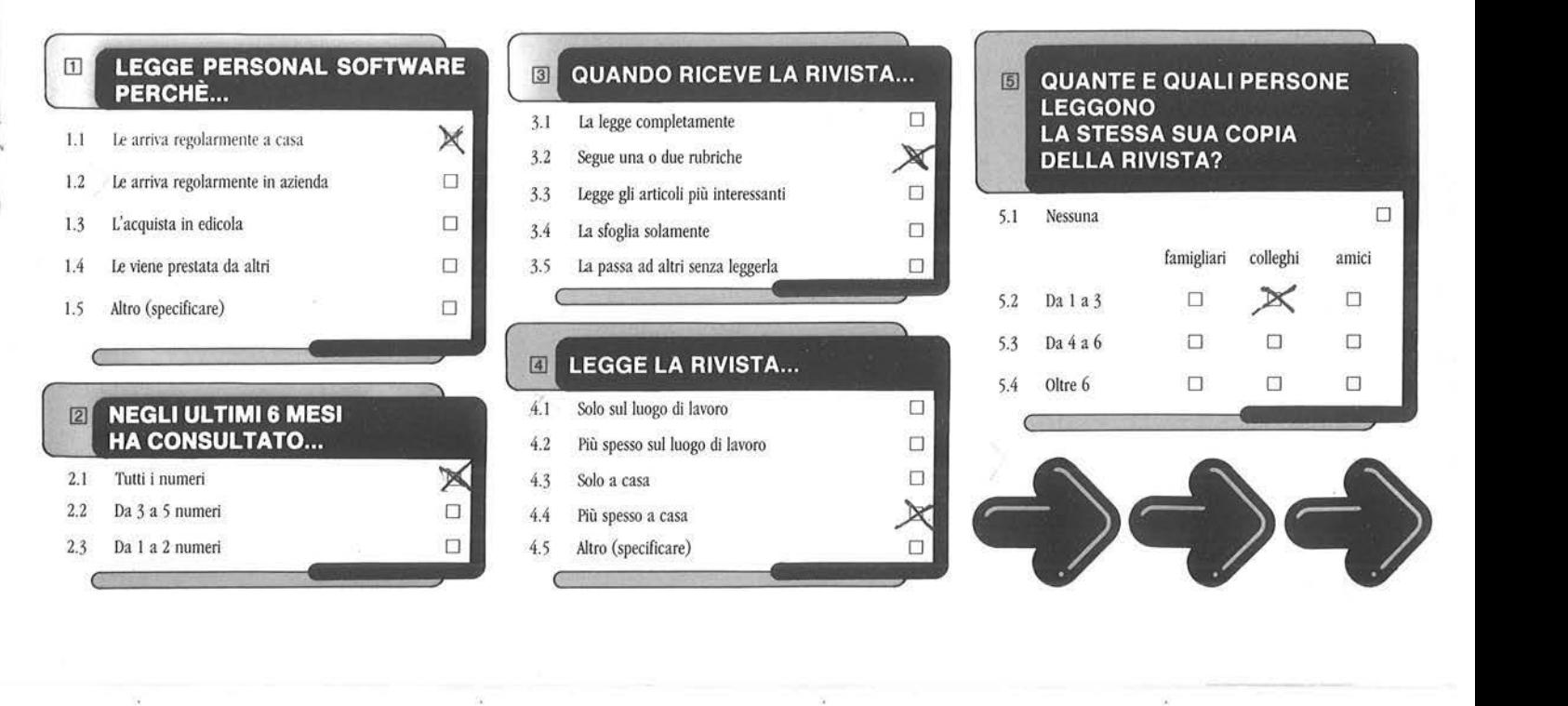

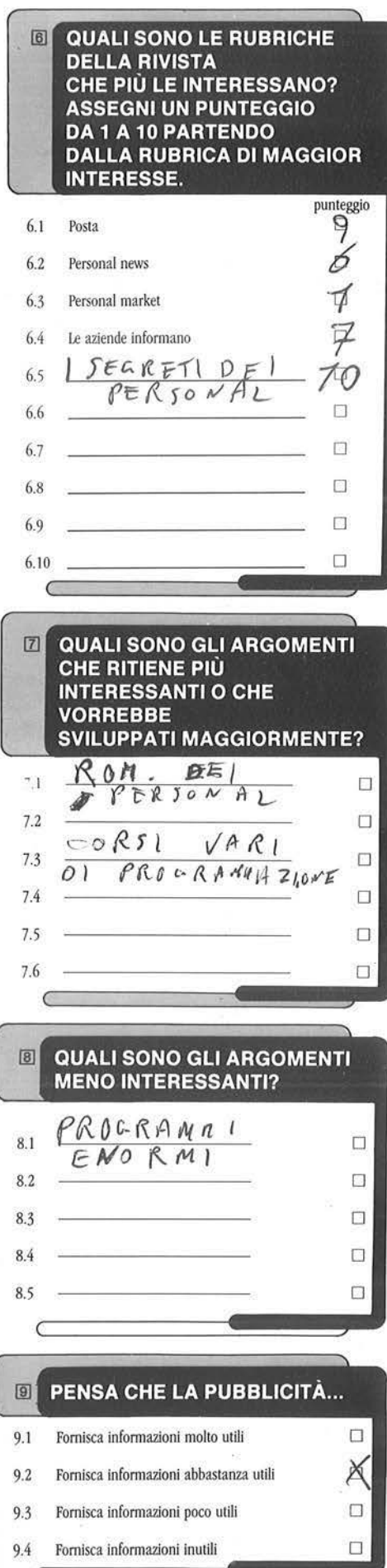

# **DE QUALI ALTRE RIVISTE**<br>JACKSON LEGGE?

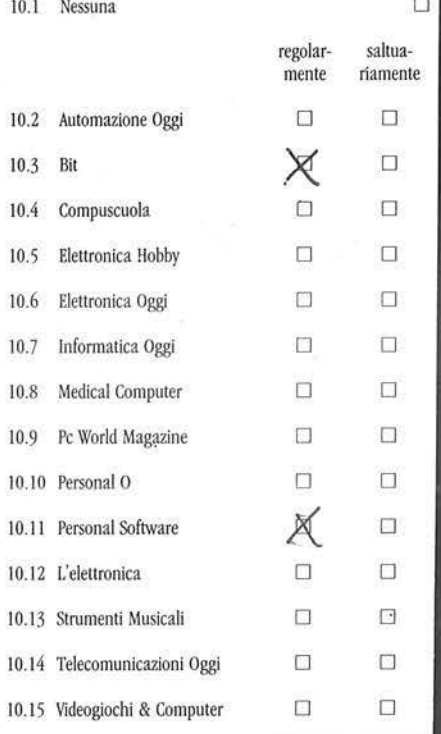

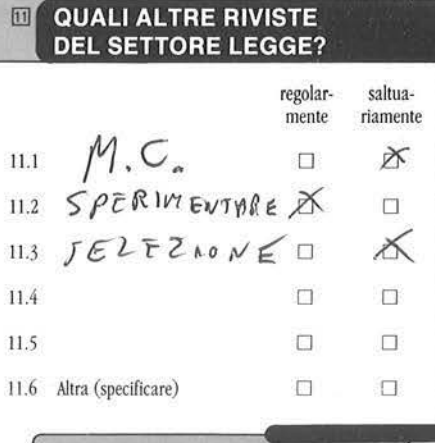

С

l

### $\boxed{12}$ I SUOI INTERESSI PRINCIPALI SONO RIVOLTI A...<br>(indicarne fino ad un massimo  $di 8$

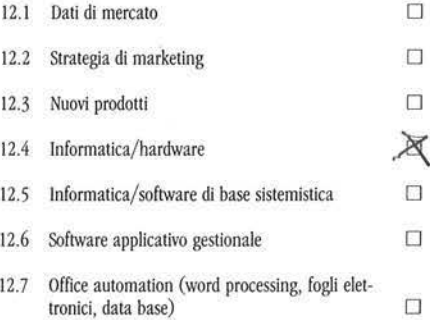

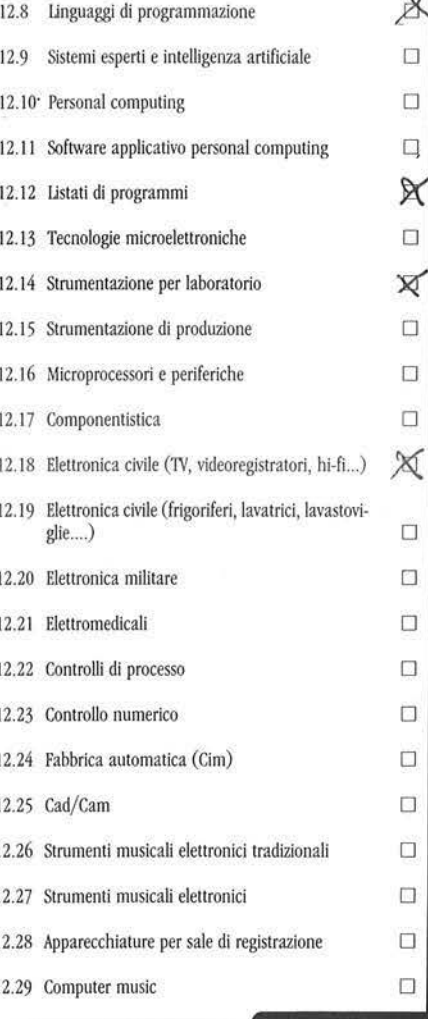

## **INDICHI LA MARCA<br>DEL PERSONAL COMPUTER<br>EVENTUALMENTE POSSEDUTO<br>E/O UTILIZZATO**  $13$ PER LA PROPRIA ATTIVITÀ

C

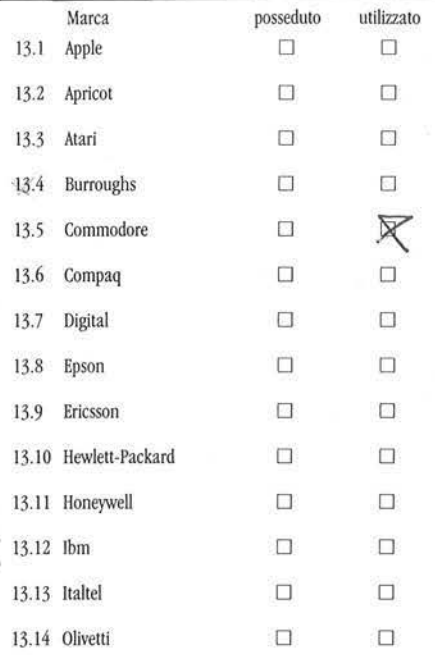

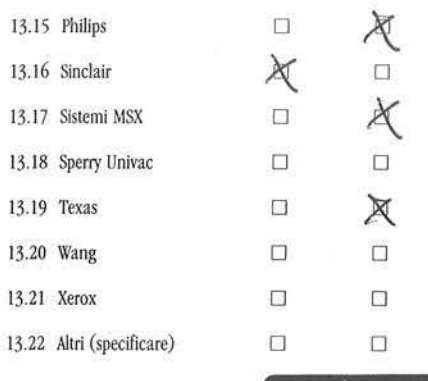

### SE LEI È UNO STUDENTE INDICHI [18] QUALE SCUOLA FREQUENTA 16.1 Scuola dell'obbligo □

16.2 Medie superiori  $\square$ 

16.3 Università  $\square$ 

б

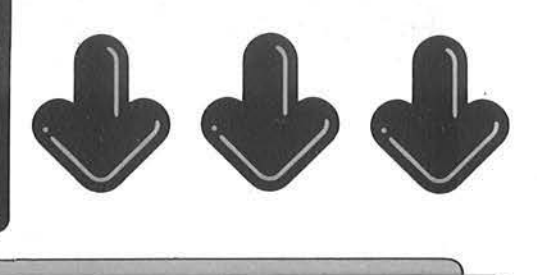

### QUESTA PARTE DEL QUESTIONARIO È RISERVATA SOLO A COLORO CHE OPERANO IN UN'AZIENDA

### fill . **QUAL È LA SUA QUALIFICA? @l ·SETTORE MERCEOLOGICO**

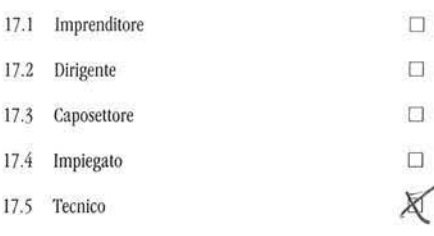

### UID - **IN CHE SETTORE DI ATTIVITÀ LEI OPERA?**

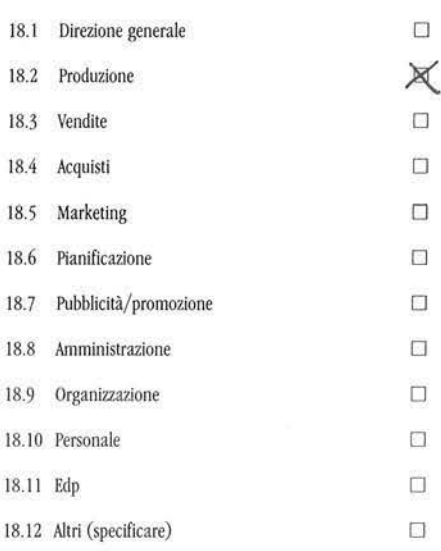

# **M** - ALCUNI DATI GENERALI **SULLA SUA AZIENDA**

## ~~~~-~-'.r..i~~~l~. :.~~~~~~-~.:::::: **lndlrlzzo ... .J\_f.) .. 6?..-Q.µ'..W: .. 0 ....... . N.ro dei dipendenti**

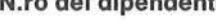

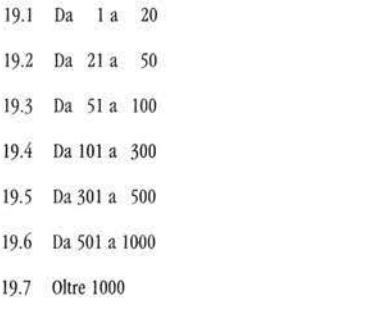

## **IN CUI OPERA LA SUA AZIENDA**

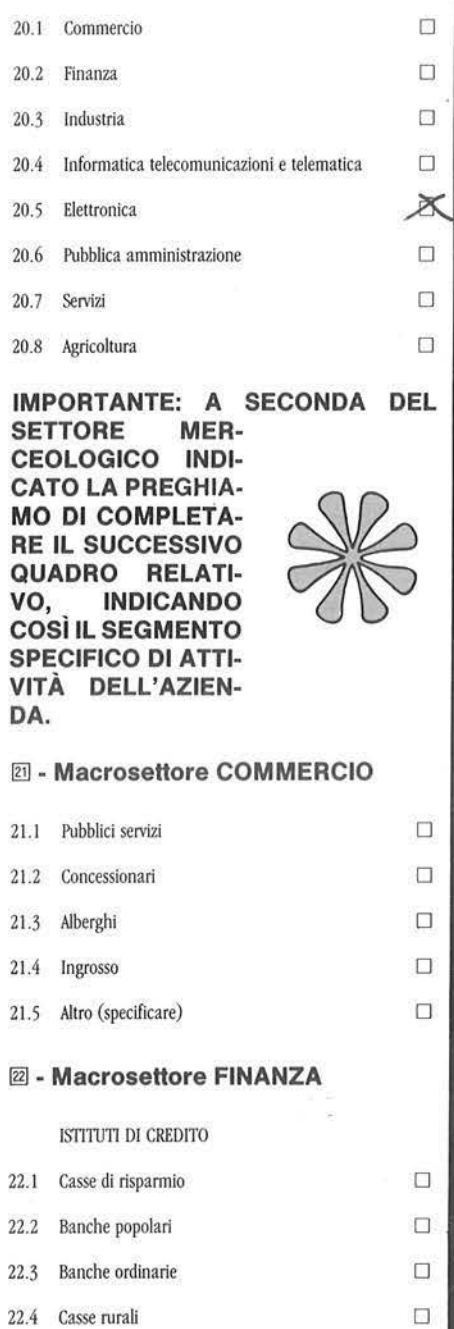

22.4 Casse rurali 22.5 Banche interesse nazionale e di diritto pubblico  $\Box$ 

Ù.

22.6 Banche estere  $\square$ 

o o o o

 $\Box$ o

X

SE LEI È UN LIBERO **PROFESSIONISTA O UN ARTIGIANO COMPLETI QUESTO QUADRO INDICANDO LA SUA ATTIVITÀ SPECIFICA** 

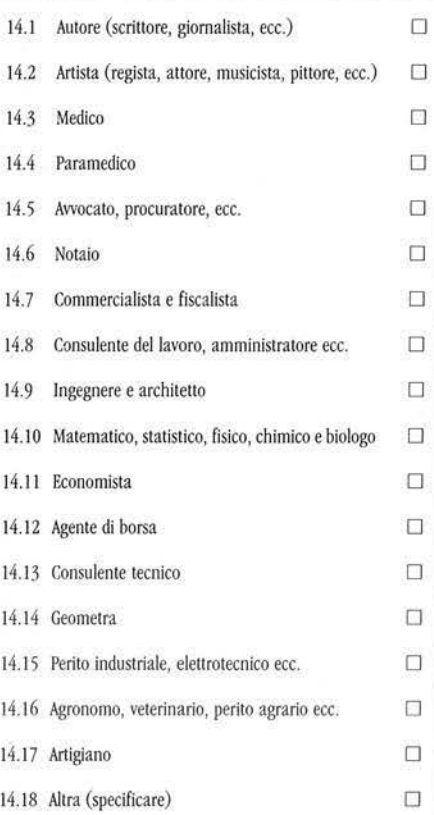

SE LEI È UN INSEGNANTE **INDICHI IN CHE ISTITUTO** SVOLGE LA SUA ATTIVITÀ

'  $\frac{1}{2}$ 

 $\boxed{15}$ 

(

ţ.

 $\boxed{14}$ 

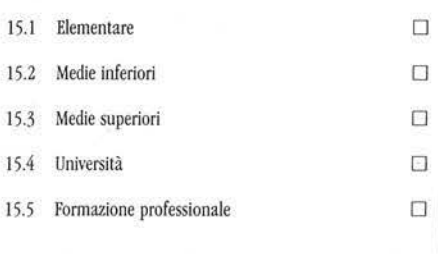

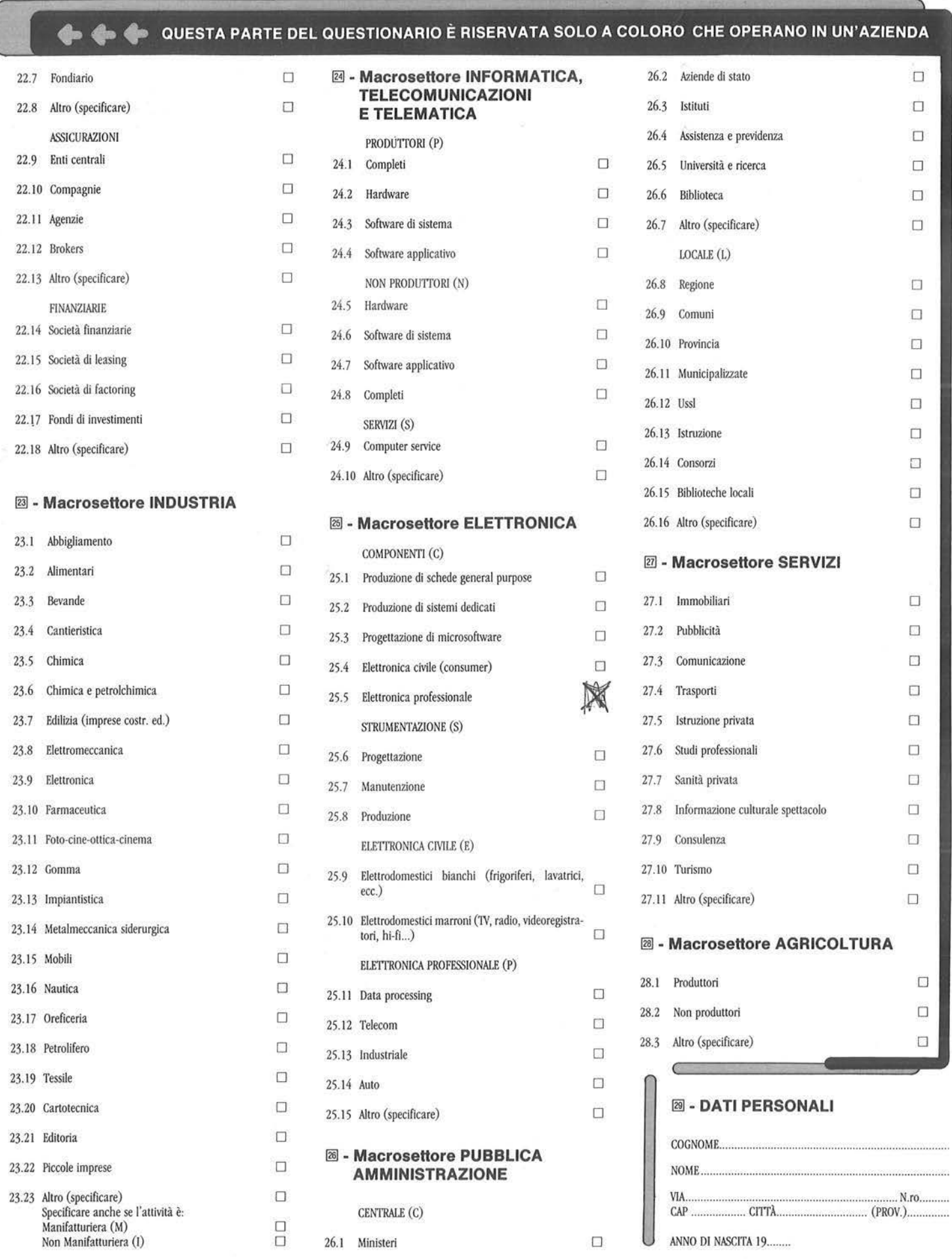

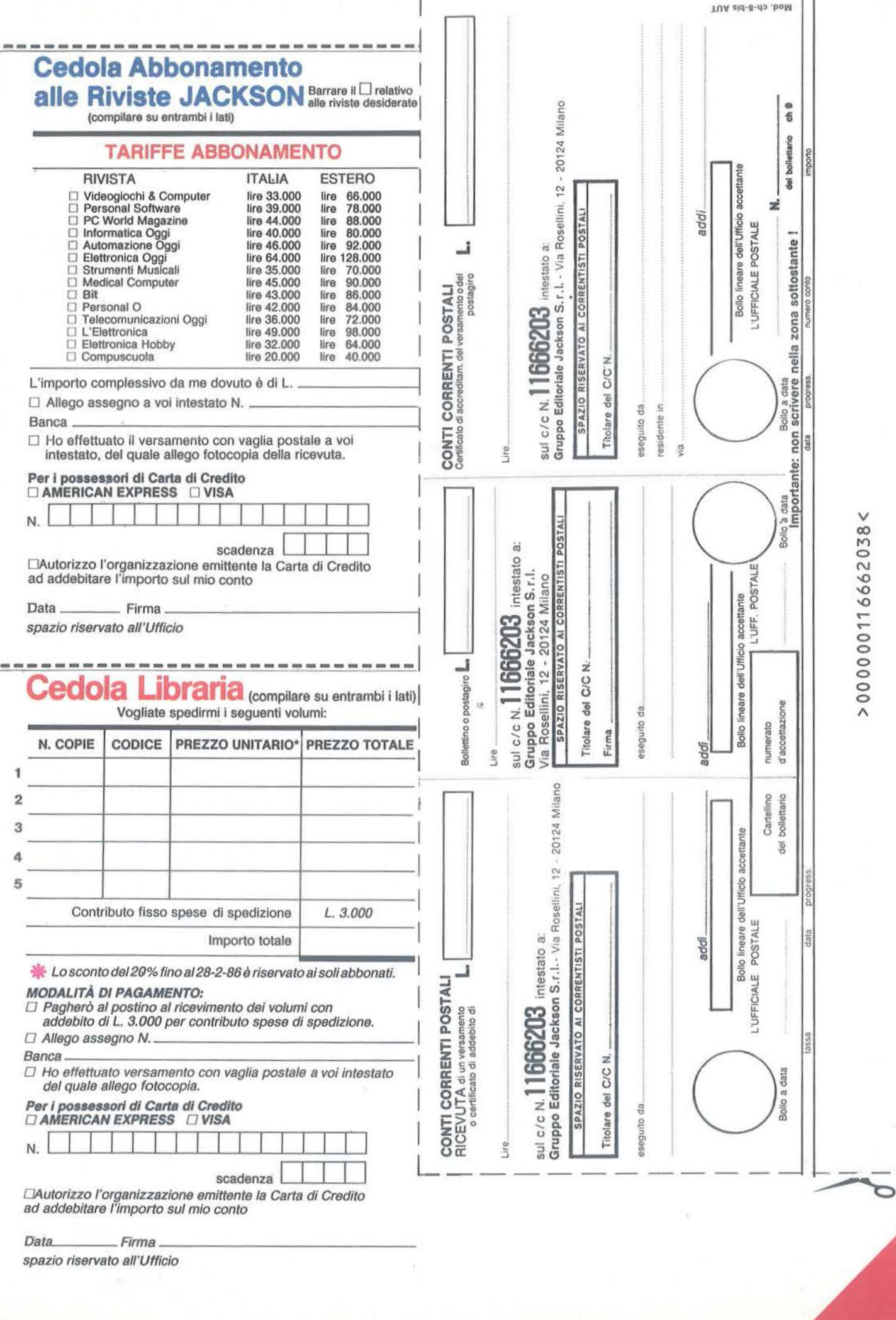

PC Magazine<br>Strumenti Musical<br>Medical Computer 1, 35,000 -------- --------------------· ~ Ritagliare e spedire in busta chiusa a: you Gruppo Editoriale Jackson -  $\overline{1}$  $\begin{array}{|c|c|c|c|c|} \hline \textbf{1} & \textbf{1} & \textbf{2} & \textbf{3} & \textbf{3} & \textbf{4} & \textbf{5} \\ \hline \textbf{1} & \textbf{1} & \textbf{1} & \textbf{3} & \textbf{3} & \textbf{4} & \textbf{5} \\ \hline \textbf{1} & \textbf{1} & \textbf{1} & \textbf{1} & \textbf{3} & \textbf{3} & \textbf{4} & \textbf{5} \\ \hline \textbf{1} & \textbf{1} & \textbf{1} & \textbf{1} & \textbf{1} & \text$ Servizio Abbonamenti ä DA MESE Via Rosellini, 12 - 20124 Milano  $\begin{tabular}{|c|c|c|c|c|} \hline \texttt{CAUSALE DEL VERSAMENTO} & \texttt{ONINIZIO DA} \\ \hline \texttt{PERA ABBONAMENTO AANUIO OON INIZIO DA} \\ \hline \texttt{OR} & \texttt{Laxon} & \texttt{C} & \texttt{Laxon} & \texttt{C} \\ \hline \texttt{OR} & \texttt{Laxon} & \texttt{C} & \texttt{Laxon} & \texttt{C} \\ \hline \texttt{OR} & \texttt{Laxon} & \texttt{C} & \texttt{Laxon} & \texttt{C} \\ \hline \texttt{OR} & \texttt{Laxon} & \$ GRUPPO **EDITORIALE** IACKSON Parte riservata all'Ufficio dei Conti Correnti  $N_{\text{on}}$ Cognome \_\_\_\_\_\_\_\_\_\_\_\_\_\_\_\_\_\_\_\_\_\_\_\_ \_ città  $V$ ia  $\_\_$ CAP Città ------ ---- Prov. \_\_\_\_\_\_\_\_\_\_\_\_\_\_\_\_\_\_\_\_\_\_\_\_ \_ cognome nome cap. .. > SIONI O CORREZIONI. La recevuta non è valida se non<br>porta i bolli e gli estremi di accettizzione impressi dall'Ufficio<br>Corrente Postale, in tutti i casi in cui tale sistema di paga-<br>Corrente Postale, in tutti i casi in cui intestato a proprio nome può utilizzare il presente bollettino<br>come POSTAGIRO, indicato negli appositi spazi il numero<br>dei propri c/c, apponendo la firma di traenza (che deve e sue part<sub>i e</sub> macchina o a mano, purché con inchiostro,<br>nero o nero-bluastro, il presente bollettino, NON SONO AM-<br>MESSI BOLLETTINI RECANTI CANCELLATURE, ABRAmento è ammesso, ha valore liberatorio per la somma paga-<br>la con effetto dalla data in cui il versamento è stato eseguito. Qualora l'utente sia titolare di un conto corrente postale essere contorme a quella depositata) ed inviandolo al pro-<br>prio Ufficio conti correnti in busta mod. Ch. 42-c. AUT. Per eseguire il versamento. Il versante deve compilare intutte Questo abbonamento mi dà diritto **ENZE** a ricevere GRATIS di Milano n. l'Agenda Dizionario Jackson 1986  $\mathbb{R}$ ----------------------- -- Autorizzazione C.G.S.B.  $\triangleleft$ Ritagliare e spedire in busta chiusa a: I Gruppo Editoriale Jackson I Divisione Libri I Via Rosellini, 12 - 20124 Milano I GRUPPO **EDITORIALE** I IACKSON giã I  $N_{\rm OMB}$ isce<br>e. I stitu<br>abile a costi<br>contab Cognome \_\_\_\_\_\_\_\_\_\_\_\_\_\_\_\_\_\_\_\_\_\_\_\_\_ \_ Via \_ \_\_\_\_\_\_\_\_\_\_\_\_\_\_\_\_\_\_\_\_ \_ I 643/72 I CAP Città - - -------- Prov. \_\_\_\_\_\_\_\_\_\_\_\_\_\_\_\_\_\_\_\_\_\_\_\_\_\_ \_ presente Ricevu<br>giustificativo I I Sono abbonato a \_ I Cli ..J I ----------- I Desidero ricevere --- ~ anche il vostro nuovo  $\overline{\phantom{0}}$ Catalogo Generale Libri

A tale scopo allego L. 1000 (anche in francobolli) quale contributo spese di spedizione.

## <u>:CA\_JACKSON • BIBLIOTECA\_JACKSON • BIBLIOTECA\_JACKSON • BIBLIOTECA\_JAC</u>

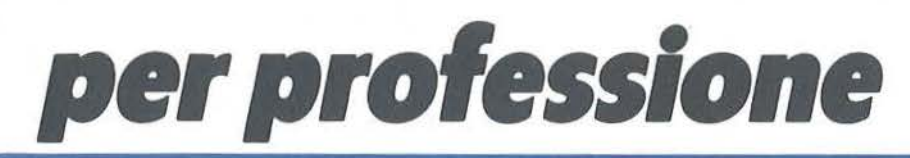

tuoi amici

 $\Delta$ 

 $5$  commodore 16

e PLUS

*•Anche* i *non abbonati possono ordinare libri,* 

odoumodors

**OUTH** 

SHITZEN!

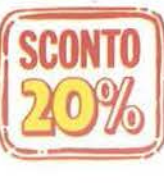

ai-~ ..........Ji:.3:.i6 ..... .L· .... .:,!;;;..:\_ 1 ---- .. ~- ·-- <sup>~</sup>- . - --- :\_ ..

\* Anche i non abbonati possono ordinare libri,<br>naturalmente senza sconto alcuno.<br>**A CONTO** 120% su tutti i volumi.

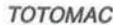

<sup>~</sup>TOTOMAC P. WILLIAMS ... ~ Il Sistema Totomac: la nuova frontiera del l\''\'\~ Al confini dello Spectrum: applicazioni avanzate Programmi semplici per tentare scientificamente la fortuna al Totocalcio. Con cassetta. 128 pagine. Cod. 414 B . L. 28.000 /Abbonati *L.* 22.400 Cod. 576 O · L. 24.000 /Abbonati *L.* 19.200 c. PRIGMORE B. ALLAN II BASIC in 30 ore per Spectrum<br>Grafica e Commodore 64 (Per hobbisti, studenti, principiant

risoluzione sul C64. 152 pagine. Cod. 501 B · L. 40.000 /Abbonati *L.* 32.000 **Cod. 573 D · L. 15.000** / Abbonati *L. 12.000* R. RIGO

Commodore 64 a scuola<br>Una guida alla didattica con il C64: per studenti e BASIC e linguaggio macchina combinati per Una guida alla didattica con il C64: per studenti e insegnanti. 184 pagine. Cod. 574 D · L. 18.000 / Abbonati L. 14.400

D. LAWRENCE Cod. 554 D · L. 15.000 /Abbonati *L.* 12.000

Tecniche di programmazione E. DEESON \"(~ con il Commodore 64 **Lo Spectrum a scuola**  $\sqrt{\sqrt{1+\frac{1}{n}}+1}$ Come programmare bene e con precisione, per Per studenti e Insegnanti una guida alla didattica Come programmare bene e con precisione, per Per studenti e insegnanti una guida alla dida<br>chiunque possiede e usa un C64. 176 pagine. con lo Spectrum. Con cassetta. 282 pagine.<br>Cod. 575 D · L. 16.500 / Abbonati L. 13.200 C

U.G. BARZAGHI C. PRIGMORE Statistica ad una dimensione

statistica con calcolatore. 180 pagine. 288 pagine. Cod. 570 A . L. 17.000 I Abbonati L. 13.600 Cod. 547 B . L. 31.000 I Abbonati L. 24.800

R. BONELLI - L. PAZZUCCONI - F. RACCHI ... R. BONELLI - M. SPADA<br>Commodore 16: sempre di più Commodore 16: sempre di più **alle alle alle di la controllato di più** Imparare a programmare con lo ZX Spectrum<br>Ancora più notizie, informazioni, conoscenze sul Guida fondamentale per impadronirsi di tecnich C16 e sul suo BASIC. Con cassetta. 320 pagine. di programmazione versa il programmazione versario versione professionale professione di programmazione e versario versione professionale professione di professione che e sub

Cod. 427 B · L. 35.000 / Abbonati L. 28.000 D. LAWRENCE Cod. 420 B . L. 28.500 I Abbonati *L.* 22.800

Commodore 16: essenziali routine M. LORD<br>Le grandi capacità di programmazione del Malla scoperta del BASIC Spectrum Le grandi capacità di programmazione del

I tuoi amici C16 e Plus 4  $\frac{\text{N}}{\text{N}}$ Dai primi passi alla programmazione avanzata.

168 pagine. Cod. 423 B · L. 16.000 /Abbonati *L.* 12.800

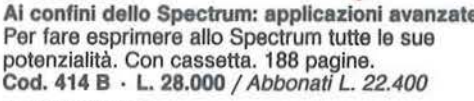

**ALCONEN** 

DELIO SPECTRUM

毒

Grafica e Commodore 64 Per hobbisti, studenti, principianti, un vero corso <a>
Anche per non esperti, la grafica in alta di programmazione "professionale", 362 pagine. Anche per non esperti, la grafica in alta di programmazione "professionale". 362 pagine.

J. SCRIVEN - P. HALL Spectrum Tool: programmi di utilità grafica

usare tutte le potenzialità del calcolatore.

Cod. 579 D · L. 36.000 / Abbonati L. 28.800

Statistica ad una dimensione<br>
Con Il Commodore 64 Un corso di BASIC per impadronirsi davvero<br>
Un corso di BASIC per impadronirsi davvero La prima guida ai principi fondamentali della delle tecniche di programmazione su ZX81.

Guida fondamentale per impadronirsi di tecniche<br>di programmazione veramente professionali.

Commodore 16. Con cassetta. 220 pagine. Tutto ciò che lo Spectrum può dare in un libro Cod. 422 B · L. 29.000 / Abbonati L. 23.200 semplice ma evoluto. Con cassetta. 256 pagine.  $B. LLOYD$   $\longrightarrow$   $\longrightarrow$   $\longrightarrow$   $\longrightarrow$   $\longrightarrow$   $\longrightarrow$  Cod. 418 D  $\cdot$  L. 34.000 / Abbonati L. 27.200

### G. BA/SIN/ - G.F. BAGL/ONI

Forth<br>Il Forth come linguaggio dei Personal Computer, Il Forth come linguaggio dei Persona! Computer, oltre che scientifico e industriale. 160 pagine. Cod. 527 B · L, 12.500 / Abbonati L. 10.000

M. SANGIORG/O ~\\~ Il Manuale del BASIC \\\\'1 Il BASIC di PC IBM, Appie, M20, MZ700, Spectrum, ZX81, C64, VIC 20, Tl99/4A a confronto per una rapida conversione. 486 pagine. Cod. 534 A · L. 45.000 / Abbonati L. 36.000

*W.* CARRIS

BASIC Atari Per imparare presto e bene a programmare sui computer Atari. 192 pagine.

Cod. 540 H · L. 18.000 / Abbonati L. 14.400<br>*R. BONELLI*<br>Commodore 16 per te: BASIC 3 E **AINTIA** 

R. BONELLI<br>Commodore 16 per te: BASIC 3.5 Per conoscere e impadronirsi del piccolo ma potente C16. Con cassetta. 294 pagine. Cod. 413 B · L. 35.000 /Abbonati *L.* 28.000

### VIDEOBASIC

In 3 volumi, il modo più nuovo e divertente per imparare il BASIC, ma non solo il BASIC... con il computer come maestro. 640 pagine. 20 cassette.

(per VIC 20)

Cod. VBV001 · L. 200.000 /Abbonati *L.* 160.000 (per Commodore)

Cod. VBC002 · L. 200.000 /Abbonati *L.* 160.000 (per Spectrum)

Cod. VBS003 · L. 200.000 /Abbonati *L.* 160.000

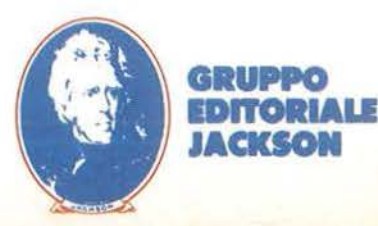

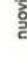

### Far-West

**VIC 20** 

#### Seguito listato 2.

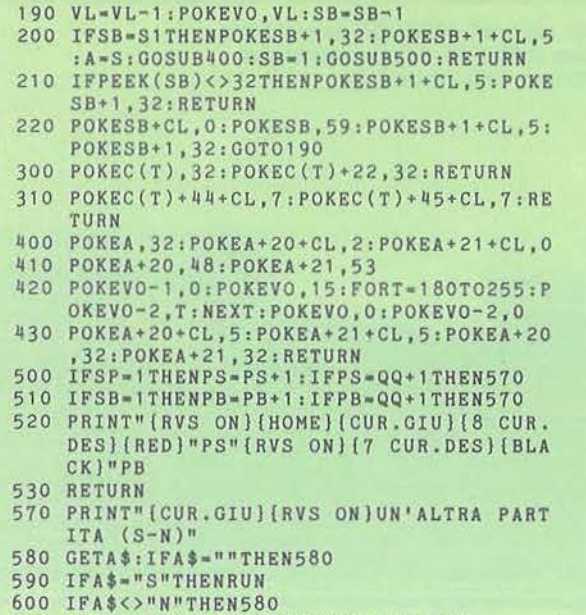

610 POKE36869,240:PRINT"(CLR}":END

COMMODORE II tuo primo rogramma **DRASH cmWPO EDITORIALE IACKSON LA BIBLIOTECA CHE FA TESTO.** 

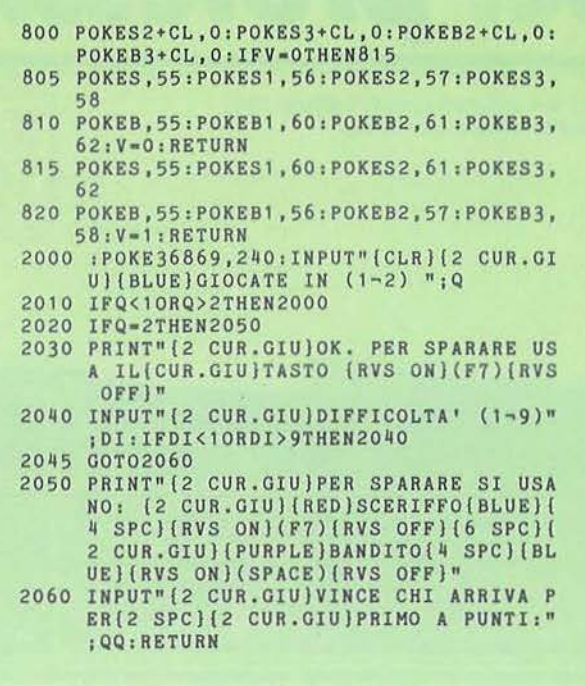

**130-135** - Stampa i cespugli in linea con i due cavalieri.

**136 -** Rimando alla routine 180 (quando si gioca da soli).

**138** - Ripete il ciclo di scrolling orizzontale.

**140-149** - Subroutine per lettura tastiera e per evitare gli spari a raffica.

**150-179** - Subroutine per lo sparo dello sceriffo con verifica di aver colpito il bersaglio opposto oppure un cactus.

**180-220** - Subroutine per lo sparo bandito e verifica di aver colpito lo sceriffo oppure un cactus.

**300-320** - Subroutine per cancellare i cactus quando sono a sinistra.

**400-430** - Subroutine per caduta del cavaliere colpito.

**500-610** - Aggiornamento punteggio per richiesta di nuova partita.

**800-820 -** Subroutine per movimento dei cavalli.

**2000-2060** - Subroutine per introduzione dati iniziali del gioco. •

## **COMMODORE 64**

1 caricamento del programma re-<br>sponsabile della vera e propria<br>realizzazione della simulazione<br>non differisce sostanzialmente da<br>Tool-Kit; così come le operazioni neces-1 caricamento del programma responsabile della vera e propria realizzazione della simulazione non differisce sostanzialmente da sarie per creare una copia dei quattro file che compongono il listato del programma non differiscono in maniera sostanziale da quanto visto nella prima parte di questo stesso articolo, apparsa sul numero 31 di **Persona! Sfotware,** cui preghiamo di far riferimento, a quei lettori che desiderassero ottenere una copia di questo programma.

In questo caso sarà necessario caricare il "loader" registrato come "Grand Prix" e mandarlo in esecuzione con una semplice istruzione Run. Il programma stesso provvederà a caricare da nastro o da disco i due file di ridefinizione del set di caratteri, inserendoli direttamente nelle locazioni di memoria previste. Quindi, ridefiniti opportunamente i puntatori che consentono di ripartire lo spazio disponibile in memoria tra programma BASIC, variabili numeriche, matrici e stringhe, caricherà e manderà in esecuzione il vero e proprio programma di simulazione ("G.P.").

Nel corso del caricamento delle varie parti che compongono il programma, comparirà sullo schermo la solita scritta "Attendere prego...". Terminate le suddette operazioni (gli utenti di unità dischi potranno accorgersi del fatto, dallo spegnersi della spia rossa della periferica), sullo schermo comparirà un menu di dimensioni ridotte rispetto a quanto visto per Tool-Kit. Esso infatti comprende due sole voci: la lettura di dati o l'esecuzione di una simulazione a partire dai dati attualmente contenuti in memoria.

Se il programma è stato appena mandato in esecuzione, le matrici destinate a contenere i dati dei concorrenti saranno, ovviamente, vuote. Sarà quindi impossibile eseguire una simulazione (se si tentasse di farlo il calcolatore emetterebbe una segnalazione di errore); sarà invece necessario leggere un set di dati dal supporto su cui sia stato preventivamente registrato tramite Tool-Kit.

Le caratteristiche offerte da questa prima opzione del menu sono, in tutto e per tutto, simili alla analoga voce del menu di Tool-Kit; non ci soffermeremo quindi ad illustrarle, limitandoci a ricordare che, per ottenere un corretto caricamento dei dati richiesti, è necessario indicare il nome del file desiderato, che deve corrispondere alle consuete limitazioni (riguardanti, ad esempio, l'uso della forma abbreviata seguita da"\*").

Una volta creato un set di dati su cui fondare la simulazione, è possibile attivare la seconda voce del menu principale (che verrà riproposto a lettura conclusa dei dati stessi), premendo il tasto corrispondente. Sullo schermo comparirà quindi la prima delle domande riguardanti l'evento di cui si desidera simulare lo svolgimento:

### NOME DELLA MANIFESTAZIONE?

Nel caso del primo Gran Premio della stagione, i cui dati sono contenuti nelle frasi Data di Tool-Kit e di cui è possibile, come abbiamo visto, ottenere un file scegliendo l'opzione di inizializzazione, il nome corrispondente è:

### G.P. DO BRASIL (JACAREPAGUA)

vi verrà quindi chiesto di indicare (tra parentesi le risposte nel caso del Gran Premio del Brasile):

- Lunghezza della pista (metri)? (5031)
- Durata della gara (giri)? (61)
- Numero concorrenti? (O)
- Probabilità di pioggia(%)?
	- $(0)$
- Pole position a destra (d), o a sinistra (s)? (d)
- Vetture qualificate? (25)

Tutte le voci in questione si possono reperire sulla stampa quotidiana, insieme ai tempi sul giro fatti segnare dai singoli piloti, e ad altri dati (come la classifica attuale del Campionato del mondo), necessari per realizzare il file dati della manifestazione. Per quanto concerne le probabilità di pioggia, si può far conto sulle previsioni atmosferiche locali o, più semplicemente, sul buon senso (non è molto probabile che piova, in Brasile, il 7 Aprile; anche se, in una delle ultime edizioni, è successo anche questo).

Parte seconda

Per ciò che invece riguarda la pole position, cioè la posizione più favorevole sulla griglia da cui prendere il via, ci si può affidare alla cartina della pista (generalmente riportata dalla stampa sportiva - quotidiana e non - nei giorni che precedono la gara). La pole position, generalmente, si trova dallo stesso lato della pista verso cui porta la prima curva dopo il via.

L'unica domanda, tra quelle sopra elencate, che fa eccezione, è quella riguardante il numero di concorrenti. Nel caso in cui non si desideri assistere semplicemente ad una vera e propria simulazione della corsa, ma si voglia sfruttare la situazione simulata sui dati reali a scopo ludico, è necessario indicare semplicemente il numero di partecipanti (limitato, per ragioni di spazio in memoria, a tre). Ognuno di essi controllerà uno dei team iscritti alla gara, e svolgerà per le vetture che compongono la squadra prescelta, le mansioni di direttore sportivo. Nel caso in cui si scelga di assistere ad una semplice simulazione, non si dovrà far altro che premere Return, quando viene esplicitamente richiesto dal calcolatore, per passare

**Grand Prix** 

## Il funzionamento di Grand Prix

di Umberto Giovanni Barzaghi

da una delle pagine che esso propone alla successiva. Se siete, invece, in competizione con un vostro team, oltre alle normali opzioni offerte dal programma, vi verrà proposta una situazione sintetizzata della condizione di ciascuno dei piloti sotto il vostro controllo, oltre alla possibilità di alterare quei valori che, come vedremo, permettono di regolare la condotta di gara di ciascuna vettura. Una volta inseriti i dati richiesti, la simulazione ha (finalmente) inizio. Sullo schermo, nel caso in cui si stia simulando la prima gara della stagione (cosa di cui il calcolatore si rende conto per il fatto che nessuno dei conduttori ha fatto segnare punti in campionalo), comparirà la scritta:

### STO RIORDINANDO LA GRIGLIA DI PARTENZA

In caso contrario la scritta sarà:

### STO RIORDINANDO LA CLASSIFICA

e verrà seguita dalla classifica del Campionato del mondo di Formula uno fino alla prova precedente, così come è possibile ricavarla dai dati letti dal calcolatore. Ciò significa che, nel caso in cui si sia provveduto a depennare un conduttore sostituito o ritirato dal campionato e che abbia già fatto segnare dei punti, e non ad inserirlo in un team fittizio (nel modo visto nella prima parte dell'articolo), esso non potrà, ovviamente, comparire in classifica, benché ne abbia ogni diritto. I conduttori che hanno già registrato piazzamenti nei primi sei, vi verranno mostrati in pagine successive, ed i loro nomi compariranno nei colori e nel formato (normale o reverse) caratte-

ristico del team cui appartengono. Dopo la classifica apparirà sullo schermo la griglia di partenza che, come in ogni diretta televisiva che si rispetti, verrà fatta scorrere fuori campo dal basso verso l'alto. I concorrenti vengono mostrati per file di due, in base all'orientamento dato dalla posizione della pole position. Potrà quindi accadere che tale griglia non corrisponda con quanto riportato dalla stampa sportiva quotidiana, che, genericamente, adotta una griglia tipo, con la pole position sulla sinistra, indipendentemente dalla posizione reale e dalla pista su cui si gareggia. Nel caso in cui il numero dei partecipanti sia dispari. a fianco dell'ultimo concorrente sulla griglia comparirà un posto vuoto.

Ogni concorrente è identificato in base al nome ed al tempo fatto segnare in minuti primi, minuti secondi e millesimi di secondo. Una volta che l'intera griglia sia scomparsa dallo schermo, essa verrà rimpiazzata da un breve riassunto dei dati fondamentali della manifestazione: lunghezza della pista, durata della corsa in giri e distanza totale coperta in chilometri. Comparirà inoltre una co- ·municazione riguardante lo stato della pista (asciutta o bagnata), stato che viene casualmente deciso dal calcolatore in base alle probabilità di pioggia da voi indicate. E molto importante fare attenzione a questo dato, nel caso in cui si sia scelto di giocare contro il calcolatore (che controlla tutte le vetture che non vengono controllate da uno dei giocatori) e a patto che, ovviamente. si sia inserita una probabilità diversa da zero e uno; poiché in base ad esso è necessario decidere che tipo di pneumatici adottare, pena gravi rischi di u-

scite di pista ed incidenti (se si corre sul bagnato con gomme "slick'', sia tenere che dure) o di pesanti ritardi (se si corre con gomme scolpite su pista asciutta). Il calcolatore ripropone, quindi, la situazione di ciascuna squadra. indicando per ognuna nome, numero, e vettura impiegata da ciascuna delle "guide" del team. Nel caso in cui un concorrente sia rimasto escluso dai tempi di qualificazione, comparirà al suo fianco la scritta:

#### NON QUALIFICATO

Se avete scelto di controllare una o più squadre, vi verrà chiesto, a questo punto del programma, di operare la vostra scelta.

Ciascun giocatore avrà modo di indicare il numero corrispondente ad uno dei team disponibili. Nel caso in cui una delle squadre non abbia visto nessuna delle sue vetture qualificarsi, verrà, infatti, esclusa dalle possibilità di scelta. Analogamente verrà impedito che due giocatori scelgano di controllare lo stesso team. Quei team che presentano al via una sola vettura, sia per ragioni economiche, sia perché una delle loro vetture non si è qualificata, verranno indicati da un "1", fra parentesi, apposto al nome del team.

Per ciascuna delle vetture che la squadra schiera al via, vi verrà chiesto di specificare: ritmo di gara, carburante a bordo e tipo di pneumatici adottato. La prima voce (un valore numerico che può andare da 97-98, fino a 105-106), riguarda il limite a cui la vettura deve essere spinta per la successiva sezione di gara (la gara è, infatti, suddivisa in sezioni di un determinato numero di gi-

#### Listato 1.

- 10 IFSE=0THENPOKE53281,15:POKE53280,15:PR INTCHR\$ (14)
- 20 IFSE=OTHENPRINT" {CLR} { 12 GIU' } "TAB (10) )" (BLK) ATTENDERE PREGO ...": GOSUBI10:S
- $E=1$ <br>30 IFSE=1THENSE=2:LOAD"1/G.P.",8,1
- 40 IFSE=2THENSE•3:POKE49155,8:POKE49157,0 :POKE491.58,128:POKE49160,0
- 50 IFSE=3THENSE=4:POKE49161,232:SYS49152: LOAO"O/G.P.",8,1
- 60 IFSE=4THENSE=S:POKE49155,8:POKE49157,0 :POKE49158,128:POKE49160,0
- 70 POKE49161,224:SYS49152:GOSUB140
- 80 POKE45,0:POKE46 ,96: POKE47,0:POKE48,100

90 POKE49,0:POKES0,156:POKE828,0:POKE51,2 SS:POKE52,159

- 100 POKE43,61:POKE44,3:POKE829, 0:CLR:LOAD "G.P.",8<br>110 FORI=49152T049174:READA:POKEI,A:NEXT:
- RETURN
- 120 OATA160,0,162,8,185,0,128,153,0,0,200 ,208,247 , 238,6,192,238,9,192
- 130 DATA202,208,238,96 140 POKE56578,PEEK(56578)0R3:POKE56576,PE
- EK(56576)AND252 150 POKE53272,40:POKE648,200:PRINTCHR\$(14
- 7) 180 PRINT"{CLR}{ 13 GIU'}"TAB(lO)"ATTENDE RE PREGO ..." : RETURN

Grand Prlx

#### ri). Questo ritmo riveste una grande importanza per molteplici ragioni. Innanzi tutto, i tempi fatti segnare dalla vettura da voi controllata saranno tendenzialmente tanto più bassi quanto più alto è il valore indicato (esiste però un meccanismo di casualità che può portare fluttu azioni rispetto al valore indicato fino a un punto percentuale, in più o in meno).

Tanto maggiore è il ritmo tenuto, tanto più vicini si viaggia al limite del pilota e della vettura, tanto più probabile sarà che il conduttore in questione abbia problemi di natura più o meno grave o addirittura, tali da essere costretto a sostare ai box. o persino a ritirarsi. Anche in questo caso però, il meccanismo di generazione degli inconvenienti è opportunamente "randomizzato". per cui non è raro vedere, nel corso della simulazione, un giocatore che spinge un proprio pilota fino a 104-105 per recuperare uno svantaggio, proseguire senza problemi e, invece, un pilota che riduce il ritmo per conservare la posizione acquisita, essere costretto a ritirarsi o a sostare ai box. Il ritmo prescelto influisce, inoltre, sul consumo del carburante. Il quantitativo a disposizione di ciascuna vettura è limitato superiormente dalla capacità del serbatoio (che, per regolamento, non deve superare i 220 litri). Dato che il rifornimento in gara è, dallo scorso anno, proibito, sarà necessario valutare attentamente il quantitativo di carburante di cui è necessario disporre, in base al rendimento del proprio motore e alla distanza da coprire.

Partire con meno carburante (meno peso a bordo), consente di migliorare le prestazioni della vettura (permette, ad esempio, di degradare meno i pneumatici ed adottare quindi, pneumatici teneri invece che duri, cambiandoli, magari, nel corso della gara). Bisogna però fare attenzione a quanto si spinge la propria vettura. I consumi sono stati calcolati per un teorico ritmo costante pari a 100. Ciò significa che, se si adotta un ritmo più sostenuto, il consumo aumenta in proporzione alla differenza tra il valore indicato e 100. Analogamente è possibile "risparmiare" carburante, portando il ritmo di gara al di sotto della soglia sopra indicata.

In caso di esaurimento del carburante,

## **COMMODORE** 64

la vettura verrà costretta al ritiro lungo il percorso. Uno dei compiti di un buon direttore sportivo, sta quindi nel decidere quanta benzina vada caricata a bordo, decidendolo in base alla tattica di gara che si pensa di far tenere a ciascuna delle due vetture. La qual cosa, come abbiamo avuto modo di sperimentare di persona, può indurre in errore.

Nel corso della simulazione del Gran Premio del Portogallo sulla pista dell'Estoril (che si è disputato sotto la pioggia). abbiamo scelto, per il team da noi controllato, una quantità di carburante molto ridotta (i Gran Premi sotto la pioggia vengono, generalmente, introdotti prima del compimento della distanza prevista; allo scadere delle due ore di corsa; il programma dispone anche di questa funzione). Essendo però stati costretti a far "tirare" molto le nostre vetture, a causa di un ritardo iniziale, ci siamo trovati, a gara praticamente conclusa, ad ottenere il brillante risultato di avere entrambe le vetture del nostro team ritirate per esaurimento del carburante (poco più di due litri per percorrere gli ultimi quattro giri) mentre

#### Listato 2.

- 10 OPEN15,8,15:POKE56578,PEEK(56578)0R3
- 20 PRINT"{CLR}":POKE56576,PEEK(56576)AND2 52:POKE53272,40:POKE648,200:PRINT"
- {CLR}{BLK}"CHR\$(142)
- 30 V0=15:Q=26:NI=Q:A=30:B=20:GOSUB2910:PO KE53280,15:POKE53281,15
- 40 W\$ ="{HOME}{ 33 GIU'}":GOSUB5710:GOSUB4 490
- 50 CN(0) =  $146:CN(1) = 18$
- 60 FORW=1T026:W\$(W)=LEFT\$(W\$ , W):NEXT:GOSU B5070:END
- 70 PRINT"{CLR}":G=O
- 80 PRINTW\$(5)"NOME DELLA MANIFESTAZIONE {RED} " :INPUTGP\$
- 85 GP\$=LEFT\$(GP\$+"{ 35 SPAZI}",35)
- 90 PRINTW\$ (7) " {BLK}LUNGHEZZA DELLA PISTA  $(METRI)$   $\{RED\}$ ";  $i$   $\overline{N}$ PUTLP
- 100 PRINTW\$ (9)" {BLK}DURATA CORSA (GIRI) {RED}";:INPUTGD:GF=INT(GD/7)+l:FG=GF
- 11 O PRINTW\$ ( 11) "{BLK} NUMERO DI CONCORRENT
- I  $(<=3)$  {RED} " ; **INPUTNC**
- 120 IFNC>30RNC<0THEN110
- 130 PRINTW\$(13)"{BLK}PROBABILITA 1 DI PIOG GIA (%) {RED}";:INPUTPP:IFPP>lOOORPP<O THEN<sub>130</sub>
- 150 VO=l5:PRINTW\$(15)"{BLK} ' POLE POSITION <sup>I</sup>A DESTRA (D)":PRINT"O A SINISTRA (S  $({RED})$ ";
- 180 INPUTQ:IFQ<OORQ)AORQ<>INT(Q)THEN170 190 QF=O:NI=Q:IFQ<>INT(Q/2)\*2THENQF=1 200 PRINT"{BLK} " 210 GOSUB3500:GOSUB3670 220 GOSUB5010:GOSUB5030 230 I=l :GOSUB690:MT=9E9:GOSUB1440  $240 F = GD - G : F$ 250 Il=INT(((7200000-EL(VO(1),3))/((EL(VO  $(1), 1)$ ) \*CF)  $)+. 1$ ) : IFI $1$  <FGTHENFG=Il : F% 2 260 IFGF<FGTHENFG=GF:F%=3 270 REM G=G+FG:DR=O 280 FORI=lTONI:FL=O:FORU=1TONC:FORKW=1T02 : IFTE (N (U) , KW) =EL (VO (I) , 4) THENFL=l 290 NEXT:NEXT:IFFL= 1THENFL=O:GOT0310 300 GOSUB5310 310 NEXT:NP=l:JO=NP:NS=l 320 G=G+FG:DR=O:SI=O

160 INPUTPP\$:IFPP\$<>"S "ANDPP\$<> "D"THEN150 170 PRINTW\$(17) " {BLK}NUMERO VETTURE QUALI

 $FIGATE {RED} {10}$   $SPAZI {10}$   $SIN"$ 

- 330 J=VO (JO)
- 340 IFJO>NITHENGOT0660
- 350 GOSUB1930
- 360 IFEL(J, 24) <> 0THENEL(J, 3) = EL(J, 3) + FG\*E L(VO(1), 1) \*CF: GOT05980
- 370 SA=O:Ml=150:GOSUB1150:DD=KK/lOO:Ml=10
- O:GOSUB1 150:IFKK>49THENGOT0390
- 380 EL=213-EL(J,2)+DD:GOT0400
- 390 EL=213·EL(J,2)-DD

#### Seguito listato 2.

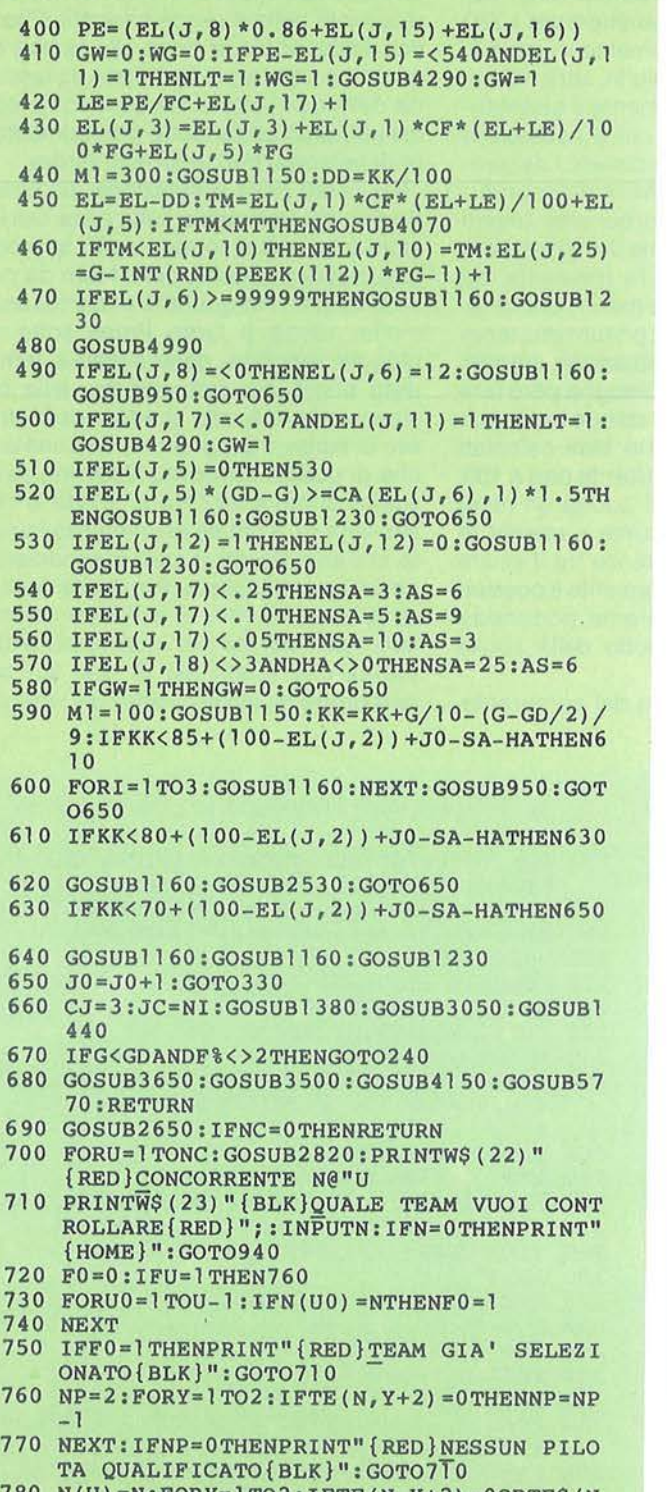

 $N(U)$ =N:FORY=1TO2:IFTE(N,Y+2)=00RTES(N  $,Y+1$ ) = "NON QUALIFICATO" THEN940

790 Al=CN(TE(N,6)) :A2=NC(TE(N,7))

- 800 PRINT" {CLR} {RED}TEAM: "CHR\$(A1) CHR\$(A 2) TE\$(N, 1) " {OFF}<sup> $\overline{H}$ </sup>
- 810 REM EL\$(TE(N,  $\dot{Y}$ +2), 1) ="{RED}"+TE\$(N,  $\dot{Y}$ +1)
- 820 PRINTCHR\$ (Al) CHR\$ (A2) TE\$ (N, Y+l) "{OFF}  $"$ : PRINTCHR\$ (A1) CHR\$ (A2) EL\$ (TE (N, Y+2),  $2)$  " {OFF} "
- 830 PRINT" {BLK}RITMO DI GARA INIZIALE  ${RED}$ <sup>"</sup>;
- 840 INPUTEL(TE(N,Y+2) , 2)
- 850 PRINT" {BLK}{GIU'} IL PERCORSO TOTALE E ' DI "LP\*GD/1000"KM."
- 860 PRINT"{GIU'}IL CONSUMO MEDIO DELLE VO  $STRE$  VETTURE<sup>W</sup>: PRINT"E' DI UN LITRO OG NI";
- 870 PRINTEL(TE(N,Y+2) ,9)/1000"KM."
- 880 PRINT"QUANTI LITRI DI CARBURANTE{RED} ";:INPUTQC:IFQC<•220THENPRINT" {BLK} " : GOT0900
- 890 PRINT"{BLK}LA CAPACITA' MASSIMA DEL S ERBATOIO E'<sup>W</sup>: PRINT"DI 220 LITRI.": GOT 0880
- 900 PRINT"{BLK}PNEUMATICI TENERI (O), DUR  $I(1)$ "
- 910 PRINT"O 'RAIN' (2) {RED} { 5 SPAZI} { 5 SIN}";:INPUTPN:IFPN<OORPN>2THENPR INT" { 3 SU}":GOT0900
- 920 EL(TE(N, Y+2), 17) = PN+1: EL(TE(N, Y+2), 18  $) = PN + 1$
- 930 EL(TE(N, Y+2), 8) = QC: EL(TE(N, Y+2), 11) = 0
- 940 NEXT:NEXT:RETURN
- 950 IFSA<>OTHENKK=AS:GOT0980
- 960 IFEL(J,6)<>0THENKK=EL(J, 6):EL(J,6)=0: GOT0980
- 970 M1=12:GOSUB1150
- 980 CA\$=CA\$(KK,1) :EL\$(J,4)=CA\$
- 990 Al=CN(EL(J,13)) :A2=NC(EL(J,14))
- 1000 PRINTW\$ (23) "{RED} LA "CHR\$ (A1) CHR\$ (A2 ) EL\$ (J, 2) " {OFF} {RED} N@"CHR\$ (144) EL ( J,4)"{0FF}"
- 1010 CA\$=<sup>11</sup> {RED}SI RITIRA CAUSA "+CA\$+" {BLK}":GOSUB2900:PRINTW\$(24)CA\$<br>1020 IFJ0<20RJ0+DR>20THEN1039
- 
- 1030 PRINTW\$(J0+2+DR)TAB(25)"{RED} RITIRA  $TO{ 3 SPAZI }$ "
- 1039 GK=INT(RND(PEEK(112))\*FG-1)+2:EL(J,2  $(4)=G-GK:BL=EL(J,3)$
- 1040 IFEL(J,25)>=EL(J,24)THENEL(J,25)=EL(  $J, 24) -1$
- 1041 IFEL( $J$ , 24) = 0THENEL( $J$ , 24) = 1
- 1042 IFEL(J,24)=1THENEL(J,10)=9E9:EL(J,25
- $) = 0$ 1043 IF(J0=10RSI=l)ANDFG<>GFTHENGOSUB2000
- O:SI=l :GK=GK+2:EL(J,24)=EL(J,24)-2
- 1044 IFEL(J,24)>GDTHENEL(J,24)=GD
- 1045 EL(J,3)=BL+GK\*EL(J,1)
- 1050 GOSUB1920:GOSU81140:RETURN
- 1060 IFJO=NITHENGOT01080
- 1070 OV=VO (JO)Ì:FORFK=JOTONI-1 :VO (FK) =VO (F K+l) :NEXT:VO(NI)=OV
- 1080 NI=NI-1 : NP=JO:OR=DR+l:GOT0330
- 1090 POKE54296 , VO:POKE54275,15:POKE542 74, 15:POKE54277,0:POKE54278,240
- 1100 POKE54276,65:RETURN

10

Grand Prix

### si trovavano ad occupare le prime due posizioni! Per quanto riguarda i pneumatici è possibile scegliere tra due tipi "lisci" (per pista asciutta), ed uno "scolpito" (da bagnato). Con il tipo "slick/tenero'', le prestazioni saranno sensibilmente migliori, ma il degrado del pneumatico proporzionalmente più rapido. Diciamo che, approssimativamente (anche questo particolare della simulazione è debitamente "randomizzato"), con i pneumatici teneri sarà possibile coprire circa metà della distanza prevista, sostituendo quindi i pneumatici a metà gara.

Adottando pneumatici "duri" dovrebbe invece essere possibile coprire l'intera distanza su pista asciutta. Il condizionale dipende dal ritmo tenuto, dal peso del complesso "vettura a vuoto-pilotabenzina nel serbatoio", oltre che al consueto fattore casuale. Le cattive condizioni dei pneumatici aumenteranno le probabilità di accusare problemi per scarsa tenuta di strada o maneggevolezza e, nel caso in cui non vi si ponga riparo rientrando ai box e provvedendo

alla loro sostituzione, potrebbero addirittura portare al ritiro per dechappamento o uscita di pista. Nel caso in cui il rientro ai box per la sostituzione non venga deciso da voi (il "O.S." del team), ma autonomamente dal vostro pilota (per cause di forza maggiore), il ritardo dovuto alla sosta sarà sensibilmente maggiore; in parte perché la vettura sarà stata costretta a procedere a rilento per parte del giro prima di rientrare ai box, in parte perché i vostri meccanici si saranno fatti cogliere impreparati dall'imprevisto rientro della vettura. I pneumatici da bagnato sono, ovviamente, in grado di coprire l'intera distanza; ma la loro efficienza dipenderà, anche in questo caso, dal fattore peso e dal ritmo tenuto. La gara può quindi, finalmente, partire. Sullo schermo, per ragioni di spazio, compariranno solo i primi venti piloti al via, così come, nel corso dello svolgimento della gara, la classifica verrà limitata alle prime venti posizioni, nel caso in cui il numero delle vetture ancora classificate sia maggiore o uguale a tale valore. Le eventuali vetture ritirate,

**COMMODORE 64 <sup>j</sup>**

infatti, non "scompaiono" definitivamente dallo schermo. In base al regolamento, una vettura può essere classificata anche nel caso in cui non abbia tagliato il traguardo. a patto che abbia percorso i sette decimi della distanza coperta dal vincitore.

È quindi possibile veder comparire in classifica piloti di cui era stato annunciato il ritiro, fino al momento in cui la distanza da loro coperta non risulti interiore al limite suddetto. Tali piloti sono identificati dalla scritta rossa." Ritirato" che compare al loro fianco, in luogo del distacco dal capofila.

Lo svolgimento della manifestazione è r.omposto da sette successive sezioni, pari a circa un settimo dei giri da percorrere, più una ottava sezione di lunghezza inferiore che consente di completare il numero di giri previsti. In caso di pioggia, invece, la gara viene interrotta, come da regolamento, se supera le due ore. La scelta di utilizzare, come indice delle prestazioni di ciascuna coppia "pilota/vettura", il tempo fatto segnare nelle prove ufficiali cronome-

#### **Seguito llstato 2.**

- 
- 1110 POKE54273, 40: POKE54272, BM<br>1120 POKE54273, 40: POKE54272, BM: RETURN
- 1130 POKE54276,0:POKE54296,0:RETURN<br>1140 FORRE=0TO2:FORPL=1TO39:PRINTWS
- 1140 FORRE=OT02:FORPL=lT039:PRINTW\$(23+RE ) SPC (PL) "{SIN} " ; :NEXT: NEXT: RETURN
- 1150 KK=INT(RND(PEEK(112)) \*  $(M1-1)+1$ ) : RETU RN
- 1160 GOSUB10 90 : FORBM=50T00STEP-4:GOSUB191 O:GOSUB1110
- 1170 NEXT:GOSUB1130:RETURN
- 1180 H=INT{SD/3600000) :M=INT(SD/60000- {H\* 60))
- 1190 H\$ =RIGHT\$(STR\${H),LEN{STR\${H)) 1):M\$ =RIGHT\$ (STR\$ (M),LEN(STR\$(M))) 1200 S=INT (SD/1000- {H\*3 600)- {M\*60)):S\$=RI
- $GHTS (STRS (S)$ , LEN $(STRS (S)) -1$ 1210 C=INT(SD- $(H*3600000) - (M*60000) - (S*10$
- 00))
- 1220 C\$=RIGHT\${STR\${C) ,LEN{STR\$(C))-l):RE TURN
- 1230 IFEL(J, 6)>=99999THENGOSUB4290:EL{J,6  $)=EL(J, 6) - 99999$ : RETURN
- 1240 IFSA<>OTHENLT=l :GOSUB4290:EL(J,6)=0 : RETURN
- 1250 IFEL $(J, 6)$  <>0THENKK=EL $(J, 6)$ :EL $(J, 6)$ =0 :EL{J,5) =0:GOT01270
- 1260 Ml=12:GOSUB1150
- 1270 CA\$=CA\$(KK,2):IT=CA(KK, l):M l=IT
- 1280 GOSUB1150:EL(J,3) =EL{J,3)+IT+KK:SD=I

T+KK:GOSUB1180

- 1290 A<sub>1</sub>=CN(EL(J,13)): A2=NC(EL(J,14))
- 1110 POKE54273,40:POKE54272,BM 1300 PRINTW\$(23)"{RED}LA "CHR\$ (Al) CHR\$ (A2 } EL\$ (J , 2) " {OFF } {REO} N@ "CHR\$ ( 144) EL ( J , 4) " { OFF}"
	- 1310 REM PRINTW\$ (23) " {RED } LA VETTURA  $N@"CHRS (A1) CHR$ (A2) EL (J, 4) EL$ (J, 2) "$ {OFF }"
	- 1320 CA\$ =" {RED}E ' AI BOX PER PROBLEMI "+C A\$:GOSUB2900:PRINTW\$(24)CA\$ " {BLK} ": Q  $$=STR$ (C)$
	- 1330 IFM<>0THENQ\$=M\$+"'"+RIGHT\$ ("00"+S\$,2 }+CHR\$ {34)+RI GHT\$ {"00"+C\$ , 3) : GOT0135 o
	- 1 340 IFS<>OTHENQ\$=S\$+CHR\$ ( 34)+RIGHT\$ ("00"  $+C$$ , 3)
	- 1350 GOSUB1920:GOSUB1140
	- 1360 PRINTW\$(24)"{RED}TEMPO DELLA SOSTA:<br>"OS
	- 1 370 GOSUB1920:GOSUB1140:RETURN
	- 1380 FORFO=1TOJC-1<br>1390 FORF0=FO+1TOJ
	- $FORFO = FO + 1 TOJC : F1 = VO (F0) : F = VO (FO)$
	- 1400 IFEL (F,CJ) <=EL {Fl ,CJ) THENGOT01 42 0
	- 1410 V=VO{FO) : VO{FO) =VO( FO): VO (FO) =V
	- 1420 NEXTFO
	- 1430 NEXTFO: RETURN
	- 1440 Il =VO ( l): SD=EL (Il , 3): GOSUBl l 80 :GOSUB l 870:PT=EL{VO{l) , 3)
	- 1450 PRINT" {CLR} ": GOSUB30000
	- 1460 IFG> =GDORF%=2THENPRINT : PRINTW\$(1)TAB {10)"{RED}f\_LASSIFICA FINALE {BLK}": GO

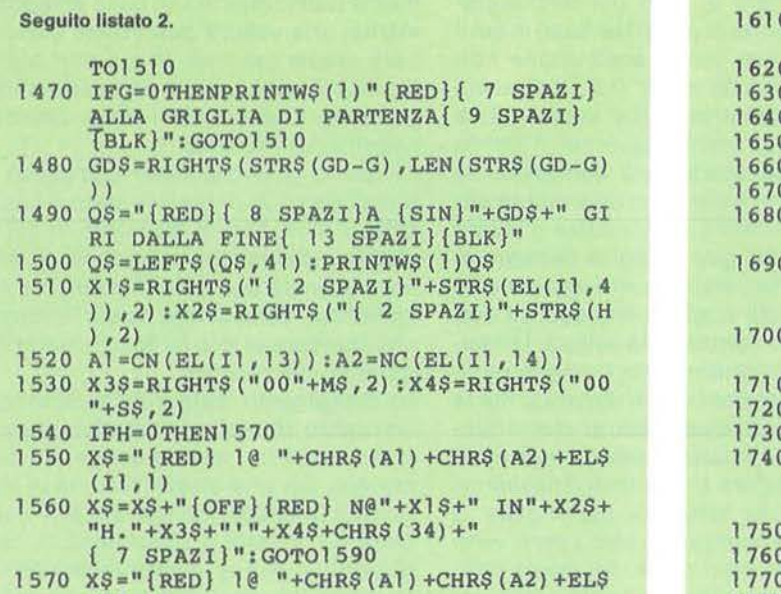

- $(11, 1)$ 1580 X\$ • X\$+"{0FF}{RED} N@"+X1\$+" IN "+X3\$
- +""'+X4\$+CHR\$(34)+"{ 7 SPAZI}" 1590 X\$ • LEFT\$(X\$,42) :IFG• 0THENX\$=LEFT\$(X\$ *<sup>t</sup>*29)
- 1600 G\$ RIGHT\$(STR\$(G) ,LEN(STR\$(G)))

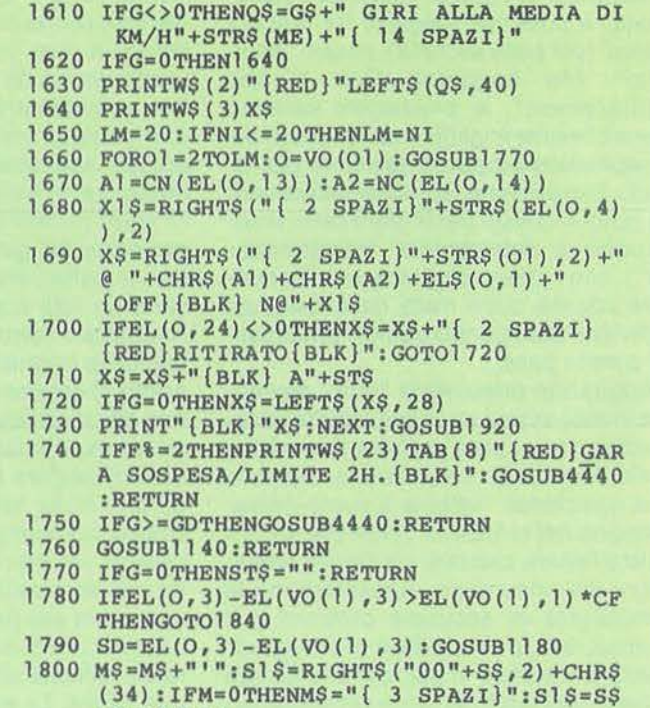

#### +CHR\$ ( 34)

## Guida per l'input dei programmi versioni VIC 20 e C 64

Notate che i listati contengono "parole" racchiuse tra parentesi graffe { } . Tali parole rappresentano caratteri di controllo come mostrato nel sottostante riquadro. Se sono precedute da un numero, questo indica il numero di volte che quel tasto deve essere premuto. Se il simbolo è sottolineato deve essere premuto contemporaneamente a SHIFT mentre se è racchiuso da  $\zeta$  >  $\zeta$  deve essere premuto contemporaneamente al tasto COMMODORE. Inoltre, se tra parentesi si trova un carattere alfabetico " solitario", questo dovrà essere premuto contemporaneamente al tasto CONTROL.

Con questo sistema di codifica, sarà molto più agevole copiare i listati senza faticose e dubbie interpretazioni di caratteri grafici e di controllo di cursore o dei colori.

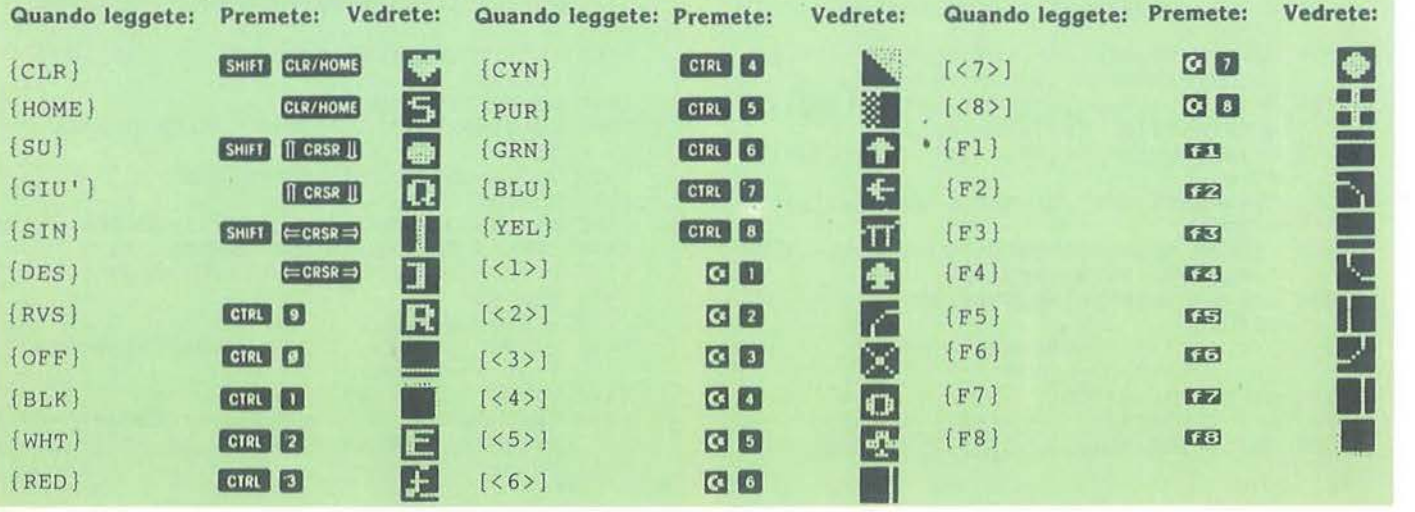

•

Grand Prlx

## **COMMODORE 64**

trate che decidono la griglia di partenza, apre il fianco ad alcune critiche e a numerose considerazioni.

Anni fa, l'allora direttore tecnico della Scuderia Corse Ferrari, l'ingegner Mauro Forghieri (un altro recente "dimissionato" di Maranello), ebbe modo di aífermare che la bontà di una vettura non si vedeva in gara, ma dalla posizione che essa occupava sulla griglia di partenza. Questa affermazione risale ad un'epoca in cui le vetture provavano nelle stesse condizioni della gara (allora non esistevano neppure i pneumatici "slick"), e, benché non ci sentiamo di condividerla in tutto e per tutto - secondo un altro ingegnere, l'inglese Robin Herd, della M.A.R.C.H., la miglior vettura è quella che esplode in mille pezzi un attimo dopo aver tagliato il traguardo per prima - essa contiene, senz'altro, un fondo di verità. La situazione, da allora è molto cambiata. In un periodo in cui, per questioni puramente pubblicitarie, non è raro vedere le Lancia-che partecipano al campionato di durata, qualificarsi con gomme ultra-tenere, serbatoio semi-vuoto e pressione del turbo ai

livelli massimi sopportabili dal propulsore, e tutto ciò solo per partire in poleposition in una gara di mille chilometri; non è ovviamente sorprendente vedere in Formula uno motori turbo "da qualifica", destinati a rompersi dopo una decina di giri, che possono sviluppare fino a mille cavalli DIN (per il nuovo B.M.W. della Brabham si parla addirittura di 1.400 cavalli!).

Ciò significa che le prestazioni realizzate in prova non corrispondono, in genere, alle reali possibilità delle singole vetture. La situazione però, da un puro e semplice punto di vista previsionale, è leggermente migliorata rispetto al periodo in cui si è ideata la versione originale di questo programma. All'epoca, infatti, le gomme da qualifica, le vetture alleggerite con l'uso di materiali aeronautici e dischi freni al carbonio, o con motori turbo di cui si potesse regolare la sovrappressione a livelli-limite erano accessibili solo a quelle che si suole indicare come "top-team", vale a dire quelle tre-quattro squadre di maggior prestigio e che dispongono di sponsor più munifici. che si potevano permettere

la rottura di un costoso motore turbocompresso per guadagnare una fila sullo chieramento di partenza. In queste condizioni la prima metà dello schieramento risultava separata in maniera anomala dalla seconda; distanza che, generalmente. in gara andava diminuendo e, in qualche caso (pensiamo alle velocissime McLaren-Ford di Watson e Lauda negli anni '82-'83), addirittura annullandosi. Attualmente, con la quasi totale generalizzazione dell'impiego di motori turbo e la regolamentazione dell'utilizzazione di gomme da qualifica particolarmente tenere (due soli treni per pilota, per sessione di prove), i valori relativi sono tornati a farsi più significativi e, per simulare l'andamento della gara, è solo necessario operare le opportune proporzioni per quanto riguarda il ritmo meno esasperato tenuto nei 250/300 km di gara rispetto ai tre-quattro giri che le gomme da qualifica consentono. L'unica eccezione è rappresentata dalla McLaren-Porsche, dove i tecnici della Casa tedesca si rifiutano di sacrificare uno dei loro motori-gioiello, aumentandone la

#### Seguito listato 2.

- 1810 IFM•0THENM\$=" { 3 SPAZI}":S1\$=RIGHT\$( " { 3 SPAZI} "+S\$,2)+CHR\$(34)
- $1820$  IFS=0ANDM=0THENS $1$ \$="{ 3 SPAZI}"
- 1830 C\$•RIGHT\$("00"+C\$,3):ST\$•M\$+S1\$+C\$:G OT01860
- 1840 DG•INT((EL(0,3) EL(VO(l) ,3)) / (EL(VO( 1) , 1) \*CF) )
- 1845 TS\$=" GIRO":IFDG>1THENTS\$=" GIRI"
- 1850 ST\$•STR\$(DG)+TS\$
- 1860 RETURN
- 1870 IFG•OTHENRETURN
- 1880 IFG>=GDTHENG=GD
- 1890 ME=INT((((LP\*G)/EL(VO(1),3))\*3600)\*1 000) / 1 000
- 1900 RETURN
- 1 91 O RETURN
- 1920 FORKL=1TO5000:NEXT:RETURN
- 1930 FS•21 :IFNI<FSTHENFS•NI
- 1940 IPJO+DR>=FS+lTHENRETURN
- 1950 IFJ0<>1THENJK=JO+OR:GOSUB2990:GOSUB3 040:GOSUB1910
- 1960 IFJ0+DR>=FSTHENRETURN
- 1970 JK•JO+l+OR:GOSUB3020:GOSUB2990:RETUR N 1980 PRINTW\$(23)"{RED}DEVI SEGNALARE (S/N
- ) ?{BLK}" : GOSUB5400
- 1990 GETPO\$:IFPO\$=""THENGOT01990

```
2000 IFPO$•"N"THENPRINT"{CLR} " :RETURN
```
2010 IFPO\$<> "S"THENGOT01990

- 2020 FORTB=lT013:PRINTW\$(6+TB)TAB(20)TB\$( TB) :NEXT 2030 Al =CN (TE (N(U), 6)): A2=NC (TE (N(U), 7))
- 2040 PRINTWS (8) TAB(21) CHRS(A1) CHRS(A2) ELS
- $(T9,3)'$  (OFF}{BLK}"<br>2050 PRINT"{GIU'}{RED}{RVS}B{OFF}{BLK}
- PER BOX": PRINT" {RED} {RVS} F { OFF } { BLK } - PER FAST":PRINT"{RED}{RVS}S{OFF}<br>{RLK} - PER SLOW" PER SLOW"
- $2060$  PRINT" {RED} { $\overline{R}VS$ } C{BLK}{OFF} PER C AMBIO GOMME''
- 2070 GBTPO\$: IFPO\$='"'THENGOT02070
- 2080 IFPO\$="B"THENGOSUB2130
- 2090 IFPO\$="F"THENGOSUB2160
- 2100 IFPO\$="S"THENGOSU82190
- 2110 IFP0\$="C" THENGOSUB2220
- 2120 GOSUB4280:GOT01980
- 2130 PRINTW\$ (10) TAB(21) "  $[RED]$  . { 3 \*}  ${BLK}$ ": PRINTW\$ $(12)$  TAB $(21)$  " ${RED}$ { 2 SPAZ I } BOX { 2 SPAZI} {BLK} "
- $2140$  IFEL(T9, 6) = 0THENRETURN
- 2150 EL(T9, 12} =1 :RETURN
- 2160 PRINTW\$(10)TAB(2l}"{RED} FAST {BLK}"
- :PRINTW\$(20)"DI QUANTO VUOI AUMENTAR E IL RITMO"
- 2170 INPUTAU:EL(T9,2}•EL(T9,2}+AU:AU\$="+" +STR\$ ( AU) +" %": PRINTW\$ ( 12} TAB ( 21} AU\$
- 2180 RETURN
- 2190 PRINTW\$(10)TAB(21}"{RED} SLOW {BLK}" :PRINTW\$(20) "DI QUANTO VUOI DIMINUIR<br>E IL RITMO"
- $2200$  INPUTAU: EL(T9, 2) = EL(T9, 2) AU: AU\$ = " "

sovrappressione, al solo scopo di consentire una migliore posizione di partenza a Lauda e Prost. I tempi e le prestazioni in gara di questi due piloti risulteranno quindi, nella maggior parte dei casi, leggermente inferiori rispetto a quelle reali, per quanto abbia cercato di compensare questo aspetto tenendo conto del minor consumo che il propulsore tedesco consente ai due piloti, il che dovrebbe tramutarsi in ritmi ammissibili più elevati. Il calcolatore controlla, come detto, la corsa di tutte quelle vetture che non appartengono a team sotto il diretto controllo di un giocatore. Nel caso in cui non vi siano giocatori. si può assistere ad una simulazione completa dell'andamento della gara. Il computer decide. innanzi tutto, il tipo di pneumatici da adottare, in base allo stato della pista nel corso della gara. Nel caso in cui la pista sia asciutta. esso attribuisce g ciascuna vettura il tipo di pneumatici indicato nel file originale (ottenuto con Tool-Kit). in modo da consentire la simulazione delle tattiche realmente seguite da ciascun team, gara per gara (ad Imola, ad esempio, nessun team ha

ritenuto opportuno effettuare soste al box per cambiare gli pneumatici; mentre in Brasile quasi tutti i team avevano previsto una sosta, per ragioni puramente climatiche).

Il calcolatore attribuisce inoltre, ad ogni pilota. un ritmo valido per la sezione immediatamente successiva. basandosi sulla sua attuale situazione di classifica. Il meccanismo è molto semplice.

Viene, innanzi tutto, valutato il ritardo del pilota dal concorrente che lo precede. ed il suo vantaggio sul conduttore che lo segue: viene quindi scartato il più alto tra tali valori e, in base al valore restante, viene attribuito un ritmo proporzionalmente superiore a cento. quanto minore è il valore prescelto. Il ritmo tenuto risulterebbe quindi inversamente proporzionale al distacco che separa il concorrente in questione dai piloti con cui si trova direttamente a contatto: tanto più alto nel caso in cui ha possibilità di guadagnare o corre il rischio di perdere una posizione, tanto più basso nel caso in cui si trovi in una situazione di tutta tranquillità, in cui non può, cioè, aspirare a guadagnare posizioni, e. simultaneamente, non si trova direttamente sotto attacco da parte di chi lo segue.

Queste considerazioni avrebbero portato. però, nel caso in cui due o più piloti si fossero trovati in situazioni di accesa "bagarre", ad un comportamento analogo a quello che è stato possibile osservare in occasione del Gran Premio della Repubblica di San Marino di quest'anno. La stampa sportiva (compresa quella specializzata). ha parlato di stupende prestazioni dei piloti rovinate dagli errori degli ingegneri. Ciò che in realtà è successo è, piuttosto, che il lavoro degli ingegneri è stato rovinato dalla miopia di alcuni piloti, i quali, nonostante il limite regolamentare di 220 litri per l'intera distanza della gara. hanno tenuto un ritmo costantemente superiore a quello che avrebbe loro permesso di concludere la gara (ad esempio Senna e Johansson). Fa eccezione Alain Prost della Mclaren che, grazie all'impianto di misurazione dei consumi montato sul motore Porsche della sua vettura (e che è stato sviluppato grazie all'esperienza della Casa tedesca in endurance), ha

#### Seguito listato 2.

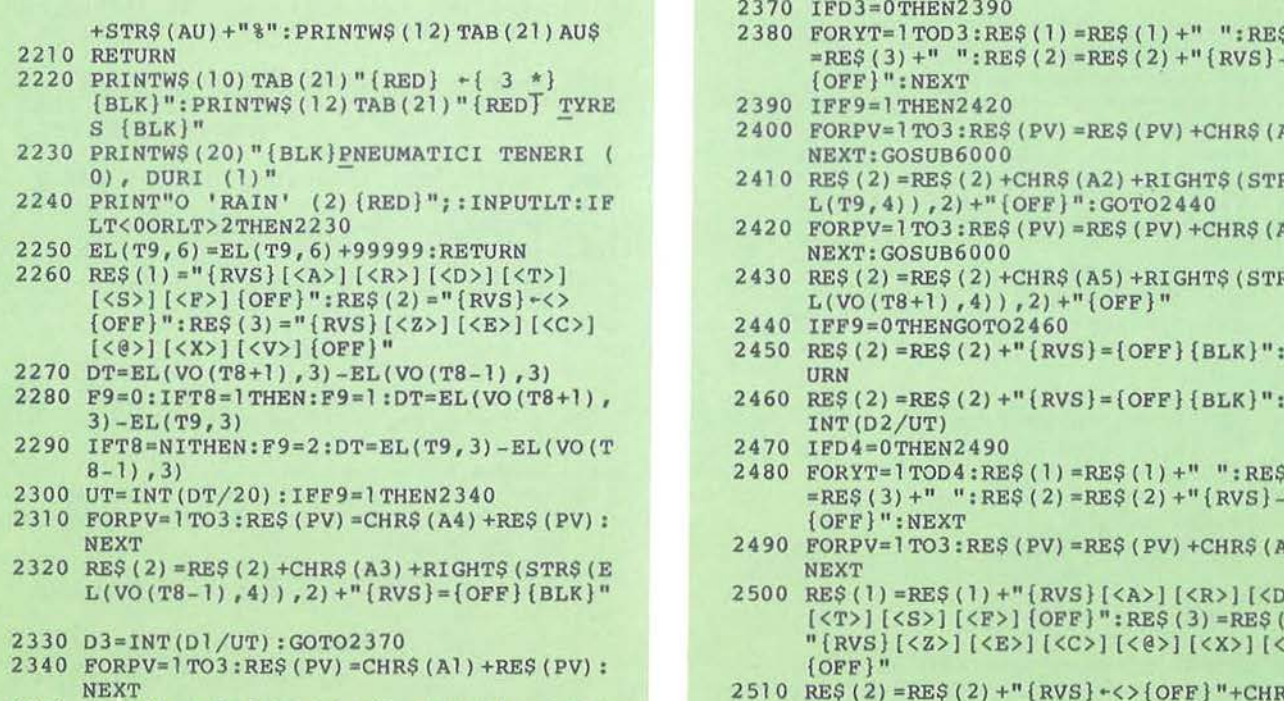

2350 RE\$(2)=RE\$(2)+CHR\$(A2)+RIGHT\$(STR\$(E

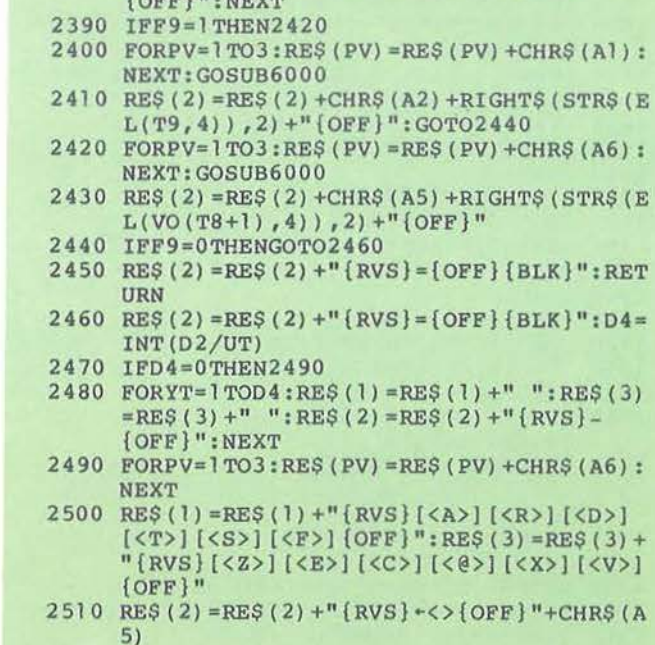

 $L(T9, 4)$  )  $, 2$  ) +" {RVS} = {OFF} {BLK}"

2380 FORYT=1TOD3:RE\$(1)=RE\$(1)+" ":RE\$(3)

2360 03=INT(D2/UT) 2370 IFD3=0THEN2390

44

```
2530 
Al =CN (EL (J, 13)) :A2=NC (EL (J, 14)) 
2540 
IFSA<>OTHENKK=AS:GOT02560 
2550 
M1=12:GOSUB1150:KK=INT(KK) 
2560 
CA$=CA$(KK,2) :IT=CA(KK,2):Ml=IT 
2570 
EL(J,6)=KK:GOSUB1150:EL(J,5)=EL(J,5) 
2580 PRINTWS (23) "{RED}LA "CHRS (Al) CHRS (A2
2590 
CA$=" {RED}ACCUSA PROBLEMI "+CA$ :GOSU 
2600 
IFM<>OTHENQ$=M$+"' "+RIGHT$ ("00"+8$, 2 
2610 
IFS<>OTHENQ$=S$+CHR$(34)+RIGHT$("00" 
2620 
GOSUB1920:GOSUB1140 
2630 PRINTW$ (24) " {RED} PERDE AL GIRO IN ME
DIA: "Q$<br>2640 GOSUB1920:GOSUB1140:RETURN
2650 FORI9=1TOB:Al=CN(TE(I9,6)):A2=NC(TE(
2655 
IFHG=GHTHEN2815 
2660 
PRI NT" { CLR} {REO} TEAM : "CHR$ (A 1) CHR$ ( 
2670 
FORY=1T02:I8=1 
2680 
IFI8>ATHEN281 O 
2690 
IFEL(I8,4)<>TE(I9,Y)OREL(I8,4)=0THEN 
2700 Al=CN(EL(18,13)):A2=NC(EL(I8,14))<br>2710 PRINT"{ 2 GIU'}{RED}N@"CHR$(A1)CH
2720 
2730 
2740 
EL(I8,8)=(GO*LP/EL(I8,9))/2+RNO(PEEK 
2750 
IFEL(I8,8)>220THENEL(I8,8)=220 
2760 
IFEL(I8,11)=0THENEL(I8,8)=EL(I8,8)*2 
2770 
IFSP$="BAGNATA"THENEL(I8,17)=3:EL(I8 
278Ò 
2790 
PRINT:TE$(I9,Y+1)=EL$(I8,l):TE(I9,2+ 
2800 
I8=I8+1:GOT02680 
2810 
NEXT:GOSUB4450 
2815 
NEXT:RETURN 
2820 
PRINT"{CLR}{RED}"GP$"{BLK}":FORI9=1T 
2830 
FORY=lT02:IFTE$(I9,Y+l)="NON QUALIFI 
2840 
NEXT 
2850 
IFPQ=OTHEN2890 
2860 
2870 
      +IT+KK:SD=IT+KK:GOSUB1180 
      PRINTW$(23)"{RED}LA "CHR$(Al)CHR$(A2 
) EL$ (J, 2) "{OFF} {REO} N@"CHR$ ( 144) EL ( 
      J, 4) " { OFF } " 
      B2900:PRINTW$(24)CA$:Q$=STR$(C)+"/10 
      00" 
      ) +CHR$ (34) +RIGHT$ ("00"+C$,3) : GOTO262<br>0
      +C\frac{1}{2}, 3)
      !9,7)):GH=O:HG=O:GOSUB40000 
      A2) TE$ (19, 1) " [RED] [OFF] [GIU']"
      2800 
      PRINT"{ 2 GIU'}{RED}N@"CHR$(A1)CHR$( 
      A2)EL(I8,4)TAB(7)EL$(I8,l)"{OFF} 
      {REO}"; 
      PRINTTAB(23)EL$(I8,4)"{BLK}{SU}" 
      PRINT: PRINT" { GIU' } "CHR$ (A1) CHR$ (A2) E
      L$ (18, 2) " {RED}"
      (112)) *5+2.5
      , 18) = 3IFEL$(I8,4)="NON QUALIFICATO"THEN281 
      o 
      Y)=I8:GOT02810 
     OB:PQ=2 
     CATO"THENPQ=PQ-1 
     AI = CN (TE (I9, 6)) : A2 = NC (TE (I9, 7))PRINT:PRINT"{BLK}"RIGHT$("
```
2520 RE\$(2)=RE\$(2)+RIGHT\$(STR\$(EL(VO(T8+1

) ,4)) *<sup>1</sup>* 2) +"{RVS}={OFF} {BLK}":RETURN

Seguito listato 2.

```
{ 2 SPAZI}"+STR$(I9) ,2)"@"CHR$(Al)CH
```
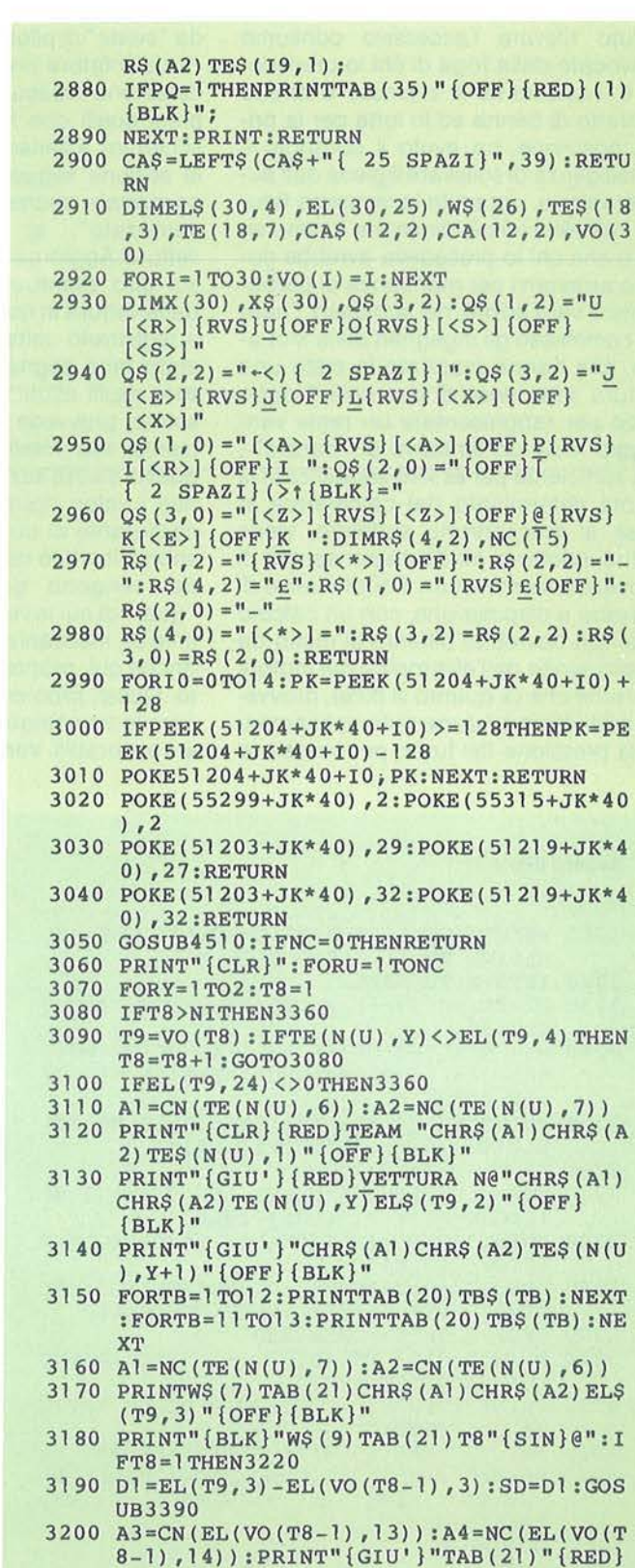

 $-[BLK]$ "SG\$

**COMMODORE 64** 

Grand Prix

**45** 

potuto rilevare l'eccessivo consumo provocato dalla foga di chi lo precedeva e, nonostante si trovasse a diretto contatto di Senna ed in lotta per la prìma posizione, ha avuto il coraggio e l'intelligenza di sollevare il piede dall'acceleratore e, ponendo la massima fiducia nell'elettronica, diminuire il ritmo sicuro che chi lo precedeva avrebbe dovuto arrestarsi per mancanza di carburante. Il vero errore, nel suo caso, l'hanno commesso gli ingegneri della Mclaren, che hanno mandato in pista una vettura sotto peso di due chili (troppo poco per rappresentare un reale vantaggio -cioè un tentativo di "barare"-, ma sufficiente per essere squalificati). Il valore determinato dal calcolatore in base al meccanismo suddetto, viene quindi ridotto in modo da consentire di arrivare al termine con il quantitativo di benzina a disposizione, con un calcolo che non dovrebbe differire di molto da quello svolto dall'elettronica del motore Porsche che (a quanto si dice), provvede addirittura a ridurre automaticamente la pressione del turbo per cautelarsi

da "sviste" di piloti troppo "combattivi". Il calcolatore prende quindi in considerazione ciascun concorrente (compresi quelli che non compaiono sullo schermo), e genera un tempo medio per la sezione seguente della corsa, proporzionale, anche se debitamente "randomizzato", al ritmo tenuto dalla vettura. Aggiorna inoltre il miglior tempo sul giro eventualmente fatto segnare dalla vettura in questione, provvedendo a registrarlo unitamente al giro in cui è stato fatto segnare e. nel caso in cui esso risulti attualmente il migliore in assoluto, provvede a comunicarlo unitamente alla media corrispondente. In questa stessa sezione, vengono aggiornati i valori riguardanti la quantità di carburante di cui ciascuna vettura dispone, lo stato degli pneumatici e, inoltre, vengono generati gli eventuali "guai" di cui le vetture sono vittime, tramite un meccanismo di casualità che è, anche qui, proporzionale al ritmo tenuto. Questi problemi si possono classificare in tre categorie:

•trascurabili. Vengono segnalati da un

solo colpo di sirena (se avete il volume alzato, naturalmente!) e comportano un ritardo medio sul giro inferiore al secondo e proporzionale alla gravità del particolare che presenta un funzionamento irregolare. Il ritardo in questione verrà, naturalmente, accumulato nei giri successivi, fino a quando non si deciderà di rientrare ai box, pagando il tempo necessario per porre riparo al guasto.

Un buon direttore sportivo dovrà quindi decidere se far rientrare ai box la propria vettura o tenerla in pista in condizioni imperfette, ma accumulando un ritardo comunque inferiore a quello eventualmente registrabile per la sosta ai box. E, ad esempio, consigliabile intervenire per ovviare a problemi di maneggevolezza o tenuta di strada ad inizio gara (il tempo impiegato è senz'altro inferiore a quello eventualmente accumulabile). Non è invece conveniente, interrompere la corsa di una vettura che accusa, verso metà gara, problemi di motore, poiché il tempo della sosta supererà senz'altro il ritardo eventualmente accumulabile per i problemi ac-

#### Seguito listato 2.

- 3210 PRINT" {GIU' } "TAB(21) CHR\$ (A3) CHR\$ (A4) EL\$ (VO  $(T8-1)$ , 3) "  $[OFF]$   $(BLK)$ "
- 3220 IFT8=NITHEN3260
- 3230 D2•EL(VO(T8+1) , 3) EL(T9, 3) :SD=D2: GOS U83390
- 3240 A5•CN( EL(VO(T8+1) ,1 3)) :A6=NC(EL(VO(T 8+1) , 14)) : PRINT" {GIU'} "TAB ( 21 ) "{BLU} +{BLK}"SG\$
- 3250 PRINT" {GIU' } "TAB(21) CHR\$ (A5) CHR\$ (A6) EL\$ (VO (T8+1), 3) " {OFF} {BLK}" 3260 IFGD-G=0THEN3290
- 
- 3270 GD\$ = RIGHT\$(STR\$(GD-G), LEN(STR\$(GD-G) ) ) :GD\$=" - {WHT} "+GO\$+" {BLK} G."
- 3280 PRINT" (GIU ' } (BLK}"TAB(21) LEFT\$ (GD\$, 9 ) " {OFF}{BLK}"
- 3290 GOSUB2260 : PRINTW\$(20) :FORYT=1T03:PRI NTW\$(20+YT)RE\$(YT) :NEXT:GOSUB4450 3300 IFG>=GDORF%=2THEN3360
- 3310 PRINT"{CLR} "TE\$(N(U) ,Y+l)"{RED}RITMO
- DI GARA: "EL(T9,2)<br>3320 PRINT" {GIU' }IL SERBATOIO DELLA VETTU RA CONTIENE: "
- 3330 PRINTINT(EL(T9,8)) " LITRI.{BLK}"
- 3340 PRINT"{GIU'}{RED}CONDIZIONI DEGLI PN EUMATICI:"INT((EL(T9,17)\*100)/EL(T9, 18)) " %{BLK}" 3350 GOSUB1980

3360 NEXT

- 3370 NEXT
- 

46

3380 PRINTCHR\$(142):RETURN 3390 IFSD/EL(T9 , 1)>1THEN3480 3400 GOSUB1180:SG\$ = "": IFM = 0THEN3420 3410 SG\$=SG\$+RIGHT\$(M\$,LEN(M\$))+"'" : GOT03 440 3420 IFS=0THEN3450 3430 IFM=0THENSG\$=SG\$+S\$+CHR\$ (34): GOT0345<br>0 3440 SG\$=SG\$+RIGHT\$("00"+S\$, 2)+CHR\$(34)<br>3450 TFM=0ANDS=0THENSG\$=SG\$+C\$:GOTO3470 IFM=0ANDS=0THENSG\$=SG\$+C\$:GOT03470 3460 SG\$• SG\$+RIGHT\$ ("00"+C\$,3) 3470 SG\$ • LEFT\$(SG\$,7) :RETURN  $3480$  DD=INT(SD/EL(T9,1)):DD\$=" GIRI":IFDD<br>=1THENDD\$=" GIRO" 3490 SG\$ = LEFT\$ (STR\$(DD) + DD\$, 7): RETURN<br>3500 YU=0: FORI=1TOA: IFEL(I, 7) < > 0THENY 3500 YU• O:FORI=1TOA:IPEL(I,7)<>0THENYU• l 3510 NEXT : IFYU=OTHENRETURN 3520 PRINT" {CLR} { 4 GIU ' } {RED}STO RIORDIN ANDO LA CLASSIFICA ":CJ=7:JC=A:GOSUB 1380:T8=0:T7=0 3530 IFEL(VO(A-T8-T7\*15) , 7)=0THEN3640 3540 PRINT"{CLR}(RED}{ 2 DES}CAMPIONATO D EL MONDO CONDUTTORI F.l{BLK} " 3550 PRINT"{ 2 GIU'}(BLU}"TAB(5)"PILOTA"T AB(31)"PUNTI{GIU'}{BLK}"<br>3560 IFT8=15THENGOT03630 3570 IN• T8+T7\*1 5 :NN• VO (A- IN) : IN\$=RIGHT\$ ("  ${2 \text{ SPAZ1}}$ "+STR\$(IN+1)+" $($ ", 4) 3580 IFEL(NN,7)=0THENGOSUB4440:GOT03640 3590 Al=CN(EL(NN,13)):A2=NC(EL(NN,14)) 3600 PRINTIN\$TAB(5)CHR\$(Al)CHR\$(A2)EL\$(NN  $, 1)$  ;

**Grand Prix** 

#### cusati.

Inutile dire che il calcolatore si prende carico anche di queste decisioni, per i concorrenti sotto il suo controllo;

• gravi (segnalati da due colpi di sirena). Questi problemi determinano l'immediato arresto ai box del conduttore, con una conseguente perdita in termini di tempo proporzionale alla gravità del problema. Nel caso in cui la vettura accusasse già, in precedenza, problemi "trascurabili", con il loro tipo coincide quello dei problemi che hanno costretto la vettura al rientro ai box;

• irreparabili (tre colpi di sirena).

Costringono la vettura che li subisce al ritiro immediato. Anche in questo caso essi sono legati ad eventuali problemi accusati in precedenza cui non sia stato posto riparo con una sosta al box. Il calcolatore provvede a generare il giro in cui il ritiro si è verificato (ricordiamo che le sezioni della corsa esaminate sono circa pari ad un settimo del percorso totale, cioè da sei-sette fino a dieci-undici giri, in base alla pista ed alla lunghezza della corsa). Il calcolatore provvede inoltre a far rientrare, autonomamente, quei piloti che si trovino ad avere pneumatici particolarmente degradati (anche nel caso in cui i loro direttori sportivi, cioè voi, non se ne siano resi conto). In questo caso il tempo necessario per la sostituzione risulterà leggermente superiore al normale (si presume che i meccanici siano colti di sorpresa da un cambio imprevisto). I piloti della nostra simulazione, come abbiamo visto, rappresentano dei veri esempi di professionalità, poiché eseguono alla lettera tutto quanto viene loro ordinato, ma non si può pretendere che rischino l'uscita di pista per le "sviste" di un direttore sportivo, così come rifiuteranno un ordine ingiustificato di rientro ai box. Dopo aver preso in considerazione ciascuno dei piloti in corsa (compresi quelli che non compaiono sullo schermo, nel caso in cui occupino posizioni oltre la ventesima); il calcolatore riordinerà la classifica parziale al termine della prima sezione. Visualizzerà questa classifica in una forma grafica sintetica, efficace, che speriamo risulterà a voi

## **COMMODORE 64**

gradevole. La posizione di ciascun pilota sarà indicata dal numero di gara corrispondente, racchiuso nell'effige stilizzata di una vettura recante i colori propri del pilota in questione. Le distanze tra le vetture sono proporzionali ai distacchi che le separano. Ovviamente la precisione della rappresentazione risente non poco della bassa capacità di risoluzione ottenibile tramite la semplice utilizzazione di caratteri grafici personalizzati, ma l'uso dell'alta risoluzione avrebbe complicato notevolmente il meccanismo di visualizzazione dei distacchi. Nella circostanza in cui un pilota accusi un distacco rispetto al leader della corsa superiore ad un giro. la vettura contenente il suo numero di gara viene preceduta da un piccolo riquadro rosso contenente un numero bianco, corrispondente al numero di giri di ritardo rispetto al capofila. Il calcolatore vi permette di osservare la suddetta rappresentazione senza limiti di tempo. Per proseguire, sarà sufficiente premere il tasto Return, come segnalato dalla scritta che compare a fondo schermo. Il

#### Seguito listato 2.

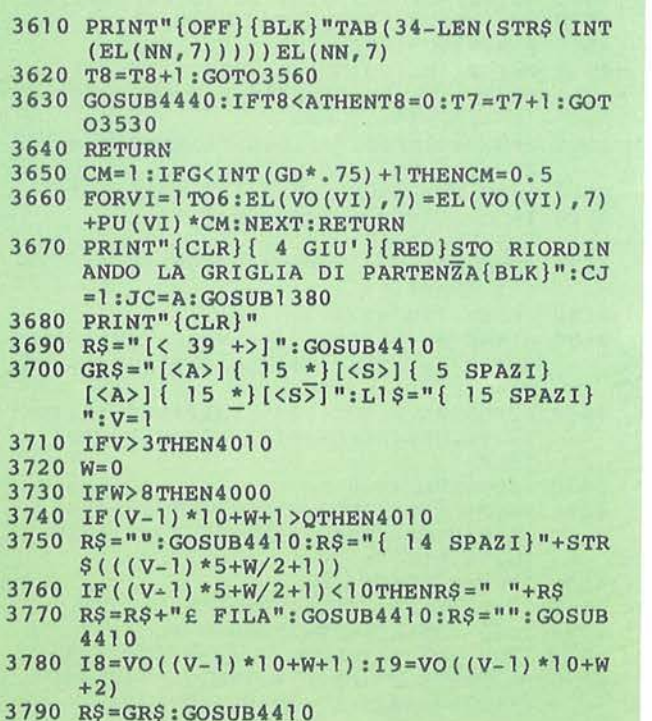

- 3800 Al=CN(EL(I8, 13) ):A2=NC(EL ( I8, 1 4)} : A3 =CN(EL (I9,13) ):A4=NC (EL(I9,14)) 381 0 IFPP\$="D"THEN3860
- $3820$  R\$="-"+CHR\$ (Al) +CHR\$ (A2) +EL\$ (18, l) +"  ${BLK}$  ${OFF}$  $-{$  5 SPAZI} $-$ "
- 3830 IFQF=0ORQ<>((V-1)\*10+W+1)THEN3850
- 3840 R\$=R\$+L1\$+" {BLK} {OFF} -": GOSUB4410: GO TO3890
- 3850 R\$=R\$+CHR\$ (A3) +CHR\$ (A4) +EL\$ ( I9, 1) +"
- {BLK}{OFF} ":GOSUB4410:GOT03890 3860 R\$ ="-"+CHR\$(A3) +CHR\$ (A4) +EL\$ (I9, 1) +"  ${BLK}$  ${OFF}$  $-{ 5 SpAZI}$  $-"$
- 3870 IFQF=1AND  $(\overline{(V-1)} * 10+W+\overline{1}) = QTHENRS = " " +$ Ll\$+" {BLK} {OFF}-{ 5 SPAZI}-"<br>3880 R\$=R\$+CHR\$ (Al) +CHR\$ (A2) +EL\$ (18, 1) +"
- {BLK}{OFF}-":GOSUB4410
- 3890 R\$=" " : GOSUB441 O:FQ=Q- ( (V- 1) \*l O+W): IF FQ>2THENFQ=2
- 3900 FORX=1TOFQ: I7=VO((V-1) \*10+W+X)
- 3910 EL(I7,3) = ((V-1) \*5+W/2+1) \*1000+EL(I7,  $1) - EL(1, 1) : SD = EL(17, 1) : GOSUB1180$
- 3920 C\$=RIGHT\$("00"+C\$,3)
- 3930 M\$=STR\$(M)+"'" :S\$=RIGHT\$( " 00"+S\$,2)+
- CHR\$(34) : ST\$=M\$+S\$+C\$+"{ 10 SPAZI}" 3940 IFPP\$="S"THENR\$=R\$+" { 3 SPAZI} "+ST\$: GOT03980
- 3950 IFQF=OOR((V-1)\*10+W+X)<QTHEN3970
- 3960 R\$=" { 25 SPAZI}"+ST\$+R\$:GOT03980
- $3970 \text{ R} = "$ { 3 SPAZI}"+ST\$+R\$
- 3980 NEXT:R\$=LEFT\$(R\$,39) :GOSUB4410:R\$="" :GOSUB4410
- 3990 W=W+2:GOT03730

#### Seguito listato 2.

4000 V=V+l:GOT03710 4010 IFQ<>ATHENFORTY=OTO(A-Q-1) :YT=VO(A-T Y):EL\$(YT,4)="NON QUALIFICATO":NEXT 4020 FORI= 1 T024 :R\$='"': GOSUB441 O :NEXT 4030 PRINTCHR\$(142) :RETURN 4040 FL=O:FORU=lTONC:FORKW=lT02:IFTE(N(U)  $(KW) = EL(J, 4)$  THENFL=1 4050 NEXT:NEXT:IFFL=lTHENFL=O:RETURN 4060 IFEL(J,8)-FG\*LP/EL(J,9)<=0THENGOSUB4 290:RETURN 4070 IFMT=9E9THENMT=TM:RETURN 4080 MT=TM:Al=CN(EL(J,13)):A2=NC(EL(J,14) ) 4090 PRINTW\$(23)"{RED)MIGLIOR TEMPO SUL G IRO: "CHR\$ (A 1) CIIR\$(A2) EL\$ (J, 1) " { OFF) '' 4100 SD=MT:GOSUB1180:C\$=RIGHT\$("00"+C\$,3) 4110 M\$=M\$+"'":S\$=RIGHT\$("00"+S\$,2)+CHR\$(  $34)$ :  $ST$=M$+S$+C$$ 4120 ME\$=STR\$(INT(((LP/MT)\*3600)\*1000)/10  $00) +$ " KM/H" 4130 TW\$="{RED)IN"+ST\$+" . MEDIA:"+ME\$+" . { 16 SPAZI) " :TW\$=LEFT\$(TW\$, 40) 4140 PRINTW\$(24)TW\$:GOSUB5400:GOSUB1920:G OSUB1140:RETURN 4150 PRINT" {CLR} {GIU' } {RED} STO RIORDINAND O I TEMPI SUL GIRO IN GARA":CJ=l O:JC =A:GOSUB1380  $4160$  T<sub>8</sub>=0:T<sup>7</sup>=0 4180 IFT8=5THENGOT04260 4190 IN=T8+T7\*5:NN=VO(IN+l) :IN\$=RIGHT\$("  ${2$  SPAZI}"+STR\$(IN+1)+"@", 4) 4200 IFEL(NN,10)=9E90RIN+l>QTHEN4265 4205 IFT8=0THENGOSUB7170 4210 Al=CN(EL(NN,13)):A2 =NC(EL(NN,14)) 4220 SD=EL(NN,10) :GOSUB1180:C\$=RIGHT\$("00  $"+C$$ , 3) 4230 M\$=M\$+"'":S\$=RIGHT\$("00"+S\$,2)+CHR\$(  $34)$ : STS=MS+SS+CS 4240 PRINTIN\$TAB(5)CHR\$(Al)CHR\$(A2)EL\$(NN , 1) " {OFF } {BLK} "TAB(30-LEN(ST\$)) ST\$ 4245 GOSUB7000 4250 T8=T8+1:GOT04180 4260 GOSUB4440:IFT8<AANDIN+l<=QTHENT8=0:T 7=T7+1 :GOT04180 4265 IFT8=0THENRETURN 4270 GOSUB4440:RETURN 4280 FORXU=51960T052200:POKEXU,32:NEXT:RE TURN 4290 GOSUB1160:IT=l0000:M1=6000:CA\$="CAMB IO GOMME" 4300 EL(J,17)=LT+l:Al=CN(EL(J,13)) :A2=NC(  $EL(J, 14)) : EL(J, 18) = LT + 1$ 4310 IFEL(J,16)>=540THEN4330 4320 EL(J, 16)'=540:CA\$="ZAVORRARSI ":IT=500 O:M1=5000 4330 GOSUB1150:EL(J,3)=EL(J,3)+IT+KK:SD=I T+KK:GOSUB1180 4340 PRINTW\$ ( 23) "{REO) LA "CHR\$ (Al) CHR\$ (A2

)EL\$(J,2)"{0FF){RED} N@"CHR\$(144)EL( J,4)"{0FF}"

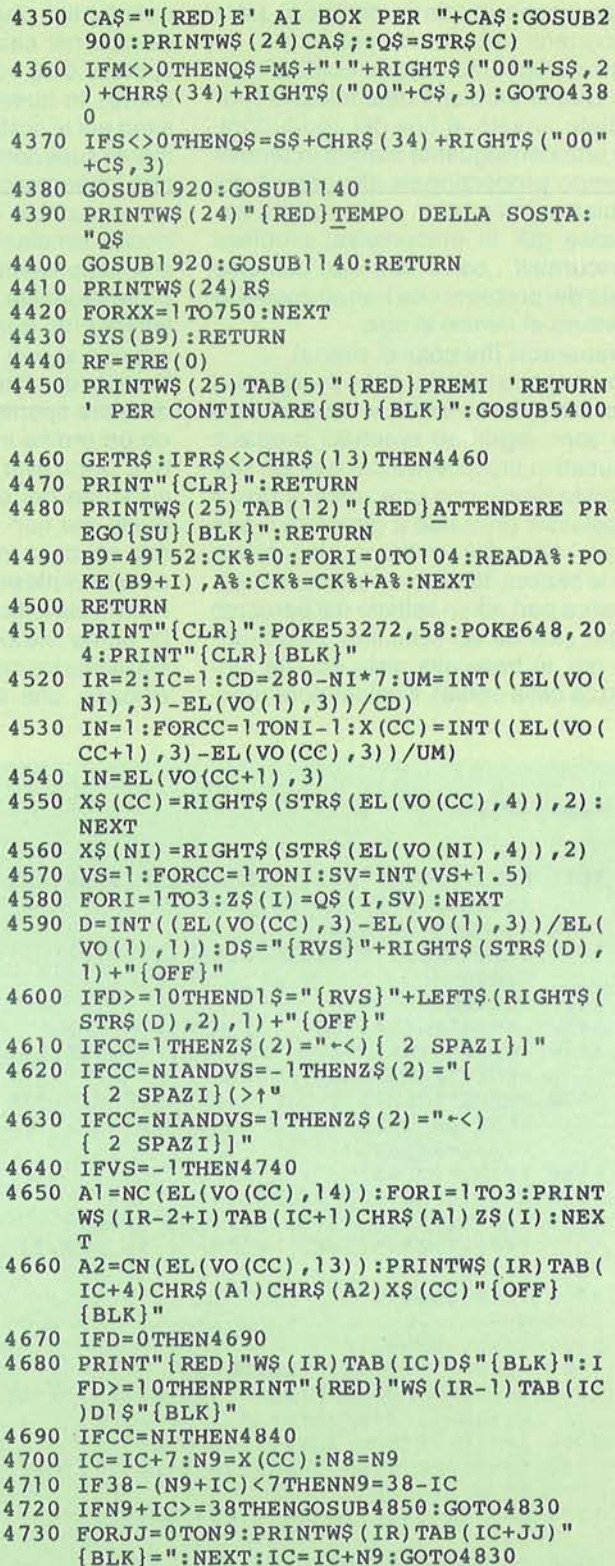

**COMMODORE 64** 

corso del programma muta, a questo punto, in base al fatto che si stia semplicemente assistendo ad una simulazione della gara o vi si stia attivamente partecipando, controllando uno o più team. Nel primo caso, infatti, il programma prosegue riproponendo la classifica relativa alle prime venti posizioni (o a tutte le vetture ancora in corsa), analoga alla schermata iniziale. In tale occasione, però, a fianco del nome di ciascun pilota ed al numero che lo contraddistingue, comparirà anche il distacco rispetto al leader della corsa (espresso in minuti primi, minuti secondi e millesimi di secondo, se è inferiore ad un giro). Eventuali piloti ritirati, ma ancora classificati per aver percorso più dei sette decimi della distanza coperta dal vincitore, verranno segnalati dalla scritta "Ritirato".

L'intestazione indicherà i giri mancanti al termine della gara, i giri percorsi e la media tenuta dal vincitore. Se, invece, uno o più giocatori controllano alcuni dei team in gara, il calcolatore fornirà, per ciascuno dei piloti controllati ed an-

cora in gara, una rappresentazione grafica ancora più approfondita rispetto a quella offerta dalla situazione generale che la precede. Oltre al nome del team, del pilota, al numero di gara ed al tipo della vettura, il calcolatore mostrerà un facsimile dei cartelli di segnalazione ancora oggi utilizzati dai direttori sportivi dei team per comunicare con i propri piloti. Questo cartello riporterà, sotto il nome del pilota riservato a questo scopo, il ritardo rispetto al pilota che precede il conduttore in questione, preceduto da un " - " rosso, ed il nome del pilota stesso; il vantaggio sul concorrente che segue, contrassegnato da un "+ " blu ed il suo nome, infine il numero di giri mancanti. Ai piedi di questo tabellone da segnalazioni comparirà una rappresentazione grafica della situazione mostrata dal tabellone stesso. Il .fatto di limitare l'esame ai soli concorrenti a diretto contatto con il pilota da voi controllato, consente una maggior precisione rispetto alla rappresentazione grafica "totale" della classifica. Una volta presa visione di questa schermata

sarà possibile passare ad una seconda pagina che. oltre a ricordare i valori attuali delle variabili che controllano l'andamento della gara del vostro pilota (ritmo di gara, carburante a disposizione, stato degli pneumatici), consente anche di comunicargli le decisioni prese.

Il calcolatore vi chiederà esplicitamente se desiderate segnalare al vostro pilota (in caso affermativo è sufficiente premere "s"); e tale domanda vi verrà riproposta anche dopo aver segnalato, in modo da poter porre riparo ad eventuali errori o scegliere altre voci del menu che compare a fianco del consueto tabellone da segnalazioni. Per esprimere la scelta sarà sufficiente premere i tasti corrispondenti alle singole voci. "B", per "Box", cosente di segnalare al proprio pilota di rientrare ai box per porre riparo ad eventuali problemi che rallentino la corsa della vettura sotto il vostro controllo. Nel caso in cui la vettura non accusi problemi il pilota si "rifiuterà'', come detto, di perdere tempo rientrando ai box. "F", per "Fast", e "S", per

#### Seguito listato 2.

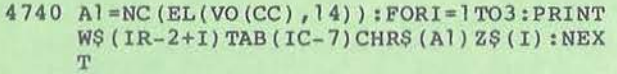

- 4750 A2=CN (EL(VO(CC), 13) ) :PRINTW\$ (IR) TAB (  $4940$ <br>IC-6) CHR\$ (A1) CHR\$ (A2) X\$ (CC) "{OFF} 4950 IC-6)CHR\$ (Al )CHR\$(A2)X\$(CC) " {OFF}  ${BLR}$ "
- 4760 IFD=0THEN4780
- 4 770 PRINT" {REO} "W\$ ( IR) TAB ( IC- 1) 0\$" {BLK }" : IFD>=l OTHENPRINT" {REO} "W\$ ( IR-1) TAB ( : IFD>=10THENPRINT" {RED}"W\$ (IR-1) TAB (<br>IC-1) D1\$" {BLK}"
- 4780 IFCC=NITHEN4840
- 4790 IC=IC- 7:N9=X(CC):N8=N9
- 4800 IFIC-N9<8THENN9 ° IC-1
- 4810 IFIC~N9<=1THENGOSUB4910:GOT04830 4820 FORJJ=1TON9:PRINTW\$(IR)TAB(IC-JJ)"
- ${BLK}$  = ": NEXT: IC=IC-N9: GOT04830
- 4830 NEXT
- 4840 GOSUB4440:PRINT"{CLR}":POKE53272,40: POKE648, 200 :PRINT" { CLR} "CHR\$ ( l 42) : RE TURN
- 4850 FORJJ=OT037-IC:PRINTW\$(IR)TAB(IC+JJ)  $=$ ":NEXT
- 4860 FORI=1T04:PRINTW\$(IR- l+I)TAB(38)R\$(I , SV) " { SIN } " : NEXT : IR= IR+3:VS=-VS
- 4870 CN• N8+IC-38:IC=38:IFCN<• OTHENRETURN
- 4880 IFIC-CN<8THENCN=IC-1
- 4890 IFIC•CN<=lTHENN8=N8- 38:GOSUB4970:GOT 0491 o
- 4900 FORJJ=lTOCN:PRINTW\$(IR)TAB(IC-JJ)"="

:NEXT:IC=IC- CN:RETURN

- 4910  $\textrm{FORJJ}=1\textrm{TOIC}-1:PRINTW$$  (IR)TAB(IC-JJ)" = ":NEXT
- 4920 FORI=lT04:PRINTW\$(IR- l+I)R\$(I,SV) :NE XT:IR=IR+3:VS=-VS
- 4930 CN=N8-IC:IC=l:IFCN=<OTHENRETURN<br>4940 IF38-(CN+IC)<7THENCN=38-IC
- 
- 4950 IFCN+IC>=38THENN8=N8 38:GOSUB4970:GO T04850
- 4960  $FORJJ=0$ TOCN-1: PRINTW\$ (IR) TAB (IC+JJ) "<br>=":NEXT:IC=IC+CN:RETURN
- 4970 IFSV=0THENSV=2:RETURN<br>4980 IFSV=2THENSV=0:RETURN
- 4980 IFSV=2THENSV=O:RETURN
- 4990  $EL(J, 8) = EL(J, 8) FG*LP/EL(J, 9) + (100-E)$  $L(J, 2)$ )/10
- 5000 EL(J,17)~EL(J,17)-(FG\*LP/330000+(100  $-EL(J,2)$ )/1000+PE/3000)\*.7:RETURN
- 5010 HA= $0:CF = .87:FC = 43:SP$$ ="ASCIUTTA":Ml=<br>100:GOSUB1150:IFKK>PPTHENRETURN
- 5020 HA=5:CF=.97:FC=27:SP\$="BAGNATA":RETU RN
- 5030 PRINT" {CLR} {REO} "W\$ ( 3) TAB ( 3) GP\$" {BLK}":PRINTW\$(7)"LUNGHEZZA DELLA PI STA{RED}"LP"{BLK}METRI."
- 5040 PRINTW\$(9)"DURATA DELLA CORSA{RED}"G D" {BLK}GIRI."
- 5050 PRINTW\$(11)"PER UN TOTALE DI{RED}"GD \*LP/l OOO"{BLK}KM."
- 5060 PRINTW\$ (13) " STATO DELLA PISTA: {REO}" SP\$:GOSUB4440:RETURN
- 5070 F8=0:F9=0:NF~O
- 5080 GETM\$ :PRINT" {CLR} "TAB ( 15) "{RED}QRAND

**49** 

```
{BLK} - LETTURA DATI" 
 51 00 PRINTW$ (7) TAB ( 3) "{REO} {RVS}2 {OFF} 
      {BLK} - ESECUZIONE SIMULAZIONE" 
5105 PRINTW$(°9)TAB(3)"{RED}{RVS}O{OFF} 
      {BLK} - FINE":GOSUB5400 
 5110 GETM$ : IFM$=""ORVAL(M$)<00RVAL(M$)>2T 
      HEN5110 
 5120 M=VAL(M$)+1 :IFF8=0ANDM<>2THENGOSUB54 
      30:GOT05110 
5130 ONMGOSOB5150,5160,5300:IFF9=1THENRET 
      URN 
5140 GOT05080 
5150 F9=l :RETURN 
 5160 F8=l :PRINT"{CLR}"TAB(l4)"{RED}LETTUR 
 A DATI { BLK } "<br>5170 GOSUB5240:IFND$="N"THEN5190
5175 IFND$="V"THENGOSUB60000:GOT05160 
51 80 NF$= "@O: "+NF$+", S, R": OPENl, 8, O, NF$ :G 
      OT05200 
5190 PRINTTAB(3);:0PEN1,l,O,NF$ 
5200 INPUT#1,Q:INPUT#1,NI:INPUT#1,A:INPUT
      tl,B:FORI=lTOA:FORJ=OT04 
5210 INPUTfl,EL$(I,J) :NEXT:FORJ=OT023:INP 
      UT#1, EL(I, J) :NEXT:NEXT
5220 FORI = lTOB: FORJ = OTO3:INPUT#l, TES(I,J): NEXT: FORJ=0TO7: INPUT#1, TE(I, J) : NEXT
5230 NEXT:GOSUB60260:CLOSE1:1FSP<>0THEN51 
      60 
5235 RETURN 
5240 PRINTW$ ( 5) TAB ( 3) "{RVS} {REO} N{OFF} 
      {BLK} - DATI REGISTRATI SU NASTRO" 
5250 PRINTW$ (7) TAB ( 3) "{RVS} {RED}D{OFF} 
      {BLK} - DATI REGISTRATI SU DISCO" 
5255 PRINTWS (9) TAB(3) "{RVS}{RED}V{OFF}
      {BLK} - VISUALIZZAZIONE DIRECTORY" 
5260 GETNDS: IFND$ = "THEN52605270 IFND$<> "N"ANDND$ <> "D"ANDND$<> "V"THEN 
      5260 
5275 IFND$="V"THENRETURN 
5280 PRINTW$(12)TAB(3)"NOME DISTINTIVO DE 
      L FILE DATI{RED}" -
5290 PRINTTAB(3);:INPUTNF$:RETURN 
5300 GOSUB5450:GOSUB70:RETURN 
5310 EL(VO(I) ,11)=1 :SV=99999999:VA=999999 
     99:IFI=lTHEN5330 
5320 SV=EL(VO(I) ,3)-EL(VO(I-1) ,3) 
5330 IFI=NITHEN5350 
5340 VA=EL(VO(I+l) ,3)-EL(VO(I) ,3) 
5350 DD=SV:IFVA<=SVTHENDD=VA 
5360 DD=(DD/60000)-(GD-G)/lO:EL(VO(I),2)=
     105-DD/5 
5370 CR=EL(VO(I), 8) - (GD-G)*LP/EL(VO(I), 9)+7*(100-EL(VO(I) ,2))/10+1 
5380 IFCR>OTHENRETURN 
5390 EL(VO(I) ,2)=EL(VO(I) ,2)+(CR-l.5+RND( 
     PEEK(112)))*10/7:RETORN 
5400 POKE54296,VO:POKE54275,15:POKE54274, 
     15:POKE54277,0:POKE54278,240 
5410 V=54276:HF=54273:LF=HF-l:POKEV,17:PO
```
Seguito listato 2.

PRIX{BLK}"

5090 PRINTW\$ ( 5) TAB ( 3) "{REO} {RVS} 1 {OFF}

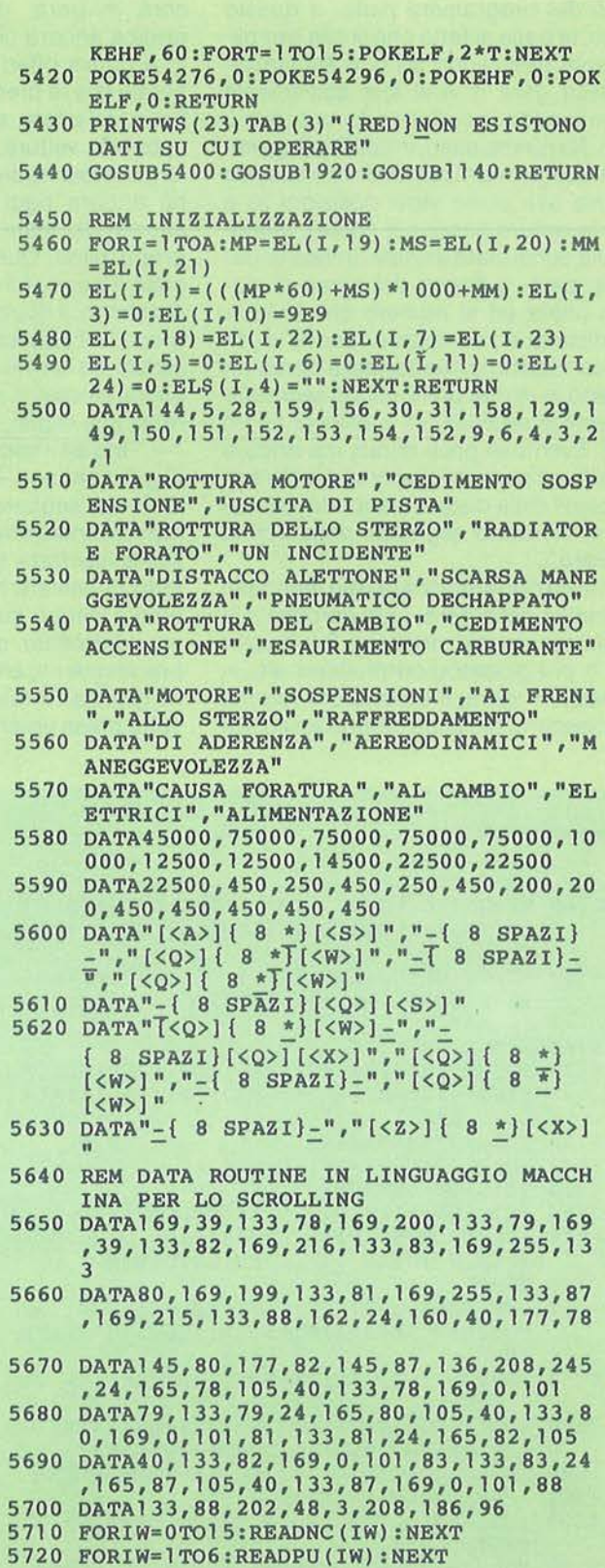

50

Grand Prlx

## **COMMODORE 64**

"Slow'', consentono di influire sul ritmo di gara che il pilota terrà nella sezione di corsa immediatamente successiva, provocando. rispettivamente, un aumento del ritmo ed un suo rallentamento, la cui entità (espressa in termini percentuali) verrà esplicitamente acquisita dal calcolatore tramite un'istruzione Input (sarà quindi necessario premere Return, dopo aver battuto la cifra voluta). Il calcolatore non esercita nessun controllo sulla cifra introdotta (può quindi essere anche un valore decimale); attenzione, perciò, a non commettere errori.

L'ultima voce del menu è contraddistinta dalla lettera "C", per "Cambio gomme" e consente di segnalare al proprio pilota di rientrare ai box per sostituire gli pneumatici. Il calcolatore vi chiederà di predisporre le gomme per la sostituzione, scegliendole tra i tre tipi disponibili ("slick/teneri" -0-, "slick-duri" -1- e "rain" -2-). Un rapido cenno al modo in cui lo stato degli pneumatici viene segnalato al giocatore. Indipendentemente dal tipo, un treno di gomme in condizioni ideali viene assunto uguale a cento ed il suo successivo deterioramento viene espresso in termini percentuali. Il consumo sarà più rapido per pneumatici di tipo più "tenero", ma, dato che le prestazioni del pneumatico sono tanto migliori quanto più alta è la sua temperatura di esercizio, il loro rendimento sarà, proporzionalmente, migliore. Il programma prosegue quindi

come nel caso precedentemente esaminato. Lo svolgimento è lo stesso per le sezioni seguenti (tutte della stessa lunghezza, eccettuato, come visto, l'ultima) fino al termine della gara che avviene al completamento del numero di giri previsti o al raggiungimento del limite delle due ore (tale limite viene, in genere, superato solo per le gare su pista bagnata). L'unica eccezione riguarda la sezione di acquisizione delle decisioni di eventuali giocatori che, dopo il completamento dell'ultima sezione di gara, vie-. ne, naturalmente, tralasciata. Analogamente vengono esclusi dal controllo quei conduttori che si siano ritirati nel corso della manifestazione. A gara conclusa il calcolatore ripropone la classifica finale e dà modo all'utente di esaminarla, comunicando l'eventuale sospensione della corsa a causa del raggiungimento del limite di tempo citato. Una volta che abbiate segnalato di passare alla pagina successiva, comparirà sullo schermo la scritta:

### STO RIORDINANDO LA CLASSIFICA DEL CAMPIONATO

Il calcolatore provvederà quindi ad attribuire i punti spettanti ai primi sei classificati di un Gran Premio di Formula uno, in base alla classifica finale ottenuta dalla simulazione e provvederà, di conseguenza, a riordinare la classifica, includendo naturalmente. anche quei piloti che si siano ritirati nel corso della

manifestazione o, addirittura, non vi abbiano preso parte, a patto che i dati di quest'ultimi siano contenuti nel file-dati letto da periferica ed ottenuto tramite Tool-Kit. La classifica verrà mostrata nella consueta forma, come abbiamo già visto fare prima dell'inizio della gara. La sezione successiva del programma provvede a riordinare i migliori tempi sul giro fatti segnare da ciascun pilota; quindi li mostra (cinque conduttori per schermata), completi di media sul giro. e giro di gara in cui i tempi sono stati fatti segnare. L'ultima funzione del programma permette di ottenere un breve riassunto del comportamento di ciascun team nell'ambito della gara appena disputata -saltando, naturalmente, quelle squadre che non avevano nessuna vettura al via- e consentendo così di conoscere, per ciascun pilota, il giro di gara in cui è eventualmente stato costretto al ritiro, unitamente alla ragione che l'ha provocato, o, nel caso in cui abbia portato a termine la prova, la quantità di carburante rimasta nei serbatoi. Speriamo che queste note siano state abbastanza accattivanti, da spingervi ad affrontare la non piccola fatica di copiare i listati che sono apparsi in questo numero di Personal Software e in quello che lo ha preceduto, e le non semplici operazioni che consentono di realizzare i due programmi necessari per ottenere la simulazione implementata. Buon lavoro!

#### Seguito listato 2.

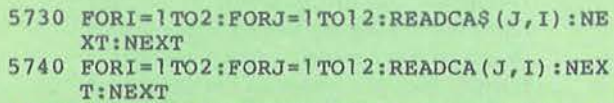

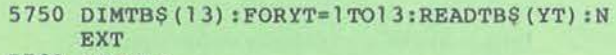

```
5760 RETURN
```

```
5770 FORI9=1TOB: Al=CN(TE(I9,6)):A2=NC(TE( 
     19, 7))
```

```
5780 KF=0:FORY=1TO2:18=1
```

```
5790 IFI8>ATHEN5950
```

```
5800 IFEL(I8 ,4)<>TE(I9 , Y)THEN5940
```

```
5810 IFEL(I8 , 3)•0THEN5940
```

```
5820 IFKF=OTHENPRINT" {CLR} {RED}TEAM : "CHR
     $(Al) CHR$ (A2) TE$ ( 19, 1) " {REO} (OFF} 
      {GIU'} " : KF = 1
```

```
5830 Al=CN(EL(I8, 13)) : A2=NC(EL(I8, 14))
```

```
5840 PRINT " { 2 GI U' }{RED}N@"CHR$(Al )CHR$(
```
#### A2)EL(I8,4)TAB(6)EL\$(I8,l)"{OFF} {REO}"

- 5850 PRINT"{GIU ' }"CHR\$(Al)CHR\$(A2)EL\$ (I8, 2) " { OFF} {REO} "
- 5860 IFEL\$(I8,4)<>""THEN5920
- 5870  $A1 = CN(EL(18, 13)) : A2 = NC(EL(18, 14)) : PI$ <br>= INT(EL(I8,8)): PF=EL(I8,8)-PI
- 5880 PI\$• STR\$(PI) :PI\$=RIGHT\$(PI\$,LEN(PI\$)  $-1$ ) : PF $$=$  STR $$$  (PF)
- 5890 PF\$ 2RIGHT\$(PF\$,LEN(PF\$) 2) :PF• VAL(PF \$):IFPF<0.01THENC\$=PI\$:GOT05910
- 5900 PF\$=LEFT\$ (" . " +PF\$+"0000" ,3) :C\$• PI\$+P **FS**
- 591 O PRINT" {GIU ' } {BLK}CARBURANTE RIMASTO {RED} "TAB(24-LEN(PI\$))C\$" L. " :GOT059 40
- 5920 PRINT" {GIU' } {BLK}RITIRATO NEL CORSO OEL"EL(I8,24)"{SIN}@ GIRO"
- 5930 CA\$="CAUSA: {RED}"+EL\$ (18, 4): GOSUB29 OO:PRINT"{GIU ' }{BLK}"CA\$
- 5940 I8=I8+l :GOT05790

Grand Prix

## **COMMODORE 64**

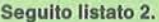

40040 NBXT:RETURN

I.

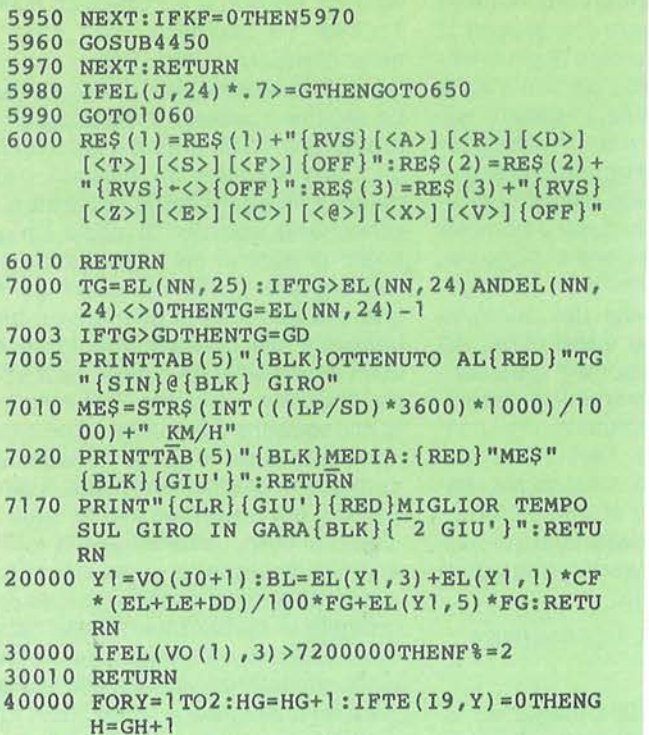

## **Collaborate, collaborate**

60000 PRINT" {CLR} "TAB ( 15) "{REO}~IRECTORY"

a Novel di Recanati invita tutti i possessori di Commodore 64 a inviare programmi applicativi per esaminarli. Viene promessa la diffusione a quelli che presentano carattieristiche tali da essere di vasto interesse e di buona qualità. Per quanto riguarda i prodotti software già in possesso dagli utenti Nove!, la società si impegna a offrire il cambio di programmi obsoleti con quelli di più recente concezione. Per l'utente intermedio, venditori al dettaglio, la Nove! assicura il cambio dcl software "invecchiato" e l'invio di documentazione sui nuovi prodotti onde poter allestire vetrine e centri dimostrativi o espositivi.

*Nove/ lntemational S.r.l.*   $V$ ia Offagna, 8 62019 *Recanati (MC) Te/.* 071-981473

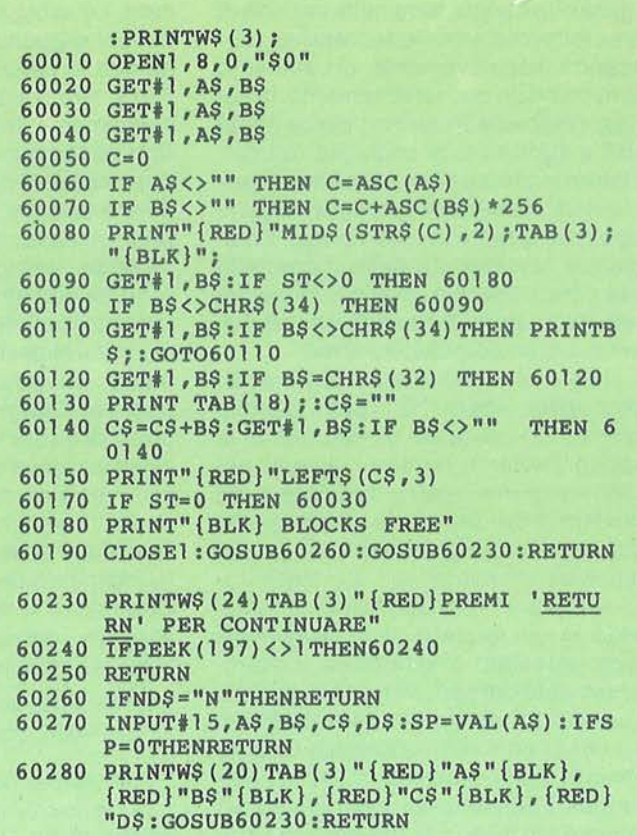

## **Monitor di qualità**

rinceton Graphic Systems (PGS) annuncia una serie di monitor di notevoli prestazioni. Tra tutti, parliamo oggi del modello MAX-12, un visore da 12" ad alta risoluzione con fosfori ambra. Il monitor riconosce se il segnale in ingresso proviene da una scheda a colori o monocromatica, e si adatta automaticamente a visualizzare 16 toni di luminosità ambra o due livelli di grigio; in più la grandezza dello schermo utile rimane costante quando si passa da un modo all'altro. La risoluzione arriva a 720 per 3 50 punti e lo schermo è dotato di superficie non riflettente. Il prezzo consigliato negli USA per il PGS MAX-12 è 249 dollari.

PGS Inc. C<sub>[O</sub> D. Cornwall *InterOuadram 6;; Ajax A11en11e S/011gh- England BERKX SL14BG* 

Battaglia galattica

## **APPLE** Il

attaglia galattica è un gioco di simulazione che si svolge in un'ipotetica galassia rappre-<br>sentata da 180 settori. All'interno di questo scenario si muovono i di simulazione che si svolge in un'ipotetica galassia rappresentata da 180 settori. All'ingiocatori, ognuno alla guida della propria astronave. con la possibilità di scegliere una propria tecnica di gioco grazie alle funzioni disponibili dal pannello comandi.

### Il **gioco**

Le astronavi consumano parte della loro energia per il mantenimento delle funzioni vitali, oltre che durante la fase di combattimento vera e propria. Quindi lo scopo del gioco è praticamente quello di restare al comando della propria astronave il più a lungo possibile, prima che questa esploda per un'inevitabile perdita di energia, o perché distrutta dai colpi di altre astronavi.

Cosl, durante tutta la partita, i giocatori vengono eliminati uno alla volta, fino alla proclamazione del vincitore, che è appunto colui il quale ha meglio amministrato il gioco riuscendo a conservare energia per la propria astronave. Ognuno può adottare la politica che ritiene migliore e quindi tentare, per esempio, una tecnica di sopravvivenza, cercando di stare nascosto in qualche angolo della galassia regolando tutte le funzioni al minimo. Al contrario è possibile una tecnica più d'assalto, privilegiando la caccia all'avversario alla ricerca dello scontro a fuoco. che permetta l'eliminazione del nemico e l'acquisizione del bonus di enèrgia. Oppure ancora si può attuare una tecnica da guerriglia, cercando di attirare le altre astronavi in trappole. All'inizio del gioco vengono chiesti il numero dei giocatori ed il loro nome; da questo momento in poi essi dovranno alternarsi al computer (nell'ordine in cui vengono chiamati), per inserire i dati relativi alla propria astronave, i quali non devono essere visti dagli altri. Il primo dato da fornire è il nome dell'astronave; con questo verrà sempre identificato il giocatore nelle comunicazioni con i suoi avversari, in modo che non possa venire riconosciuto. Viene quindi richiesto il comando di autodistruzione: qualunque sequenza di caratteri va bene, ma è meglio sceglierne una che sia facilmente memorizzabi-

## Un gioco di società che vi terrà legati al vostro Appie

### di Michele Sessa

le, poiché il computer della vostra astronave, per motivi di sicurezza, non la rivelerà a nessuno, voi compresi!

Terminata la veloce fase di inserimento dati, il video del computer fornisce il nome del giocatore che deve per primo prendere possesso della nave. La sequenza di gioco è generata casualmente a ogni giro completo in modo da non favorire o penalizzare nessuno; è perciò possibile che un giocatore sia chiamato due volte di fila qualora fosse l'ultimo di un giro e il primo di quello successivo. Vediamo ora nel dettaglio la situazione nella sala comandi dell'astronave; il grosso schermo che occupa la metà superiore del video è la mappa della galassia, divisa nei 180 settori che la compongono. Ogni settore viene identificato da una lettera (A-R) in ascissa, e da un numero (0-9) in ordinata. È da notare che la galassia è delimitata dal suo stesso perimetro. e quindi per passare per esempio dal settore A7 al settore R7, bisogna attraversarla tutta; peraltro, non essendoci limiti nella portata della navigazione, ciò influisce solo sull'effetto del radar. La posizione dell'astronave viene identificata sulla mappa dal simbolo "#", e da questo si estende l'effetto dei radar, che viene mostrato in inverso; se qualche astronave si trova nella sua portata viene indicata con  $*$ .

La fascia immediatamente sotto la mappa è riservata alle comunicazioni in arrivo e ai comandi da dare. Nella metà inferiore sinistra dello schermo si trova lo specchietto che informa sullo stato dell'astronave: la condizione in cui si

trova (verde  $=$  tutto bene, gialla  $=$  po $ca$  energia, rossa = energia scarsa o presenza di un'altra astronave nello stesso settore), il settore occupato, la data astrale, il livello di regolazione degli schermi, l'energia ancora disponibile e infine il numero di torpedini ancora a disposizione. A fianco del quadro condizione, in basso a destra, si trovano i comandi disponibili, ognuno richiamabile tramite un numero; questi sono:

**Battaglia** 

**galattica** 

1 - Navigazione: permette di spostare l'astronave in un qualunque settore della galassia, a meno che in questo non vi siano già due astronavi, nel caso si ottiene il messaggio di "settore inaccessibile". Lo spostamento viene realizzato in una sola mossa, qualunque sia la distanza da coprire; il consumo dato dai motori è di 12 unità di energia per ogni settore attraversato. Quando si effettua uno spostamento si passa automaticamente il turno; è quindi consigliabile provvedere prima a tutte le altre regolazioni come per esempio schermi e radar;

2 - Regolazione schermi: gli schermi a disposizione della vostra astronave servono a deflettere gran parte del colpo che vi viene sparato; è quindi buona norma averli sempre inseriti per evitare brutte sorprese, e regolarli al massimo nel momento dello scontro; ma attenzione, gli schermi stessi vi costano in energia e il consumo è tanto maggiore quanto più alta è la loro regolazione. Il valore degli schermi varia dallo O al 75%. Se si inseriscono valori eccedenti vengono automaticamente convertiti ai limiti consentiti. Come esempio, il con-

### Listato 1 - Il programma Battaglia galattica

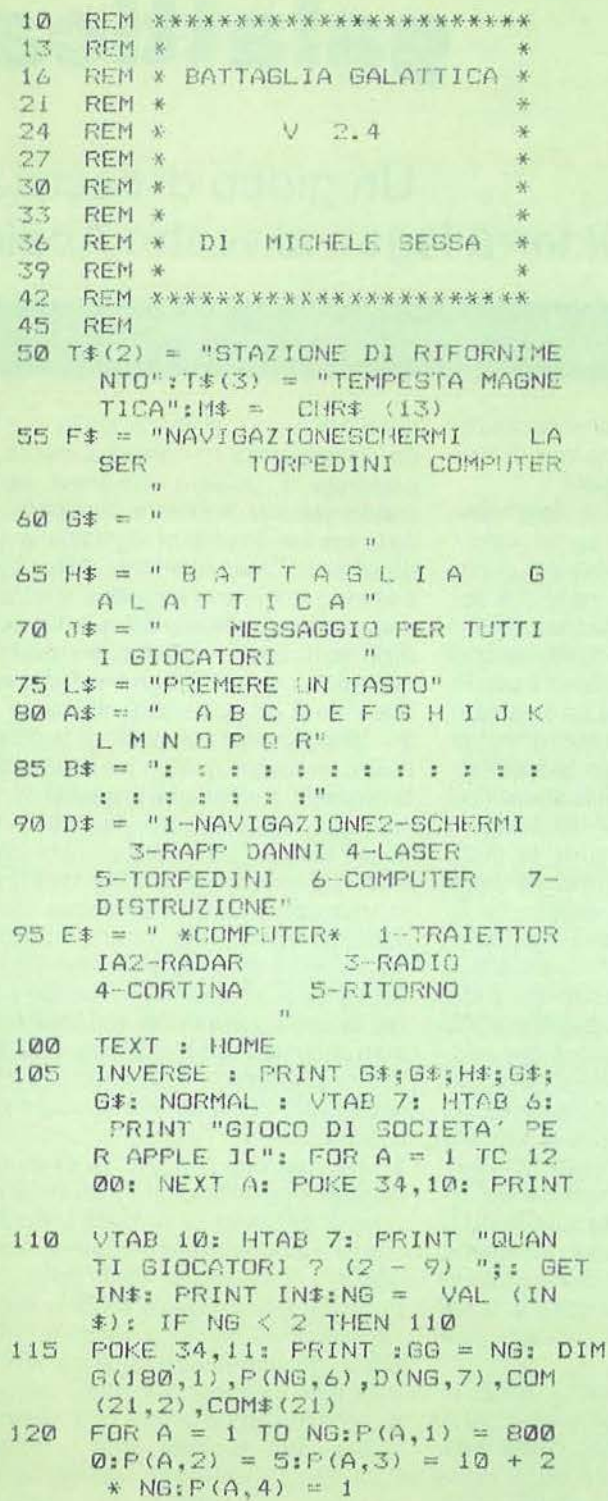

54

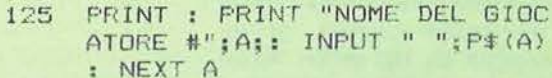

130 HOME: PRINT " DA OUESTO MOM ENTO I GIOCATORI SI DEVONO S UCCEDERE, UNO ALLA VOLTA, NE LL' ORDINE IN CUI VENGONO CH IAMATI, PER INSERIRE I DATI RELATIVI ALLE PROPRIE ASTRON AVI."

135 **PRINT " QUESTO PER GARANTIRE** L' ANONIMATO E PER NON FARE CONOSCERE I PROPRI MOVIMENT I AGLI ALTRI GIOCATORI.": VTAB 23: HTAB 13: FRINT L\$

- $140$  RA = RA + 1:X = PEEK ( 163 84): POKE - 16368.0: IF X > 127 THEN 150
- GOTO 140 145
- 150  $FOR A = 1 TO NG: TEXT : HOME$ : INVERSE : HTAB 21 - ( LEN  $(P#(A))$  / 2): PRINT P $*(A)$ : NORMAL : POKE 34,5: POKE 35,20: HOME
- 155 HTAB 10: PRINT "NOME DELL'AS TRONAVE": PRINT : HTAB 14: INPUT ""; NA\$(A): FOR B = A - 1 TO  $0$  STEP - 1: IF NA#(A) = NA# (B) OR LEN (NA\$(A)) > 12 THEN PRINT : HTAE 6: PRINT "\*NON PUOI USARE QUESTO NOME\*": PRINT : 6010 155

NEXT B: PRINT : HTAB 7: PRINT  $160$ "COMANDO DI AUTODISTRUZIONE" : FRINT : HTAB 14: INPUT ""; SD\$(A): VTAB 23: HTAB 13: PRINT L#:: GET IN\$: NEXT A

- 165 TEXT : HOME : FOR  $A = 1$  TO N  $G$
- 170  $\textcircled{a}$  = INT (180 \* RND (RA) + 1 ): IF G(Q, 1) < > 0 THEN 170
- 175  $B(0,1) = 1$ :  $P(A, 0) = 0$ : NEXT A
- $180$  SD = INT (2000 \* RND (RA) +  $ROM$ 200 REM  $201$ REM REM =CICLO FRINCIPALE= 202 203 REM
- 204 REM  $210$  SD = SD + 1
- $220$ **GOSUD 3305**
- GOSUB 2705: GOSUB 2805 230 240 FOR P1 = 1 TO NG:  $P = B(F1)$ 250 IF P(P, 1) < 1 THEN 440 260 A =  $((3 + (P(P, 2) / 7)) ^{9}$  (2) \*

## **APPLE** Il

sumo è di circa 36 unità di energia per regolare gli schermi al 20%, di circa 100 per il 50% e 169 per il 70%;

3 - Rapporto danni: con questa opzione viene cancellata la mappa nella parte superiore dello schermo e compaiono i nomi dei vari organi danneggiabili dell'astronave; se nessuno di essi ha subito danni si avrà il messaggio di OK, altrimenti l'indicazione dei periodi astrali (corrispondenti ai turni di gioco) necessari per la riparazione. In questa stessa tabella compaiono le informazioni relative allo stato della cortina e delle torpedini, che verranno spiegati più avanti. La tabella del rapporto danni rimane visibile per alcuni secondi, poi il suo posto viene ripreso dalla mappa della galassia. Il controllo del rapporto danni costa 15 unità d'energia;

4 - Laser: i laser sono una delle due armi di cui sono fornite le astronavi.

Sono armi convenienti in quanto emettono forza doppia rispetto a quella che viene richiesta per sparare. Se alla domanda "Quanta energia?" si risponde 500, il raggio emesso avrà forza 1.000 mentre il consumo che viene segnalato nella tabella in basso a sinistra sarà di

500; naturalmente non è possibile usare più energia di quella che si ha a disposizione. I laser sono sempre pronti per essere utilizzati. Sia i laser che le torpedini hanno una gittata limitata ad un settore; è perciò necessario trovarsi nello stesso settore occupato dal bersaglio per poterlo colpire;

5- Torpedini: il funzionamento delle torpedini è totalmente diverso da quello dei laser; innanzitutto sono disponibili in quantità limitata secondo quanto mostra l'ultima riga della tabella condizione, hanno una potenza fissa di 900 unità di energia ciascuna, e inoltre non sono costantemente a disposizione. Per poter utilizzare le torpedini è necessario innescarle preventivamente e questa operazione richiede 2 periodi astrali, durante i quali non sarà possibile usarle; ma una volta accese, tutte le torpedini saranno utilizzabili. È necessario considerare che, per ogni turno in cui le torpedini rimangono accese, si ha un consumo di 80 unità di energia. Sta quindi al giocatore la scelta se tenere le torpedini accese, consumando energia, o se accenderle solo nel momento di necessità, limitandosi eventualmente a utiliz-

zare i soli laser per i primi colpi. È comunque possibile decidere di spegnere le torpedini per contenere i consumi. Ogni volta che si fa fuoco con le torpedini se ne lancia una. È sempre possibile, sia con le torpedini che con i laser, fallire il colpo indipendentemente dagli schermi difensivi dell'altra astronave. Inoltre, durante il proprio turno è possibile sparare non più di due volte combinando a piacere le due armi, tenendo comunque conto che nel momento in cui si decide di muoversi (comando navigazione), si termina comunque la propria mossa. Se si spara mentre nel settore occupato non ci sono altre astronavi, il colpo viene perso. Nella tabella del rapporto danni viene fornito anche lo stato delle torpedini (spente, accese o pronte);

7 - Distruzione: con questo comando si controlla l'autodistruzione della propria astronave; per farlo è sufficiente fornire il codice che era stato richiesto all'inizio del gioco. I casi in cui può venire usato sono due: quando ci si trova in una situazione particolarmente difficile e si preferisce abbandonare la lotta, o quando si vuole semplicemente smette-

#### Seguito listato Battaglia galattica.

 $(P(P, 2) > 0) + \langle (P(P, 4) + 2)$  $\hat{Z}$ ) + (70 \* (P(P,5) = 1)) +  $(90 * (P(P, 6) < )111 F(P, 1$  $l = P(P, 1) - INT (A)$ 270 HOME : VTAB 10: HTAB 21 - ( LEN <P•,P>> *!* 2l: INVCRSE : PRINT  $P# (P)$ : NORMAL : $D = P (P, \emptyset)$ : GOSUB 505: VTAB 23: HTAB 15: PRINT "PREMERE '\*'"; 280 GET IN\$: IF IN\$  $\langle \rangle$  > "\*" THEN 280 290 HOME : GOSUB 705: GOSUB 905: GOSUB 805: X1 = X: Y1 = Y: GOSUB 605 300 POKE 34, 11: POKE 35, 14: HOME  $310$  IF CO = 0 THEN 340<br>320 FOR A = 1 TO CO: H  $FOR A = 1 TO CO: HOME : PRINT$ : HTAB 4: PRINT "COMUNICAZIO NE GALATTICA IN ARRIVO": HTAB 12: FRINT L#;: GET IN#  $330$  HOME  $: C$ = COM$ (A): GOSUB 10$ 

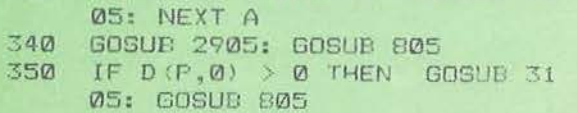

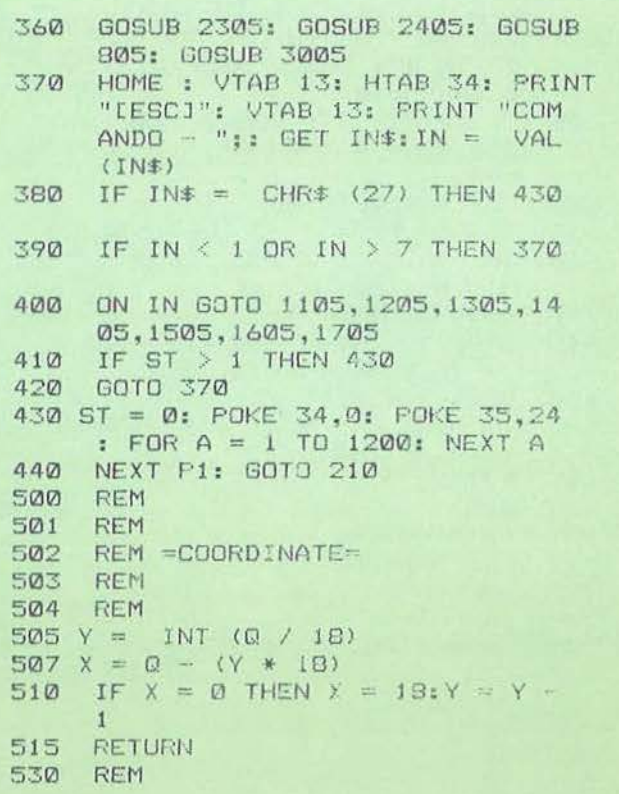

```
Seguito listato Battaglia galattica.
531
      REM
532
      REM =SETTORE=
533
      REM
534
     REM
535 Q = X + (Y * 18)
540
     RETURN
560
      REM
561
      REM
562
      REM =DISTANZA=
563
     REM
564
     REM
565 D = INT ( SOR ((X1 - X2) ^ 2
      + (Y1 - Y2) ^ 2))
570
      RETURN
600
      REM
601REM
602
      REM = RADAR =603
      REM
604
     REM
605 IF P(P, 0) = 0 THEN RETURN
610 Z = P(P, 4):CA = (Y1 - Z) * (Y1 - Z > 0611 CB = (Y1 + Z) * (Y1 + Z < 10): CB = CB + 9 * (CB = \emptyset)612 CS = (X1 - Z) * (X1 - Z > 0):
     CS = CS + 1 * (CS = \emptyset)613 CD = (X1 + Z) * (X1 + Z < 19): CD = CD + 18 * (CD = 0)
615
     FOR X2 = CS TO CD: FOR Y2 =CA TO CB: GOSUB 565: IF D >
      Z THEN 650
620 X = X2:Y = Y2: GOSUB 535: IF
     G(Q, 1) = Q THEN Q^* = " " : GQTO645
     FOR A = 1 TO NG<br>IF P(A, \emptyset) \langle \rangle Q THEN 640<br>IF P(A, 5) = 1 THEN 0 \# = "625
630
635
     A = MS: GOTU 6.45640NEXT A:0^* = "*"645
     VTAB Y2 + 2: HTAB (X2 * 2) +1: INVERSE : FRINT O$
650
     NEXT Y2: NEXT X2: VTAB Y1 +
      2: HTAR (X1 * 2) + 1: NORMAL
      : PRINT "#"
655
     RETURN
700
     REM
701
     REM
702
     REM =MAPPA=
703
     REM
704
     REM
705
     HOME : PRINT A*
710FOR A = 0 TO 9: PRINT A; B$; A
     : NEXT A
715RETURN
800
     REH
801
     穴口时
```
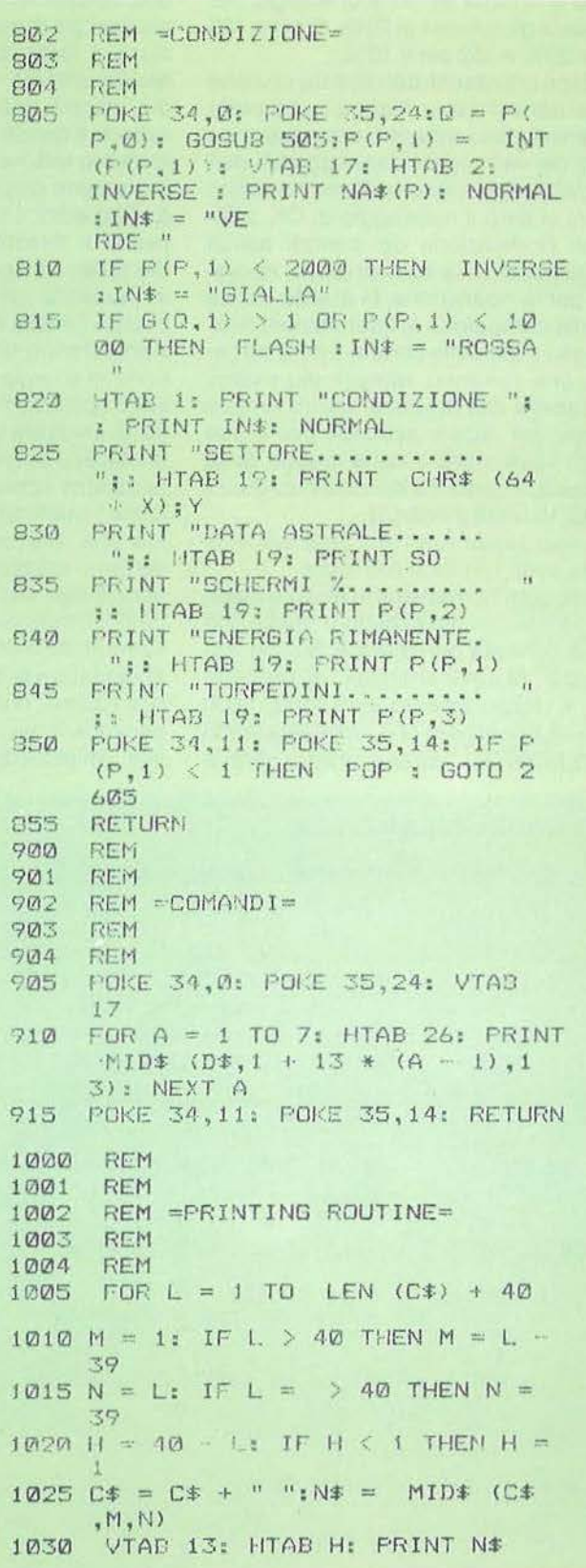

## **APPLE 11 <sup>j</sup>**

re di giocare. Se un altro giocatore è nello stesso settore occupato dall'astronave che si autodistrugge, subirà dei danni causati dall'emissione di energia; quindi questo comando può essere considerato alla stregua di un'arma con la quale si cerca di trascinare con sé il proprio assalitore;

**6** - Computer: premendo il tasto "6" si accede al piccolo computer inserito nell'astronave e che presenta una breve lista di ulteriori comandi:

1 - Traiettoria: fornendo le coordinate del settore che si desidera raggiungere, il computer comunica la distanza da quello occupato attualmente e l'energia richiesta per lo spostamento. Il consumo del computer per questo uso è di 10 unità di energia;

2 - Radar: con questo comando si regola l'estensione dei radar, ovverosia i settori mostrati in inverso nella mappa: cioè quelli che. a partire dalla propria astronave, distano da essa non più del valore a cui si è fissato il radar. L'estensione varia da 1 a 9 e, come per la regolazione degli schermi, è progressivamente più costosa in energia; infatti con estensione uguale a uno si coprono 9 settori, con estensione due si arriva

a 25 e così via;

3 - Radio: delle comunicazioni galattiche si parla più avanti; per ora basta dire che la radio serve per inserire delle false comunicazioni allo scopo di ingannare gli altri giocatori. Per tare ciò basta indicare il settore al quale il falso messaggio deve fare riferimento e quindi specificare l'oggetto della comunicazione. L'operazione è molto semplice, perché le istruzioni vengono fornite dal computer stesso mentre si procede. Per ogni messaggio radio che viene creato si spendono 30 unità di energia;

4 - Cortina: la cortina è uno schermo protettivo contro l'effetto del radar e si estende per il settore occupato. La conseguenza di questo è che, se un giocatore aumenta la portata del suo radar fino al settore occupato dalla vostra astronave (che ha la cortina attivata), la vostra presenza non viene rilevata. Se nel vostro stesso settore si trova un'altra astronave che invece non ha attivato la cortina, anch'essa verrà nascosta. Il consumo di energia che comporta l'attivazione della cortina è di 70 unità per giro. La condizione in cui si trova la cortina (accesa / spenta) viene indicata nel rapporto danni;

5 - Ritorno: premendo il tasto 5 si esce dall'uso computer e si torna sui comandi normali. Tutte le scritte che compaiono durante l'uso del computer, sono precedute da un asterisco per essere più facilmente riconoscibili.

Il computer è uno degli strumenti della vostra astronave che può essere danneggiato. se colpito da astronavi avversarie; in questo caso non sarà possibile accedere alle sue funzioni, che rimarranno bloccate sui valori in cui si trovavano al momento del danneggiamento, fino a che non verrà effettuata la riparazione. Se sono gli schermi a venire danneggiati, un sistema di controllo li regola automaticamente al 5%.

Le riparazioni degli strumenti colpiti richiedooo generalmente il tempo che viene indicato nel rapporto danni, ma esiste la possibilità che, in maniera casuale, questi tempi vengano accorciati; nel qual caso ne viene data pronta comunicazione. Le funzioni che richiedono un consumo di energia immediato (come per esempio il rapporto danni o il calcolo della traiettoria), possono venire inibite se l'energia a disposizione è talmente poca da non raggiungere il valore necessario. Se, per esempio, si

- 1035 1040 1100 1101 1102 1103 1104 1105  $FOR B = 1 TO 15: NEXT B$ NEXT L: RETURN 1110 REM REM REM =NAVIGAZIONE= REM REM HOME : PRINT : IF  $D(F, 1)$  > SD THEN PRINT "MOTORI IN RI PARAZIONE. PRONTI IN": PRINT "DATA ASTRALE "; STR# (D(P,1 )) : FORA= 1 TO 1200: NEXT A: GOTO 410 PRINT "NAVIGAZIONE: QUALE SE TTORE ? ";  $1115$  GET IN\$: IF IN\$ = M\$ THEN GOTC 410 1120 X2 = ASC (IN\$) - 64: IF X2 <
- 1 OR X2 > 18 THEN HOME : PRINT : GOTO 1110 1125 FRINT IN\$; "-";: GET IN\$: IF
- $IN\# = M\#$  THEN GOTO 410  $1130 \text{ Y2} = \text{ASC } (\text{INF}) - 48; \text{ PRINT}$
- IN  $\ast$ : IF Y2 < 0 DR Y2 > 9 THEN HOME: PRCNT: GOTO 1110

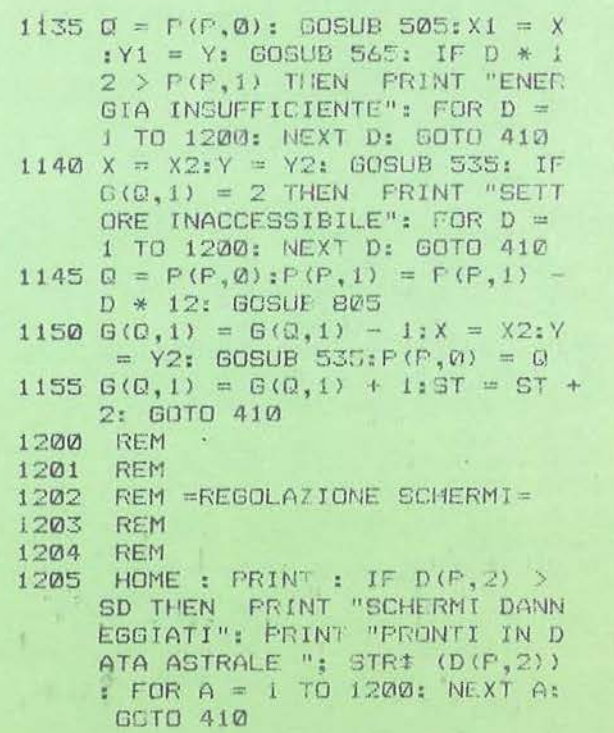

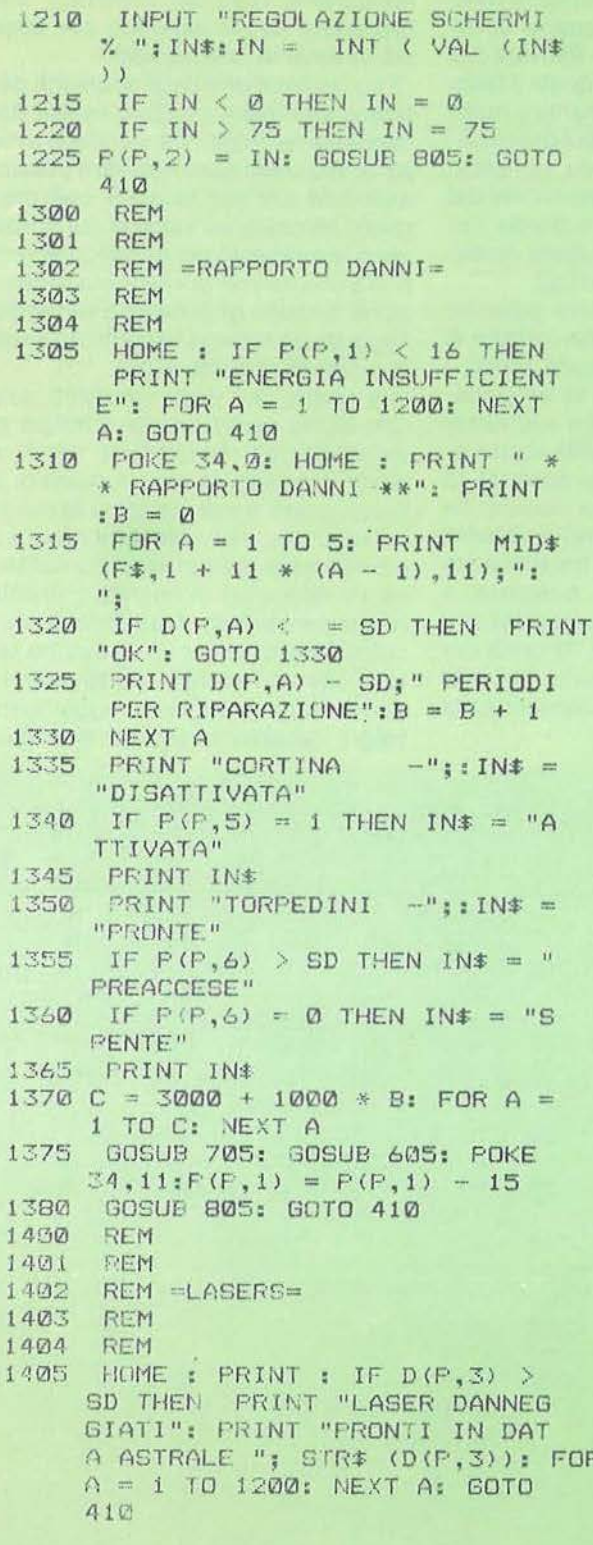

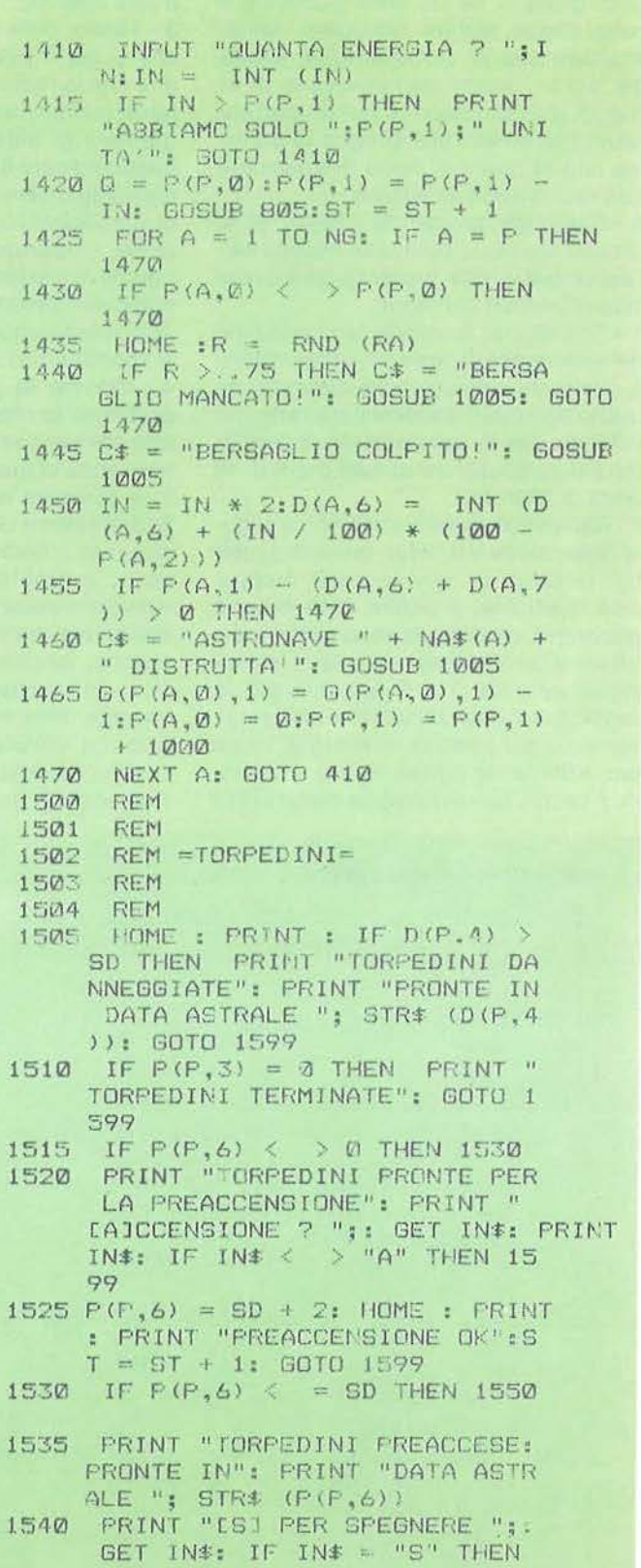

#### Battaglia galattica

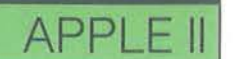

cerca di creare una falsa comunicazione con la radio, e si hanno meno di 30 unità di energia rimanenti, compare la scritta "energia insufficiente".

Quando si desidera terminare il proprio turno senza utilizzare il comando navigazione, o senza aver usato due volte le armi, si preme il tasto Escape e, dopo pochi secondi, lo schermo si cancellerà per mostrare il nome del prossimo giocatore di turno. Questa possibilità viene ricordata dalla scritta (Esc) all'estrema destra della linea di richiesta dei comandi. All'inizio del proprio turno di gioco, può capitare di vedere scritto "comunicazione galattica in arrivo. Premere un tasto". In effetti bisogna immaginare l'esistenza di una torre di controllo, che sovrintende alla galassia e si occupa di comunicare a tutti i viaggiatori l'esistenza di tempeste magnetiche (ovviamente dannose) o di stazioni di rifornimento disseminate nei vari settori. Le comunicazioni vengono diffuse per tre turni di gioco, che è la durata naturale delle stazioni e delle tempeste, a meno che qualcuno, andando in quei settori, le esaurisca. Per beneficiare di una stazione di rifor-

relativo; si riceve quindi la comunicazione di quante unità di energia sono state aggiunte. La procedura per le tempeste magnetiche è uguale, ma naturalmente si cercherà di evitarle. In effetti, data l'esistenza di comunicazioni false, bisogna procedere con molta cautela, tenendo conto che dietro una stazione di rifornimento si può celare un nemico pronto ad aggredire, mentre una tempesta magnetica può in realtà nascondere un'astronave in avaria e quindi facilmente distruggibile. Le false comunicazioni inserite dai giocatori, vengono trasmesse per tre turni in tutta la galassia; perciò il settore che viene richiesto quando se ne crea una, è quello al quale fa riferimento la comunicazione, e hon quello in cui viene trasmesso.

nimento è sufficiente andare nel settore

Quando un giocatore inizia il proprio Quando un giocatore inizia il proprio<br>turno, dopo aver premuto " $\star$ " (un carattere che non può venire inserito accidentalmente), riceve prima le comunicazioni galattiche (se ce ne sono), seguite dall'informazione di quante unità di energia ha in più o in meno nel caso abbia raggiunto una stazione di rifornimento o una tempesta magnetica. Se-

15

15

guono quindi, solo nel caso si verifichino le situazioni relative, informazioni sull'autodistruzione di altri giocatori nello stesso settore, della presenza di altre astronavi e degli eventuali colpi subiti. Per ultima la comunicazione di riparazioni effettuate prima del tempo previsto. Tutti questi messaggi vengono presentati nella finestra centrale dello schermo mediante l'utilizzazione di un'apposita routine, che stampa le scritte facendole scorrere da destra a sinistra. Terminata la fase delle comunicazioni, compare la linea di richiesta dei comandi, alla quale si risponde con un numero da 1 a 7, secondo le funzioni spiegate sopra. Quando un'astronave viene distrutta, il messaggio che lo comunica è preceduto da un segnale acustico. Chi riesce a infliggere il colpo finale che causa la distruzione di un'astronave, riceve un bonus di mille unità di energia.

#### **REMarks**

Il listato del programma è estremamente modulare, affinché sia di facile

#### Seguito listato Battaglia galattica.

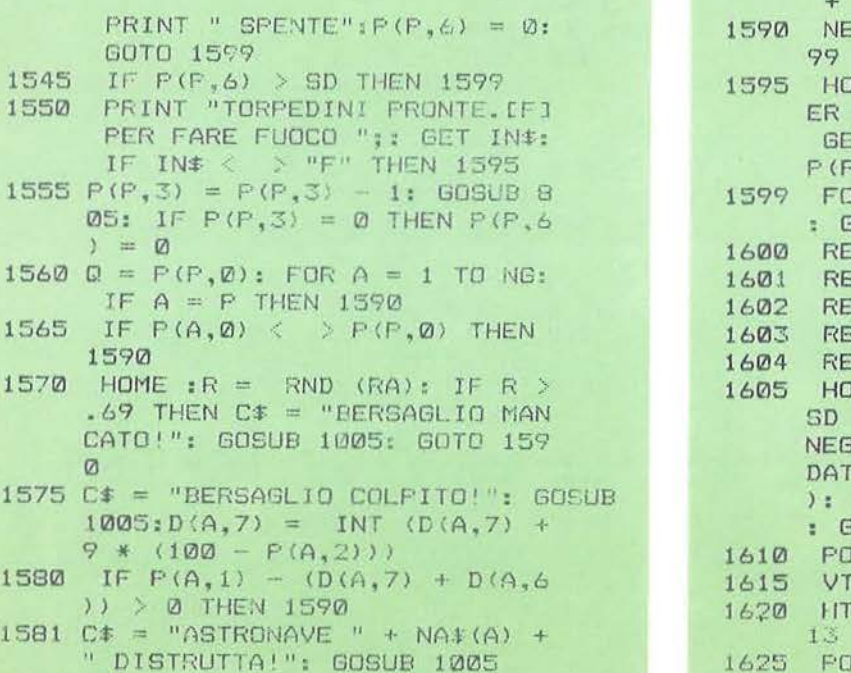

1585 G (P  $(A, \emptyset)$ , 1) = G (P  $(A, \emptyset)$ , 1)

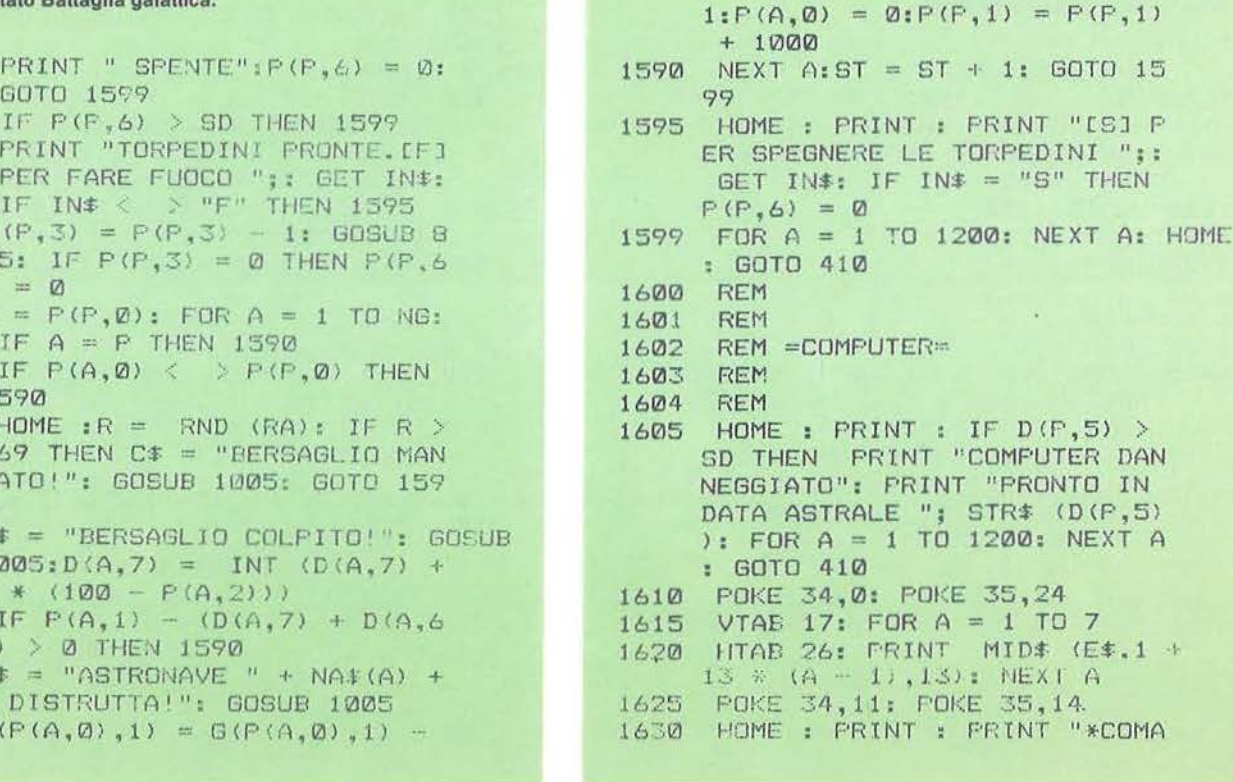

**59** 

lettura ed eventualmente modificabile. Nelle linee da 50 a 95 sono definite le principali stringhe utilizzate dal programma. Da 100 a 180 si trova l'inizializzazione del gioco, dove vengono chiesti i dati relativi ai giocatori, e il dimensionamento delle matrici. In particolare, le linee 170, 175 distribuiscono le astronavi in differenti settori, mentre la linea 180 crea la data astrale di partenza che viene incrementata di uno a ogni ciclo di gioco. Alla linea 140 una piccola routine attende che un tasto venga premuto, e nel frattempo incrementa un contatore (RA), che verrà poi usato per la generazione dei numeri casuali in tutte le funzioni Rnd; questo viene fatto per evitare che il valore sia sempre lo stesso in tutte le partite. il che causerebbe una distribuzione iniziale dei giocatori sempre uguale. In 200, 440 si sviluppa il corpo principale del programma, dove per ogni giocatore si valutano le condizioni, e che rimanda continuamente alle varie routine di gestione di ogni singola situazione. Vediamolo nel dettaglio:

**210** - Viene incrementata la data astrale e inizia un nuovo turno.

**220** - Va alla routine 3300 che ordina la

successione di gioco.

**230** - La subroutine 2700 crea le nuove comunicazioni galattiche e inserisce le stazioni o le tempeste, mentre la 2800 cancella quelle vecchie.

**240** - Inizia il ciclo For-Next sul singolo giocatore.

**250** - Controlla che il giocatore di turno sia ancora in gioco, cioè se ha ancora energia disponibile.

**260** - Calcola il consumo determinato dagli schermi, dal radar, dalla preaccensione delle torpedini e dalla cortina, sottraendolo dall'energia disponible.

**270-280** - Scrive il nome del giocatore che è di turno e attende che sia premuto "\*"·

**290-330** - Disegna tutto lo schermo e quindi passa a scrivere le comunicazioni galattiche.

**340** - Va alla routine 2900 che controlla se vi sono stazioni o tempeste.

**350-** Come se si è verificata l'autodistruzione di una qualsiasi delle astronavi.

**360** - Comunica la presenza di astronavi nel settore e gli eventuali danni subiti; con la routine 3000 provvede alle riparazioni necessarie in anticipo sui tempi previsti.

**370-400** - Attende che venga inserito un comando valido e va alla routine di gestione corrispondente.

**410 -** Con il controllo della variabile ST si verifica se le mosse fatte finora non implichino il termine del turno.

**440** - Chiude il ciclo For-Next per il giocatore e torna a 210 per iniziare un nuovo turno di gioco.

La routine di stampa delle scritte scorrevoli si trova in 1000, 1040; sfrutta la funzione Mid\$ dell'Applesoft scrivendo ogni volta sullo schermo un pezzo della comunicazione da dare, aggiungendo una lettera alla volta e dando cosi l'impressione di uno scorrimento.

All'interno delle routine condizione (800) si verifica che l'energia a disposizione non sia finita: in questo caso se ne uscirebbe per andare alla routine 2600 che comunica la distruzione della nave. In effetti, mentre la partita procede, i giocatori vengono eliminati dal gioco, sino alla proclamazione del vincitore. Alle linee 800-855 si trova la routine che dà la condizione dell'astronave; al suo interno si trova un controllo sull'energia ancora disponibile, e se è esaurita, il programma esce da questa routine per

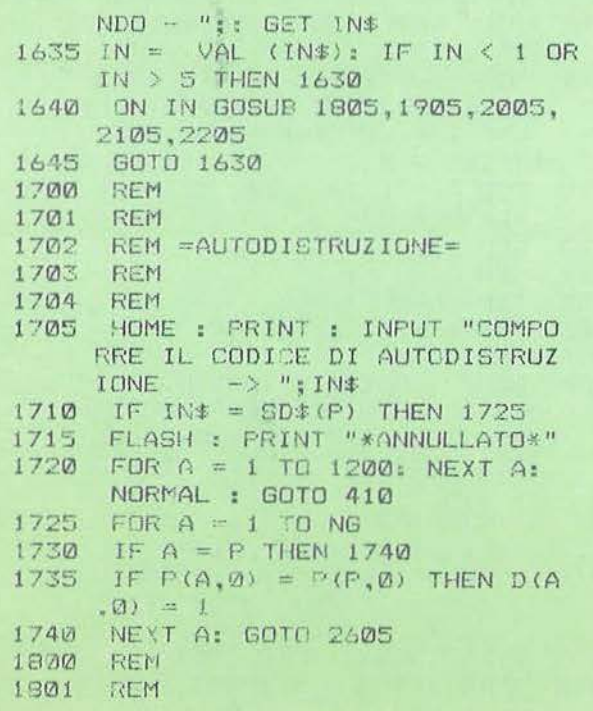

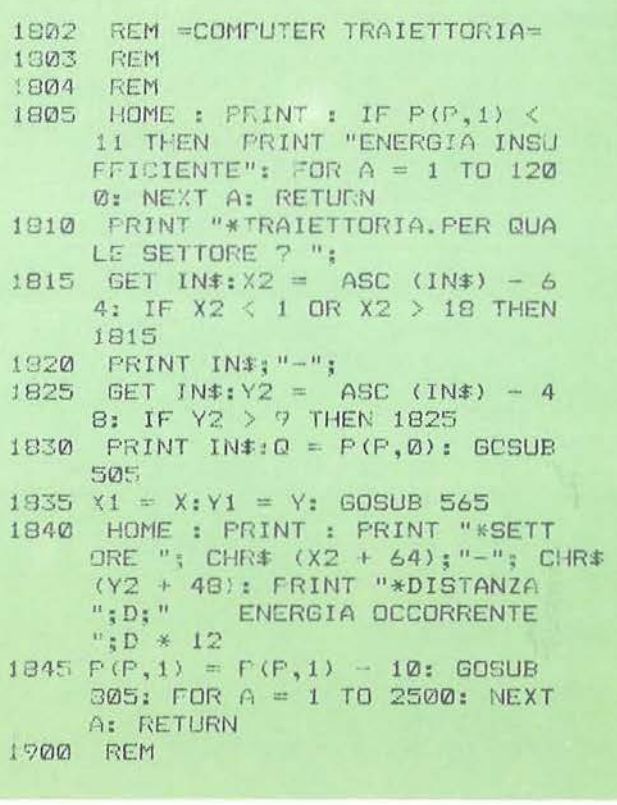

Battaglia galattica

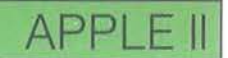

andare a quella di linea 2600 che comunica la distruzione della nave. Nella routine di gestione delle torpedini (1500) si controlla sempre lo stato della preaccensione. Quando le torpedini sono spente il valore relativo è uguale a O, mentre quando sono pronte il valore è uguale o inferiore alla data astrale attuale; infine nel caso siano state preaccese. ma non siano ancora pronte, si avrà un valore inferiore alla data. Ogni volta che viene sparato un colpo (sia per le torpedini che per i laser), si verifica che sia andato a segno o meno. Se il bersaglio è stato colpito occorre una nuova verifica per controllare se non sia stato anche distrutto. La routine dei colpi subìti, linee 2500-2535, considera le unità di energia che colpiscono effettivamente la nave (la parte parata dagli schermi è già detratta dalla routine di sparo stessa) e, se questa supera il valore di 450 unità, sceglie quale strumento danneggiare tramite l'uso di Rnd. Nel caso lo strumento fosse già danneggiato, il nuovo periodo di riparazione verrà sommato al precedente, anche se la co-

municazione che viene data indica solo il danno attuale. La riparazione anticipata degli strumenti danneggiati viene poi svolta dalla routine 3000 su una base puramente casuale. Si decide insomma se effettuare una riparazione e su quale strumento, poi si verifica se questo è realmente in avaria, nel qual caso si procede dandone comunicazione. Da notare il controllo, operato per verificare che lo strumento scelto non abbia danni per più di 4 periodi astrali: in questo caso, infatti. la riparazione non ha luogo, dato che sarebbe a dir poco clamorosa!

La routine 2800 serve per l'aggiornamento delle comunicazioni galattiche, prowede cioè a eliminare quelle che non devono più essere trasmesse perché scadute come validità nel tempo oppure perché la tempesta o stazione a cui si riferiscono è già stata utilizzata. La routine esegue l'eliminazione delle comunicazioni controllandole secondo l'ordine in cui sono state immagazzinate e verifica se alcune di esse devono essere tolte. In quest'ultimo caso, copia

la comunicazione successiva al posto di quella che deve essere eliminata, spostando tutte le altre di un posto più in basso nella matrice che le contiene. È necessario per questo motivo che la matrice delle comunicazioni sia di un valore più grande (21) rispetto al numero delle comunicazioni ammesse (20). in modo che non venga dato un "Bad subscript error" durante l'esecuzione della linea 2825. Alle righe 3300-3325 si trova la routine che stabilisce la sequenza dei giocatori. Questa sfrutta un sistema di ordinamento, o meglio di disordinamento, poiché inserisce in modo casuale i vari giocatori nella matrice B. La stessa matrice viene poi ripresa nella linea 240 dove, con un ciclo For-Next, vengono estratti i giocatori. che quindi non sono più nel loro ordine" naturale".

Nelle righe 2605 e 3215 la scritta "GGG" deve essere interpretata come caratteri di controllo corrispondenti al suono della campanella, inseribili con Control-G.

Il settore occupato da un giocatore è

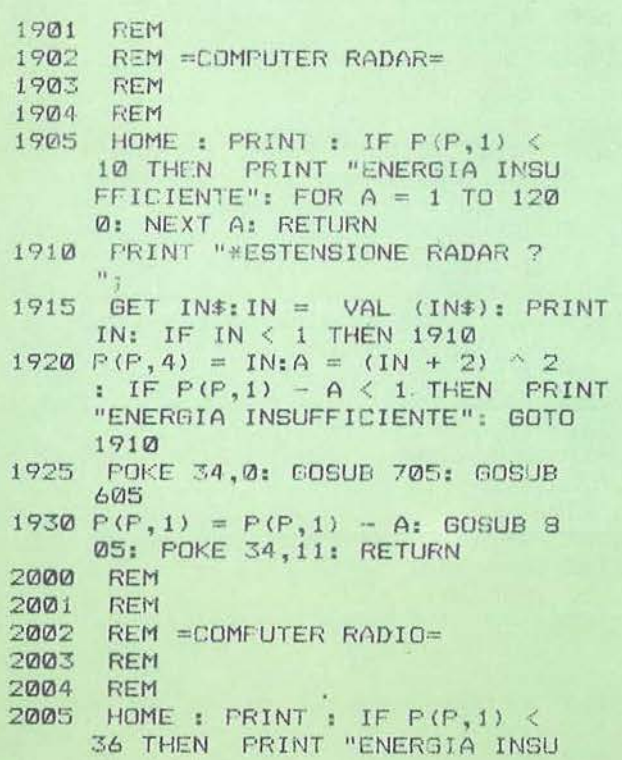

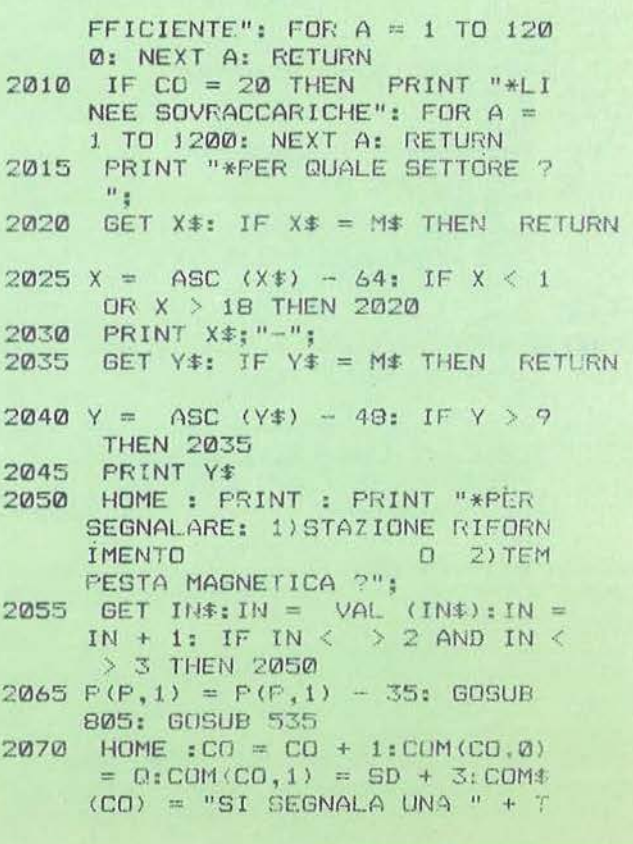

```
\pm (IN) + " IN " + X \pm + Y \pmFRINT "*OK": FOR A = 1 TO 1
2075200: NEXT A: RETURN
2100 REM
2101
      FEM
      REM =COMPUTER CORTINA=
2102
2103
      REM
2104
      REM
2105 HOME : PRINT : IF P(P,5) THEN
     2125
      PRINT "*CORTINA DISATTIVATA
2110": PRINT "*[A] PER ATTIVARE"
     ;: GET IN$
      PRINT : IF IN# = "A" THEN P
2115
      (F, 5) = 1: PRINT "*ATTIVATA"
     : GOTO 2140
     PRINT "*NON ATTIVATA": GOTO
2120
     2140PRINT "*CORTINA ATTIVATA": PRINT
2125
     "*[D] PER DISATTIVARE":: GET
     TN*
     PRINT : IF IN# = "D" THEN P
2130(F, 5) = 0: PRINT "*DISATTIVA
     TA": GOTO 2140
2135
     PRINT "*NON DISATTIVATA"
2140FOR A = 1 TO 1200: NEXT A: RETURN
2200
      REM
2201
      REM
2202
      REM =COMPUTER RITORNO=
2203
      REM
2204
      REM
      PRINT "*OK": GOSUB 905
2205
2210POP : GOTO 410
2300
      REN
2301
      REM
      REM =COMUNICA PRESENZE=
2302
2303
      REM
2304
     FIEM
2305 Q = P(P, \emptyset): FOR A = 1 TO NG:
      IF A = P OR P(A, 1) < 1 THEN
     2315
     IF P(A, \emptyset) = Q THEN C\ = "DA
2310
     LLA SALA RADAR COMUNICANO LA
      PRESENZA IN QUESTO SETTORE
     DELL'ASTRONAVE " + NA$(A): GOSUB
     1005
2315
      NEXT A: RETURN
      REM
2400
2401
      REM
2402
      REM =COMUNICA COLPI SUBITI=
2403
      REM
2434
      REM
2105
      IF D(F, 6) = 0 THEN 2420
2410 IN = D(f, 6): C$ = STR$ (D(P,
     (6)) + " UNITA' DI ENERGIA CO
```

```
LPITE DA LASER"
2415 60SUB 1005:D(P,6) = 0: GOSUB
      25052420IF D(P, 7) = 0 THEN 2435
2425 IN = D(P, 7): C# = STR# (D(P,7) + " UNITA' DI ENERGIA CO
     LPITE DA TORPEDINI"
2430GOSUB 1005: D(F, 7) = 0: GOSUB
      2505
2435
      RETURN
2500
      REM
2501
      REM
2502
      REM =SUBISCE COLPI=
2503
      REM
2504
     FEM
2505 P(P,1) = P(P,1) - IN: IF IN <
     450 THEN 2535
2510 \text{ R} = 1NT (5 * RND (RA) + 1)
2515 IN = INT ((IN - 300) / 300)
     : IF IN = \emptyset THEN IN = 1
2520 D(P,R) = IN + SD * (D(P,R) =
(0) + D(F,R) + (D(F,R) > 0)<br>2525 C$ = "DANNI A " + MID$ (F$,
     1 + 11 * (E - 1), 11) + " -+ STR$ (IN) + " PERIODI AS
     TRALI PER LA RIPARAZIONE": GOSUB
     1005
      IF R = 2 THEN P(P, 2) = 52530
2535
      RETURN
2600
      REM
2601
      REM
2602
      REM =DISTRUZIONE=
2603
      REM
2604
      REM
      HOME : PRINT "GGG":C$ = "LA
2605
      TUA ASTRONAVE E' STATA DIST
     RUTTA...": GOSUB 1005
2610 G(P(P,0),1) = G(P(P,0),1) =
     1: FOR A = \emptyset TO 6: P(P, A) = \emptyset: NEXT A
2615 IN = 0:ST = 2:66 = 66 - 1: IF
     GG = 1 THEN 3205
2620
      GOTO 410
2700
      REM
2701
      REM
2702
      REM =CREA COMUNICAZIONI=
2703
      REM
37014
      REM
2705
      IF CO = 20 THEN RETURN
2710 R = RND (RA): IF R > .6 THEN
      RETURN
2715 Q = INT (180 * RND (RA) +
     1): IF G(Q, Q) \langle \rangle \langle \rangle Q OR G(Q, Q)1) < > 0 THEN 2715
     GOSUB 505:R =INT (2 * RND)2720
     (RA) + 2:CO = CO + 1
2725 COM(CO, 0) = 0: COM(CO, 1) = SD
```
Battaglia galattica

APPLE

individuato dal suo numero progressivo; vengono perciò usate le routine 500 e 530 per convertire il valore in quello delle sue coordinate e viceversa.

Su tutti gli input forniti dai giocatori viene effettuato un controllo, per verificare che i valori forniti siano accettabili. Le tabelle del significato di matrici e variabili, e del riferimento di ogni riga in cui compaiono, consentono poi di modificare certi valori (come il numero di torpedini disponibili o la quantità di energia che si può avere da una stazione di rifornimento) in modo da personalizzare il gioco sul livello di difficoltà preferito.

### Lista delle variabili

A, B, C, Z - Utilizzate in cicli For-Next. dare l'idea dello scorrimento. Matrice danni A\$, 8\$, 0\$, ES - Stringhe come da inizializzazione in linee 50-95.

F\$, G\$, H\$, J\$, M\$, L\$, T\$, C\$ - Stringa da stampare con la routine di riga 1000. CA, CB, CD, CS - Delimitatori della portata del radar.

L, M, N, H - Parametri per la routine di CO\$(21) - Comunicazioni galattiche. D(NG,5 - Computer.

#### stampa (1000).

CO - Contatore delle comunicazioni presenti.

IN, IN\$ - Utilizzati principalmente per i dati forniti dai giocatori.

GG - Contatore decrementato per i gio-

catori ancora in gioco.

NG - Numero dei giocatori.

SD - Data astrale.

ST - Contatore per il numero di colpi sparati in un turno.

RA - Argomento di Rnd per la generazione di numeri casuali.

R - Numero casuale.

Q - Settore occupato.

X, X1, X2 Y, Y1, Y2 - Coordinate del settore occupato e di quello preso in considerazione per calcolare la distanza.

N\$ - Nella routine 1000 indica la frazione esatta della stringa da stampare per

0\$ - Carattere da stampare nel disegno dell'estensione radar.

P1 - Ciclo For-Next dei giocatori.

D - Distanza tra due settori.

B\$(NG) - Vettore che contiene la sequenza di gioco.

SDS(NG) - Comando di autodistruzio- ·ne.

NA\$(NG) - Nome dell'astronave. P\$(NG) - Nome del giocatore.

### Lista delle matrici

Matrice giocatore P(NG,O - Settore occupato.

P(NG,1 - Energia disponibile. P(NG,2 - Regolazione schermi. P(NG,3 - Numero di torpedini. P(NG,4 - Portata radar.  $P(NG, 5 -$  Condizione cortina (1 = attivata,  $0 =$  spenta).

P - Giocatore di turno. P(NG,6 - Preaccensione torpedini.

 $D(NG, 0 - Autodistruzione di altri (1 = si,$  $0 = no$ ). D(NG,1 - Navigazione. D(NG,2 - Schermi. D(NG,3 - Laser. D(NG,4 - Torpedini.

```
2730
2800
2801 
2802 
       + 3: COM(CO, 2) = 1: COM * (CO) ="COMUNICAZIONE GALATTICA : S 
     I SEGNALA UNA " + T*(R) + "
      IN " + CHR# (64 + X) + CHR#(48 + Y): G(Q, \emptyset) = R - 1RETURN
      REM 
      REM 
      REM = AGGIORNA COMUNICAZIONI
2803 REM
2804 REM 
2805 A = 0: IF CO = 0 THEN 28352810 A = A + 1: IF A > CO THEN 28
     35
2815 IF COM(A, 1) > SD THEN 2935
2820 IF COM(A, 2) = 1 THEN G (COM (
     (A, \emptyset), \emptyset) = 0
2825 FOR B = A TO CO:COM(B, Ø) =
     COM(B + 1, 0): COM(B, 1) = COM(C)B + 1, 1 : COM (B, 2) = COM (B +
     1, 2): COM$ (B) = COM$ (P + 1): WEXT
```
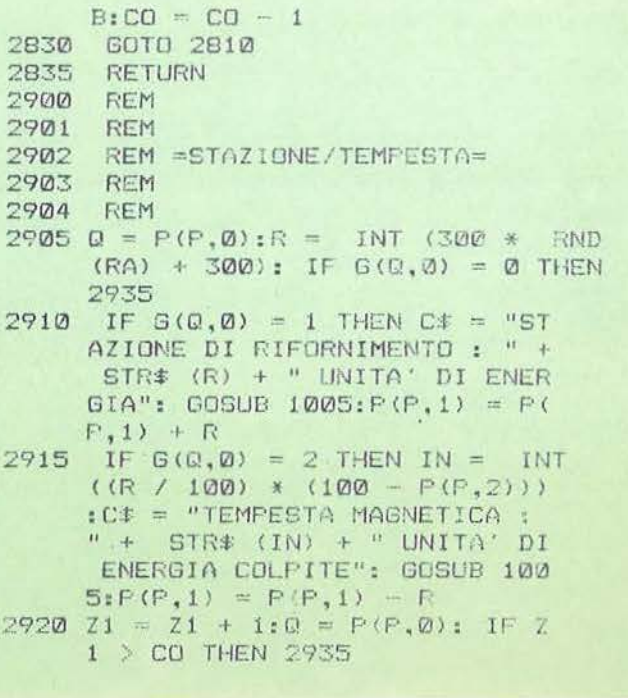

Battaglia galattica

## APPI

#### Seguito listato Battaglia galattica.

```
2925
       IF COM(Z1, Ø) = Q AND COM(Z1
      (2) = 1 THEN COM(Z1, 1) = 0: GOSUB
      2805
2930 GOTO 2920
2935 Z1 = \emptyset: RETURN
3000 REM
3001
       REM
3002
       REM =RIPARAZIONE=
3003
       REM
3004 REM
3005 R = RND (RA): IF R > .78 THEN
      3030
3010 R = INT (5 * RND (RA) + 1)<br>
: IF D(P,R) < SD THEN 3030<br>
3015 IF D(P,R) - SD > 4 THEN 303
      \alpha3020 D(P.R) = 0:C* = MID* (F*,1 +
      11 * (R - 1), 11)3025 C* = "NUOVE TECNICHE ADOTTAT
      E PER RIPARARE " + C#: GOSUB
      1.7645
3030 RETURN
3100 REM
3101 REM
3102 REM =AUTODISTRUZIONE ALTRUI
      \frac{1}{2}3103 REM
3104 REM
3105 \text{ IN} = \text{INT} (252 \times \text{RND} (\text{RA}) +350): IN# = STR* (IN)
3110 C* = "LE RADJAZIONI EMESSE D
     ALL'ASTRONAVE CHE SI E' AUTO
     DISTRUTTA DANNEGGIANO " + IN
      * + " UNITA' DI ENERGIA": GOSUB
      1005
3115 D(P, \emptyset) = \emptyset : P(P, 1) = P(P, 1) -IN
3120 RETURN
3200 REM
3201 REM
3202
      REM =FINE=
3203
      REM
3204 REM
3205 TEXT : HOME
3210 FOR A = 1 TO NG: IF P(A,1) >
     Q THEN Z = ANEXT A: PRINT "GGG": INVERSE
3215
     : PRINT G#: J#: G#: NORMAL : FOR
     A = 1 TO 2500: NEXT A: VTAB
3220
     VTAB 7: PRINT " CONGRATULAZ
     IONI A " P$(Z): PRINT " CHE
     HA VINTO AL COMANDO": PRINT
     " DELL'ASTRONAVE "; NA# (Z): PRINT
```

```
: PRINT
3225 HTAE 13: PRINT "SI RINGRAZI
     ANO": PRINT : FOR A = 1 TO N
     \mathbb{G}3230 IF A = 7 THEN 3240
3235 PRINT "L'ASTRONAVE ": NA$ (A)
    ; " COMANDATA DA "; P$ (A)
3240 NEXT A: END
3300 REM
3301
      REM
      REM =SEQUENZA GIOCO=
3302
3303
     REM
3304
    REM
3305 FOR A = 1 TO NG: A(A) = A: NEXT
     \triangle3310 R = NG: FOR A = 1 TO NG
3315 E = INT (R * RND (RA) + 1)
     i B(A) = A(E) i FOR B = E TO R3320 A(B) = A(B + 1): NEXT B:R =
    R - 1: NEXT A
```

```
D(NG.6 - Colpi ricevuti da laser.
```
D(NG,7 - Colpi ricevuti da torpedini.

### Matrice galassia

3325 RETURN

G(180,0 - Presenza tempesta/stazione nel settore, ( $0 =$  nessuna  $1 =$  stazione.  $2 =$  tempesta).

G(180,1 - Numero di astronavi presenti nel settore.

#### Matrice comunicazioni

CO(21,0 - Settore a cui si riferisce. CO(21,1 - Data astrale in cui decade la comunicazione. CO(21,2 - Realtà della comunicazione  $(0 =$  falsa,  $1 =$  vera). W
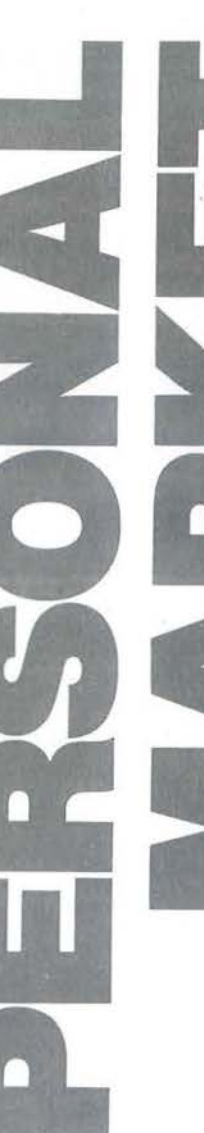

## Appie

Vendo per Apple Il "Superioto 1.1" con 3 diverse opzioni di<br>selezioni incrociate per qualsiasi sistema di doppie e triple (nr. segni 1X2; segni consecutivi; correzione errori). Sviluppo su monitor o stampante, L. 60.000. Roberto Rossi - Via Lario, 26 -20159 Milano - Tel. 02/6070236

Vendo **Appie II 64 Kbyle originale, perietto**, con scheda langua-<br>ge 16 Kbyle, scheda controller per due drive, drive originale e<br>monitor 12" a fosfori verdi a L. 1.320.000. Regalo tastierino numorie-0 e 10 programmi a açolta. Roberto Rossi· Via Lario, 26. 20159 Milano- Tel. 6070238

Vendo Apple IIc più monitor 12" a fosfori verdi, software tra cui<br>Appleworks, Apple Writer, Pascal, Multiplan, VisiCalc, ecc. (per un valore di L. 1.500.000) e 16 manuali. Assicurazione pagata per un anno; tutto a L. 3.000.000. Franco Braga - Via L. Pasteur,<br>18 - 24047 Treviglio (BG) - Tel. 0363/4922

## **Commodore**

Vendo C 64 più registratore originale, mobiletto in legno per C 64 e periferiche, joystick, 400 programmi (200 su nastri e 200 listati),<br>il tutto a sole L. 500.000. Teodoro Traversa - Via U. Foscolo, 3 -<br>63100 Ascoli Piceno - Tel. 0736/61342

Vendo "Conoscere Il computer direttamente dal computer" per<br>C 64 e VIC 20 a L. 100.000 oppure cambio con programmi per C<br>64. Nicola Lorizzo - Via Pisani. 42 - 70031 Adria (BA) - Tel.

Per C 64 dispongo di programmi utility, elettronica, gestionali,<br>ingegneria, radioamatori, giochi e molti manuali. Cambio o<br>vendo.Massimo Cantelli-Via Corso, 40-40051 Altedo (BO)-Tel.

Vendo VIC 20 plù registratore, entrambi periettamente funzio-<br>nanti, a L. 160.000. Dispongo inoltre di libri sul BASIC del VIC 20.<br>Tratto solo con la provincia di Udine. Ivan Scilione - Via Buonar-<br>roti, 49 - 33010 Tavagna

Vendo al miglior offerente Commodore 2001, registratore C2N, manuali, 40 programmi. riviste CO. Praticai Computìng. Giorgio Mameli· Via G.B. Carta, 2 • 20128 Miiano. Tel. 0212565212

Vendo Commodore 16 più registratore e joystick corredato da vari libri dedicati e moltissimo software a L. 450.000 trattabili.<br>Nuovo! Salvatore Viglione • Via Marco Aurelio Severino, 21 -<br>80137 Napoli • Tel. 081/457153

Vendo per VIC 20 **espansione da 8 e 16 Kbyle** più programmato-<br>re di EPROM 2716 e 2516 a L. 30.000. Telefonare ore 19.00-20.00.<br>Nicola Pedroli - Via Garavaglia - 20080 Cisliano (MI) - Tel.

Vendo VIC 20 espanso a 32 Kbyte RAM con: registratore, 4<br>cartucce e giochi su cassetta. Il tutto a sole L. 400.000 trattabili.<br>Possibilmente in zona. Gianfranco Fera - Via Modenese, 1016 -<br>41058 Vignota (MO) - Tel, 059/762

Vendo (anche separatamente) VIC 20 più disk drive, stampante, reglstra1ore, tris101. espansione 18 Kbyle. espansione 3.5 Kbyte. HGR, Aid, 4 cartridge, Speech Synth, 100 rlvlsle al 30% del prezzo di lislino! Enrico Braglia. VII Ronco. 40. 22060 Carimate (CO)· Tel. 0311780376

Vendo VIC 20, registratore, joystick, paddle, espansione 3-8-16 Kbyte; cartridge Avenger, Supermash, Adventureland, Omega<br>Race, Cosmich Cruncher; software su cassetta e listato, libri.<br>Tutto a L. 350.000. Luca Rusconi - Via Tobagi, 25 - 20067 Paullo<br>(MI) - Tel. 02/9064330

Vendo VIC 20 più 2 cartucce gioco e Joyatlck a L. 210.000. Michele Passiatore · Via Cimarosa, 3. 72019 s. Vito del Normanni (BR). Tel . 0831/969149

Vendo **Commodore 16 più registratore** e software. Comperato il<br>23.02.1985, ancora in garanzia, tutto a L. 180.000. Scrivere a:<br>Antonio Venuti - Via S. Anna, 97 - 91100 Trapani

Acquisto floppy dlak per C 64 solo se vera occasione. Luca<br>Mantegazza - Via Mosè Bianchi, 26 - 20149 Milano - Tel. Mantegazza<br>02/4396605

Compro stampante MPS801 funzionante. Offro L. 250.000-<br>300.000. Tratto solo zona Milano. Telefonare a: Walter Quaglia -<br>Via Cabella, 2 - 20152 Milano - Tel. 02/4531469

Vendo C 16 con garanzla, reglatratore, joystick, 80 giochi ed utlllty, riviste con programmi. Tutto come nuovo. Telelonare

dopo le ore 20.00. Giuseppe Carrera - Via A. Diaz, 57 - 80029 S. Antimo (NA) - Tel. 081/8331520

Vendo C 64 (6 mesi di vita) più registratore 1530, 2 joystick,<br>Music Maker, cassette giochi e numerosi listati, copertura anti-<br>polvere ed imballi originali. Prezzo trattabile, Guido Di Virgilio -<br>Via Roma, 3 - 65010 Nocci

Vendo C 16 più reglatratore, joystick, copritastiera, 44 giochi, 1<br>cartuccia e 2 manuali in italiano con cassetta a L. 320.000.<br>Massimo Mari - Via S. Paolo, 65 - 10141 Torino - Tel. 011/375587

Vendo Commodore con periferiche. Prezzi stracciati plu L. 10.000 per spese di spedizione. Claudio Cardonl • Vie Tanarl. 320 • 40024 Castol \$.Pietro Termo (BO) • T el. 0511940521

Vendo C 64 plù drive 1541, registratore, 2 joystick, 3 libri, 600 programmi, molte utility a L. 1.100.000 trattabili. Oppure cambio<br>con videoregistratore. Nello Labardi - Via Roma, 33 - 58019 Porto<br>S.Stefano (GR) - Tel. 0564/818835

**11** Cambio glochi solo su disco per C 64. In particolare **III** cerco utility e linguaggi. Offro Strip Poker, Jumpman ■ cerco utility e linguaggi. Offro Strip Poker, Jumpman • <br>■ Jr., Dallas Quest, ecc. Telefonare a: Daniele Petracca • ■<br>■ Via Carlo Pisacane, 26 • 04100 Latina • Tel • ●<br>● 0773/497071

Per C 64 vendo cartridge Fast Load Epyx a L. 65.000 con manuale; cartridge Vlzestar con manuale L. 90.000. Spedizione In contrassegno. Eliseo Mastrangelo · Via Casillna, 1641 • 00133 contrassegno. Enseo iv

Compro VIC 20 Inespanso o Spectrum 48 Kbyte purché vera<br>occasione. Sono interessato altresi all'acquisto di un C 64 (sem-<br>pre se occasione). Michele Sammartino - Via Pergolina, 7/n -25035 Ospitaletto (BS)

Vendo **C 64 più registratore,** molto software, 1 cartridge, rivisto, manuale d'uso. Tutto in ottimo stato a L. 320.000. Telefonare la<br>sera dalle 20.00 in poi. Marco Izzi- Via Colonia Giulia, 282 - 86079<br>Venafro (IS) - Tel.

Cambio programmi per C 64 solo su disco. Inviare liste a: Gilber-<br>to Minguzzi - Via Landoni, 57 - 48100 Ravenna - Tel. 0544/37832

Il Club Chorly Software propone e invita I possessori dì C 64 e VtC 20 a scambiare Idea, esperienze. tistalì software e hardwa· re Carlo Vlncenzl · Via Resistenza. 26. 41033 Concordia S/S (MO)· Tel. 0535154325

Causa passaggio a sistema superiore svendo programmi per c 64. Per inlormazionl rivolgersi a: Cesare Usai - Via Coggloso. 15 • 10135 Torino· Tel. 346533

Cambio glechi per C 64, fra cui alcuni dei migliori in circolazio-<br>ne. Esigo massima serietà. Fabio Galli - Via dei Partigiani, 25 -<br>48100 Ravenna - Tel. 0544/3886

## Sinclair

Attenzionel Vendo Spectrum 48 Kbyte più registratore Sharp e<br>60 programmi a L. 420.000 trattabili. Telefonare ore pomeridiane<br>o scrivere solo se interessati. Alessandro Fincato - Via Roma, 102 • 36022 Cassala (VI)· Tel. 0424/83005 '

Vendo ZX Spectrum completo di cavi, 40 giochi (Atic Atac, Decathlon, ecc.), 1 programma e 3 libri. Il tutto, per un valore di L.<br>769.000, a L. 549.000. Andrea Cordone - Via J. Ruffini, 5 ini. 8 -<br>16128 Genova - Tel. 010/565310

Vendo ZX Spectrum 48 Kbyte completo di alimentatore e cavetti. In regalo molte riviste tipo Personal Software e MC Microcom-<br>puter. Tutto a L. 300.000 trattabili. Massimo Mondo - Via D.<br>Fontana, 81 - 80128 (NA) - Tel. 081/7709656

- Vendo software per Spectrum 48 Kbyte. Dispongo di moltissimi programmi, dei quali numerosi originali
	-
- moltissimi programmi, dei quali numerosi originali<br>■ inglesi. Favolosi, produzione 1985. Qualità del mate-<br>■ riale e dell'incisione garantita. Per informazioni rivol-<br>■ gersi a: Antonio Giampietro Via Annibale di Fran

Vendo Sinclair ZX81 più espansione di memoria Memopack 64 Kbyle, cavetti, alimentatore. 1 manuale in inglese, 2 libri di<br>programmi a L. 230.000 trattabili (chiamare ore serali). Massimi-<br>liano Firmani - Via Rossini, 2/A - 20090 Pieve Emanuele (MI) -<br>Tel. 02/90724359

Vendo programmi por ZX Spactrum 48 Kbyte completi di lstru· zioni. Possiedo le ultime novità inglesi. Telefonare ore pasti a:<br>Marco Simonetti - Via Montegrappa, 35 - 50047 Prato (FI) - Tel.<br>593776

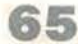

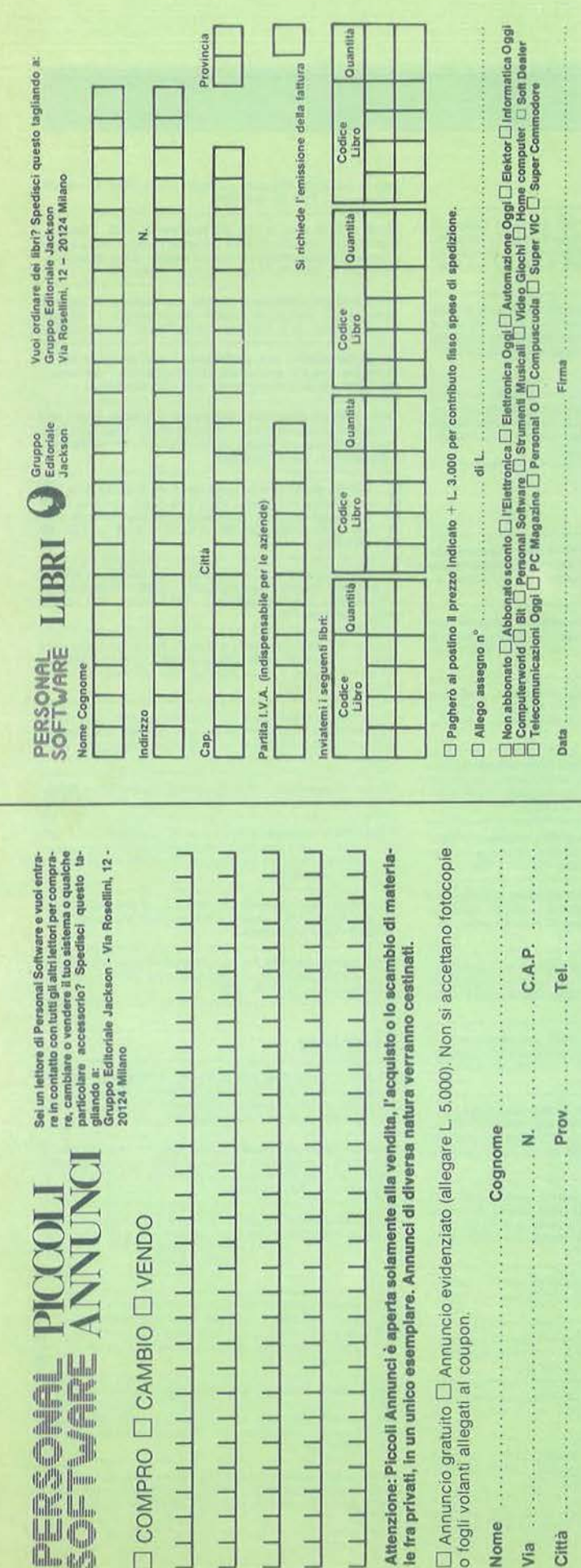

filling Ra<sup>pt</sup>h

UNA PUBBLICAZIONE DEL GRUPPO EDITORIALE JACKSON

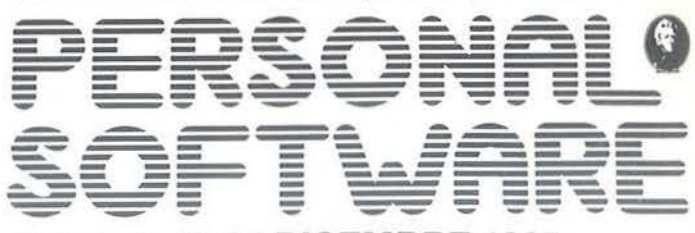

## **ANNO 4 - N. 34 DICEMBRE 1985**

**DIRETTORE RESPONSABILE:** Giampietro Zanga

CAPO REDATTORE: Lorenzo Barrile

**DIRETTORE TECNICO: Riccardo Paolillo** 

**COORDINAMENTO TECNICO:** Luca Zaninello

**GRAFICA E IMPAGINAZIONE: Antonio Lanni** 

**SEGRETARIA DI REDAZIONE:** Silvia Borgonovo

**UFFICIO ABBONAMENTI:** Tel. (02) 6880951/2/3/4/5

HANNO COLLABORATO A QUESTO NUMERO:

D. Zampariolo, M. Modelli, M. Pasquale,<br>G.U. Barzaghi, M. Sessa, M. Giacobazzi

## **CONSOCIATE ESTERE:**

USA: G.E.J. PUBLISHING Group, Inc. a Subsidiary of<br>Gruppo Editoriale Jackson - 1307 S. Mary Avenue -<br>94087 Sunnyvale (CA) - Tel. (408) 7730103 - Telex: 49959972

GRAN BRETAGNA: G.E.J. Publishing L.t.d. - 187 Oxford Street - London W1R1AJ Tel. (01) 4392931 - Telex: (051) 21248

SPAGNA: Hispana S.P. - Calle Ortega y Gassat n. 25 28006 Madrid - Tel. (01) 2758600 - Telex (052) 22592

PUBBLICITA': Concessionario per l'Italia e l'Estero J. Advertising S.r.I. - Via Restelli, 5 - 20124 Milano<br>Tel. (02) 6882895-6882458-6880606 - Telex: 316213 REINA I

**PURBLICITA' PER USA E CANADA:** International Media Marketing - 16704 Marquardt Avenue, P.O. Box 1217 Cerritos (CA) 90701 - (213) 926-9552

AGENTE PER LE TRE VENEZIE: Pierfilippo Obber - Via Nazionale, 70 38050 Imer (TN) - Tel. (0439) 67221.

FOTOCOMPOSIZIONE: Lineacomp S.r.l. - Via Rosellini, 12 - 20124 Milano

STAMPA: Litografica S.r.l. - (Busto Arsizio - MI)

**CONCESSIONARIO ESCLUSIVO PER LA DIFFUSIONE** IN ITALIA E ALL'ESTERO: SODIP - Via Zuretti, 25 - 20125 Milano

**AUTORIZZAZIONE ALLA PUBBLICAZIONE:** 

Tribunale di Milano n. 69 del 20/2/1982

Pubblicità inferiore al 70%

Spedizione in abbonamento postale Gruppo III/70<br>Prezzo della rivista L. 4.500. Numero arretrato L. 9.000 Prezzo della rivista C. 4.3007, Nominio anno 110.<br>Abbonamento annuo (11 numeri) L. 39.000; per l'Estero L. 78.000<br>I versamenti vanno indirizzati a: Gruppo Editoriale Jackson - Via Rosellini, 12<br>20124 Milano - mediante emis o utilizzando il C/C postale numero 11666203. Per i cambi di indirizzo, indicare, oltre naturalmente al nuovo, anche l'indirizzo

precedente, ed allegare alla comunicazione l'importo di L. 500, anche in francobolli,

@ TUTTI I DIRITTI DI RIPRODUZIONE O TRADUZIONE DEGLI ARTICOLI PUBBLICATI SONO RISERVATI

Il Gruppo Editoriale Jackson è iscritto nel Registro nazionale della Stampa al n. 117 - Vol. 2 - Foglio 129 in data 17-8-1982

## **GRUPPO EDITORIALE JACKSON S.r.I.**

DIREZIONE, REDAZIONE, AMMINISTRAZIONE:

Via Rosellini, 12 - 20124 Milano - Telefoni: (02) 68.80.951/2/3/4/5<br>SEDE LEGALE: Via G. Pozzone, 5 - 20121 Milano<br>DIREZIONE EDITORIALE: Daniele Comboni DIREZIONE AMMINISTRATIVA: Giuliano Di Chiano<br>DIREZIONE AMMINISTRATIVA: Giuliano Di Chiano<br>DIREZIONE DIVISIONE LIBRI E GRANDI OPERE: Roberto Pancaldi PIANIFICAZIONE STRATEGICA: Sergio Mello-Grand

# ELI ORIGINALI<sub>W</sub> 9\\l\~~l **1Ul <sup>l</sup>**

## BEAMRIDER PITFALL II Activision Activities

cassetta cod. UDK 001 cassetta cod. UDK 001 cassetta cod. UDK 007<br>disk cod. EDD 001 disk cod. EDD 007 disk cod. EDD 001 disk cod. EDD 007<br>SINCLAIR: SINCLAIR: SINCLAIR: SINCLAIR:<br>cassetta cod. URK 001 cassetta co

HERO cassetta cod. UCK 007 Activision MSX: cod. UXK 007 C64: cassetta cod. UDK 003 RIVER RAID<br>disk cod. EDD 003 Activision disk cod. EDD 003

**DECATHLON** cassetta cod. UDK 008<br> **Activision** disk cod. EDD 008 Activision disk cod. EDD 008<br>C 64: SINCLAIR: cassetta cod. UDK 004 cassetta disk cod. EDO 004 ATARI: cassetta cod. UCK 004 MSX: cod. UXK 008

TOY BIZARRE C64:<br>
Activision cassetta cod. UDK 009<br>
C64: disk cod. EDD 009<br>
cassetta cod. UDK 005<br>
SINCLAIR:

**ZENJI DESIGNERS PENCIL**<br> **Activision** Activision Activision Activities cassetta cod. UDK 006

disk cod. EDD 006 disk cod. EDD 102<br>SINCLAIR: SINCLAIR: cassetta cod. URK 006

Vuoi solo cassette e floppy disk originali? E solo di altissima qualità? Sei sempre attento alle novità e ci tieni ad averle prima degli altri? Allora, dai: scegli subito i tuoi videogiochi tra questi 38 titoli, tutti garantiti da N.B.C. distributore esclusivo per l'Italia. Ordinali, te li invieremo subito a casa tua. Buon divertimento!

Compila Il Buono d'ordine e spediscilo in busta chiusa a:

## **N.B.C. Italia S.r.l.**

## **Via Mac Mahon, 19 20155 Milano**  Distributore esclusivo Activislon e

Epyx per l'Italia.

C64:<br>cassetta cod. UDK 104

cassetta cod. URK 007 **Activision** C64:

C64:

ATARI:

SINCLAIR:<br>cassetta cod. URK 008 cassetta cod. UCK 008<br>MSX: cod. UXK 008

## SPACE SHUTTLE **Activision**

disk cod. EDD 005 cassetta cod. ERK 009<br>SINCLAIR: cassetta cod. MRK 005 cassetta cod. MRK 005 cassetta cod. UCK 009

cassetta cod. UDK 006 cassetta cod. UDK 102<br>disk cod. EDD 006 disk cod. EDD 102 SINCLAIR:<br>cassetta cod. ERK 102

disk cod. EDD 105

ROAD RACE (G.A.C.C.R.R.) WEB DIMENSION Activision Activision Activision Activision Activision Activision Activision Activision Activision Activision Activision Activision Activision Activision Activision Activision Activision Activision Activision Activision Ac C64: C64:

cassetta cod. UDK 106 cassetta cod. UDK 115<br>disk cod. EDD 106 cassetta cod. EDD 115 disk cod. EDD 106<br>ATARI: cassetta cod. UCK 106

cassetta cod. UDK 002<br>disk cod. EDD 002

**Activision**<br>SINCLAIR:

ENDURO Activision Activision C64: **Activision**<br>SINCLAIR: cassetta cod. URK 010

PASTFINDER **ESCLUSIVO** 

cassetta cod. UDK 104 Tutte le cassette e i floppy disk<br>disk cod. UDK 104 Sono corredati di un manuale sono corredati di un manuale ROCK'N'BOLT di istruzioni in italiano.

cassetta cod. UDK 105 MUSIC STUDIO<br>disk cod. EDD 105 MUSIC STUDIO C64: GREAT AMERICAN cassetta cod. UDK 113 CROSS COUNTRY disk cod. EDD 113

disk cod. EDD 108<br>SINCLAIR: cassetta cod. MRK 108<br>ATARI: GO TO HELL disk cod. ECD 108 Activision SUMMER GAMES I I<br>Activision MSX: C64 EDVX EDVX cod. UXK 108

TOUR DE FRANCE

## CLAIR:<br>
etta cod. URK 010<br>
alisk cod. EDD 112<br> **BUONO D'ORDINE**

desidero ricevere i videogiochi che indico qui sotto con i relativi numeri di codice. Pagherò contrassegnó L. 13.500 per ogni cassetta e L. 20.000 per ogni floppy disk(+ L. 3.500 come contributo alle spese di spedizione). Per ogni titolo, indico con una crocetta se scelgo la cassetta o il floppy disk e scrivo anche il totale di quanto pagherò alla consegna.

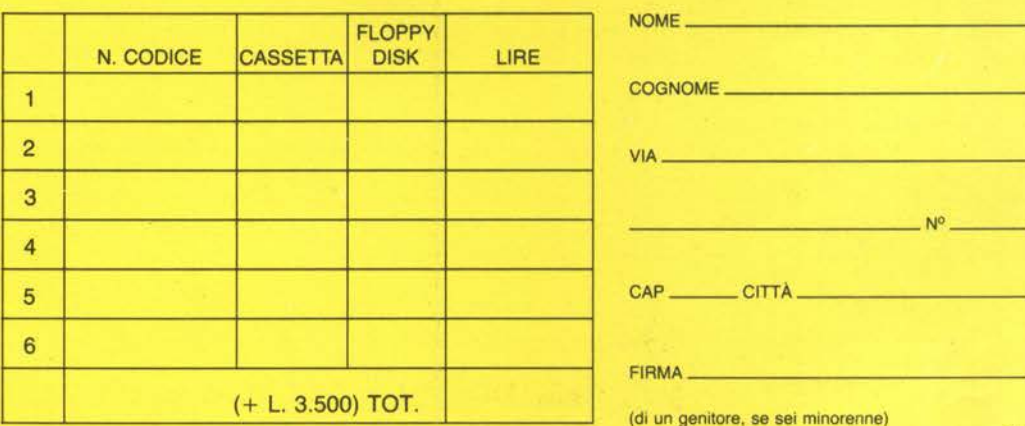

## MASTER OF THE LAMPS

C64:

**MSX** 

**Activision** cassetta cod. UDK 116 disk cod. EDO 116

cod. UXK 116

RESCUE ON FRACTALUS **Activision** C64: cassetta cod. UDK 123

disk cod. EDO 123 ATARI: cassetta cod. UCK 123 disk cod. ECO 123

STAR LEAGUE **BASEBALL Activision**  $C64$ cassetta cod. UDK 502

ON FIELD FOOTBALL Activision<br>C64: C64: CALCORE CONFINITE COMPUTER<br>C64: Activision<br>C64: Cassetta cod. UDK 503<br>SINCLAIR: Cassetta cod. MRK 503 Activision<br>Cassetta cod. MRK 503 Activision

ON COURT TENNIS C64:<br>cassetta cod. UDK 126 **Activision**<br>C64: disk cod. EDD 126 cassetta cod. UDK 504 **DARDY N-CULCA** 

BOXING WORLD<br>Activision CHAMPIONSHIP **CHAMPIONSHIP BOXING**<br>C64: C64: C64: C64: C64: Activision cassetta cod. UDK 507 C64: SINCLAIR: cassetta cod. MRK 507 cassetta cod. UDK 507

**NEW**<br>RIDDLERS DEN PITSTOP RIDDLERS DEN Activision<br>SINCLAIR: C64:<br>cassetta cod. MRK 603 cassetta cod. EP 001

Epyx<br>
assetta cod. MRK 603 cassetta cod.<br>
assetta cod. MRK 603 cassetta cod.<br> **NEW PITSTOP II**<br> **OF THE MASK Epyx**<br> **C64:** C64:<br>
C64:<br>
C64: GHOSTBUSTERS 1 OF THE MASK Epyx<br>GHOSTBUSTERS Activision C64: Activision C64: C64: cassetta cod. EP 002 **PITFALL C64:** C64: cassetta cod. UDK 601<br> **Activision** cassetta cod. UDK 108 disk cod. EDD 601 **Activision cassetta cod. UDK 108 disk cod. EDD 601 SUMMER GAMES**<br>C 64: disk cod. EDD 108 SINCLAIR: EDVX SINCLAIR: Epyx<br>cassetta.cod. URK 601 C64

cassetta cod. URK 601 C64:<br>cassetta cod. EP 003 **HACKER**<br>Activision

C64: Epyx<br>cassetta cod. UDK 125 C64:

cassetta cod. MRK 121 disk cod. EDD 125 cassetta cod. EP 004<br>
TOUR DE FRANCE SINCLAIR: cassetta cod. MRK 125 WINTER GAMES ATARI: Epyx<br>cassetta cod. UCK 125 C64:

cassetta cod. UDK 112 cassetta cod. UCK 125 C64:<br>disk cod. EDD 112 disk cod. ECD 125 cassetta cod. EP 005

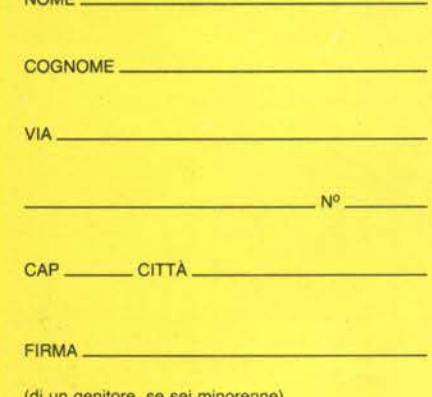

## **NEW**<br>MINTE<br>Activis WINTER SPORTS **Activision** SINCLAIR: cassetta cod. URK 602

## MINDSHADOW **Activision**

C64: cassetta cod. UDK 110 disk cod. EDO 110 SINCLAIR: cassetta cod. MRK 110

cassetta cod. UDK 122 disk cod. EDO 122 SINCLAIR:

cassetta cod. MRK 122

cassetta cod. UCK 122

disk cod. ECO 122

**BARRY McGUIGAN**<br>WORLD

**NEW BALLBLAZER** 

Activision C64:

ATARI:

# EDP USA COMPIE 15 ANNI

## **MILANO 4·7 FEBBRAIO 1986 MOSTRA E SEMINARI**

**EDP USA compie 15 anni. Quindici an· nl di mostre che hanno costituito un "ponte" fra la tecnologia Informatica americana e la creatività appllcatlva Italiana.** 

## **EDP USA 86 rappresenta Il momento di Incontro di queste forze al più alto livello speclallstlco.**

I 6.000 mq. di area espositiva ospiteranno, nei quattro giorni della manifestazione i produttori americani più rappresentativi di tutti i comparti dell'informatica, una sezione Computer Graphics e una Trade Mission ufficiale di dieci membri specializzati in software proveniente dagli Stati Uniti. Nel salone dei congressi si svolgeranno tre seminari presiedvti da eminenti personalità dell'informatica:

## 5 febbraio: " lnfocenter: Strumenti e Organlzzazione, una Realtà per il Futuro".

Coordinatore: Prof. Giancarlo Martella, docente di Trattamento dell'Informazione nell'Impresa presso il Politecnico di Milano. Quota di partecipazione: Lit. 75.000

## 6 febbraio: " Un viaggio dall'lnvenzlone del Transistor alla Intelligenza Artificiale".

Coordinatore: Prof. Marco Somalvico, ordinarlo di Complementi di Programmazione e di Robotica Industriale dell'Istituto di Elettronica del Politecnico di Milano.

Quota di partecipazione: Lit. 150.000, colazione inclusa

## 7 febbraio: " Persona! Computer e CAD: nuove frontiere da esplorare".

Coordinatòre: lng. Roberto Favero, consulente di informatica

Quota di partecipazione: Lit. 75.000.

Le quote di partecipazione dovranno pervenire a mezzo assegno intestato a USIMC entro il 27 gennaio. L'ingresso alla mostra è riservato agli operatori del settore.

Gli studenti sono ammessi nel pomeriggio dei giorni 4 e 7 febbraio previa prenotazione e pagamento di un biglietto ingresso di Lit. 3.000. Orario di apertura della mostra: 9.00 - 18.00.

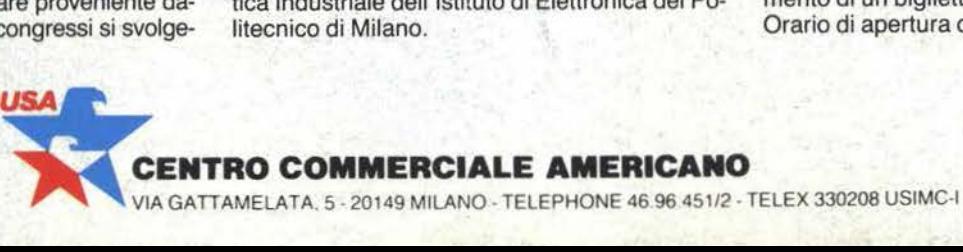

## **CENTRO COMMERCIALE AMERICANO**